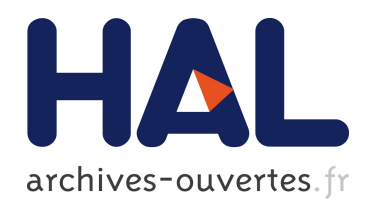

# Validation expérimentale de modèles : application aux bâtiments basse consommation

Stephanie Bontemps

### ▶ To cite this version:

Stephanie Bontemps. Validation expérimentale de modèles : application aux bâtiments basse consommation. Construction durable. Université de Bordeaux, 2015. Français. <NNT : 2015BORD0337>. <tel-01271593>

# HAL Id: tel-01271593 <https://tel.archives-ouvertes.fr/tel-01271593>

Submitted on 9 Feb 2016

HAL is a multi-disciplinary open access archive for the deposit and dissemination of scientific research documents, whether they are published or not. The documents may come from teaching and research institutions in France or abroad, or from public or private research centers.

L'archive ouverte pluridisciplinaire HAL, est destinée au dépôt et à la diffusion de documents scientifiques de niveau recherche, publiés ou non, ´emanant des ´etablissements d'enseignement et de recherche français ou étrangers, des laboratoires publics ou privés.

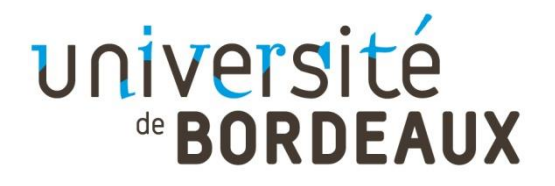

# THÈSE PRÉSENTÉE POUR OBTENIR LE GRADE DE

# **DOCTEUR DE**

# **L'UNIVERSITÉ DE BORDEAUX**

ÉCOLE DOCTORALE DES SCIENCES PHYSIQUES ET DE L'INGÉNIEUR

# SPÉCIALITÉ MÉCANIQUE

Par Stéphanie BONTEMPS

# **VALIDATION EXPÉRIMENTALE DE MODÈLES : APPLICATION AUX BÂTIMENTS BASSE CONSOMMATION**

Sous la direction de : Elena PALOMO DEL BARRIO co-encadrant : Laurent MORA

Soutenue le 2 Décembre 2015

Membres du jury :

M. WURTZ, Etienne Directeur de Recherche CNRS, CEA-INES Président M. BASTIDE, Alain Professeur, Université de la Réunion Rapporteur M. SALAGNAC, Patrick Professeur, Université de La Rochelle Rapporteur M. SCHUMANN, Mathieu *Ingénieur-Chercheur, EDF R&D* Examinateur<br>Mme PALOMO DEL BARRIO, Elena Professeur, Université de Bordeaux Examinatrice Professeur, Université de Bordeaux Examinatrice M. MORA, Laurent Maître de Conférences, Université de Bordeaux Examinateur

### <span id="page-3-0"></span>**Résumé**

#### **Validation expérimentale de modèles : application aux bâtiments basse consommation**

Avec la généralisation de la construction des bâtiments basse consommation, passifs et à énergie positive, mais aussi la rénovation du parc existant, il est indispensable d'avoir recours à la simulation pour évaluer, entre autres, les performances énergétique et environnementale atteintes par ces nouveaux bâtiments. Les attentes en termes de garantie de performance énergétique étant de plus en plus importantes, il est primordial de s'assurer de la fiabilité des outils de simulation utilisés. En effet, les codes de simulation doivent être capables de représenter le comportement de ces nouveaux types de bâtiments de la façon la plus juste et fidèle possible. De plus, les incertitudes liées aussi bien aux paramètres de conception qu'aux différentes sollicitations ainsi qu'aux usages des bâtiments doivent être prises en compte pour pouvoir garantir la performance du bâtiment sur sa durée de vie.

Cette thèse s'est intéressée à la validation expérimentale de modèles appliquée à un bâtiment de type cellule test. Cette méthodologie de validation se déroule en plusieurs étapes au cours desquelles on évalue la qualité du modèle en termes de justesse et de fidélité. Plusieurs cas d'études ont été menés sur lesquels nous avons pu identifier les paramètres les plus influents sur la sortie du modèle, examiner l'influence du pas de temps sur le processus de validation expérimentale, analyser l'influence de l'initialisation et confirmer l'aptitude de la méthodologie à tester le modèle.

**Mots clés :** bâtiment basse consommation, fiabilité, fidélité, justesse, simulation thermique dynamique, incertitudes, cellule test, propagation d'incertitudes, analyse de sensibilité, estimation des paramètres.

## <span id="page-5-0"></span>**Abstract**

#### **Empirical validation of models: application to low-energy buildings**

Construction of low, passive and positive energy buildings is generalizing and existing buildings are being renovated. For this reason, it is essential to use simulation in order to estimate, among other things, energy and environmental performances reached by these new buildings. Expectations regarding guarantee of energy performance being more and more important, it is crucial to ensure the reliability of simulation tools being used. Indeed, simulation codes should reflect the behavior of these new kinds of buildings in the most consistent and accurate manner. Moreover, the uncertainty related to design parameters, as well as solicitations and building uses have to be taken into account in order to guarantee building energy performance during its lifetime.

This thesis investigates the empirical validation of models applied to a test cell building. This validation process is divided into several steps, during which the quality of the model is evaluated as far as consistency and accuracy are concerned. Several study cases were carried out, from which we were able to identify the most influential parameters on model output, inspect the influence of time step on the empirical validation process, analyze the influence of initialization and confirm methodology's ability to test the model.

**Key words:** low-energy building, reliability, accuracy, consistency, dynamic thermal simulation, uncertainties, test cell, propagation of uncertainty, sensitivity analysis, parameter estimation.

### <span id="page-7-0"></span>**Remerciements**

Tout d'abord, je tiens à remercier l'ensemble des membres du jury : Alain BASTIDE et Patrick SALAGNAC pour avoir accepté de rapporter ma thèse, Etienne WURTZ pour avoir été le Président du jury lors de la soutenance et Mathieu SCHUMANN pour avoir examiné mes travaux. Je les remercie pour leur présence, pour l'intérêt qu'ils ont porté à mon travail, mais aussi d'avoir fait de ma soutenance une expérience très intéressante avec des discussions et des conseils constructifs pour la suite de ces travaux.

Mes remerciements vont aussi vers Elena PALOMO DEL BARRIO, ma directrice de thèse. Je la remercie pour ses remarques très enrichissantes au cours de la thèse mais aussi de m'avoir suivie et soutenue lors de la rédaction de ce manuscrit.

Je remercie Laurent MORA, mon encadrant, qui m'a suivie lors de cette thèse et m'a permis de travailler sur une thématique aussi passionnante et riche en perspectives. Il m'a fait confiance et m'a accordé beaucoup d'autonomie, tout en m'orientant au cours de mes travaux. Merci également de m'avoir donné l'opportunité d'enseigner et de participer à de nombreuses conférences nationales et internationales mais aussi de vivre une excellente expérience au Lawrence Berkeley National Laboratory.

Je tiens à remercier Michael WETTER qui a accepté de m'accueillir dans son équipe au sein du Lawrence Berkeley National Laboratory. Grâce à lui j'ai pu apprendre de nombreuses choses et avoir des échanges enrichissants. Cette expérience m'a également permis d'avoir une autre idée de la recherche, notamment aux Etats-Unis, et de participer à un projet d'envergure internationale. Je remercie aussi Baptiste RAVACHE pour son accueil et toutes les autres personnes avec qui j'ai vécu de très bons moments au cours de ces deux mois.

Ma thèse s'inscrivant dans le cadre d'un projet de l'Agence Nationale de la Recherche, j'ai eu la chance de participer à des réunions de travail entre plusieurs équipes de recherche et de travailler en particulier avec l'équipe EnerBaT d'EDF R&D. Je remercie donc Mathieu SCHUMANN, Aurélie KAEMMERLEN, Rémi LE-BERRE et Benoit CHARRIER, avec qui j'ai beaucoup apprécié travailler.

Au cours de ma thèse au sein de l'I2M – Département TREFLE, j'ai eu la chance de rencontrer des personnes extraordinaires. Je remercie Eric ARQUIS de m'avoir accueillie au sein de l'I2M et Jean-Christophe BATSALE au département TREFLE. Je tiens également à remercier l'ensemble du personnel du laboratoire qui fait régner une ambiance de travail conviviale. Merci aux collègues pour les échanges, les fous rires et tous les bons moments que j'ai pu partager avec eux mais aussi pour leur grand soutien, surtout en fin de thèse. Je remercie tout particulièrement Audrey, Cécile, Ting Ting et Xabi sans qui je n'aurais pas pu partir en vacances à la Réunion. Merci également à Marie pour ses relectures, son soutien, son écoute, ses conseils… même dans les moments les plus inappropriés (vacances, sur le point d'accoucher…). Elle a été un peu comme une mère lors de cette thèse. Merci à Alex pour ses blagues et ses venues dans le bureau pour vérifier le niveau d'énergie de la blatte et m'en redonner à son mariage. Merci à Fouzia pour son écoute et son soutien mais aussi pour toutes les choses folles qui lui arrivent et nous font rire. Merci à Emilie, José, Cécile, Audrey et

Jean-Luc pour leur soutien. Merci à Jérémy pour ses grandes réflexions sur comment résoudre les problèmes de Dymola. Merci à Jean d'avoir bien voulu me prêter sa puissance de calculs en urgence. Je remercie aussi Muriel, Sandrine et Sylviane qui nous aident beaucoup dans nos démarches administratives et m'ont été d'une grande aide pour réaliser au mieux mes déplacements. Merci à mes partenaires de repas au CNRS pour ces belles discussions et en particulier à Marian sans qui on ne sait pas partir tous les jours à heure précise. Merci à Alain et Claire, avec qui j'ai aimé travailler pour donner les cours à l'IUT. Merci à Jean-Rodolphe pour les discussions sur le rugby. Merci à Jean-Luc d'avoir voulu m'aider pour la suite de la thèse. Merci à Yannick pour ses irruptions dans le bureau. Je remercie également les anciens et nouveaux doctorants que j'ai vus passer au labo. Merci pour tous ces bons moments partagés et ces discussions qui nous ont permis de rester tard le soir jusqu'à se faire virer par le vigile et/ou le week-end, tout en rendant cela plus agréable. Merci en particulier à Mehrez, Maimouna, Mehdi et Youssef, avec qui j'ai partagé ma période de rédaction. Merci à Hugo de nous avoir fait découvrir ses belles montagnes. Merci à mes partenaires de bureau, anciens et actuels pour leur soutien, les discussions et les fous rires partagés. Merci à Ying Ying de nous avoir fait travailler notre anglais. Merci à Louis de m'avoir permis de faire mes premières et uniques expériences sur les mousses.

En plus de mes amis du labo, je souhaite remercier mes amis qui ont été présents et m'ont soutenue pendant cette thèse. Merci en particulier à Alice et Sonia pour leurs relectures dans l'urgence mais aussi à Laurie, Valérie, Nadège, Elsa, Franck, Carolina, Pauline, Rania, Stéphane, Laure, Maxime, Cécile, Juliette, Clémentine, Estelle, Julie, Robin, Alexandra et Stéphanie. Tous les moments partagés et les échanges avec eux m'ont permis d'avancer dans cette thèse, malgré la distance pour certains. Merci également aux amis d'équitation et aux chevaux qui m'ont aidée à décompresser. Merci aux personnes rencontrées lors des cafés des langues avec qui j'ai pu m'évader en parlant de voyages en espagnol, en anglais ou en français, tout en restant à Bordeaux.

Je remercie aussi ma famille qui a toujours cru en moi et pour les nombreux déménagements qu'elle a dû endurer au cours de cette thèse. Même s'ils sont un peu fous, je suis fière de les avoir comme famille. Je remercie tout particulièrement mes parents qui m'ont motivée à faire des études dès mon plus jeune âge et à aller toujours plus loin. Sans eux je n'en serais pas là aujourd'hui et ils ont été un soutien extraordinaire au cours de cette thèse, toujours à l'écoute et prêts à tout pour leurs filles insupportables. Je dédie donc cette thèse à mes parents ainsi qu'à Guillaume.

Merci à Guillaume pour tout : sa forte présence malgré la distance, sa confiance en moi, son soutien, ses relectures. Il a su me motiver en y croyant plus que moi à certains moments. Sans lui, je ne serais sûrement pas en train d'écrire ces mots.

Cette thèse m'a beaucoup apporté, tant sur le plan personnel que professionnel. Ce manuscrit est l'aboutissement d'un travail qui n'a été possible que grâce au soutien, à l'aide, aux rencontres et aux échanges avec de nombreuses personnes. Il n'est pas évident de citer toutes les personnes qui ont contribué de près ou de loin à la réussite de cette thèse. Je les remercie toutes, en espérant qu'elles se reconnaitront.

*« Il faut toujours viser la lune, car même en cas d'échec, on atterrit dans les étoiles »* Oscar Wilde

# <span id="page-11-0"></span>Table des matières

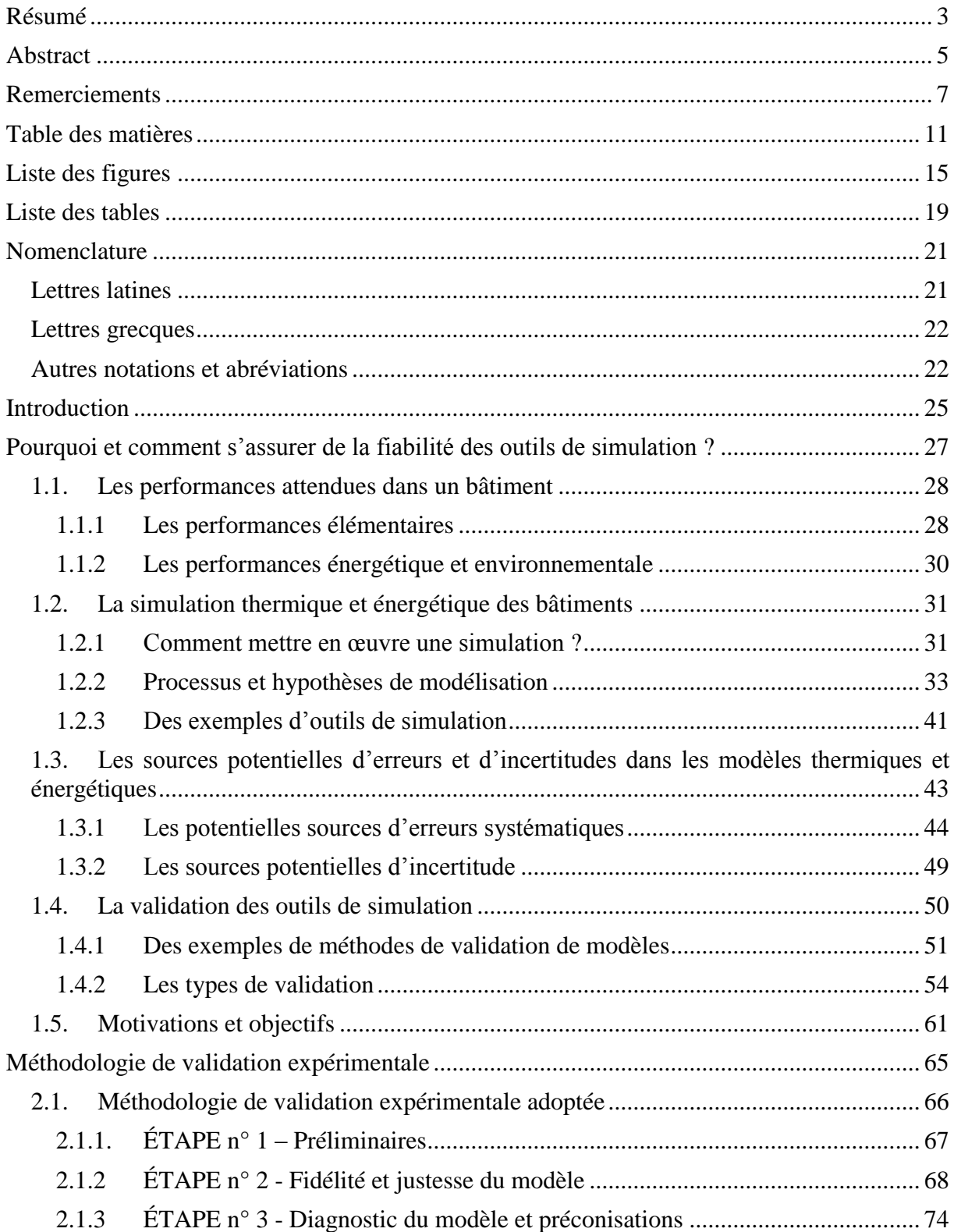

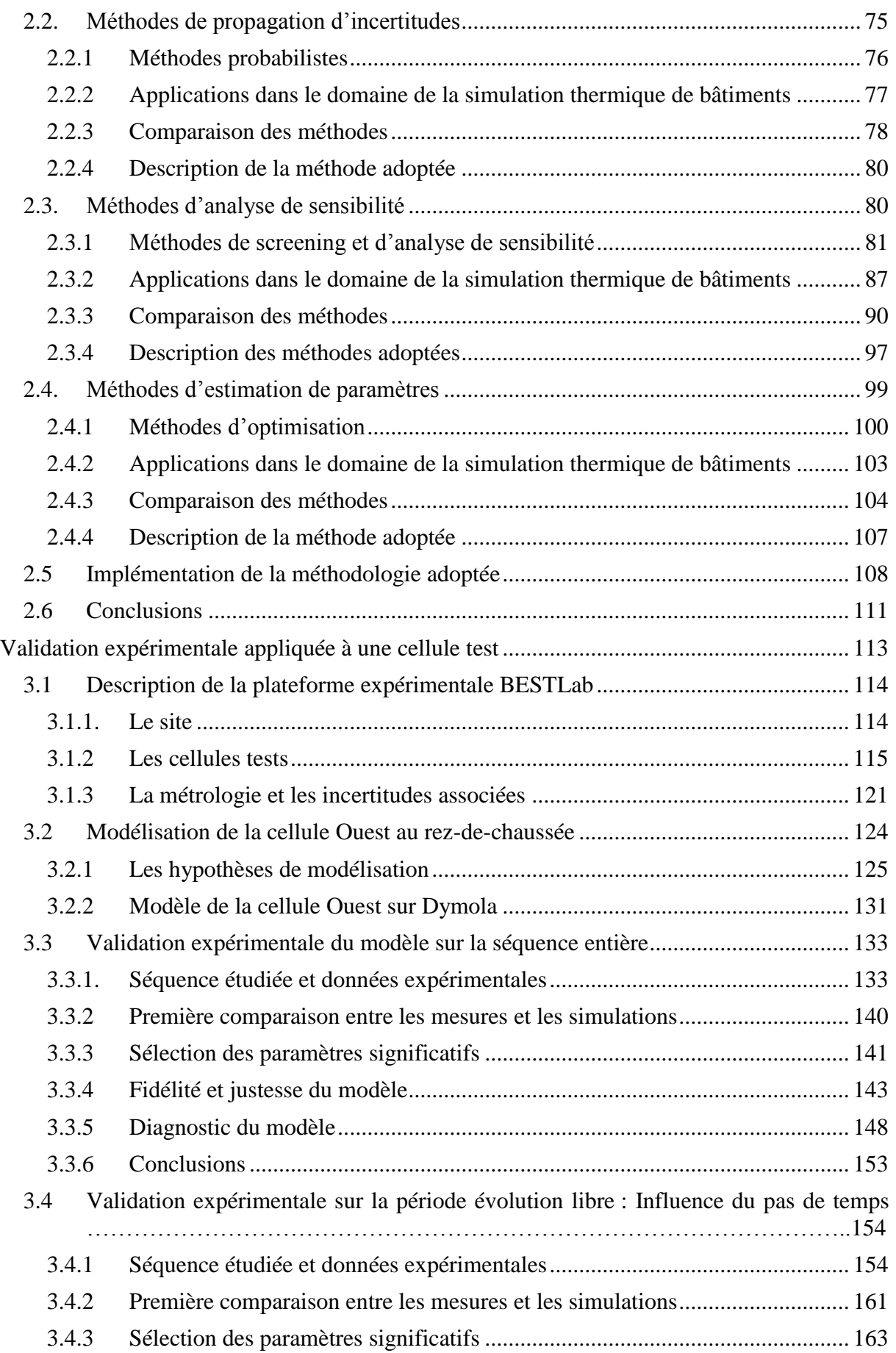

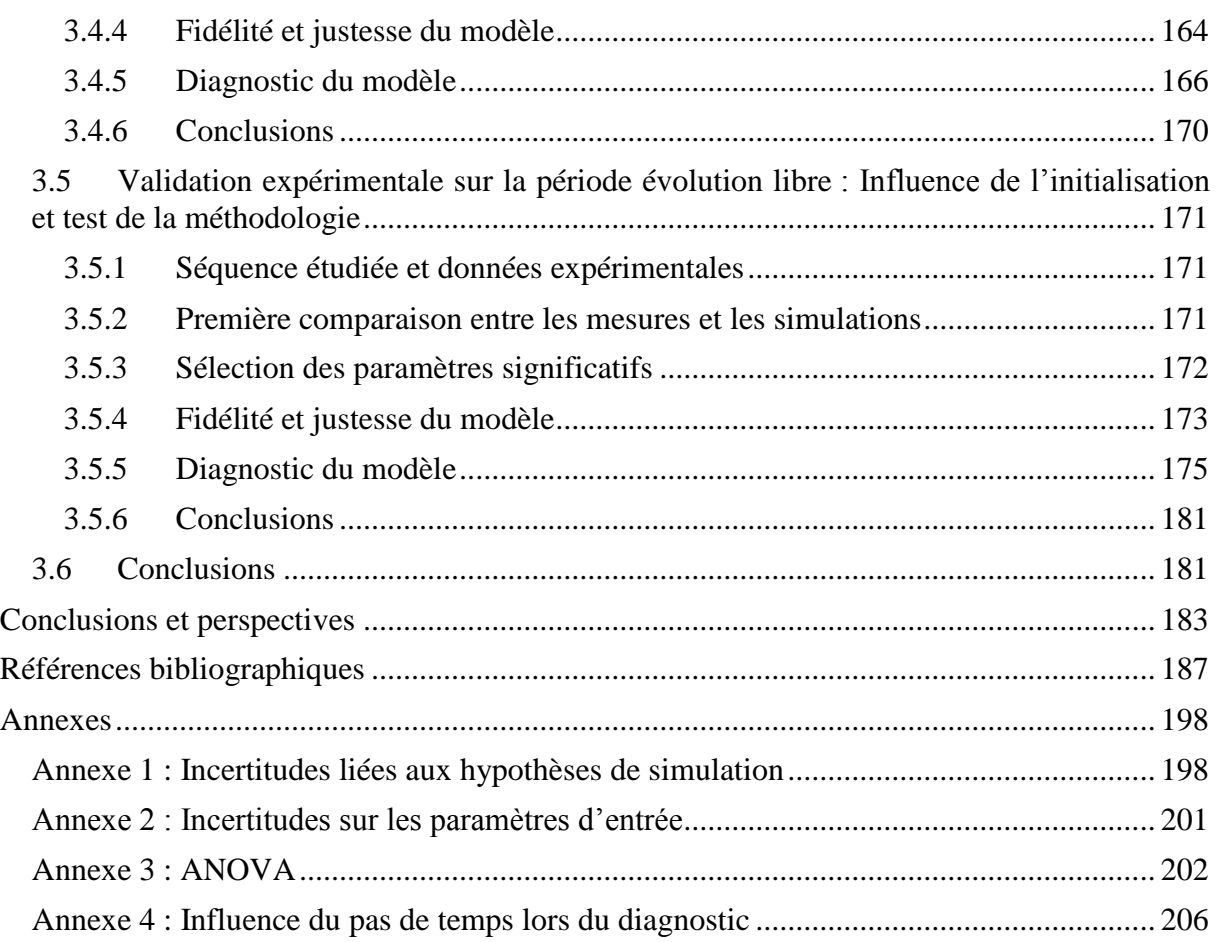

# <span id="page-15-0"></span>**Liste des figures**

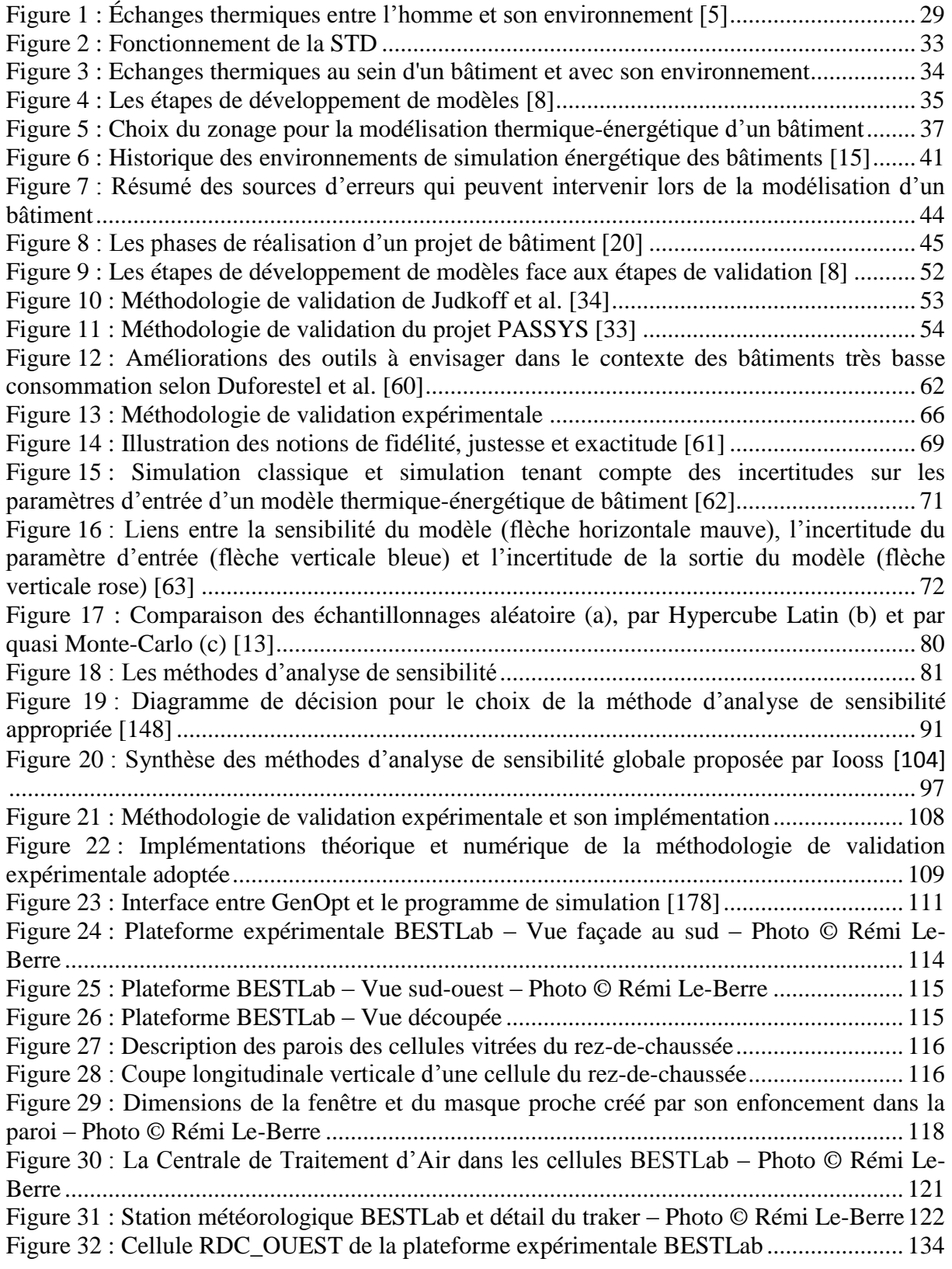

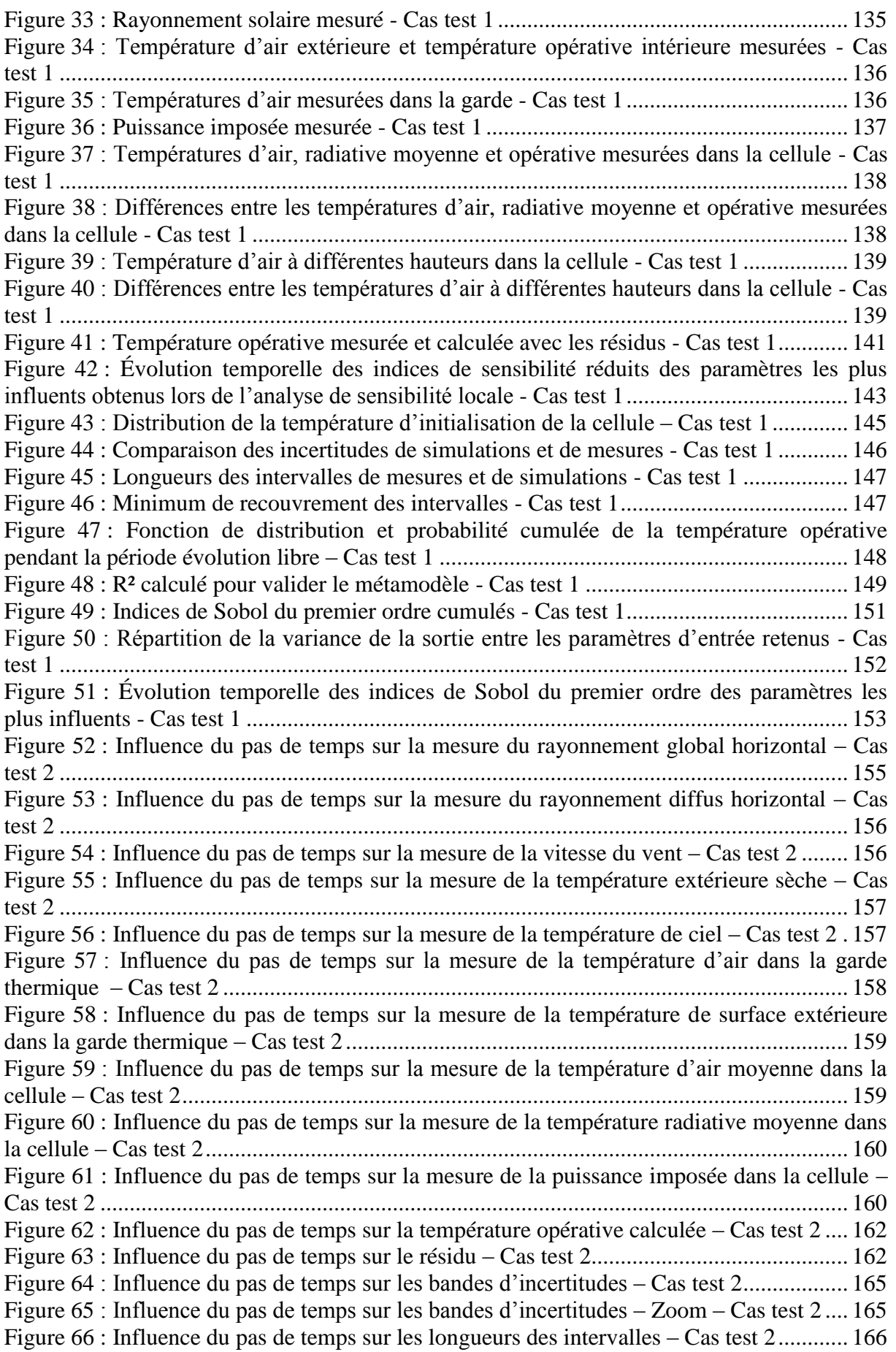

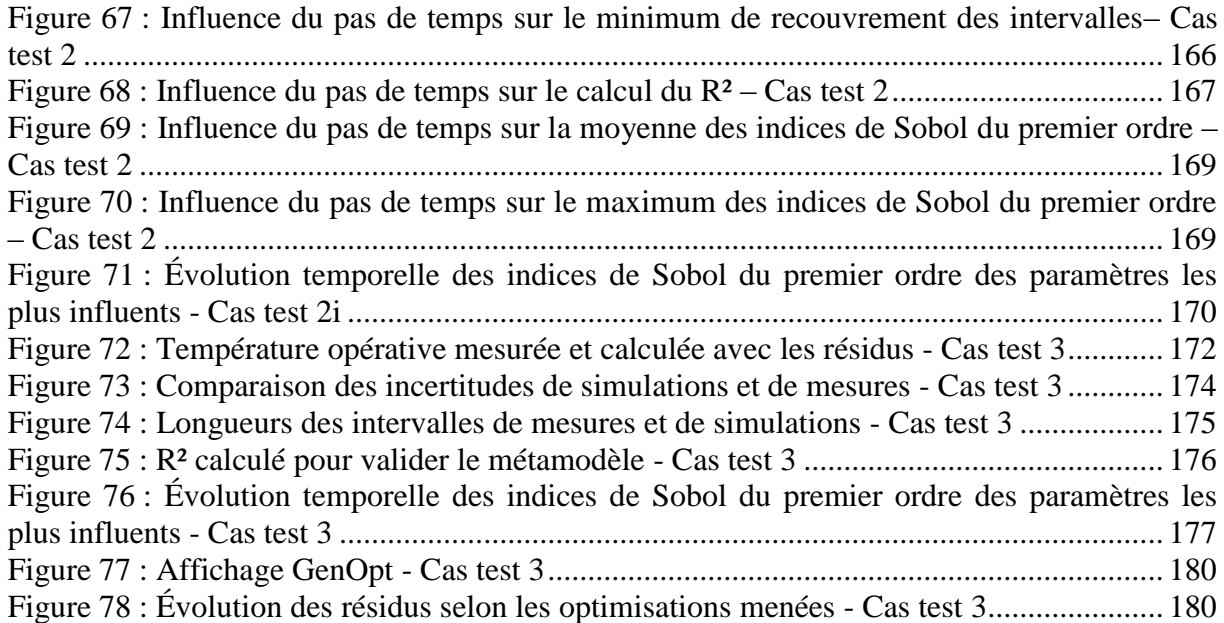

# <span id="page-19-0"></span>**Liste des tables**

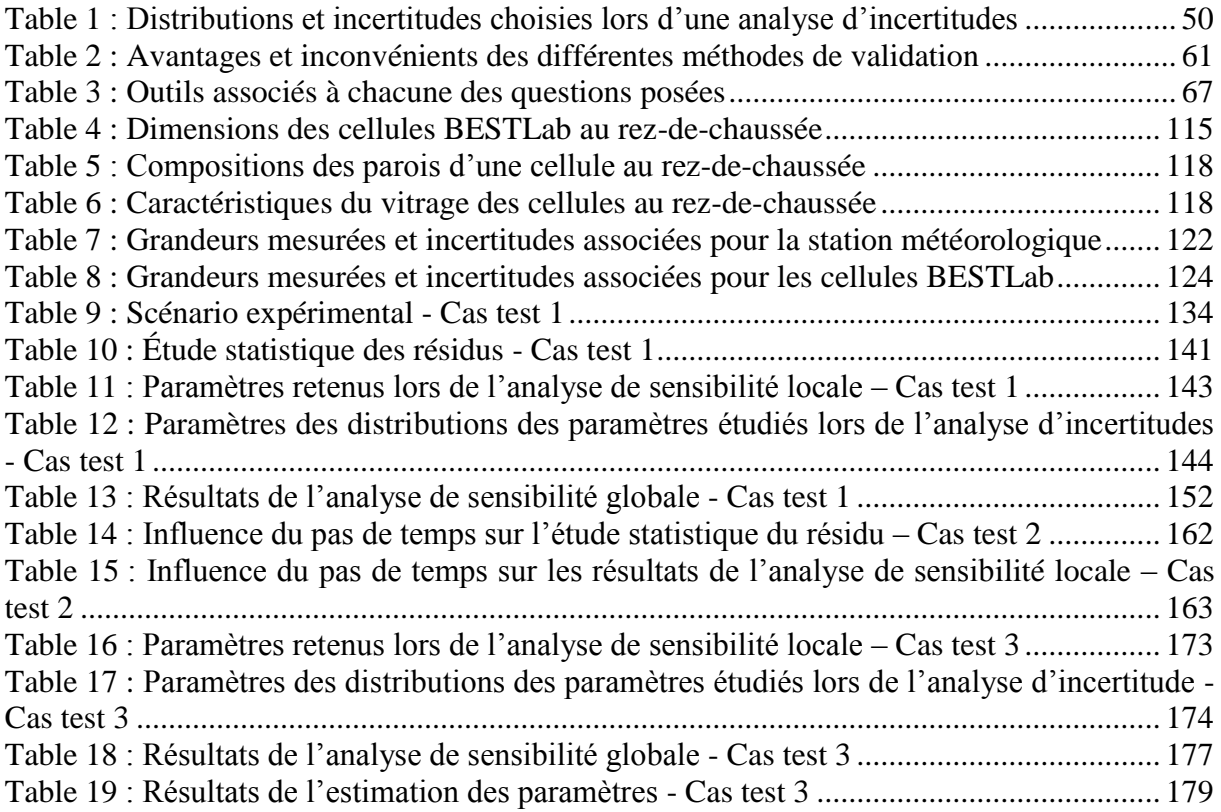

# <span id="page-21-0"></span>**Nomenclature**

# <span id="page-21-1"></span>**Lettres latines**

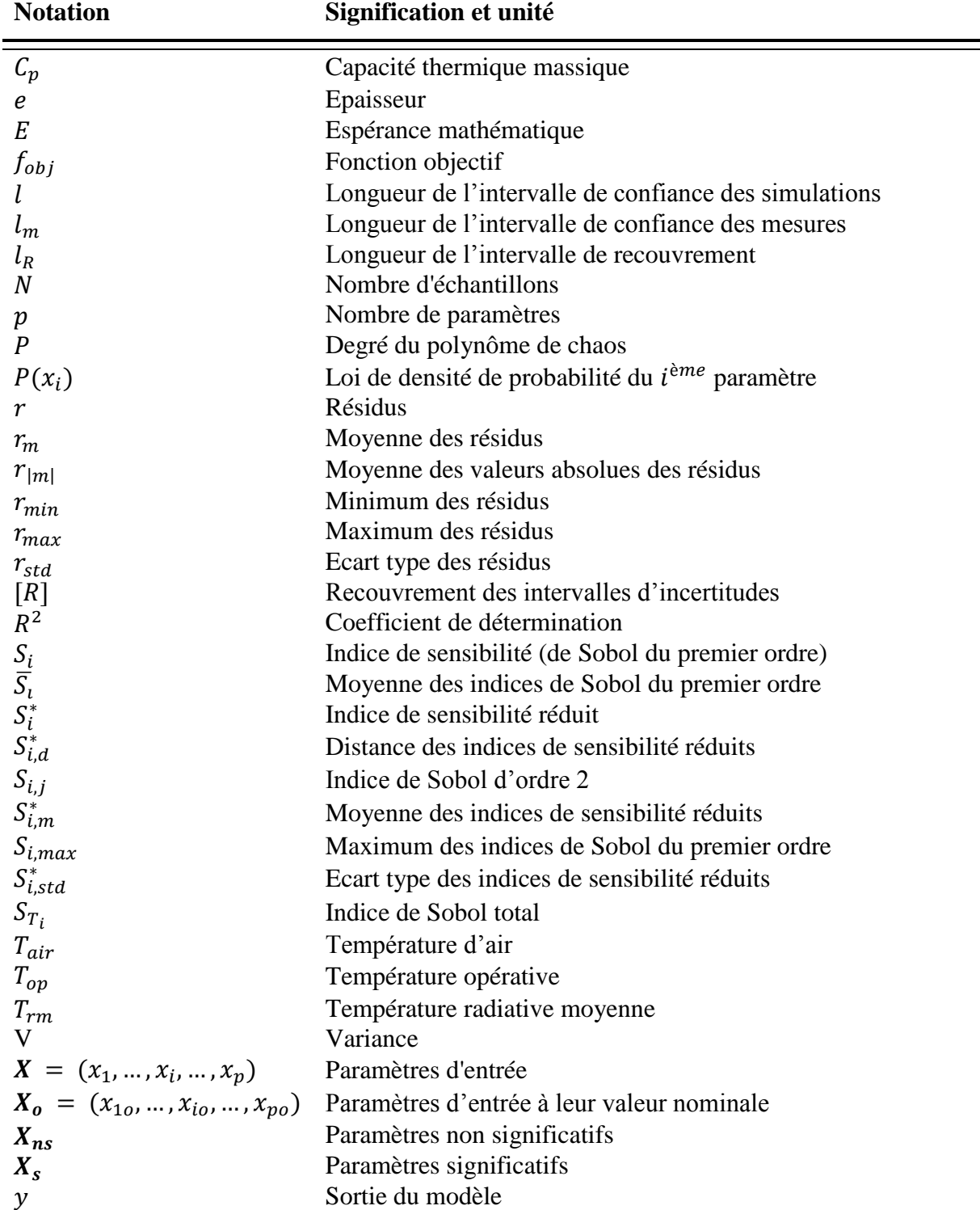

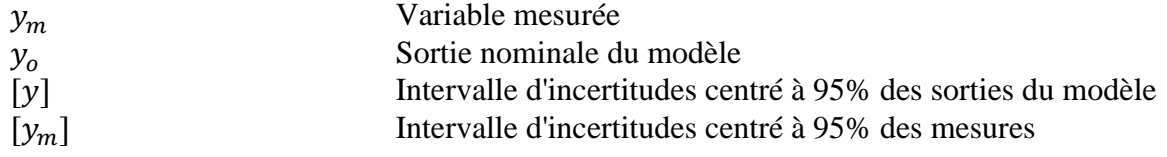

# <span id="page-22-0"></span>**Lettres grecques**

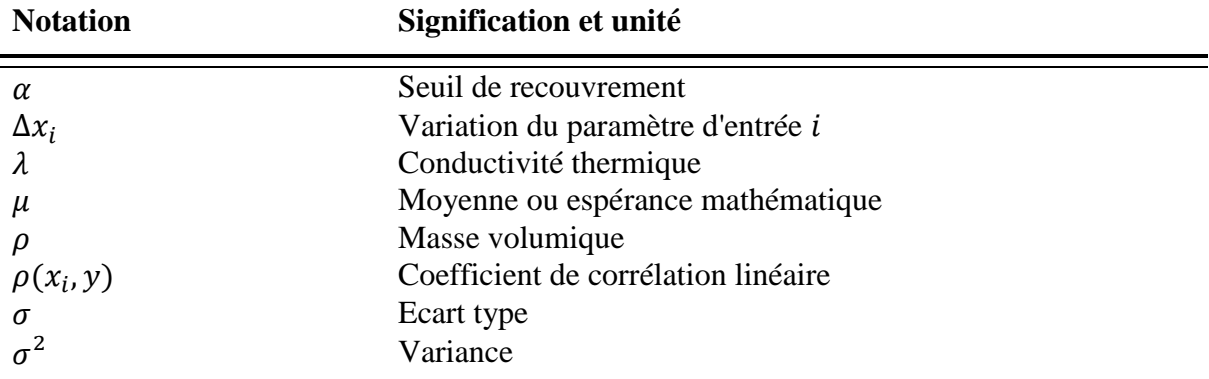

# <span id="page-22-1"></span>**Autres notations et abréviations**

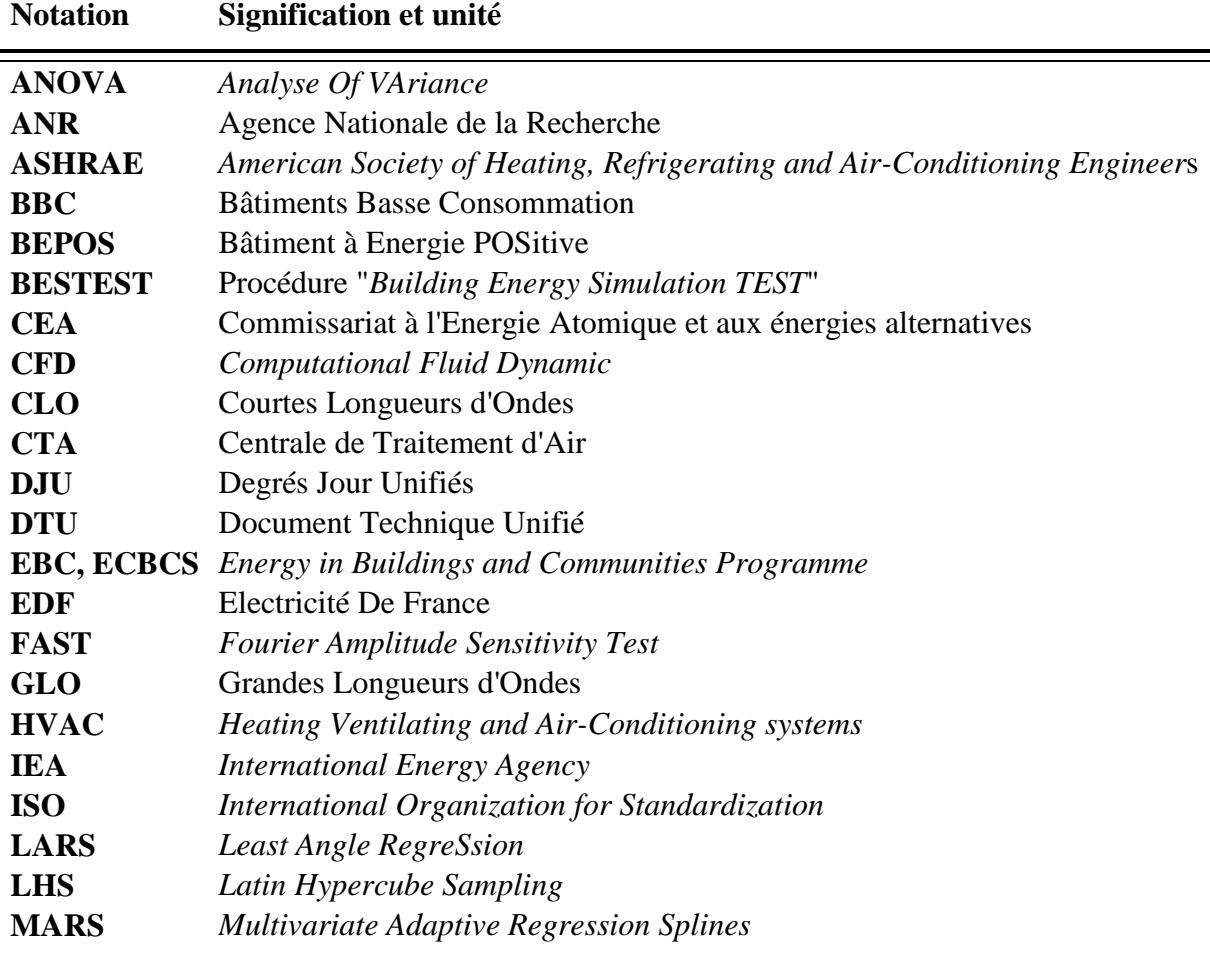

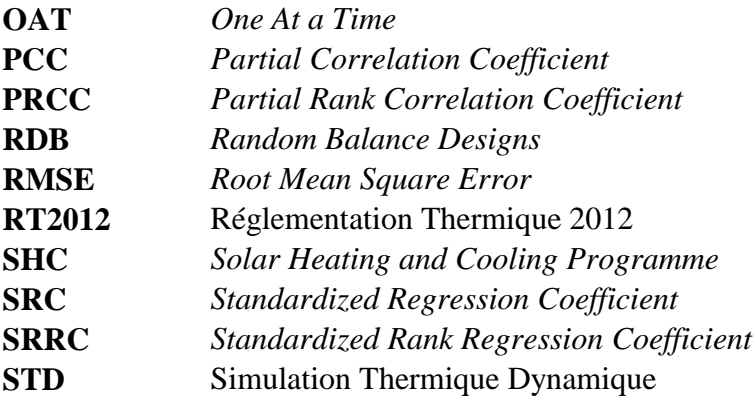

### <span id="page-25-0"></span>**Introduction**

La consommation d'énergie primaire mondiale a augmenté de 0,9 % en 2014 [1]. Cette valeur est encourageante car c'est la plus basse enregistrée au cours des dix dernières années, dont la moyenne était de 2,1 %. Cependant, la consommation d'énergie primaire mondiale ne cesse d'augmenter depuis la révolution industrielle du XIX<sup>e</sup> siècle avec une part prépondérante pour les énergies fossiles (86 % en 2014), engendrant ainsi l'épuisement progressif des ressources fossiles et une hausse inéluctable du coût de l'énergie. De plus, cette importante consommation énergétique implique de fortes émissions de gaz à effet de serre qui ont des conséquences sur le climat. En effet, dans son cinquième rapport d'évaluation, le Groupe d'Experts Intergouvernemental sur l'Évolution du Climat déclare que le réchauffement climatique est sans équivoque et que la hausse des températures moyennes observée depuis la deuxième moitié du  $\overline{XX}^e$  siècle est due en grande partie à l'augmentation des gaz à effet de serre générés par les activités humaines [2]. Dans ce contexte, il faut se diriger vers des comportements plus économes en énergie. En France, le secteur du bâtiment est le premier consommateur d'énergie (44 % de la consommation d'énergie finale) et c'est aussi l'un des plus gros émetteurs de gaz à effet de serre (25 % des émissions nationales en équivalent  $CO<sub>2</sub>$ ) [3]. À travers les Grenelles de l'environnement, la France a décidé d'agir sur ce secteur pour réduire les consommations énergétiques et les émissions de gaz à effet de serre, en favorisant la rénovation du parc existant et la généralisation de bâtiments basse consommation, passifs ou à énergie positive. Avec la Réglementation Thermique 2012, il a été décidé de diviser par trois l'exigence de consommation énergétique d'un bâtiment neuf. Pour atteindre de telles performances, il est indispensable d'avoir recours à la simulation pour prévoir notamment la consommation énergétique et l'impact environnemental des bâtiments neufs ou rénovés. En outre, un bâtiment à très faible consommation d'énergie ne se comporte pas comme un bâtiment traditionnel. Ce qui est négligeable dans un bâtiment qui consomme plus de 200 kWhep/m²/an devient de première importance dans les bâtiments à basse ou très basse consommation et une modélisation fine de son comportement est donc nécessaire. Ainsi, la Simulation Thermique Dynamique doit être utilisée. De plus, il ne s'agit plus d'estimer la potentielle performance d'un bâtiment lors de sa phase de conception, mais de garantir ce niveau de performance tout au long de la vie du bâtiment. Ainsi, la fiabilité des codes de simulation utilisés est fondamentale. Il faut s'assurer que les modèles physiques sont bien représentatifs du comportement de ce type de bâtiments d'autant plus que de nombreuses hypothèses de modélisation, communément admises pour des bâtiments standards, ne sont plus en adéquation avec les hautes performances de ces bâtiments. Il est également indispensable de prendre en considération les incertitudes liées aux paramètres de conception, aux usages des bâtiments et autres sollicitations dans l'analyse des résultats.

Cette thèse s'articule autour de trois chapitres. Dans le premier chapitre, nous nous intéressons à la fiabilité des outils de simulation. Les intérêts à employer ces outils sont présentés ainsi que la manière dont ils sont construits et utilisés. Quelques outils sont également détaillés. En outre, les différentes erreurs et incertitudes introduites lors de la construction et l'utilisation de ces outils sont exposées ainsi que les différentes méthodes de validation qui peuvent être pratiquées pour étudier la fiabilité des modèles. Le deuxième chapitre présente la méthodologie de validation expérimentale de modèles adoptée. Les différents outils mathématiques nécessaires à sa construction sont détaillés. Leurs applications

dans le domaine de la thermique-énergétique des bâtiments sont également exposées et une analyse de leurs avantages et de leurs inconvénients nous permet d'en déduire la méthode choisie. Enfin, le troisième chapitre présente l'application de cette méthodologie de validation expérimentale de modèles sur une cellule test.

# **CHAPITRE 1**

# <span id="page-27-0"></span>**Pourquoi et comment s'assurer de la fiabilité des outils de simulation ?**

*Mes travaux de thèse s'inscrivent dans le cadre du Projet Fiabilité (2011-2014) financé par l'Agence Nationale de la Recherche (ANR). Ce projet est centré sur la question fondamentale de la fiabilité des codes de simulation thermique et énergétique des bâtiments employés pour la simulation des performances énergétiques des bâtiments dont l'utilisation est décisive dans le processus de conception de constructions neuves ou en rénovation, dans le contexte de bâtiments à basse consommation (BBC) ou à bilan énergétique positif (BEPOS).*

*Ce chapitre a pour objectif de positionner le travail de cette thèse dans ce contexte, mais aussi de donner les motivations et d'expliciter les objectifs. Nous allons pour cela rappeler les performances attendues d'un bâtiment dans la première partie. Puis, dans la deuxième partie nous allons présenter la simulation thermique et énergétique des bâtiments en montrant son intérêt et comment elle se déroule. Nous décrirons également le processus qui conduit aux codes de simulation et nous évoquerons les hypothèses de modélisation qui se cachent derrière. Quelques outils de simulation d'usage courant y seront aussi présentés. La troisième partie traitera des erreurs et des incertitudes introduites lors de la construction et l'utilisation d'un modèle et de l'intérêt de s'intéresser à la fiabilité des outils de simulation. Dans la quatrième partie, nous exposerons comment étudier la fiabilité des modèles en utilisant différentes approches de validation de modèles. Enfin, les motivations et les objectifs du travail de thèse seront explicités.*

## <span id="page-28-0"></span>**1.1. Les performances attendues dans un bâtiment**

#### **1.1.1 Les performances élémentaires**

<span id="page-28-1"></span>Cette thèse s'inscrit dans le cadre de la conception de bâtiments. Il est donc important d'identifier les différentes performances attendues pour un bâtiment. Tout d'abord, un bâtiment étant construit pour ses occupants, son premier rôle est d'être sain et confortable. Il doit assurer un climat intérieur agréable à ses occupants et les protéger de l'environnement extérieur, notamment des conditions météorologiques et des nuisances acoustiques.

La notion de confort est vaste et diffère d'un individu à l'autre selon sa perception. En effet, le confort peut être thermique, visuel, acoustique, hygrothermique, olfactif… Il dépend également des conditions physiques, physiologiques, sociologiques et psychologiques de l'individu, de son environnement et de la période de l'année.

Nous allons détailler plusieurs types de confort et voir les différents paramètres qui peuvent les influencer.

#### *Le confort thermique*

La norme NF EN ISO 7730 – mars 2006 [4] établit que le confort thermique est lié à l'équilibre du corps dans son ensemble. Celui-ci peut être influencé par son activité physique et par son vêtement mais aussi par les paramètres environnementaux. Par ailleurs, il existe aussi des inconforts dits locaux. Ceux-ci sont couramment causés par une asymétrie de la température de rayonnement, un gradient vertical de température, un sol chaud ou froid, une sensation de courant d'air…

Le confort thermique est donc l'expression du bien-être d'un individu résultant d'échanges hygrothermiques équilibrés avec son environnement.

Dans les conditions habituelles, l'Homme assure le maintien de sa température corporelle autour de 36,7 °C. La température ambiante variant, un équilibre doit donc être trouvé afin d'assurer le bien-être de l'individu. Il se réalise à travers quatre voies de transferts thermiques entre l'individu et l'environnement : le rayonnement, la convection, l'évaporation ou la transpiration et la conduction. Dans l'enceinte d'un bâtiment, ces quatre modes de transfert se combinent comme on peut le voir sur la [Figure](#page-29-0) 1. Les quantités de chaleur échangées proposées ne sont qu'un exemple car elles vont dépendre de nombreux paramètres, notamment de ceux indiqués sur cette figure qui influencent le confort thermique. Il s'agit de facteurs liés à l'individu et à son métabolisme. Ce dernier dépend de la saison, de l'heure, de l'activité de l'individu, de son âge, de son état de santé, de son état psychologique, mais aussi de son habillement. Quant aux facteurs liés à l'environnement, il y a la température de l'air qui concerne les échanges par convection avec l'air ambiant, les températures des surfaces environnantes influençant les échanges par rayonnement entre l'individu et les parois, mais aussi la vitesse de l'air qui a un effet sur les échanges de chaleur par convection et l'humidité de l'air qui intervient dans les échanges thermiques par évaporation à la surface de la peau.

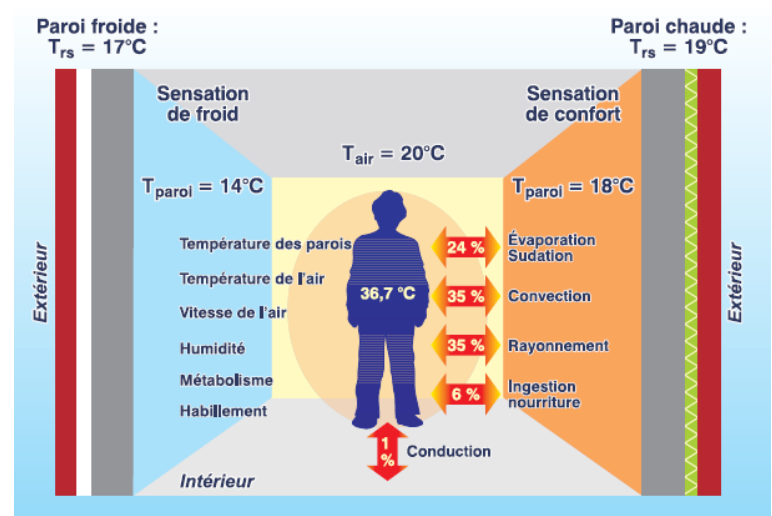

*Figure 1 : Échanges thermiques entre l'homme et son environnement [5]*

<span id="page-29-0"></span>Pour garantir un bon confort thermique, nous ne pouvons pas influencer les conditions propres à l'individu, mais nous pouvons agir sur les paramètres liés à l'environnement. Pour cela, il faut éviter les courants d'air, mais aussi assurer une température opérative adaptée à l'activité et à l'habillement des occupants. Cette température tient compte de la température de l'air, mais également des températures des parois. Il faudra donc faire en sorte de limiter les asymétries de température radiative, causées par des surfaces trop chaudes ou trop froides, ainsi que les gradients de température. Pour créer ce confort thermique, il est possible d'appliquer des mesures passives et/ou actives. Les mesures passives sont des mesures architecturales et constructives qui permettent d'assurer un bon confort thermique sans ou avec très peu d'apport d'énergie (isolation thermique suffisante, inertie thermique adaptée aux besoins...). Les mesures actives font appel à des technologies qui permettent de garantir le confort thermique par des actions mécaniques, en consommant de l'énergie pour compenser les défauts du bâtiment ou compléter les mesures passives (installations de ventilation mécanique, de chauffage et de refroidissement).

#### *La qualité de l'air intérieur*

La qualité de l'air rejoint la notion de salubrité des locaux. Pour les assurer, il faudra ventiler, non seulement pour assurer l'apport d'oxygène aux occupants, mais aussi pour éliminer au fur et à mesure les divers polluants générés dans le bâtiment (odeurs, vapeur d'eau, gaz carbonique, poussières, gaz toxiques, chaleur en excès) qui rendent l'atmosphère malodorante, insalubre ou toxique, ce qui peut avoir des effets sur le confort et la santé des occupants. La plupart des gens passent la majorité de leur temps à l'intérieur de bâtiments. Cependant, les bâtiments sont de plus en plus étanches et le renouvellement d'air par aération naturelle y devient insuffisant pour assurer la qualité de l'air. Des mesures de pollution peuvent révéler des niveaux plus élevés à l'intérieur qu'à l'extérieur des bâtiments. Négligée pendant de nombreuses années, la qualité de l'air intérieur est désormais un sujet de préoccupation des autorités sanitaires et un critère de qualité d'un habitat. Pour avoir la meilleure qualité de l'air possible, il faut assurer un air intérieur sans cesse renouvelé pour permettre d'une part le maintien des occupants dans des conditions sanitaires satisfaisantes et favoriser d'autre part une meilleure conservation du bâtiment, en limitant par exemple les risques de condensation. Il faut également utiliser des matériaux non polluants lors de la construction ou du fonctionnement du bâtiment, en évitant par exemple les composants organiques volatiles qui viennent des colles, des moquettes… et qui peuvent être cancérigènes.

#### *Le confort visuel*

Un bon éclairage doit garantir à l'individu d'exercer ses activités le plus efficacement possible (performance visuelle), en assurant son bien-être (confort visuel) et en lui apportant un certain agrément visuel (lumière naturelle). Le confort visuel dépend d'une combinaison de nombreux paramètres physiques (éclairement de la tâche visuelle, absence d'ombres gênantes…) auxquels s'ajoutent des caractéristiques propres à l'environnement et à la tâche visuelle à accomplir (taille des éléments à observer, temps disponible pour la vision…). Le confort visuel relève, en outre, de facteurs physiologiques et psychologiques liés à l'individu (son âge, son acuité visuelle...). Ainsi, il n'existe pas de solution universelle au problème du confort visuel. Néanmoins, il est important de favoriser l'éclairage naturel. En effet, celui-ci présente de nombreux intérêts, notamment économiques et énergétiques, comme la réduction des consommations d'énergie électrique due à la consommation directe de l'éclairage artificiel et à une diminution des gains internes qu'il produit et donc des besoins potentiels en rafraichissement en période estivale.

#### *Le confort acoustique*

Le confort acoustique dépend du niveau d'intensité sonore, de la sensibilité de l'oreille de l'individu aux basses fréquences, mais aussi de la dynamique sonore (émergence du son sur le bruit de fond). Un robinet qui fuit le soir, par exemple, peut être aussi inconfortable qu'un train qui passe au loin. Des mesures correctrices telles que l'installation de panneaux absorbants peuvent notamment être mises en œuvre.

### **1.1.2 Les performances énergétique et environnementale**

<span id="page-30-0"></span>Dans le cadre énergétique actuel, associé à l'épuisement de ressources fossiles et au réchauffement climatique, de nouvelles performances sont exigées d'un bâtiment. Il s'agit des performances énergétique et environnementale.

La première est liée à la consommation énergétique d'un bâtiment pour assurer la salubrité et le confort de ses occupants. Cette consommation concerne les postes de chauffage, de ventilation, de production d'eau chaude sanitaire, de ventilation, d'éclairage, des équipements électriques (réfrigérateur, ordinateur…), mais également de refroidissement, dont les besoins risquent d'augmenter avec le réchauffement climatique à long terme.

Cependant, considérer uniquement les consommations énergétiques lors du fonctionnement d'un bâtiment semble devenir insuffisant et l'estimation de sa performance environnementale, à travers son Analyse de Cycle de Vie, apparait de plus en plus indispensable. Il s'agit de tenir compte des consommations énergétiques, mais également d'autres indicateurs environnementaux, comme les émissions de gaz à effet de serre ou encore la production de déchets, pendant toute la durée de vie du bâtiment, « du berceau à la tombe » (construction, fonctionnement, fin de vie et recyclage).

Pour s'assurer de la performance énergétique des bâtiments, des labels sont apparus et sont utilisés par les maîtres d'ouvrage pour certifier cette performance. Il en existe de nombreux et les plus significatifs sont présentés dans la thèse de Thiers [6]. Nous pouvons citer le label BBC (Bâtiment Basse Consommation), inspiré du label allemand Passivhaus et du label suisse Minergie. La Réglementation Thermique 2012 (RT2012) [7] s'est basée sur les performances de ce label qui n'est plus délivrable pour les permis de construire déposés après le 31 décembre 2012. D'autres labels sont alors apparus comme le label Effinergie+, plus exigeant que le précédent et le label Effinergie Rénovation pour la rénovation des bâtiments. On observe donc que ces labels évoluent constamment, visant un niveau de performance de plus en plus élevé, tout comme le fait la Réglementation Thermique. En effet, une rupture a été opérée par le Grenelle Environnement, en divisant par trois la consommation en énergie primaire des bâtiments neufs entre la RT2005 et la RT2012.

### <span id="page-31-0"></span>**1.2. La simulation thermique et énergétique des bâtiments**

Pour répondre aux exigences en termes de performances énergétiques d'un bâtiment et de contraintes imposées par la Réglementation Thermique et les différents labels, l'utilisation de la simulation est aujourd'hui indispensable. En effet, pour atteindre ces nouveaux seuils de performances, il est nécessaire d'évaluer l'intérêt de construire le bâtiment avec tel matériau plutôt qu'un autre, de voir quelle surface de vitrages doit être mise en place au sud pour minimiser les besoins de chauffage sans pour autant augmenter les besoins de refroidissement… Ainsi, dans chaque projet de construction neuve ou de rénovation d'un bâtiment, la simulation permet de tester et dimensionner les différentes alternatives possibles afin de définir les solutions les plus adaptées à ce projet. La simulation est donc un outil d'aide à la conception incontournable en amont de la vérification réglementaire.

Lorsqu'un bureau d'études utilise la simulation thermique et énergétique d'un bâtiment, il a différents besoins. Il souhaite évidemment avoir recours à des outils qui vont lui permettre de faire une étude des performances et l'aider à optimiser ses choix de construction et de systèmes, mais il veut aussi que la modélisation du bâtiment et de son fonctionnement soit la plus fidèle possible avec une connaissance de l'ensemble des phénomènes intervenant au sein d'un bâtiment et un temps de simulation le plus court possible (de l'ordre de la minute) pour tester plusieurs alternatives dans le cadre d'un projet de construction. De plus, il s'attend à ce que cet outil soit applicable à tous les types de projets qu'il peut rencontrer (bâtiment collectif, maison individuelle, bureaux, en construction ou en rénovation…). Il peut aussi avoir des besoins au niveau de la diversité des calculs que cet outil doit pouvoir effectuer (besoins de chauffage, consommations énergétiques, confort d'été, intégration des énergies renouvelables, ventilation et qualité de l'air, évaluation des gains solaires utiles…). Pour répondre à cette variété des besoins, de nombreux outils de simulations ont été développés.

#### **1.2.1 Comment mettre en œuvre une simulation ?**

<span id="page-31-1"></span>Le schéma de la [Figure](#page-33-1) 2 présente une vue de type « boîte noire » d'un outil de simulation. On trouve au centre le cœur de l'outil : le code de calcul, qui résout les équations du modèle de comportement thermique-énergétique du bâtiment implémenté et rend les résultats. Le code est alimenté par la description du problème fournie par l'utilisateur (à gauche dans la figure). Celle-ci comporte souvent :

- Une *description géométrique* du bâtiment par saisie de plans, où l'on spécifie les dimensions et orientations des pièces, parois, vitrages, ouvrants...
- Une *description de l'environnement proche* du bâtiment (bâtiments et végétation à proximité pouvant faire de l'ombrage, albédo du sol aux alentours…) ainsi que les données de localisation correspondantes (latitude, longitude et altitude).
- Une *description de l'enveloppe* du bâtiment, avec indication de la composition des parois, des vitrages, des portes... et des propriétés physiques (thermiques et optiques) des matériaux qui les constituent.
- Une *description des équipements* (chauffage, ventilation, eau chaude sanitaire, éclairage...) à travers les paramètres qui décrivent leur fonctionnement.
- Une *description des sollicitations externes* (données météorologiques) *et internes* (scénarios/données de ventilation, occupation...).

Selon l'objectif de l'étude et le type de modèle implémenté, le rendu du code de calcul (à droite sur la figure) peut être plus ou moins détaillé. On distingue souvent les sorties dites statiques, telles que la consommation annuelle d'énergie ou le taux d'inconfort et les sorties dynamiques, telles que l'évolution temporelle de la température de l'air dans les différentes pièces du bâtiment, les puissances de chauffage ou de refroidissement, les apports solaires instantanés...

Les premiers modèles et codes de calcul, datant du début des années 70, étaient basés sur des équations de bilan énergétique simples qui négligeaient souvent les termes dynamiques d'accumulation d'énergie dans les masses thermiques. Ils avaient pour seul objectif d'estimer les besoins annuels de chauffage ou de refroidissement des bâtiments. Cet état des lieux a commencé à changer à partir de 1975 avec l'apparition de premiers codes dynamiques de simulation thermique-énergétique des bâtiments, qui n'ont pas cessé d'évoluer depuis en intégrant des modèles de plus et en plus sophistiqués. Aujourd'hui, il y a consensus pour dire que les simulations doivent être dynamiques afin de pouvoir estimer aussi bien les consommations énergétiques que le confort des occupants en toute saison, qui est finalement l'une des premières performances requises pour un bâtiment. Ce travail de thèse porte donc sur des modèles et des codes de simulation dynamique du comportement thermiqueénergétique des bâtiments.

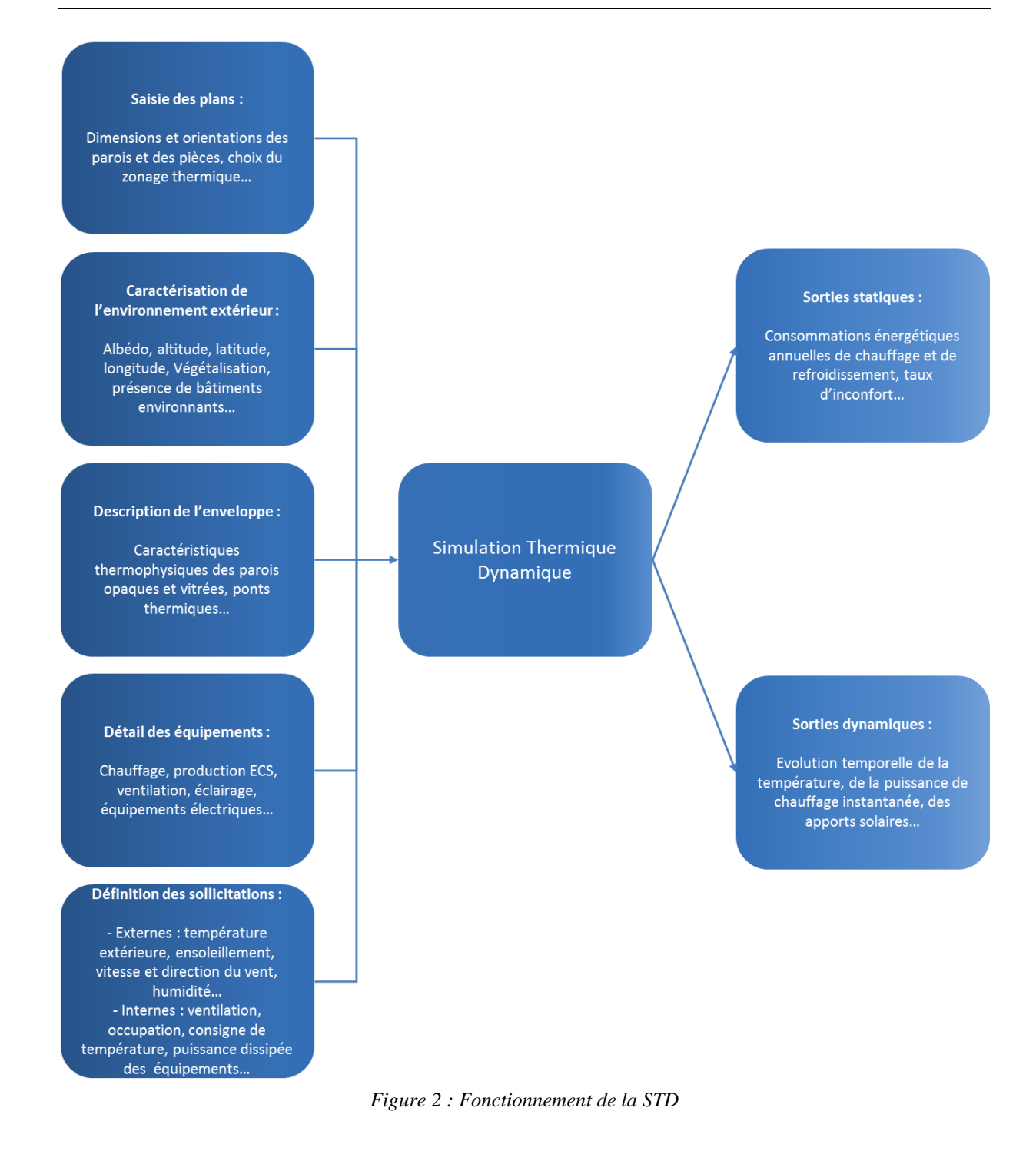

#### <span id="page-33-1"></span>**1.2.2 Processus et hypothèses de modélisation**

<span id="page-33-0"></span>Un bâtiment peut être vu comme une enveloppe protégeant les occupants des conditions externes telles que le climat ou les différents types de pollution. Cette enveloppe se situe donc entre deux milieux qui sont constamment en interaction et échangent de l'énergie, de la matière et de la quantité de mouvement : l'environnement extérieur et l'environnement intérieur. Le bâtiment est donc un système dit ouvert pour la thermodynamique. Comme esquissé dans la [Figure 3,](#page-34-0) les échanges entre les environnements extérieur et intérieur ont lieu à travers l'enveloppe par différents mécanismes de transfert. On peut citer en premier lieu les transferts par conduction au sein des éléments solides de l'enveloppe, les échanges convectifs aux interfaces parois-air, les transferts radiatifs CLO (Courtes Longueurs d'Onde, solaires) et GLO (Grandes Longueurs d'Onde, infrarouges) ayant lieu à travers les parties transparentes de l'enveloppe ou aux surfaces opaques de celles-ci. Aussi, des échanges de masses d'air et donc d'énergie entre les environnements intérieur et extérieur peuvent avoir lieu par convection naturelle (ventilation naturelle) ou forcée (renouvellement forcé de l'air, infiltrations). Ceci se fait à travers les ouvrants ou les éléments solides perméables de l'enveloppe. Dans l'air à l'intérieur du bâtiment, des mouvements convectifs naturels ou forcés entrainent également des échanges d'énergie, de masse et de quantité de mouvement au sein même de la masse d'air. À tout ceci, il faut ajouter les échanges entre l'occupant et le bâtiment, que nous avons déjà décrits (cf. [§1.1.1\)](#page-28-1), ainsi que les échanges avec les équipements techniques du bâtiment (systèmes de chauffage, ventilation, refroidissement, éclairage, électroménager…).

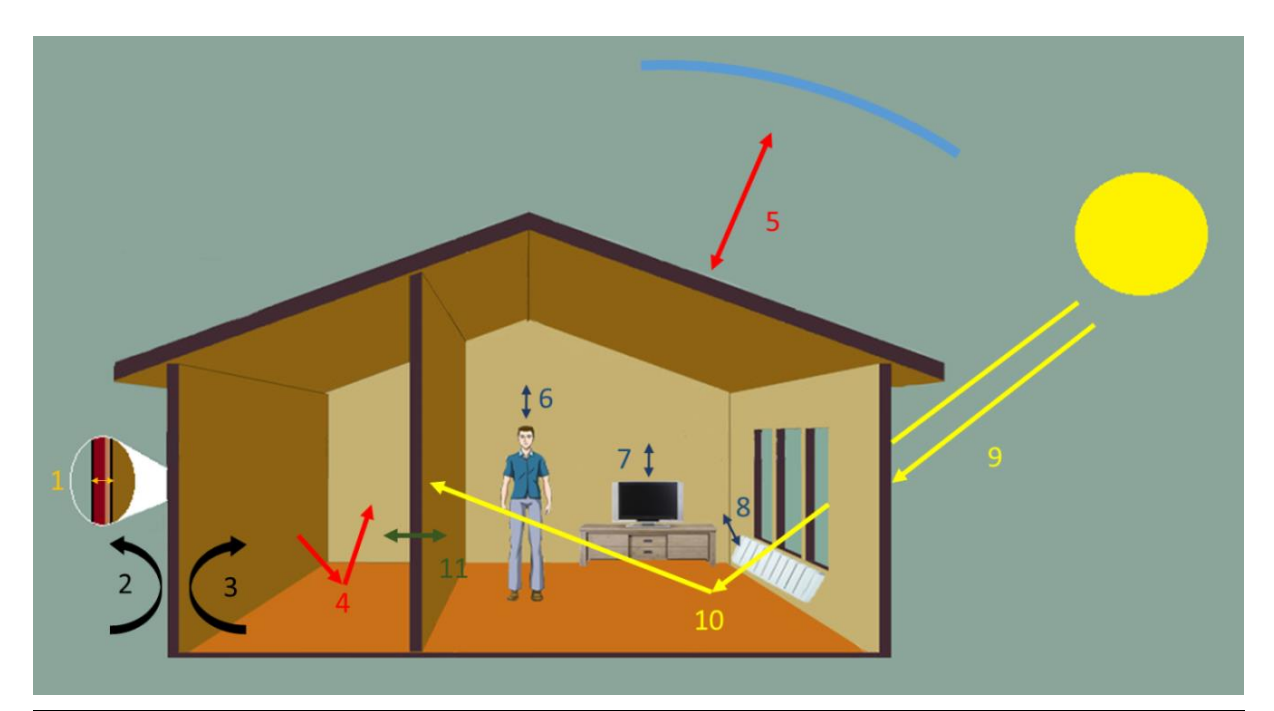

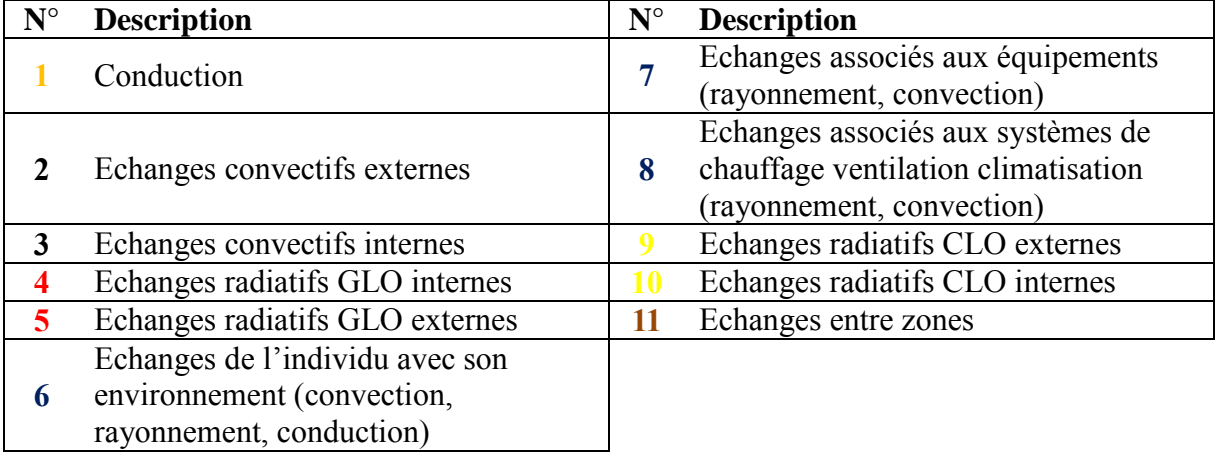

*Figure 3 : Echanges thermiques au sein d'un bâtiment et avec son environnement*

<span id="page-34-0"></span>Construire un modèle du comportement thermique-énergétique du bâtiment consiste à créer une image utile de l'objet d'étude et des échanges ayant lieu. Il ne s'agit pas de recréer la réalité, mais de générer un « objet fictif » (modèle conceptuel, puis informatique) le plus simple possible, capable de donner des réponses pertinentes aux questions qui se posent. Les différentes phases du processus de modélisation sont décrites dans [8] par Palomo del Barrio et Guyon et sont représentées sur la [Figure](#page-35-0) 4. Nous avons complété cette description avec

celle réalisée par De Wit dans sa thèse [9]. Dans le voyage du réel au code informatique, on traverse différents mondes qui vont progressivement transformer et simplifier l'objet initial :

- *Monde technologique*. Dans ce monde, on définit tout d'abord les objectifs de l'étude qui vont déterminer, entre autres, les simplifications du réel qui seraient admissibles. C'est aussi à ce niveau que l'on doit fournir une description technologique de l'objet (ex. : géométrie, enveloppe, équipements...) et proposer un découpage pertinent en sous-systèmes et composants.
- *Monde physique*. Les phénomènes physiques et les mécanismes d'échange d'énergie, de masse et de quantité de mouvement ayant lieu dans chaque soussystème/composant, ainsi que ceux reliant les sous-systèmes/composants entre eux, doivent être identifiés et les lois qui les gouvernent doivent être spécifiées. Des échelles temporelles et spatiales pertinentes pour l'analyse doivent être également choisies.
- *Monde mathématique*. Arrivé à ce monde, on peut déjà poser les équations de conservation de l'énergie, de la masse et de la quantité de mouvement, ainsi que les équations aux limites correspondantes, qui vont déterminer le comportement thermique-énergétique du bâtiment dans son ensemble et de chacune de ses parties séparément.
- *Mondes numérique et algorithmique*. Les équations ci-dessus n'ayant pas de solution analytique connue seront approchées numériquement. Ceci comporte souvent la discrétisation spatiale et/ou temporelle des équations de conservation ainsi que d'éventuelles transformations ou encore la réduction de leur dimension. Les algorithmes de résolution des équations numériques sont alors choisis et implémentés dans un code informatique.

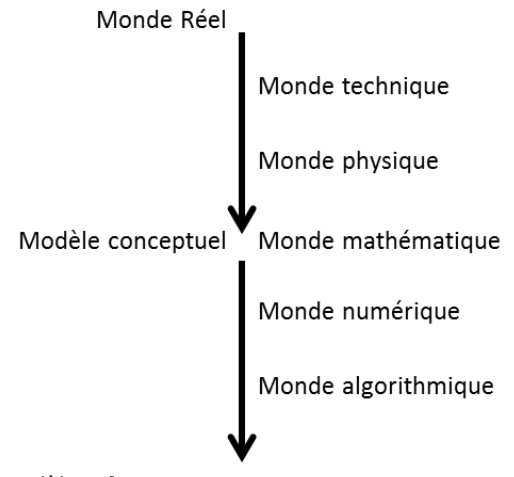

Modèle informatique

*Figure 4 : Les étapes de développement de modèles [8]*

<span id="page-35-0"></span>Au cours de ce processus de modélisation, de nombreuses hypothèses simplificatrices interviennent. Les plus importantes sont celles adoptées dans le passage du monde réel au modèle conceptuel. Elles peuvent être déterminantes par rapport à la validité du modèle vis-àvis de l'objectif de l'étude**.** Dans le cadre du projet ANR Fiabilité, nous avons essayé d'identifier et de catégoriser les hypothèses les plus couramment utilisées dans les codes de simulation thermique-énergétique des bâtiments (cf. Annexe 1). Nous présentons ici l'essentiel des résultats de l'étude effectuée.
### *Hypothèses relatives au découpage/zonage thermique du bâtiment*

Le zonage thermique adopté est probablement l'hypothèse de modélisation la plus importante car elle peut imposer des contraintes fortes d'applicabilité au modèle. Une zone thermique correspond à un espace (masse d'air) considéré à température homogène. Il existe plusieurs approches de zonage, chacune ayant ses avantages et ses limites:

*L'approche monozone* est la plus simple car elle considère le bâtiment comme une unique zone à température uniforme. C'est la plus rapide en temps de calcul, mais elle ne tient pas compte de l'hétérogénéité des températures entre les zones du bâtiment. Par exemple, on ne fera pas de distinction entre les pièces situées au nord et celles au sud en termes de température.

*L'approche multizone* consiste à diviser le bâtiment en plusieurs zones (pas nécessairement une zone par pièce), en faisant en sorte que les pièces appartenant à une même zone aient des comportements similaires. Le découpage peut être fait selon l'orientation des pièces, les charges internes différentes liées à des utilisations différentes… Cette méthode reste intéressante en termes de temps de calcul, mais elle a des limites en ce qui concerne le traitement des grands volumes et la caractérisation des effets locaux des sources de chauffage, de refroidissement ou de polluants.

Dans *l'approche zonale*, il s'agit de diviser les pièces en un petit nombre de sous-volumes supposés uniformes en température. Elle permet d'étudier des pièces de grand volume, mais les temps de calcul sont plus importants que pour les approches précédentes et il est nécessaire de connaitre *a priori* les écoulements dominants [10]. Enfin, on peut décider de ne pas faire de zonage et essayer de résoudre les équations de Navier-Stokes en faisant appel à des outils CFD (*Computational Fluid Dynamics*). Avec cette approche, les prédictions sont relativement fiables, mais les temps de calcul peuvent être rapidement rédhibitoires. Il faut donc limiter les études à des zones spécifiques et à de courtes durées.

Comme on le voit sur la [Figure](#page-37-0) 5, il faut bien adapter le zonage au niveau de détail que l'on souhaite atteindre selon l'objet de l'étude (une pièce ou un bâtiment) et le niveau de précision recherché, sachant que plus le niveau de détail est élevé plus le calcul sera long et l'expertise requise de l'utilisateur élevée. Les études comparatives réalisées entre des approches monozone, multizone et zonale montrent des différences significatives dans les estimations de la consommation énergétique et du confort thermique. Les approches monozones, par exemple, tendent à sous-estimer les besoins de chauffage et à surestimer le niveau de confort. En effet, les apports solaires et internes sont affectés à l'ensemble du bâtiment ce qui contribue à cacher les problèmes éventuels de surchauffe localisée dans certaines pièces. Ainsi, des écarts de 8,5 % ont été observés sur les besoins de chauffage d'une maison de la plateforme INCAS entre un modèle monozone et un modèle d'une zone par pièce lors d'une étude réalisée dans le cadre du projet ANR Fiabilité par le Centre Efficacité Energétique des Systèmes, centre de recherche commun de MINES Paris Tech et ARMINES. Le modèle multizone suppose un mélange homogène de l'air par zone. Cependant, la température peut varier non seulement entre les différentes pièces d'un bâtiment, mais aussi au sein d'une pièce selon la hauteur de celle-ci, la distance à une paroi froide ou à une source de chaleur… Comme le montrent Lapisa *et al.* dans une étude sur un bâtiment commercial de faible hauteur [11], la stratification de la température de l'air peut jouer un rôle important sur le confort. L'objectif de Lapisa *et al.* était d'analyser le potentiel de la ventilation naturelle pour assurer le confort thermique de la zone d'occupation. Ils utilisent pour cela un modèle monozone et un modèle de stratification verticale afin d'évaluer la température intérieure. Ils concluent que le modèle monozone n'est pas suffisamment précis pour prédire le confort thermique contrairement au second modèle qui permet d'estimer l'impact de la ventilation naturelle sur l'évolution des températures dans la zone d'occupation.

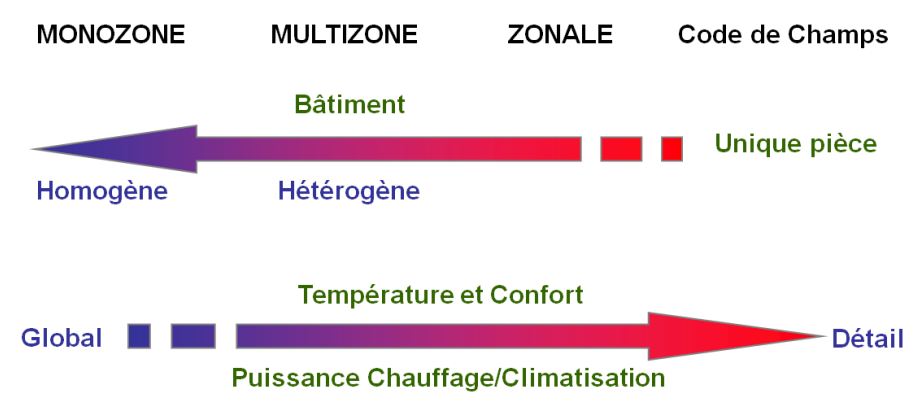

*Figure 5 : Choix du zonage pour la modélisation thermique-énergétique d'un bâtiment*

### <span id="page-37-0"></span>*Hypothèses relatives aux échanges radiatifs CLO*

Les flux solaires externes sont des apports énergétiques très importants, d'autant plus dans les bâtiments passifs ou à énergie positive. Les hypothèses concernant leur modélisation peuvent alors avoir un impact important sur l'estimation des besoins énergétiques du bâtiment et sur le confort des occupants.

Il existe différents niveaux de modélisation pour le flux solaire incident sur les éléments de l'enveloppe avec notamment des *modèles de ciel isotrope ou anisotrope* pour le flux diffus. Ces flux radiatifs dépendent également des masques solaires proches et lointains et de l'albédo. Le flux solaire incident sur une paroi opaque est partiellement absorbé en fonction de l'absorptivité de la paroi, qui peut être considérée comme étant dépendante ou indépendante de l'angle d'incidence du rayonnement solaire. Pour ce qui est du flux arrivant sur le vitrage, les modèles d'absorption, réflexion et transmission correspondants peuvent tenir compte ou pas des phénomènes de réflexion multiples et considérer ou pas les dépendances des coefficients optiques avec l'angle d'incidence solaire. La prise en compte des masques proches intervient lors de l'élaboration du modèle géométrique du bâtiment et peut avoir une influence significative sur le rayonnement solaire transmis par les fenêtres. Lors de leur description géométrique, un bon compromis est souvent recherché entre le détail dans la description des masques, le temps de calcul final (la prise en compte d'ombrages trop nombreux ralentit considérablement les simulations) et les possibilités fournies par le logiciel utilisé. Par rapport à l'albédo, il s'agit d'un paramètre dont la valeur varie selon la nature du sol (herbe, ciment, sable…), mais aussi selon les conditions météorologiques (pluie, neige…) et donc selon la période de l'année, ce qui est rarement pris en compte. Ceci influence la quantité de flux solaire réfléchi par le sol et donc le flux solaire pénétrant dans le bâtiment.

La modélisation des échanges radiatifs CLO à l'intérieur du bâtiment est souvent conditionnée par les simplifications géométriques adoptées lors de la définition du bâtiment. Seule une géométrie en 3D permet *a priori* la modélisation détaillée des échanges radiatifs CLO, mais entrainerait des calculs longs qui bien souvent ne peuvent être réalisés. En ordre de complexité décroissante, les approximations utilisées pour décrire la répartition du flux solaire transmis par les ouvrants sont :

- Les approximations tenant compte de la *tâche solaire*. Dans ces approximations, les surfaces illuminées par le flux solaire direct transmis par les ouvrants sont déterminées avec précision. Les échanges radiatifs nets entre surfaces internes sont ensuite estimés *via* un bilan sur les excitances (méthode des radiosités) [12]. Ce type d'approximation est rarement utilisé car coûteux en temps de calcul.
- Les approximations utilisant des *facteurs de répartition fixes*. Les flux solaires directs et diffus transmis par les ouvrants sont supposés être absorbés et redistribués sur les différentes surfaces internes selon certaines règles définies *a priori*. On peut ainsi décider que le rayonnement solaire global est entièrement absorbé par le plancher ou

qu'il est distribué entre le plancher, les autres surfaces internes et l'air intérieur (selon des ratios déterminés par des facteurs de forme).

Il existe peu d'études concernant ces différents types d'approximations. Cependant, il est communément admis que lorsque les bâtiments sont très isolés et/ou avec des parois de densités différentes, la répartition du rayonnement solaire à l'intérieur du bâtiment pourrait jouer un rôle non négligeable sur les températures des parois et de l'air et, par conséquent, sur le confort d'été et sur les besoins de chauffage et de refroidissement.

## *Hypothèses relatives aux échanges radiatifs GLO*

Il existe de nombreux modèles plus ou moins détaillés pour décrire les échanges radiatifs GLO qui ont lieu entre les parois externes du bâtiment et l'environnement extérieur (sol et ciel). Les échanges peuvent être modélisés en utilisant un *coefficient combinant les échanges convectifs et radiatifs*. À un niveau plus détaillé, la *contribution de la voûte céleste* (échanges radiatifs entre l'atmosphère et le bâtiment) peut être intégrée. Quant à l'environnement proche du bâtiment, il est généralement réduit aux *échanges avec le sol* qui est souvent pris à une température égale à la température sèche de l'air. Une modélisation inappropriée peut induire une mauvaise estimation du rafraichissement nocturne des parois, ce qui introduirait des erreurs sur les pertes thermiques du bâtiment, donc sur ses besoins énergétiques et sur le confort des occupants. Ces échanges sont liés aux masques solaires proches et lointains, étant donné que la paroi ne verra pas la même partie de ciel et de sol selon leur présence et leurs dimensions.

Tout comme pour les échanges radiatifs internes de type CLO, il existe plusieurs modèles plus ou moins détaillés pour décrire les échanges radiatifs de type GLO à l'intérieur du bâtiment. Pour *les modèles les plus simples*, il n'y a pas de considération géométrique des pièces, seules les surfaces sont à connaitre. Les échanges radiatifs internes de type GLO y sont modélisés comme les échanges radiatifs externes de type GLO combinés aux échanges convectifs à travers un coefficient unique d'échange. Dans *le modèle dit Two-Star*, les flux GLO issus des parois et des vitrages sont transmis à un nœud unique qui est un corps noir fictif sans masse ni résistance thermique. *Le modèle de l'enceinte fictive équivalente* est similaire au modèle Two-Star sauf que le corps noir est remplacé par un corps fictif gris ayant des propriétés moyennes (surface, température, émissivité) [12]. Pour les modèles les plus complexes, les échanges radiatifs nets entre surfaces sont effectués en utilisant la *méthode des radiosités*. Les facteurs de forme entre les parois doivent alors être connus, ce qui nécessite d'avoir des informations précises sur la géométrie du bâtiment. Cependant, cette dernière approche est très rarement implémentée dans les logiciels de thermique du bâtiment contrairement à la méthode standard qui combine convection et rayonnement. Cette méthode empêche néanmoins d'accéder à la température d'air car c'est la température résultante (moyenne entre la température de l'air et la température moyenne de rayonnement) qui est calculée.

## *Hypothèses relatives aux échanges convectifs aux interfaces paroi-air*

Les échanges convectifs externes peuvent être modélisés à travers un *coefficient global combinant les échanges convectifs et radiatifs ou seuls*. Dans ce cas, le coefficient d'échanges convectifs est souvent considéré comme étant dépendant du vent (vitesse et direction), de la position de la paroi (au vent ou sous le vent, verticale ou horizontale) et des caractéristiques de sa surface (lisse ou rugueuse). Il est modélisé par des corrélations empiriques de la forme :  $h_{conv,ext} = a + b v^c$  avec v la vitesse du vent et a, b et c des paramètres constants. Il existe une grande diversité de valeurs pour ces coefficients car ils dépendent fortement des conditions expérimentales utilisées pour les obtenir. Mara et Tarantola ont montré que l'impact de la variabilité de ces coefficients (sur un modèle d'une cellule expérimentale bien isolée) est négligeable en ce qui concerne les flux de chaleur et les températures à l'intérieur

de la cellule [13]. Il est cependant attendu que l'impact du choix de ces coefficients soit non négligeable pour des bâtiments fortement vitrés ou peu isolés.

Comme pour les échanges convectifs externes, les échanges convectifs internes sont le plus souvent (exception faite des approches CFD) modélisés à travers une *loi de Newton* avec des coefficients convectifs dont la valeur dépend du type d'enceinte étudiée (close ou ouverte) et de la position de la paroi dans l'enceinte. Dans des enceintes ouvertes ou dotées d'un système de ventilation, les coefficients convectifs internes sont fonction de la vitesse de l'air dans l'enceinte. On trouve également des approches de modélisation où les échanges convectifs et radiatifs GLO sont représentés ensemble au travers d'un seul coefficient d'échanges.

#### *Hypothèses relatives aux transferts diffusifs à travers l'enveloppe*

Les transferts couplés de chaleur et d'humidité à travers les parois de l'enveloppe sont représentés par des *modèles de type De Vries* [14] avec des propriétés thermophysiques constantes ou dépendantes de la température et de l'humidité. Ces modèles intègrent également le transport de chaleur et d'humidité dû aux infiltrations d'air à travers les parois. Maintes fois, seuls les transferts de chaleur sont considérés et représentés par *l'équation de Fourier* avec des conditions de continuité de température et de flux aux interfaces entre deux couches en cas de parois multicouches. Ces mêmes traitements sont appliqués aux parois internes du bâtiment.

Les transferts diffusifs au sein de l'enveloppe sont rarement étudiés en 3D. Le plus souvent, l'enveloppe est décomposée de sorte à pouvoir traiter l'essentiel des transferts en 1D (parois), réservant les traitements 2D (voire 3D) aux seuls ponts thermiques. Il est aussi fréquent d'utiliser des modèles extrêmement simplifiés (résistance et capacité) pour représenter les effets des ponts thermiques.

#### *Hypothèses relatives aux échanges aérauliques*

En ce qui concerne les transferts d'air entre pièces et avec l'extérieur, leur modélisation dépend notamment du choix de découpage en zones du bâtiment, mais aussi du découpage temporel (pas de temps allant de l'heure à la seconde), de la prise en compte des interactions avec l'extérieur avec notamment la perméabilité du bâtiment, les changements de température des flux d'air lorsqu'ils traversent l'enveloppe ou la pression dynamique du vent. Les hypothèses sur les conditions limites, comme des informations sur la vitesse du vent et sa direction, des informations sur la pression et les températures d'air, ont également un impact direct sur la ventilation. Ces différentes hypothèses influencent les débits d'air calculés, donc les estimations des consommations et du confort thermique, notamment à travers le calcul d'une des causes de déperdition d'énergie majeure à l'échelle du bâtiment : la perméabilité. De plus, en cas de grandes différences de températures entre zones du bâtiment ou de prise en compte des systèmes d'extraction et d'insufflation d'air, les hypothèses du modèle de transfert d'air entre zones deviennent critiques. Par ailleurs, une autre source potentielle d'erreurs provient des débits générés par l'ouverture des baies qui sont avant tout fonction du comportement des occupants. Cette hypothèse a un impact sur les besoins de chauffage en hiver, si une fenêtre est ouverte alors que le chauffage fonctionne par exemple, mais aussi sur le confort en été et les besoins de refroidissement car ces débits peuvent être considérés comme une ressource passive en refroidissement si la température extérieure le permet.

## *Hypothèses relatives à l'occupation et aux équipements*

La présence d'occupants et d'équipements à l'intérieur d'un bâtiment entraine des charges internes. Il s'agit d'apports de chaleur convectifs et radiatifs ainsi que d'humidité. Pour les équipements, les charges internes se basent généralement sur des scénarios d'occupation avec des charges forfaitaires selon la surface du bâtiment et/ou du type de bâtiments (logement ou

bureau, type de pièces…). Pour les charges internes dues aux occupants, il est impossible de prédire le comportement humain et son métabolisme. Ainsi, elles sont définies *via* des *scénarios moyens* qui peuvent dépendre du nombre d'occupants, de leur présence ou non dans les locaux selon un calendrier prédéfini, du type d'activités réalisées par les occupants…. Dans certains cas, comme pour la rénovation, il est possible de mesurer ces charges internes pendant une année par exemple. Ceci permet d'avoir une estimation des charges internes, même si celles-ci peuvent évoluer.

La modélisation des systèmes énergétiques et de leur régulation comprend plusieurs points : la performance des générateurs de chauffage ; la régulation terminale du chauffage ; la prise en compte du régime transitoire. La modélisation de la performance des générateurs peut se faire en considérant les organes de commande, de production et les transferts de chaleur de *façon détaillée*. Cette méthode nécessite un pas de temps en cohérence avec les phénomènes mis en jeu et elle est adaptée à des applications précises comme l'évaluation des composants de régulation. Une autre méthode consiste à faire une *interpolation du fonctionnement* à partir de l'évaluation du comportement général de l'installation en quelques points caractéristiques. En général, les performances à ces points caractéristiques sont évaluées par des essais en régime stationnaire. Ainsi, la prise en compte des phases transitoires et de l'hystérésis du comportement des générateurs est prise en compte de façon simplifiée. Ces hypothèses induisent donc un lissage du comportement des générateurs et considèrent peu l'historique des températures. De même, durant les périodes de relance ou en fonctionnement intermittent, une erreur importante par rapport à la réalité peut apparaitre. La régulation concerne la modulation de la puissance fournie par les émetteurs de chauffage en fonction d'un ou plusieurs points de mesure de la température intérieure, selon la consigne de température choisie. La modélisation du couple émetteur/régulateur peut introduire une erreur car il existe deux niveaux de modélisation. Le modèle le plus simple consiste à considérer *l'évaluation des performances du couple émetteur/régulateur dans des conditions données* et de l'intégrer dans le temps. Le modèle plus détaillé consiste à *prendre en compte le couple émetteur/régulateur de façon fine* (selon leur nature et leurs temps caractéristiques). Le calcul de la température perçue par l'organe de régulation introduit lui aussi une erreur. Il est lié aux caractéristiques spatiales et à la distribution de la température dans la zone. Alors que seuls les modèles CFD permettent de calculer cette température en un point donné en fonction du brassage réalisé par l'émetteur, de la stratification de l'air, des flux d'air entrants/sortants, des échanges convectifs de surface…, cette température est généralement prise équivalente à la température opérative, elle-même basée sur l'hypothèse d'une température d'air homogène dans la zone. Pour les émetteurs à inertie thermique importante, comme certains radiateurs massifs ou des planchers chauffants, les phases transitoires sont soumises à des constantes de temps de l'ordre de l'heure. La prise en compte de leur inertie peut être faite à travers une modélisation fine des transferts de chaleur dans le composant ou considérant une inertie globale. Dans le cas de la modélisation la plus simplifiée, l'historique d'évolution des températures d'un pas de temps à l'autre n'est pas considéré, ce qui peut introduire une erreur. Par ailleurs, comme nous venons de le préciser, la prise en compte ou non du régime transitoire dans la modélisation des systèmes peut générer une erreur. On observe alors que les systèmes énergétiques disponibles sur le marché sont souvent surdimensionnés par rapport aux besoins énergétiques des bâtiments basse consommation. Ils fonctionnent donc à des taux de charge très bas, à l'origine de surconsommations énergétiques pouvant s'élever jusqu'à 40 %. Ceci est souvent lié aux anciennes méthodes de dimensionnement qui considèrent généralement une succession de régimes permanents au lieu d'une régulation en boucle fermée. Les systèmes sont alors modélisés à l'aide de performances annuelles ou saisonnières constantes sans intégrer la dynamique du fonctionnement (régulation, fonctionnement à charge partielle). De plus, les bâtiments basse consommation sont plus sensibles aux perturbations telles que les apports

gratuits externes ou internes. Ainsi, les niveaux de charge sont plus faibles, ce qui se traduit par des arrêts des systèmes de production et une augmentation du nombre de cycles dans une même heure. Le pas de temps horaire considéré jusqu'à présent suffisant pour la modélisation d'équipements ne l'est plus et le passage à des pas de temps infra-horaires sont nécessaires.

## **1.2.3 Des exemples d'outils de simulation**

<span id="page-41-1"></span>Le Département de l'Énergie des États-Unis répertoriait plus de 120 logiciels en 1998 et 453 sont répertoriés en 2015 sur leur site [\(http://www.buildingenergysoftwaretools.com\)](http://www.buildingenergysoftwaretools.com/). On observe ainsi une explosion du nombre de logiciels développés pour la modélisation thermique et énergétique des bâtiments. Ces logiciels n'utilisent pas les mêmes modèles, sont plus ou moins précis et ont des sorties diverses. Chacun de ces logiciels est plus ou moins approprié au type d'études que l'on souhaite mener. Certains sont plus adaptés à la recherche scientifique, d'autres aux bureaux d'études ou encore aux architectes, selon les objectifs de chacun. Certains outils auront pour objectif de donner des tendances, d'autres d'optimiser l'enveloppe ou encore de dimensionner les équipements. Ces outils se présentent sous différentes formes, parfois sous forme de feuille de calculs ou d'un logiciel avec une interface graphique… Ainsi, les utilisateurs devront bien définir leurs objectifs avant de choisir un outil de simulation adapté.

Le graphique de la [Figure](#page-41-0) 6 [15] présente l'évolution des environnements de modélisation énergétique des bâtiments avec les différents phénomènes qui sont progressivement pris en compte. Nous allons présenter quelques outils de troisième et quatrième générations : PLEIADES COMFIE qui est très utilisé en France, EnergyPlus, TRNSYS et ESP-r plus utilisés à l'international ainsi que Dymola qui connait un fort développement actuellement.

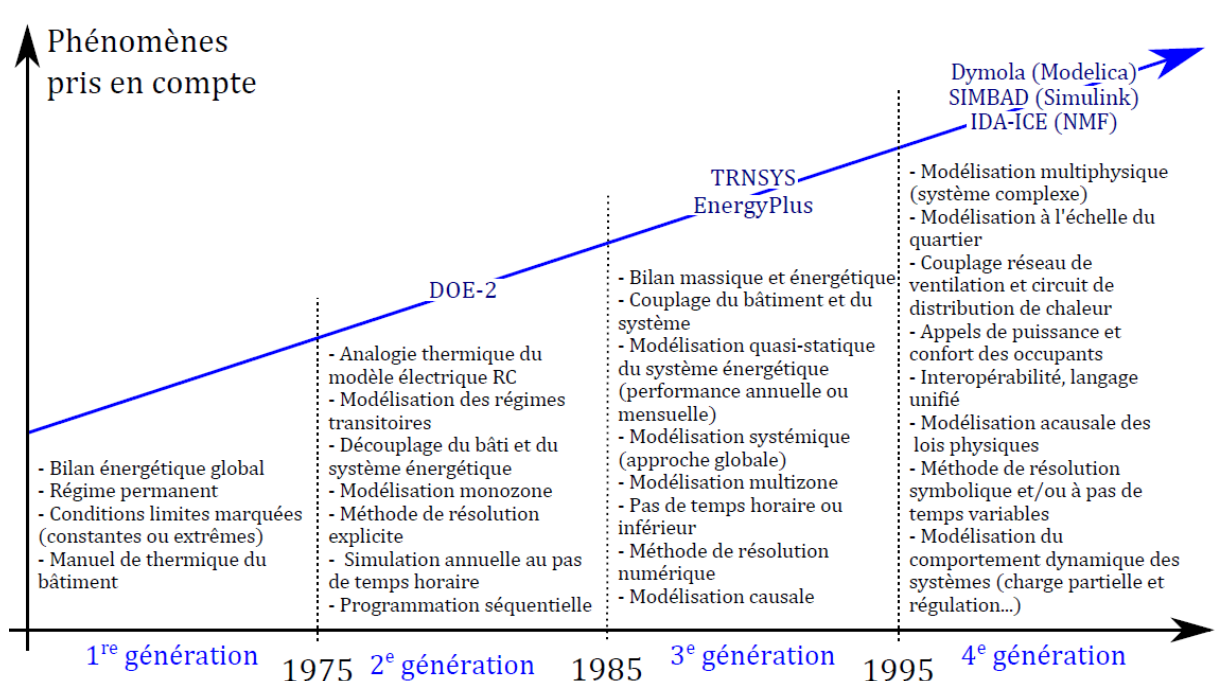

*Figure 6 : Historique des environnements de simulation énergétique des bâtiments [15]*

<span id="page-41-0"></span>*PLEIADES COMFIE* [\(http://www.izuba.fr\)](http://www.izuba.fr/) est développé, dans le cadre d'une collaboration entre le Centre d'Énergétique de l'École des Mines de Paris et IZUBA Energies, pour modéliser le comportement énergétique des bâtiments. PLEIADES correspond à l'interface utilisateur et COMFIE est le moteur de simulation thermique dynamique développé depuis 1990 [16]. Il utilise une modélisation multizone et un pas de temps d'intégration inférieur à l'heure peut être utilisé. Ce logiciel peut être couplé à ALCYONE pour réaliser la saisie et la visualisation 3D du bâtiment, à METEOCALC pour la génération et la mise en forme des fichiers météorologiques utilisés par COMFIE et à novaEQUER pour l'analyse environnementale. Cet outil présente comme avantage sa simplicité de prise en main et sa rapidité à réaliser des simulations, ce qui le rend très intéressant pour les bureaux d'études. Néanmoins, l'impossibilité d'accéder aux codes fait qu'il est moins adapté pour la recherche.

*EnergyPlus* [\(https://energyplus.net\)](https://energyplus.net/) est un logiciel libre d'analyse des performances énergétiques des bâtiments basé sur les outils BLAST [\(https://www.wbdg.org/tools/blast.php\)](https://www.wbdg.org/tools/blast.php) et DOE-2 [\(http://www.doe2.com\)](http://www.doe2.com/) et financé par le Département de l'Energie des Etats-Unis [17]. Il possède de nombreuses qualités comme la possibilité d'utiliser des pas de temps inférieurs à l'heure. Des modules spécifiques à l'introduction des équipements dans le bilan énergétique sont intégrés. Il est également possible de réaliser un zonage de type multizone et de considérer la stratification thermique des grands volumes. Un couplage aéraulique avec par exemple une ventilation naturelle avec contrôle des ouvrants en fonction des conditions extérieures peut être réalisé et les consommations d'eau peuvent être suivies. De plus, il peut être interfacé avec d'autres outils comme des modèles géométriques utilisant le standard généré par des outils de Conception Assistée par Ordinateur et une grande quantité de données de stations météorologiques est disponible. Cependant, EnergyPlus est uniquement un moteur de calculs et l'usage des fichiers textes peut s'avérer plus complexe qu'une interface graphique, d'où l'intérêt d'utiliser des interfaces utilisateurs construites par des entreprises comme DesignBuilder. Ainsi, il est possible d'utiliser les algorithmes nombreux et robustes d'EnergyPlus avec une interface conviviale. De plus, depuis la version 8.1 le langage de programmation a été modifié passant du FORTRAN 90 au C++. Cette modification permet une meilleure interaction au sein de la communauté et d'améliorer l'accès aux librairies.

*TRNSYS* [\(http://www.trnsys.com\)](http://www.trnsys.com/), pour *Transient System Simulation Tool,* est développé dans le cadre d'une collaboration entre l'Université de Wisconsin, une entreprise privée TESS, le groupe TransSolar en Allemagne et le CSTB en France depuis 1975. C'est un environnement de simulation dynamique capable de simuler des systèmes complexes thermiques de tout type, comme des bâtiments, de façon fine et avec lequel il est possible de descendre à un niveau de détail presque sans limites grâce à son approche modulaire et son importante bibliothèque de modèles [18]. Ce logiciel se base sur une approche par schéma bloc, ce qui permet de décomposer des modèles complexes en plusieurs modèles moins complexes. De plus, il s'agit d'un environnement ouvert. Ainsi, les utilisateurs peuvent ajouter de nouveaux composants ou concepts et donc simuler de nouvelles technologies, même si elles n'existent pas encore. De même, ceci favorise la documentation et un échange de modèles entre utilisateurs et donc le développement continu de la bibliothèque. Il peut également être couplé à d'autres outils comme CONTAM, Excel, Fluent, GenOpt ou encore Matlab. Il possède néanmoins des inconvénients comme son apprentissage qui peut être long et les interfaces graphiques qui permettent de maitriser un grand nombre de paramètres au détriment parfois de l'efficacité pour une activité de bureaux d'études.

*ESP-r* [\(http://www.esru.strath.ac.uk/Programs/ESP-r.htm\)](http://www.esru.strath.ac.uk/Programs/ESP-r.htm), développé par l'Université de Strathclyde à Glasgow depuis 1974, est en open source depuis 2002. En plus d'utiliser sa bibliothèque conséquente pour modéliser l'enveloppe d'un bâtiment ainsi que les équipements énergétiques et leur système de gestion, les utilisateurs peuvent développer de nouveaux modèles. Il s'agit donc d'un logiciel flexible permettant de simuler de nombreuses technologies innovantes. Les transferts de chaleur, d'air, d'humidité peuvent être modélisés et les performances thermiques, visuelles et acoustiques peuvent être évaluées. De plus, il est

possible d'utiliser l'approche multizone pour modéliser les transferts thermiques et aérauliques, mais aussi une approche CFD. Un pas de temps inférieur à l'heure peut être appliqué pour la simulation. Un avantage important de ce logiciel est sa capacité à propager les incertitudes des entrées à travers le modèle dont nous allons parler ultérieurement. Néanmoins, ce logiciel est relativement difficile à prendre en main et une expertise est requise concernant les processus thermophysiques intervenant dans le bâtiment, les systèmes de contrôle, les systèmes électriques, et la CFD pour l'utiliser. Ainsi, son utilisation est plus adaptée pour une équipe de recherche que pour un bureau d'études.

*Dymola* [\(http://www.3ds.com/products-services/catia/products/dymola\)](http://www.3ds.com/products-services/catia/products/dymola), pour *Dynamic Modeling Laboratory*, est un environnement dédié à la modélisation et à la simulation de systèmes complexes. Développé par Dassault Systèmes et basé sur le langage libre Modelica®, il permet de modéliser de manière pratique des systèmes dynamiques complexes multiphysiques. Historiquement utilisé pour les constructions aéronautiques et automobiles, ce logiciel dispose maintenant de bibliothèques dans de nombreux domaines avec notamment des composants pour la mécanique, l'hydraulique, l'électricité, la robotique ou encore la thermique du bâtiment.

Grâce à son langage acausal (validité d'une égalité d'une équation dans les deux sens), il est possible de décrire des modèles sans avoir à orienter les entrées ni les sorties. Les variables sont orientées selon les conditions limites qui sont imposées au modèle, tout en gardant le nombre d'inconnus égal au nombre d'équations. De plus, l'approche orientée-objet permet de construire des modèles en assemblant des sous-modèles élémentaires. En effet, l'éditeur graphique permet de modéliser des systèmes de façon intuitive et simple lorsque les bibliothèques existantes sont exploitées. Pour cela, un simple glisser-déposer des composants suffit pour construire un modèle. Les liaisons entre les composants sont ensuite formées par de simples connexions graphiques qui modélisent le couplage physique des composants. Par ailleurs, l'environnement Dymola étant complètement ouvert, les utilisateurs peuvent facilement créer de nouveaux composants, soit en complétant des composants existants, soit en les construisant de zéro. La bibliothèque *Buildings*, développée par le *Lawrence Berkeley National Laboratory*, est un exemple de bibliothèque libre élaborée pour la simulation dynamique de modèles pour la thermique et l'énergétique du bâtiment, mais aussi pour les systèmes de contrôle. Cet outil peut également être couplé à d'autres outils comme EnergyPlus, Matlab ou GenOpt. De nombreux développements sont en cours pour Dymola et il est notamment l'objet de l'Annexe 60 du programme Énergie dans les Bâtiments et Communautés (EBC) de l'Agence Internationale de l'Énergie (IEA).

## <span id="page-43-0"></span>**1.3. Les sources potentielles d'erreurs et d'incertitudes dans les modèles thermiques et énergétiques**

En métrologie, l'erreur est définie comme la différence entre le résultat de mesure et la valeur vraie de la grandeur considérée. Elle se décompose en deux éléments : l'erreur aléatoire, qui correspond à la dispersion des mesurages d'un mesurande, et l'erreur systématique, qui désigne l'écart entre la valeur vraie et la moyenne d'un nombre infini de mesurages du même mesurande. L'incertitude « reflète le manque de connaissance exacte de la valeur du mesurande » [19]. Dans ce document, nous allons utiliser le terme « erreur systématique » pour désigner les biais d'un modèle tandis que le terme « incertitude » désignera la variabilité attendue dans la réponse du modèle due à la connaissance imparfaite de certains de ces paramètres.

Nous allons identifier et analyser dans cette section les différentes sources d'erreurs systématiques et d'incertitudes qui peuvent apparaitre dans un modèle de simulation thermique-énergétique de bâtiments, qui pourraient ensuite conditionner la validité du modèle ainsi que la confiance qu'on peut lui accorder.

## **1.3.1 Les potentielles sources d'erreurs systématiques**

Parmi les sources d'erreurs systématiques [\(Figure](#page-44-0) 7), on peut distinguer celles qui apparaissent lors du processus de construction du modèle (sources internes d'erreur) de celles qui sont liées au processus de construction du bâtiment, aux conditions de son exploitation ou à la définition du problème faite par l'utilisateur du code de simulation (sources externes d'erreur).

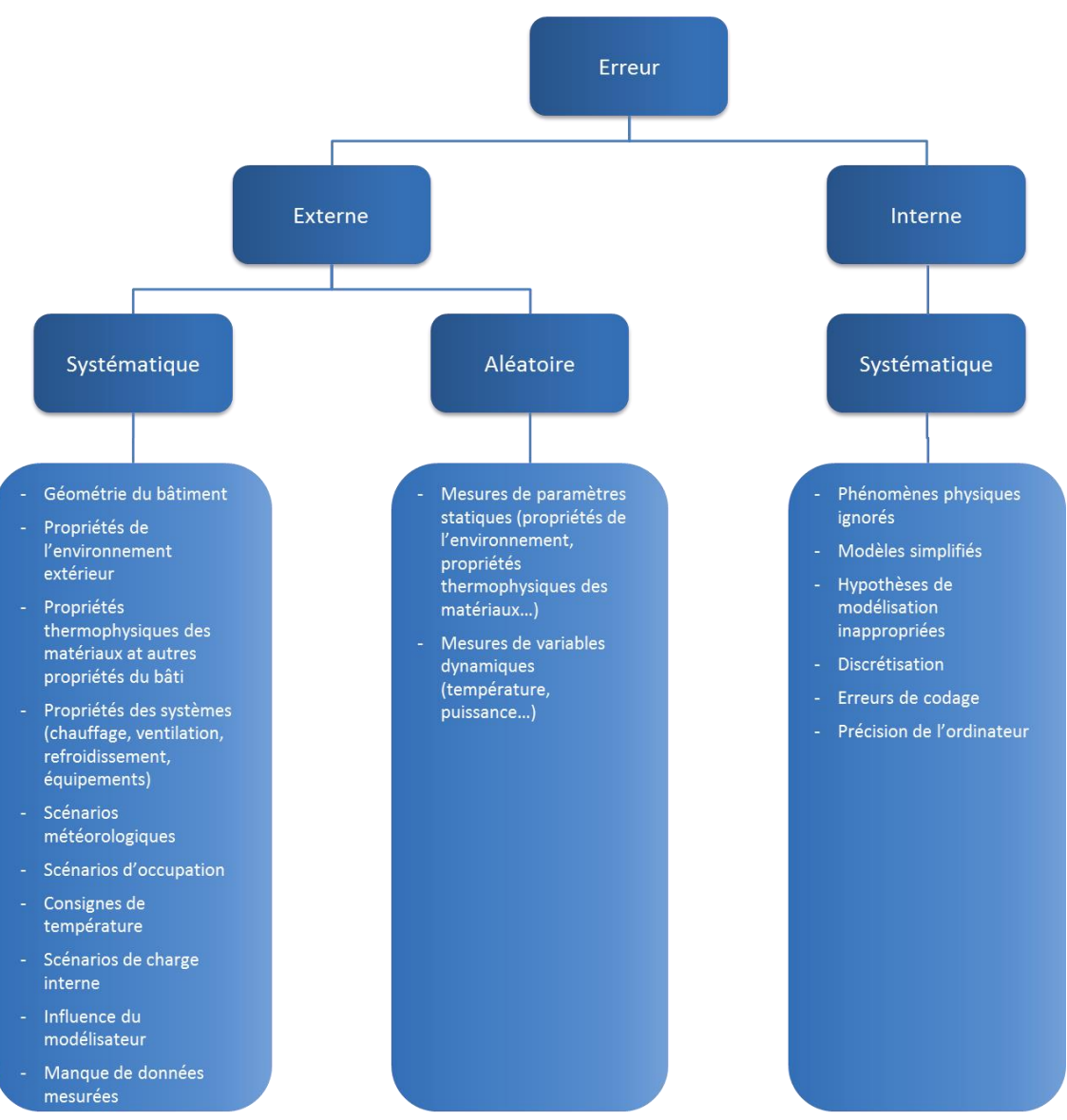

<span id="page-44-0"></span>*Figure 7 : Résumé des sources d'erreurs qui peuvent intervenir lors de la modélisation d'un bâtiment*

#### *Sources externes d'erreur*

La [Figure](#page-45-0) 8 présente les différentes phases menant à la construction d'un bâtiment. Entre l'étape de faisabilité du projet architectural et celles d'autorisation et de livraison du bâtiment au maître d'ouvrage, de nombreuses modifications du projet original peuvent survenir faisant

que le bâtiment finalement construit n'est pas en parfaite adéquation avec celui défini lors de la phase de conception. Par ailleurs, l'environnement extérieur proche du bâtiment peut évoluer entre les phases de conception et de livraison du bâtiment. De nouveaux bâtiments peuvent être construits sur des terrains vides autour du bâtiment étudié par exemple. De plus, des différences peuvent également apparaitre entre l'exploitation prévue et l'exploitation réelle du bâtiment. Enfin, des erreurs peuvent être commises lors de la saisie des plans en phase de conception. Un bâtiment très performant est très sensible à tous les écarts même minimes qui peuvent survenir entre sa conception, sa réalisation et son exploitation. Ainsi, le niveau de performance estimée lors de la phase de conception pourrait différer significativement de celui du bâtiment réel.

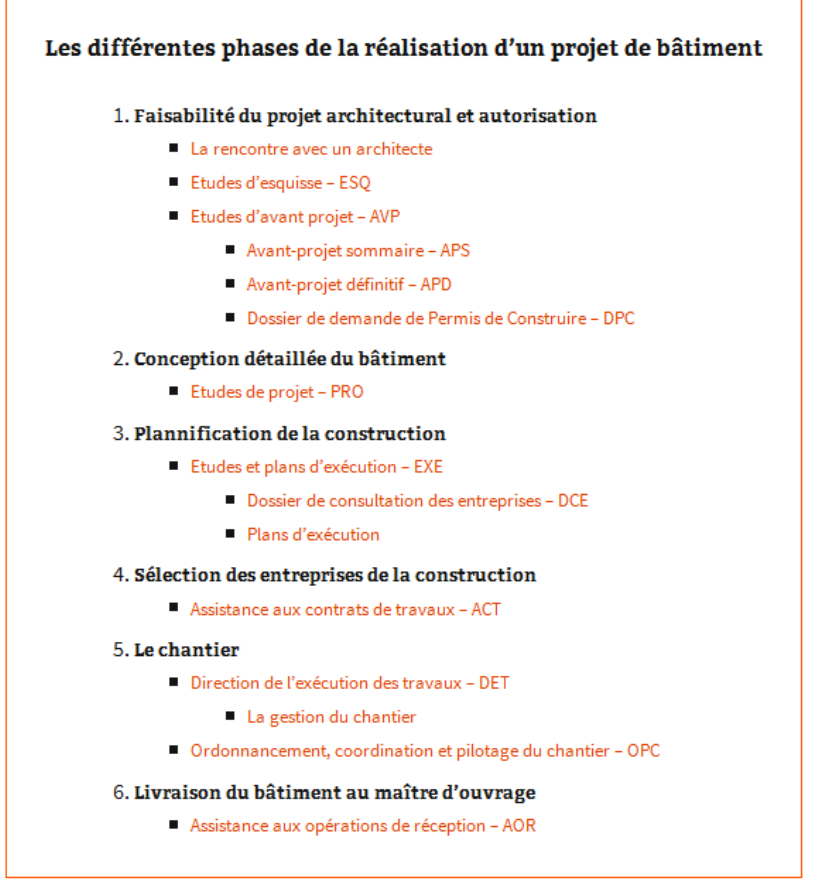

*Figure 8 : Les phases de réalisation d'un projet de bâtiment [20]*

<span id="page-45-0"></span>Comme signalé par Neymark *et al.* [21], ces différences entre projet initial et bâtiment construit vont se traduire par des erreurs systématiques dans le modèle, que l'on peut résumer comme suit :

- Des erreurs de géométrie dues à la saisie des plans ou aux modifications du projet initial survenues dans les étapes de planification de la construction ou de chantier.
- Des erreurs dans les propriétés physiques des matériaux et/ou dans les paramètres décrivant les systèmes de chauffage, de refroidissement et de ventilation et autres équipements.
- Des erreurs dues aux différences entre le microclimat réel qui agit sur le bâtiment et celui considéré dans le programme de simulation.
- Des erreurs venant des différences entre les scénarios réellement imposés, les stratégies de contrôle, les effets du comportement de l'occupant, les effets du bâtiment dans « un monde réel » et ceux considérés par le modélisateur.

En ce qui concerne les *propriétés thermophysiques des matériaux*, lors de la conception d'un bâtiment, le modélisateur utilise des mesures lorsqu'elles sont disponibles et les données fournies par les producteurs des matériaux ou les valeurs des bases de données intégrées au logiciel employé. Cependant, les caractéristiques physiques des matériaux réellement installés lors de la construction du bâtiment peuvent être différentes de celles choisies durant la phase de conception. De plus, les épaisseurs de certains matériaux de structure sont conçues sur chantier, comme les chapes par exemple, et peuvent donc être susceptibles de présenter des déviations par rapport aux prévisions. De même, les propriétés des matériaux peuvent être dégradées et une mauvaise mise en œuvre peut mener à l'apparition de ponts thermiques. Un enduit avec une épaisseur inférieure à l'épaisseur minimale requise par le Document Technique Unifié (DTU) ou non compatible avec la nature de l'élément de maçonnerie, mais également une mise en œuvre dans des conditions météorologiques non conformes au DTU peuvent induire à plus ou moins long terme des fissures dans l'enduit et donc mener à une dégradation des propriétés de la paroi, notamment de son isolant. Ainsi, il est nécessaire de faire en sorte d'améliorer la qualité de l'exécution des travaux pour pouvoir garantir une performance des bâtiments. Pour cela, le programme « règles de l'art Grenelle environnement 2012 » a notamment été mené. Il s'agit d'un programme d'accompagnement des professionnels afin de revoir l'ensemble des règles de construction. De plus, dans le cadre de la RT2012, un test d'étanchéité à l'air doit être réalisé une fois la construction achevée pour mesurer la qualité de la performance. Seulement, il est difficile d'identifier d'où peut venir une mauvaise étanchéité, et notamment lors de quelle étape de la construction (mauvaise pose d'enduit, perçages effectués par le plombier ou l'électricien…) elle a été générée. De plus, lors de l'exploitation du bâtiment, les propriétés des matériaux évoluent et se dégradent progressivement.

Par ailleurs, les *équipements* installés ne seront pas tous connus. En effet, le modélisateur ne sait pas lors de la conception d'un bâtiment combien d'appareils électroménagers auront les utilisateurs, le nombre d'appareils électroniques du type ordinateur, téléviseur, ni la puissance et la consommation générées par ces équipements. Il connaitra les équipements de chauffage, refroidissement et de ventilation prévus, mais ceux-ci peuvent être remplacés par d'autres types d'équipements lors de la vie du bâtiment. De plus, ils peuvent ne pas être utilisés dans leurs conditions optimales, ce qui induira des différences entre la performance estimée et la performance réelle du bâtiment.

Concernant les *sollicitations dynamiques*, nous avions vu que le modélisateur devait intégrer celles associées au climat. Pour cela, il peut utiliser des données météorologiques de la station la plus proche du nouveau bâtiment fournies par différents organismes (Meteonorm, Météo-France…) ou utiliser les données mesurées à l'emplacement du bâtiment à traiter pour le cas d'une rénovation ou d'une plateforme expérimentale notamment. En mesurant les données météorologiques, on peut avoir des mesures réalisées avec un pas de temps plus faible que des données fournies par des organismes, ce qui peut être intéressant, voire indispensable pour certaines études. Spitz a mené une comparaison sur une maison à faible consommation énergétique (maison INCAS) [22]. Elle a confronté les résultats obtenus sur la moyenne du rayonnement direct annuel, les besoins de chauffage et les Degrés Jour Unifiés (DJU) du bâtiment entre des fichiers météorologiques annuels de la station de Genève fournis par Météo Suisse entre 1990 et 1999 et le fichier météorologique fourni par le Département de l'Énergie des États-Unis pour la même ville. Selon le fichier utilisé, les résultats des besoins de chauffage étaient compris entre 12 et 20 kWh/(m².an) et jusqu'à 30 % d'écart entre l'année 1994 et le cas de référence ont été observés. Des écarts similaires en ce qui concerne les DJU et la moyenne du rayonnement direct ont été relevés.

Les erreurs associées à ces variables sont difficiles à considérer, d'autant plus qu'il s'agit de fonctions variant dans le temps et qu'elles peuvent être corrélées [16]. Néanmoins, elles commencent à être étudiées comme présenté dans la thèse de Goffart [23] qui les traite dans le cas d'un bâtiment basse consommation (maison INCAS).

D'autres sollicitations dynamiques doivent également être introduites lors de la phase de conception. Il s'agit des scénarios internes comme des scénarios d'occupation, mais également de consignes de température, de charges internes. L'occupation du bâtiment sera différente s'il s'agit d'un logement, d'un bâtiment de bureaux ou d'une école, ce qui entrainera une dissipation de chaleur générée par les occupants différente. Au sein d'un même type de bâtiments, pour un logement par exemple, cette dissipation peut aussi varier, selon où se situe le bâtiment et s'il est occupé par une personne seule, un couple avec/sans enfant(s), un couple d'actifs ou de retraités… De plus, un même bâtiment peut être occupé par ces différents types de personnes au cours de sa vie.

Pour ce qui est des consignes de température, ces différents types d'occupants n'auront pas les mêmes besoins en termes de confort thermique, comme nous l'avons vu dans la section [1.1.1.](#page-28-0) De plus, leurs convictions environnementales, mais également leurs moyens financiers interviennent dans leurs choix et ils ne sélectionneront pas les mêmes consignes de température. Dans un bâtiment tertiaire, il est plus simple de définir les températures de consigne. Celles-ci peuvent être choisies avec le maître d'ouvrage et un système de Gestion Technique du Bâtiment peut être installé pour piloter l'ensemble des équipements. Le bon fonctionnement du bâtiment peut ainsi être assuré avec notamment le respect des consignes de température choisies lors de la phase de conception. Lorsque l'information concernant les scénarios d'un bâtiment n'est pas disponible, ils sont choisis en se basant sur des études statistiquement significatives de parcs immobiliers avec des caractéristiques similaires au bâtiment étudié.

L'absence de connaissance ou la mauvaise connaissance de l'occupation des bâtiments et de l'utilisation des équipements entrainent également un biais sur les charges internes considérées. Celui-ci est d'autant plus influent dans le cas de bâtiments performants car les occupants et leurs usages ont un rôle prépondérant dans les consommations énergétiques et dans le traitement du confort d'été. Une étude sur des bureaux dans le même bâtiment a, par exemple, montré que la charge due aux équipements peut influencer de 30 % la consommation énergétique d'un bâtiment [24]. De plus, cette étude a montré que les profils de charges internes sont très variables selon les bureaux et d'un jour sur l'autre.

Les erreurs associées à ces sollicitations sont également délicates à prendre en compte car il s'agit de variations temporelles et les cas d'applications sont très nombreux car il est difficile de prévoir le comportement de l'occupant. Sa modélisation est donc complexe et constitue un verrou important dans la conception des bâtiments. Néanmoins, son influence est avérée et des études commencent à la prendre en compte [25].

Par ailleurs, la simulation reste un outil. La responsabilité revient au *modélisateur* de mener à bien la simulation et d'assurer notamment que les paramètres et sollicitations intégrés sont pertinents et bien ceux qui ont été fournis. En effet, il peut être amené à utiliser des valeurs estimées pour remplacer des données manquantes ou à garder les valeurs par défaut proposées par le logiciel. Ces différents éléments introduisent donc une erreur sur les résultats issus du logiciel qu'il faut considérer et une exploitation poussée des résultats de simulation doit également être menée.

Dans le cadre du projet ANR Fiabilité, les principales caractéristiques des informations saisies par l'utilisateur du logiciel ont été étudiées sur deux outils : PLEIADES+COMFIE et EnergyPlus, afin de recenser les principales sources d'erreurs pouvant être attribuées à l'utilisateur du logiciel.

Sur PLEIADES+COMFIE, le modeleur graphique ALCYONE facilite la saisie d'un bâtiment et réduit donc les risques d'erreurs. Lors de la saisie des épaisseurs et des propriétés thermophysiques des matériaux, les risques d'erreurs sont limités par le contrôle en saisie, et l'indication de la résistance thermique d'un mur. Une source d'erreurs possible apparait néanmoins lors de la saisie des propriétés radiatives des surfaces car des valeurs par défaut sont référencées. Elles risquent donc d'être utilisées même de façon involontaire. Les coefficients d'échanges convectifs des parois étant définis par le logiciel, le modélisateur doit identifier le type de parois (mur vertical, plafond ou plancher) et doit veiller à l'ordre des couches dans les parois plafond et plancher pour que les valeurs adéquates des coefficients soient attribuées. Par ailleurs, le modélisateur doit faire attention à la valeur de la capacité thermique des zones, définie par le logiciel car elle peut être sous-estimée. En ce qui concerne EnergyPlus, comme nous l'avons précisé dans la section [1.2.3,](#page-41-1) il est intéressant d'utiliser des interfaces graphiques. Néanmoins, une vérification est nécessaire afin de corriger d'éventuelles erreurs de géométrie lors du passage de l'interface à EnergyPlus. Par exemple, EnergyPlus peut ne pas reconnaitre un mur comme une surface convexe c'est-à-dire comme un rectangle et il supprimera une ligne. La surface n'est donc plus « fermée ». De même, pour la dimension du bâtiment, c'est au modélisateur de fixer les limites du modèle (dimensions extérieures, intérieures ou au milieu de la paroi). Lors de l'ouverture d'EnergyPlus, il n'y a pas de librairie par défaut disponible pour les matériaux. Le modélisateur doit définir ses propres matériaux et leurs propriétés thermophysiques. Par ailleurs, il est possible de choisir le modèle à utiliser pour les transferts de chaleur convectifs internes et externes. Concernant les fenêtres, il est possible de les définir en utilisant le logiciel WINDOW ou alors de rentrer les propriétés détaillées de chaque couche ou encore d'utiliser un modèle simplifié. De plus, c'est au modélisateur de définir un débit d'infiltration. La correspondance entre les indicateurs d'étanchéité à l'air de l'enveloppe et le débit d'air n'étant pas immédiate, ceci constitue un important risque d'erreurs. EnergyPlus ne prend pas en compte les ponts thermiques, mais il est possible de définir des parois non isolées reflétant la valeur du pont thermique. Néanmoins, cette méthode sera lourde à mettre en place dans le cas d'un bâtiment complexe. Il faut évidemment ajouter aux résultats de cette étude la possibilité que le modélisateur n'insère pas les bonnes valeurs des paramètres ou des scénarios. Certaines études ont montré l'influence de l'utilisateur du logiciel comme dans [26] et [27]. Il est donc important que les modélisateurs prennent soin des données entrées lors de la définition du problème.

#### *Sources internes d'erreur*

Lors du processus de modélisation présenté sur la [Figure](#page-35-0) 4, de nombreuses hypothèses sont faites (cf. [§1.2.2\)](#page-33-0) et conduisent à un autre type d'erreurs que l'on qualifie d'erreurs internes. Dans [21], Neymark *et al.* les présentent comme :

- Des différences entre les mécanismes de transferts réels ayant lieu dans le bâtiment avec les systèmes de chauffage, de refroidissement et de ventilation et le modèle simplifié de ces processus physiques considérés dans le programme de simulation. Ce modèle peut omettre des sous-modèles importants pour la modélisation des processus thermiques ou utiliser des hypothèses de modélisation de façon inappropriée.
- Des erreurs ou imprécisions dans la solution mathématique des modèles.
- Des erreurs de codage lors de l'implémentation informatique.

Ainsi, lors du processus de construction d'un modèle [\(Figure](#page-35-0) 4), des sources d'erreurs apparaissent lors du passage de la réalité au modèle conceptuel. Elles sont liées aux hypothèses faites pour passer de l'un à l'autre pour représenter les différents phénomènes

physiques, comme celles présentées dans la section [1.2.2.](#page-33-0) De plus, il n'est pas toujours possible de prendre en compte la globalité du phénomène physique avec le modèle mathématique. Par ailleurs, les modèles sont de plus en plus proches de la réalité, mais aussi de plus en plus complexes, nécessitant donc une plus grande quantité d'informations sur les paramètres d'entrée. Les différentes erreurs associées à ces paramètres d'entrée, cumulées avec celles liées à l'utilisateur font augmenter celles sur la sortie du modèle. La discrétisation employée lors du passage du modèle mathématique au modèle numérique engendre des approximations qui sont une source d'erreurs supplémentaire. Enfin, pour obtenir la valeur numérique de la sortie, il faut passer par la simulation qui introduit des incertitudes liées à la précision finie de l'ordinateur utilisé.

Les erreurs ou imprécisions dans la solution mathématique des modèles et les erreurs de codage lors de l'implémentation informatique sont souvent bien maitrisées, mais elles peuvent être difficiles à identifier considérant la complexité croissante des codes de calculs. De plus, l'incertitude associée à la précision de l'ordinateur utilisé est considérée suffisamment faible comparée aux autres sources d'erreurs pour être négligée [28]. Néanmoins, il faut être capable de s'en assurer avant de chercher à caractériser les autres sources d'erreurs. Sinon, il ne sera pas possible de les identifier séparément.

En outre, comme nous avons pu le voir, de nombreuses sources d'erreurs sont introduites lors de la modélisation d'un bâtiment. Nous les avons résumées dans la [Figure](#page-44-0) 7. Un bâtiment très performant est très sensible à tous les écarts (même minimes) qui peuvent survenir entre sa conception, sa réalisation et son exploitation. Ainsi, le niveau de performance estimé lors de la phase de conception ne correspond pas à une valeur moyenne, mais plutôt à une valeur maximale. Il est donc risqué de le considérer comme une valeur déterministe et il serait plus réaliste d'introduire une marge d'incertitudes sur les paramètres d'entrée qui, une fois propagée à travers le modèle, permettrait d'avoir une incertitude sur la sortie étudiée tenant compte des multiples aléas qui peuvent modifier le comportement énergétique du bâtiment.

## **1.3.2 Les sources potentielles d'incertitude**

Dans le cadre du projet ANR Fiabilité, une synthèse a été établie sur les paramètres d'entrée pouvant être mal connus et dont l'incertitude doit être considérée lors de la modélisation d'un bâtiment (cf. Annexe 2). La [Table](#page-50-0) 1 présente la liste de types de paramètres dont la valeur pourrait ne pas être connue avec certitude. Les sources disponibles pour attribuer des valeurs à ces paramètres sont listées dans la deuxième colonne du tableau. L'incertitude dans la connaissance d'un paramètre peut s'exprimer soit par un intervalle de valeurs possibles, soit par une loi de densité de probabilité. Les lois les plus couramment utilisées sont listées dans la troisième colonne de la [Table](#page-50-0) 1 qui suit.

| <b>Paramètres</b>            | Sources des choix             | Lois           | Forme de<br>l'incertitude |
|------------------------------|-------------------------------|----------------|---------------------------|
| - Paramètres architecturaux  | - Mesures sur site            | - Normale      | - Intervalle              |
| (orientation, dimensions)    | ou en bancs                   | - Normale      | - Valeurs minimales       |
| - Paramètres liés à          | d'essai                       | tronquée       | et maximales (mode        |
| l'environnement extérieur    | - Données fournies - Uniforme |                | en plus pour la loi       |
| (albédo, latitude)           | par les                       | - Discrète     | triangulaire)             |
| - Propriétés thermophysiques | architectes                   | - Triangulaire | - Valeur nominale         |
| des matériaux des parois     | - Données fournies            | - Log-normale  | avec un pourcentage       |
| opaques                      | par les bureaux               |                | de variation              |
| - Propriétés thermophysiques | d'études                      |                | identique pour tous       |
| des éléments vitrés          | - Catalogue des               |                | les paramètres            |
| - Propriétés des ponts       | fabricants                    |                | - Moyenne et écart        |
| thermiques                   | - Standards                   |                | type                      |
| - Paramètres liés aux        | (ASHRAE,                      |                |                           |
| infiltrations                | ISO                           |                |                           |
| - Paramètres liés aux        | - Questionnaires              |                |                           |
| équipements de chauffage,    | des occupants                 |                |                           |
| de refroidissement, de       | - Jugement                    |                |                           |
| ventilation, d'éclairage     | d'experts                     |                |                           |
| - Paramètres liés aux        | - Enquêtes à                  |                |                           |
| occupants (âge,              | grandes échelles              |                |                           |
| métabolisme)                 | - Études                      |                |                           |
| - Données météorologiques    | précédentes                   |                |                           |
| - Scénarios internes         | $[9,29-31]$                   |                |                           |
| (occupation, utilisation des | - « Au ressenti »             |                |                           |
| équipements)                 |                               |                |                           |
| - Paramètres du modèle       |                               |                |                           |
| (coefficients de transferts) |                               |                |                           |
| convectifs et radiatifs,     |                               |                |                           |
| stratification de la         |                               |                |                           |
| température d'air            |                               |                |                           |
| intérieure)                  |                               |                |                           |

*Table 1 : Distributions et incertitudes choisies lors d'une analyse d'incertitudes*

# <span id="page-50-0"></span>**1.4. La validation des outils de simulation**

Face à la diversité des outils de simulation, à la variété des modélisateurs et à la construction de nouveaux bâtiments à très basse consommation ou à énergie positive, il est important de s'interroger sur la pertinence de ces outils pour l'étude de ce nouveau genre de bâtiments. En effet, avec la volonté de pouvoir garantir la performance énergétique, calculée par ces outils lors de la phase de conception, il est primordial de s'assurer que les modèles intégrés à ces logiciels sont capables de représenter de façon juste et fidèle le comportement de bâtiments à basse ou très basse consommation et que les résultats des simulations reflètent les effets des incertitudes liées aux paramètres de conception, aux sollicitations ou aux usages des bâtiments.

La justesse et la fidélité du modèle sont liées au bien-fondé des simplifications et approximations adoptées lors de la construction de ce modèle et apparaissent donc comme une question clé pour juger de la validité et des limites d'application du modèle. Cette

préoccupation de validité de modèle n'est pas nouvelle, mais elle devient encore plus importante considérant les bâtiments basse ou très basse consommation. En effet, un certain nombre d'hypothèses de modélisation généralement admises pour des bâtiments standards pourraient faire défaut du fait de la prépondérance nouvelle de phénomènes physiques jusqu'alors négligés ou mal pris en compte, aussi bien au niveau de l'enveloppe que de l'ambiance intérieure. Pour cela, on réalise ce qu'on appelle des validations de modèles.

Dans un premier temps, il est important de bien définir ce qu'on appelle la validation de modèles. Différentes définitions ont été données par plusieurs auteurs. Parmi celles-ci, Fürbringer définit la validation comme « la démarche qui consiste à prouver que les résultats du calcul sont bien la solution du problème décrit par les fichiers d'entrée » [32]. Dans l'idéal, il faudrait valider un programme de simulation dans son intégralité, c'est-à-dire en testant chaque sous-modèle de façon isolée et en les couplant entre eux jusqu'au test du modèle global. Il faudrait également tester l'ensemble des cas de simulation possibles (chauffage, évolution libre, avec et sans occupants). Cependant, en pratique, un nombre très important de paramètres interviennent dans le calcul de la performance thermique et énergétique d'un bâtiment. Il est donc impossible de tester l'ensemble des combinaisons envisageables entre ces différents paramètres pour valider un programme de simulation de façon absolue, même en connaissant la véritable performance du bâtiment. Néanmoins, mener des études de validation rigoureuses, bien documentées sur ce programme de simulation permettra d'augmenter la confiance sur l'utilisation de ce logiciel dans un certain nombre de cas. De plus, des informations sur la fiabilité de ses résultats sur les cas traités pourront être fournies. Ainsi, la définition de Jensen nous semble être plus appropriée. Il décrit la validation comme « une analyse rigoureuse d'un programme comprenant sa base théorique, l'implémentation du logiciel et son interface utilisateur sous un éventail de conditions typiques pour l'utilisation attendue du programme » [33]. Il s'agira alors d'étudier si le modèle apporte des réponses aux questions initiales et notamment s'il est capable de donner des informations pour la compréhension du système étudié et de ses comportements.

Les premiers travaux sur la validation des modèles ont commencé à la fin des années 1970, soit après l'augmentation de la popularité des logiciels de simulation des bâtiments qui a suivi la crise énergétique de 1973. C'est notamment lors d'études comparatives entre quatre logiciels de simulation (DOE, BLAST, DEROB et SUNCAT) que des écarts importants ont été rapportés. L'intérêt pour la validation de modèles s'est alors déclaré, avec l'idée de développer une méthode de validation et d'avoir des données pour la validation de haute qualité [34]. Nous allons donc présenter plusieurs exemples de méthodes de validation qui ont été développées, puis nous détaillerons les différentes étapes les constituant.

## **1.4.1 Des exemples de méthodes de validation de modèles**

<span id="page-51-0"></span>Plusieurs méthodologies de validation de modèles se sont progressivement développées, notamment grâce à des projets internationaux et européens. Dans la section [1.2.2,](#page-33-0) nous avons vu les différentes phases du processus de modélisation proposées par Palomo del Barrio et Guyon [8]. Lors de leurs travaux dans le cadre de la sous-tâche 2 de la Tâche 22 de l'IEA, ces auteurs montrent que des validations peuvent être proposées au cours de ces étapes de modélisation [\(Figure](#page-52-0) 9) :

La *validation du modèle conceptuel* correspond à l'analyse de la pertinence du modèle à représenter convenablement le système à modéliser. Pour cela, les hypothèses et les théories employées sont alors vérifiées.

- La *vérification du modèle informatique* consiste à s'assurer que le code informatique représente bien le modèle conceptuel. La validation analytique et la comparaison intermodèles peuvent être utilisées lors de cette étape.
- La *validation empirique* va à contresens des autres validations, et s'intéresse à la pertinence du choix et des hypothèses faits dans les mondes technologique et physique. Des expérimentations du monde réel sont conduites afin de comparer les mesures aux résultats obtenus par les codes construits dans le monde algorithmique.

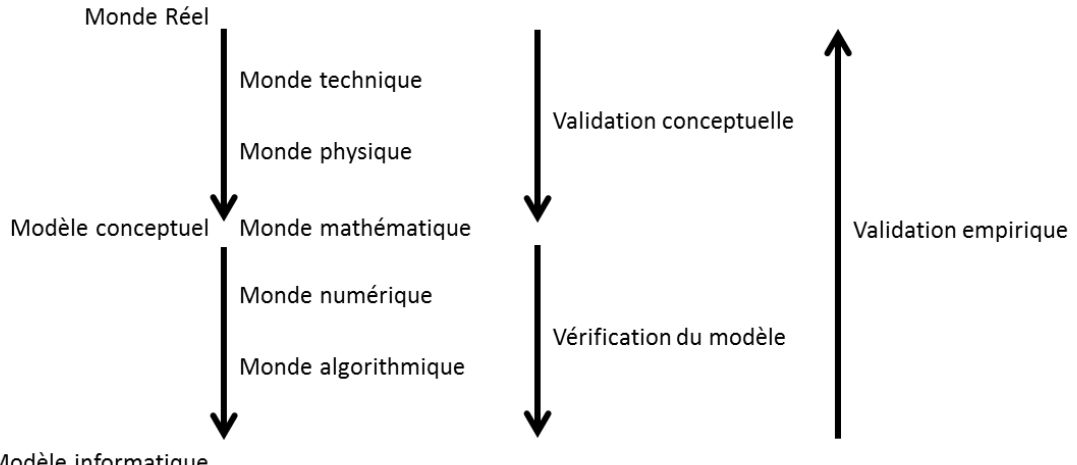

Modèle informatique

*Figure 9 : Les étapes de développement de modèles face aux étapes de validation [8]*

<span id="page-52-0"></span>Par ailleurs, les travaux de Judkoff *et al.* sont également une référence en termes de méthodologie de validation des outils de STD. Cette méthodologie présentée sur la [Figure](#page-53-0) 10 a été décrite pour la première fois en 1982 [34]. Ce processus de validation est composé de phases de vérification analytique, de validation empirique et de comparaison inter-modèles dans cet ordre. On voit alors que chaque étape doit être validée avant de passer à la suivante, sinon il faut identifier l'origine des écarts observés afin de corriger le code pour réduire ou supprimer ces différences. Il est possible de changer l'ordre des étapes avec, par exemple, la comparaison inter-modèles précédant la validation empirique pour mieux définir l'expérimentation.

Une fois qu'un programme de simulation est parvenu à franchir toutes ces étapes de validation, il est considéré comme validé pour les cas sur lesquels il a été testé (type de bâtiment, scénarios choisis…). Il peut alors être utilisé pour la validation d'autres logiciels lors de la phase de comparaison inter-modèles.

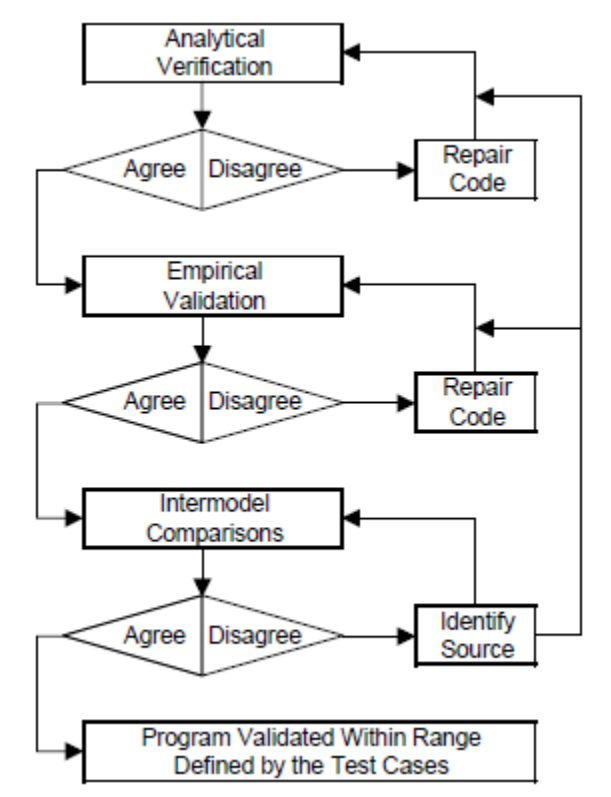

*Figure 10 : Méthodologie de validation de Judkoff et al. [34]*

<span id="page-53-0"></span>Le projet européen PASSYS, mené entre 1986 et 1993, avait pour objectif d'améliorer la fiabilité des systèmes de chauffage solaire passifs [33]. Des cellules tests ont été construites dans plusieurs pays pour collecter des données expérimentales adaptées à la validation des modèles et une méthodologie de validation a également été développée. Elle est présentée sur la [Figure](#page-54-0) 11. Cette méthode se décompose de la façon suivante :

- Une évaluation critique de la théorie utilisée dans le programme pour modéliser notamment les différents échanges thermiques en recherchant également les alternatives envisageables.
- Une vérification des différentes parties du code en observant les algorithmes associés séparément et simultanément.
- Une application d'une vérification analytique des processus individuels ainsi qu'une comparaison inter-modèles des processus individuels et du modèle complet.
- Une analyse de sensibilité pour vérifier la cohérence interne, s'assurer de la qualité du modèle et estimer l'incertitude globale des prédictions du modèle due aux incertitudes sur les paramètres d'entrée du modèle. Cette étape est menée pour les processus individuels et le modèle complet.
- Une validation empirique à mettre en place pour les processus individuels et le modèle complet en prenant en compte une analyse de sensibilité.
- Une application des techniques d'analyse statistique pour déterminer si les écarts entre les mesures et les simulations sont admissibles et pour identifier les sources possibles de ces écarts.
- Des recommandations sur les modifications à apporter sur le modèle étudié.

Dans [33], Jensen a montré la complémentarité des approches empiriques et non empiriques en expliquant que les étapes non empiriques permettaient d'améliorer la fiabilité des programmes de simulation de façon significative. En effet, en plus d'être simples, rapides,

reproductibles, elles aident à identifier les problèmes possibles dans le code de simulation, pour les processus individuels notamment. Par ailleurs, il précise que travailler à l'échelle du modèle complet introduit des interconnexions et que, même si les parties individuelles donnent des résultats cohérents, une fois regroupées, elles peuvent introduire des biais non négligeables et la validation du modèle complet est donc indispensable.

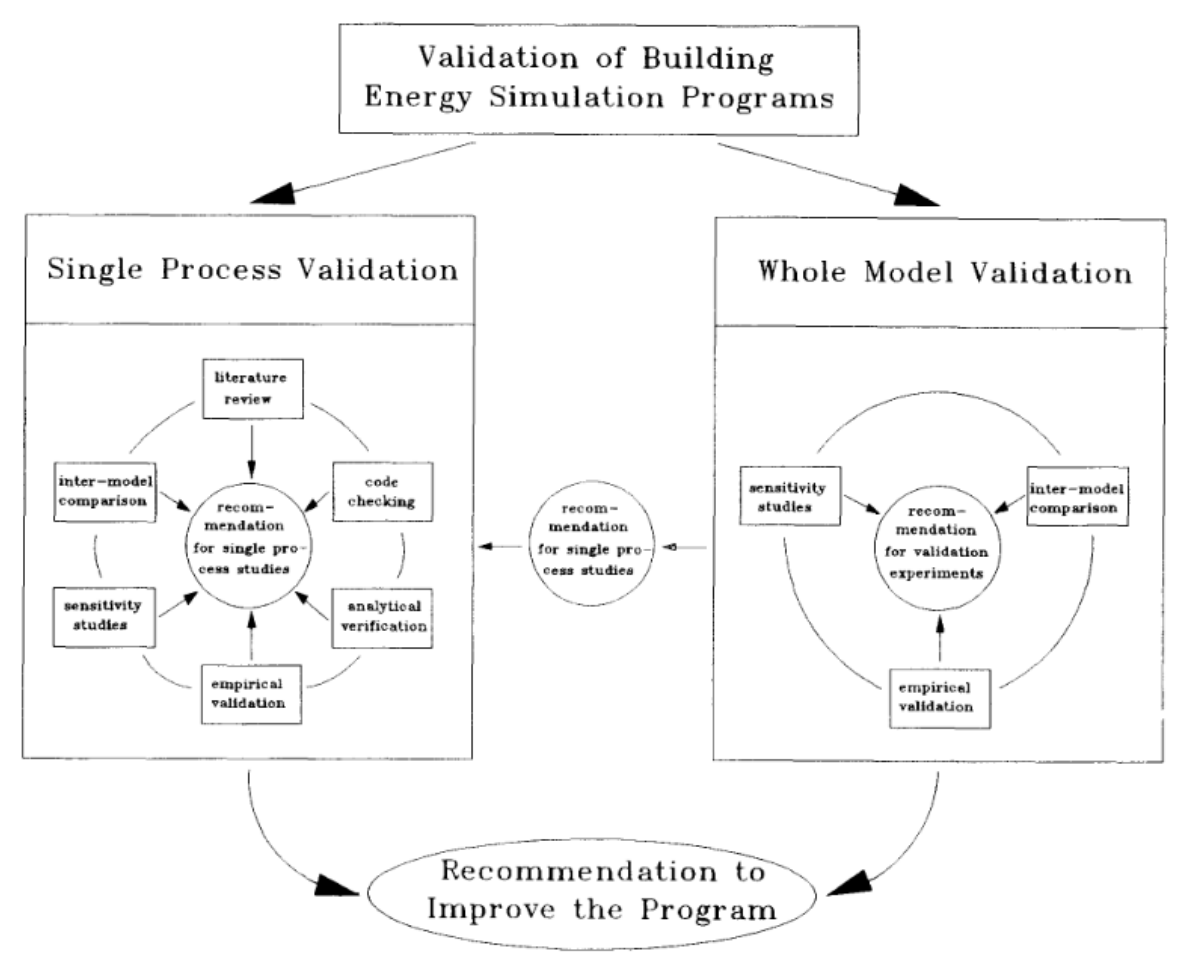

*Figure 11 : Méthodologie de validation du projet PASSYS [33]*

<span id="page-54-0"></span>Ainsi, nous pouvons voir qu'à travers ces différentes méthodologies de validation de modèles de nombreuses composantes sont récurrentes : la validation analytique, la comparaison intermodèles et la validation empirique. Nous allons donc les présenter de façon plus détaillée.

## **1.4.2 Les types de validation**

## **1.4.2.1 La validation analytique**

La validation analytique consiste à comparer une sortie d'un algorithme, d'un sousprogramme ou d'un programme entier à un résultat d'une fonction analytique connue ou à une solution numérique généralement admise pour des mécanismes d'échanges thermiques isolés sous des conditions limites très simples. Elle est souvent employée pour tester les mécanismes de transferts de chaleur communs aux différents outils de STD utilisés pour la conception de bâtiments. La conduction et les échanges solaires sont les phénomènes les plus étudiés car il s'agit de flux d'énergie importants dans un bâtiment et les tests sont faciles à implémenter [35]. Les tests analytiques doivent être simples et conçus de façon à ne pouvoir tester qu'une

partie du modèle à la fois [36]. Ainsi, il est possible de vérifier si le programme est capable de modéliser des fonctions particulières, de mesurer l'effet de la discrétisation et des erreurs d'arrondis sur l'algorithme et ses conditions limites. Ceci permet également d'identifier si des parties du modèle sont à l'origine d'erreurs. Une seule source d'erreurs peut être responsable des écarts entre les simulations et la solution exacte pour chaque test. Ainsi, il est simple d'identifier la source d'erreurs et de corriger les modèles. Judkoff *et al.* expliquent que lorsque les résultats des simulations diffèrent de la solution analytique, ceci peut être une erreur de codage, que le problème a été mal saisi dans le code ou que la sortie a été mal interprétée ou encore que les hypothèses ont été improprement appliquées au code ou qu'elles n'ont pas été prises en compte [35].

Cette méthode de validation est intéressante lorsqu'elle est menée lors du développement du modèle. Ainsi, les nouveaux algorithmes peuvent être testés et il est possible de vérifier que les nouveaux codes ont bien été implémentés.

Dans le cadre de la Tâche 22 de l'IEA SHC, un document a été créé pour détailler des tests analytiques à utiliser pour vérifier, débugger et ainsi réaliser une validation analytique de modèles de simulation énergétique de bâtiments. CLIM2000, logiciel développé par EDF à partir de 1985 a notamment été validé analytiquement en utilisant ces différents tests [37]. Dans [38], Xiao *et al.* présentent également une série de tests à mener pour la validation analytique de modèles. Ils ont complété une première série de tests construite pour un bâtiment monozone (projet ASHRAE 1052-RP) afin de la rendre exploitable pour un bâtiment avec un système de contrôle de température et multizone, tenant compte ainsi des échanges entre zones. Cette méthode a été appliquée aux logiciels BLAST et ESP-r. Par ailleurs, dans le cadre de l'Annexe 21 de l'IEA, des tests analytiques ont été menés sur les logiciels ESP-r et SIRE-RES pour vérifier la modélisation statique et dynamique de la conduction, l'incidence du rayonnement solaire direct sur les surfaces externes d'orientation arbitraire et la transmission du rayonnement direct à travers la fenêtre simple vitrage [39]. Mateus *et al.* ont également présenté des tests de parties d'algorithmes numériques utilisés dans des outils de simulation en les comparant à des solutions analytiques existantes [40]. Dans [35], une description pour implémenter des tests analytiques est faite et des résultats sont donnés pour plusieurs logiciels testés (SUNCAT-2.4, DOE-2.1, DEROB-3, DEROB-4, BLAST-3.0).

#### **1.4.2.2 La validation par comparaison inter-modèles**

Cette méthode de validation, aussi appelée validation par comparaison inter-logiciels, compare un programme de simulation à lui-même ou à d'autres logiciels qui sont considérés comme validés ou plus détaillés, et donc sans doute plus justes physiquement [27]. Ainsi, on ne compare pas les résultats à un standard vrai, comme lors de la validation analytique, mais il s'agit néanmoins d'un outil performant pour identifier les erreurs en réalisant de nombreuses comparaisons rapidement et à faible coût. Par ailleurs, plus le cas test est réaliste, plus il est difficile d'établir les origines et les effets des différences et plus le diagnostic est difficile à établir. Au contraire, plus le cas test est simple et contrôlé, plus il est facile d'identifier les sources d'erreurs et d'imprécisions. De plus, il est important d'avoir une équivalence aux niveaux des entrées des différents logiciels et qu'elles soient bien détaillées pour effectuer une comparaison inter-logiciels. De même, le mieux est que le test soit conduit par le même utilisateur sur tous les logiciels, afin de réduire les écarts qui peuvent être causés par l'utilisateur. En outre, l'idéal pour mener une étude de validation inter-logiciels est de modéliser un bâtiment simple dans un premier temps, et d'y ajouter progressivement des caractéristiques de plus en plus complexes. Ceci permettra d'identifier les algorithmes responsables des différences au fur et à mesure de l'étude [41].

Le premier exercice de comparaison inter-logiciels international a été mené entre 1977 et 1980 sur 19 programmes de simulation différents pour simuler les charges thermiques et les besoins énergétiques d'un bâtiment commercial [39]. D'autres études similaires ont ensuite été menées comme lors de l'Annexe 4 de l'IEA, la Tâche 8 de l'IEA, l'Annexe 10 de l'IEA, l'Annexe 21 de l'IEA avec la création de la procédure BESTEST (*Building Energy Simulation TEST*). De nombreuses Tâches et Annexes de l'IEA se sont intéressées à développer et faire évoluer cette procédure dont l'objectif est de pouvoir tester de façon systématique les programmes de simulation énergétique de bâtiments et d'identifier les sources de désaccords observés [42] à l'aide de nombreux tests de comparaison (40 dans la version développée en 1995) allant des plus simples aux plus complexes sur un même bâtiment de base. Cette procédure reste une référence. Elle est en effet intégrée à un standard de l'ASHRAE. Ainsi, elle a été et elle est encore déclinée à de nombreuses reprises pour valider de nouveaux modèles intégrés aux logiciels. TRNSYS et EnergyPlus notamment réalisent une validation en suivant la procédure BESTEST à chaque nouvelle version du logiciel. ESP-r intègre les tests BESTEST, tout comme la bibliothèque Buildings développée en langage Modelica. Par ailleurs, dans [43], Judkoff présente une étude de comparaison inter-logiciels. Les logiciels BLAST, DOE et SERIRES ont été utilisés pour modéliser une partie d'un bâtiment d'une plateforme expérimentale. Trois fichiers météorologiques ont été employés (Ottawa, Denver et Copenhague) pour modéliser le bâtiment dans des climats différents. Dans le cas de Denver, les différences entre les logiciels sont les plus importantes. Ce cas d'étude a donc été le plus approfondi pour chercher à comprendre les différences. Pour cela, les différentes entrées ont été harmonisées autant que possible, les variables intermédiaires comparées et des études de sensibilité aux paramètres ont été menées. Une fois les améliorations apportées, des simulations sont menées sur l'ensemble des villes pour s'assurer que la réduction des différences réalisée sur la station de Denver n'était pas liée à des erreurs qui se compensaient. Par ailleurs, la comparaison sur la ville d'Ottawa a été complétée par une comparaison à des mesures et donc une validation empirique. Une comparaison inter-logiciels a également été menée par Brun *et al.* [44] sur un bâtiment à haute efficacité énergétique de la plateforme INCAS de l'INES, située au Bourget-du-Lac. Les logiciels représentatifs du panel français (EnergyPlus, TRNSYS, CoDyBa, Pléiades+Comfie et PHPP) ont été comparés sur plusieurs variantes (hypothèses homogénéisées, modifications des valeurs des échanges convectifs, utilisation des paramètres par défaut des outils). De plus, de nombreuses références de ce type de validation dans le cas d'études avec une façade double peau ou une façade très vitrée sont données dans [40].

## **1.4.2.3 La validation empirique**

La validation expérimentale ou empirique s'attache à analyser la pertinence des choix/hypothèses adoptés dans les mondes technologique et physique comme nous l'avons vu dans la section [1.4.1.](#page-51-0) Elle consiste à comparer des résultats de simulations à des mesures réalisées dans des bâtiments plus ou moins complexes. Ainsi, elle est très intéressante car elle est la seule méthode de validation qui permet de s'approcher au plus près de la réalité. Différents types de bâtiments peuvent être étudiés :

- Expériences en laboratoire
- Cellules tests
- Bâtiments réels démonstrateurs (bien instrumentés)
- Bâtiments réels peu instrumentés

Plus le dispositif étudié sera proche du bâtiment réel peu instrumenté, complexe avec des contraintes expérimentales plus importantes, et plus les possibilités de validation approfondie seront faibles. Pour Neymark *et al.*, les trois éléments importants lors d'une validation expérimentale sont notamment la plateforme d'essais utilisée, les mesures réalisées sur la plateforme et le rapport qui décrit la plateforme et le test conduit [27].

En ce qui concerne les mesures, il est important qu'elles soient capables de révéler des erreurs internes des modèles lors d'études de validation expérimentale et pour cela, les incertitudes sur les mesures doivent être réduites afin de diminuer les erreurs externes. De plus, l'étude sera d'autant plus intéressante si elle permet de conclure sur les parties du modèle qui induisent les erreurs internes. Ainsi, les jeux de données mesurées doivent être détaillés, avec de faibles incertitudes, vérifiés, nettoyés et bien documentés pour être de haute qualité, mais ils doivent également couvrir un large panel de types de bâtiments, de modes de fonctionnement et de conditions climatiques. Néanmoins, obtenir des données de haute qualité est difficile, onéreux, prend du temps et même si elles sont de haute qualité et que les résultats du test sont concluants, il est difficile de généraliser les résultats obtenus pour d'autres cas [36].

Pour ce qui est du rapport décrivant la plateforme et le test conduit, la validation empirique nécessite une description détaillée du bâtiment, de son fonctionnement, de ses conditions limites et des mesures de sa performance et des données météorologiques réalisées lors de la période de mesures. De plus, l'ensemble des incertitudes associées aux paramètres doivent être définies et prises en compte lorsque les mesures et les résultats de simulation sont comparés. En effet, pour s'assurer qu'on a une connaissance suffisamment précise du système, Irving met en évidence l'intérêt d'estimer l'incertitude des sorties du logiciel [45].

Une fois les résultats comparés, la plus grande difficulté est l'interprétation de ces résultats car plusieurs sources d'incertitudes agissent en même temps et même si les résultats semblent bons, des sources d'incertitudes peuvent se compenser et rendre la conclusion sur la validité du modèle impossible.

Le premier exercice de validation empirique important a été mené entre 1979 et 1982 pour neuf logiciels sur la modélisation d'un bâtiment de bureaux commercial à Glasgow dans le cadre de l'Annexe 4 de l'IEA [39]. Depuis, plusieurs méthodologies de validation expérimentale ont été proposées.

Dans la méthode de validation empirique décrite par Palomo del Barrio et Guyon dans le cadre de la Tâche 22 de l'IEA [8], deux objectifs sont donnés. Il s'agit tout d'abord de vérifier la validité du modèle pour s'assurer qu'il est capable de décrire correctement la réalité, mais il est également nécessaire de réaliser un diagnostic des erreurs de modélisation, c'est-à-dire identifier les causes des différences entre les mesures et les résultats des simulations et voir comment améliorer le modèle étudié, si nécessaire. Pour cela, une première étape consiste à tester les performances du modèle en identifiant les écarts significatifs entre les mesures et les résultats des simulations. Pour cela, des techniques d'analyse des résidus avec des calculs statistiques (moyenne, écart type) ainsi que l'analyse d'incertitudes et l'estimation du domaine spectral d'application ont été employées. La seconde étape tente d'expliquer les différences observées entre les mesures et les simulations. Il s'agit d'identifier les variations des paramètres nécessaires pour faire concorder au mieux le modèle et les mesures, et ainsi améliorer le comportement du modèle. Comparer ces résultats à la connaissance que l'on a du système et de son modèle permet de réaliser le diagnostic du modèle. Pour cela, l'analyse de sensibilité et des techniques d'optimisation ont été proposées. Un exemple d'application de cette méthodologie sur une cellule test de la plateforme ETNA d'EDF est présenté dans [46].

Ramdani et Candou ont également développé une méthodologie de validation expérimentale basée sur l'analyse spectrale et l'identification de modèles linéaires [47]. Elle se décompose en trois étapes :

- Test de la précision du modèle en utilisant la fonction de cohérence et le test de Fisher pour quantifier les relations qui existent entre les entrées du modèle et les résidus.
- Quantification des erreurs de modèle grâce à l'analyse spectrale du résidu pour voir quelles entrées du modèle ont une influence sur l'erreur de modélisation. Ainsi, pour améliorer le modèle, il faut se concentrer sur la façon dont il prend en compte ces entrées.
- Ciblage de l'origine des erreurs de modélisation pour savoir comment modifier le modèle pour améliorer sa performance en utilisant les réponses fréquentielles, les réponses impulsionnelles et l'identification du modèle linéaire échantillonné.

Cette méthodologie est appliquée pour tester le modèle des cellules tests de la plateforme ETNA d'EDF, construit sur le logiciel CLIM2000. Elle est intéressante car elle permet de définir les entrées du modèle responsable de la plus grande part de l'erreur sur un domaine de fréquences données. Cependant, comme le soulignent Palomo del Barrio et Guyon dans [48], cette méthode ne peut pas être appliquée dans le cas de modèles non linéaires et il est souvent impossible de passer des corrélations entre les entrées et les résidus aux hypothèses de modélisation.

Dans [49], Miranville *et al.* présentent une étude de validation empirique d'un bâtiment avec un toit construit avec une couche anti-rayonnement dans des conditions climatiques tropicales et humides. Le bâtiment testé est une cellule test implantée sur l'ile de la Réunion. Après une étude des résidus, une analyse de sensibilité est menée ainsi qu'une calibration du modèle. Ces étapes permettent d'estimer la valeur des paramètres identifiés comme influents lors de l'analyse de sensibilité et supposés responsables des erreurs à l'origine des résidus. Une fois, le modèle calibré, une étude de corroboration est menée sur une autre période expérimentale pour confirmer la valeur du critère de validation trouvé lors de la phase de calibrage.

Il existe de nombreux exemples de validation empiriques. De plus, certaines études de validation peuvent regrouper plusieurs types de validation et notamment beaucoup réalisent en même temps une validation par comparaison inter-logiciels et une validation expérimentale. Tout d'abord, plusieurs études de validation empirique ont été menées sur la plateforme ETNA d'EDF, notamment dans le cadre de la Tâche 22 sous-tâche A de l'IEA [50]. Les logiciels DOE, M2M, PROMETHEUS, AXBU, SERI-RES, APACHE, ICE, CA-SIS, CLIM2000 ont été testés sur cette plateforme. Sur les différentes expériences menées, il y avait une première phase en aveugle où les participants n'avaient pas accès aux mesures expérimentales et une deuxième phase ouverte où ils y avaient accès pour pouvoir améliorer leurs hypothèses de modélisation. Les résultats ont été comparés en termes de flux solaires, de températures d'air, de températures opératives, de températures de surface et de consommation énergétique, grâce à l'utilisation d'outils statistiques (minimum, écart type, moyenne, RMSE…). Les résultats sont présentés dans [51]. Toujours dans le cadre de cette Tâche de l'IEA, une étude sur une cellule test en conditions extérieures du CEA (GENEC) a été menée pour valider les calculs des gains solaires à travers les surfaces vitrées. Plusieurs logiciels ont également été testés sur cette configuration.

Dans le cadre de la Tâche 34 et de l' Annexe 43 de l'IEA [52], une large étude de validation empirique a été menée concernant les modèles de gains solaires et d'éclairage naturel implémentés dans les modèles de simulation énergétique des bâtiments. Pour cela, l'objectif du projet a été de créer un important jeu de données de mesures sur deux plateformes expérimentales de cellules tests composées d'un vitrage avec ou sans protection solaire. Plusieurs types de protection solaire ont été étudiés. Les mesures obtenues ont été comparées

aux résultats issus des logiciels HELIOS, EnergyPlus, DOE-2.1.E et IDA-ICE. Lors de la comparaison entre les mesures et les simulations, plusieurs éléments statistiques ont été calculés tels que le résidu, le RMSE, le quantile à 95 % des valeurs absolues du résidu… L'analyse d'incertitudes a été utilisée pour la validation des modèles. Lorsque les bandes d'incertitudes des simulations sont incluses dans les bandes d'incertitudes des mesures alors le modèle représente bien les données mesurées. L'analyse de sensibilité a également été exploitée pour définir les paramètres les plus influents. Il s'agit de l'une des validations empiriques les plus détaillées en ce qui concerne la modélisation des gains solaires. Dans cette même Tâche, d'autres parties des modèles ont été étudiées [53]. La modélisation des systèmes de chauffage et de refroidissement a notamment été traitée, ainsi que la modélisation d'une façade double peau. Dans ce deuxième cas, une analyse de sensibilité a été menée et différents éléments de statistiques ont été calculés pour évaluer la validité du modèle. Au total, 80 corrections de modélisation ou de documentation ont été réalisées grâce à ce projet de grande envergure.

Une importante étude de validation couplant validation expérimentale et comparaison interlogiciels a également été menée sur des cellules tests monozones construites au Royaume-Uni par un groupe formé de l'Annexe 21, sous-tâche C de l'IEA ECBCS et de la Tâche 12, soustâche B de l'IEA SHC. 25 combinaisons de logiciels et utilisateurs ont été testées utilisant des programmes de simulation d'Europe, États-Unis ou Australie, qu'ils soient commercialisés, utilisés pour la recherche ou encore en développement. Les résultats sont détaillés dans [26] et [27]. L'objectif de ce projet était de concevoir une stratégie pour développer des benchmarks de validation empirique, de la tester, mais aussi de bien documenter les benchmarks réalisés. La stratégie a été d'avoir une première phase en aveugle (les utilisateurs ne connaissent pas les résultats qu'ils doivent obtenir) et une seconde dite ouverte où les utilisateurs ont la possibilité d'explorer les origines des différences entre les prédictions de leur programme et les mesures. Des outils statistiques ont été utilisés pour comparer les résultats sur les températures d'air maximale et minimale, la consommation énergétique et sur le rayonnement solaire global sur la façade sud. Par ailleurs, pour répondre à la difficulté de collecter des données de haute qualité afin de pouvoir mener des validations empiriques, des critères ont été définis pour classer les jeux de données.

Loutzenhiser *et al.* [54] présentent une étude où quatre expériences sur les apports solaires ont été réalisées en faisant varier le type et la position de stores vénitiens sur une cellule test. Les modèles ont été construits sur deux logiciels : EnergyPlus et HELIOS et les résultats en termes de puissances de refroidissement pour maintenir une température de consigne ont été comparés à des mesures expérimentales afin de réaliser une validation des modèles de gains solaires.

Dans [55], Eppel et Lomas fournissent une étude de validation expérimentale avec la comparaison de trois programmes de simulation. La température d'air et les besoins de chauffages de deux cellules tests sont calculés et comparés aux mesures réalisées sur une plateforme expérimentale. Des analyses de sensibilité et d'incertitudes ont également été menées.

Dans [56], Kalyanova *et al.* présentent une validation empirique menée sur un bâtiment de type cellule test avec une façade double peau à l'université d'Aalborg. De plus, cette validation empirique est couplée à une validation inter-logiciels car cinq logiciels sont comparés (ESP-r, IDA ICE 3.0, VA114, TRNSYS-TUD et BSIM). Grâce à une comparaison mesures-simulations, il ressort de cette étude que certains modèles sont cohérents avec les mesures, sauf pour la modélisation des pics d'apports solaires, dans le cas de l'expérimentation de type zone de tampon thermique (fenêtres de la façade double peau fermées). Néanmoins, aucun modèle n'est performant lorsque l'expérimentation est en mode cavité ventilée (fenêtres de la façade double peau ouvertes).

Dans [57], Guyon et Rahni présentent une validation expérimentale menée sur le logiciel CLIM2000 pour la modélisation d'une maison de 100 m². Les consommations d'énergie sont comparées. De plus, des analyses de sensibilité et d'incertitudes sont conduites. Les intérêts de ces méthodes d'analyse seront détaillés dans le Chapitre 2.

Lors de sa thèse, Xiao a réalisé une validation expérimentale sur une maison typique d'Amérique du Nord, implantée à Fort Wayne afin de s'assurer que les calculs des charges de refroidissement lors du bilan thermique de la maison résidentielle fournissaient des valeurs relativement proches des performances réelles. Les programmes de simulation ResHB et ESPr ont été utilisés et les résultats de simulations ont été comparés aux mesures expérimentales [36].

Dans [35], un rapport du NREL (*National Renewable Energy Laboratory*), Judkoff *et al.* font une revue des différentes études de validation qui ont été menées sur les logiciels BLAST, DOE, DEROB et SUNCAT jusqu'en 2008. Ces logiciels ont été comparés entre eux pour certaines études, mais des validations empiriques sur différents types de bâtiments ont aussi été réalisées. Mateus *et al.* [40] ont également réalisé une revue de différentes études de validation empirique sur des bâtiments existants en comparant les erreurs moyennes et maximales obtenues sur la température. Les erreurs moyennes sont toujours en dessous de 4,3 °C. Les périodes d'évolution libre présentent toujours une erreur maximale plus importante. Néanmoins, il se dégage une tendance générale pour toutes les études : l'erreur de simulation a tendance à être inversement proportionnelle au niveau de détail des mesures, à la flexibilité du modèle et à la complexité du bâtiment. Les études dans les bâtiments simples où la majorité des variables et des propriétés des matériaux sont mesurées en détail, et parfois incorporées aux simulations, ont évidemment les erreurs moyennes les plus faibles.

## **1.4.2.4 Comparaison des méthodes**

Les différentes méthodes de validation qui viennent d'être présentées ont de nombreux avantages et inconvénients qui ont été analysés par plusieurs auteurs. Nous résumons leurs résultats dans la [Table](#page-61-0) 2. Pour le construire, nous avons utilisé les analyses de [16,35,58,59] que nous avons complétées. Plus d'informations sur l'explication de ces avantages et inconvénients sont donc disponibles dans ces articles.

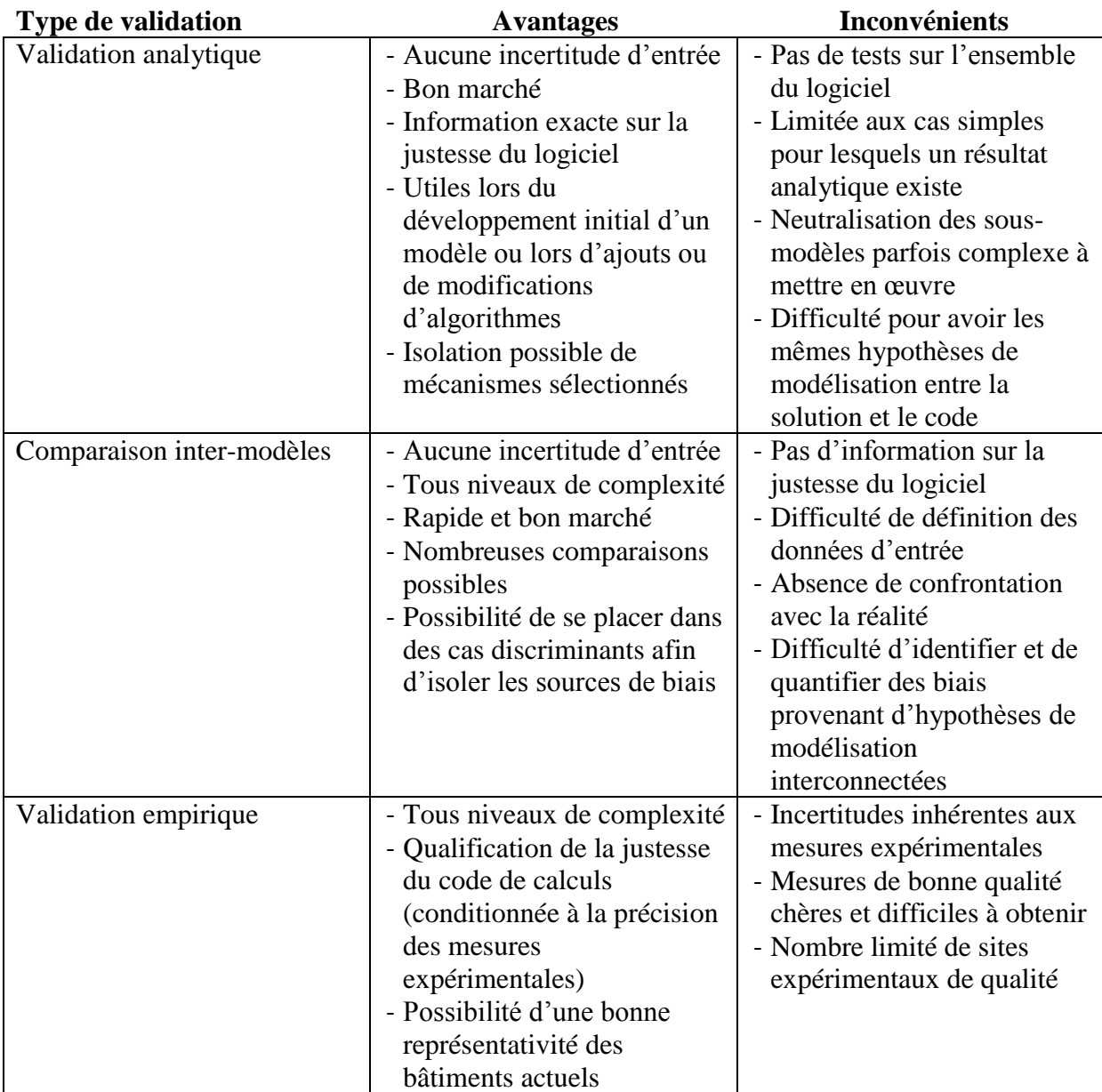

*Table 2 : Avantages et inconvénients des différentes méthodes de validation*

## <span id="page-61-0"></span>**1.5. Motivations et objectifs**

Avec la réglementation qui évolue vers la généralisation des bâtiments passifs ou à énergie positive, des paramètres négligés jusque-là car considérés du second ordre, deviennent importants. De plus, il est peu probable que les mêmes techniques, les mêmes méthodes et les mêmes produits que ceux utilisés jusqu'à présent soient utilisés pour rendre les bâtiments neufs plus performants. Duforestel *et al.* ont donc proposé une étude en évaluant les défis auxquels devait faire face la modélisation des futurs bâtiments très performants [60]. Selon eux, ces défis se classent en quatre catégories :

- Ceux liés aux *niveaux de performance* à atteindre, donc rattachés à l'aptitude des modèles actuels à représenter correctement les besoins très faibles de ces nouveaux bâtiments et aux travaux à engager pour les adapter.
- Les *nouvelles technologies* à développer et intégrer aux bâtiments pour atteindre ces niveaux de performance et leur disponibilité dans les outils de simulation.
- Le *transfert de compétences* de modélisation vers les filières de conception.
- Ils ajoutent également une quatrième dimension liée aux *nouvelles échelles de modélisation* qui doivent être considérées.

La [Figure](#page-62-0) 12 présente les différents éléments traités par Duforestel *et al.*

| Niveaux de                                                                                                    | <b>Nouvelles</b>                                                                                                    | Transferts de                                                                                                    | Echelles de                                                                                                    |
|----------------------------------------------------------------------------------------------------|----------------------------------------------------------------------------------------------------|----------------------------------------------------------------------------------------------------|----------------------------------------------------------------------------------------------------|
| performance                                                                                                    | technologies                                                                                                    | compétences                                                                                                    | modélisation                                                                                                    |
| •Des simulations<br>dynamiques fines en<br>tout saison<br>•La fin du pas de<br>temps horaire?<br>•Une description plus<br>détaillée de l'espace<br>•La modélisation du<br>confort<br>•Le déterminisme de<br>la physique modulé<br>par un peu<br>d'aléatoire<br>• Relancer d'ambitieux<br>programmes de<br>validation | •Des composants<br>super isolants<br>•Des composants de<br>façade actifs<br>•La modélisation<br>thermo-aéraulique<br>• Des simulation<br>thermo-mécaniques<br>des composants<br>d'enveloppe<br>•La modélisation de la<br>durabilité des<br>composants et des<br>performances | •Des modélisations<br>multi-critères et<br>multi-acteurs pour<br>convaincre<br>•Des modèles<br>physiques ouverts,<br>facilement<br>adaptablesà tous les<br>outils de<br>modélisation<br>•La fin des outils de<br>simulation et la<br>naissance de<br>métamodèles<br>construits pour<br>répondre à des<br>besoins de<br>simulations<br>spécifiques | •Une échelle des<br>nanomatériaux<br>•Une échelle de<br>l'environnement<br>proche, de l'îlot ou<br>du quartier<br>•Une échelle aussi<br>vaste que celle des<br>déplacements des<br>occupants |

<span id="page-62-0"></span>*Figure 12 : Améliorations des outils à envisager dans le contexte des bâtiments très basse consommation selon Duforestel et al. [60]*

Duforestel *et al.* précisent que les simulations doivent être dynamiques afin d'être capables d'estimer le confort des occupants en toute saison, au lieu de se concentrer sur les besoins de chauffage. Pour mener ces simulations dynamiques, un pas de temps doit être choisi. On peut alors s'interroger sur la pertinence de l'utilisation d'un pas de temps horaire pour représenter correctement les bâtiments basse ou très basse consommation. Pour s'en assurer, ils comparent la température extérieure et le flux solaire global horizontal mesurés avec un pas de temps d'une minute et moyennés sur une heure. Le pas de temps horaire apparait alors comme une bonne approximation pour la température extérieure, mais il lisse très fortement la sollicitation lorsque le rayonnement solaire global horizontal est important et cache ainsi des oscillations très importantes. Le pas de temps horaire reste donc une bonne approximation pour les bâtiments peu performants, principalement influencés par la température intérieure et peu par les apports solaires. Cependant, dans le cas de bâtiments performants, les apports solaires ont une plus grande influence sur le bilan énergétique et un pas de temps beaucoup plus court est nécessaire pour pouvoir analyser le comportement du bâtiment.

Par ailleurs, ils précisent que la modélisation des bâtiments très performants doit intégrer quelques principes probabilistes. En effet, comme nous l'avons vu au cours de ce chapitre, plus un bâtiment est performant, plus il sera sensible aux écarts qui peuvent apparaitre entre sa conception et son exploitation (cf. [§1.3\)](#page-43-0). Il est donc nécessaire de tenir compte de ces multiples aléas qui peuvent modifier le comportement du bâtiment et donc ses performances en estimant des bandes d'incertitudes sur la sortie du logiciel plutôt qu'une valeur déterministe.

Les auteurs soulèvent également l'importance de modéliser l'inertie des bâtiments très performants car elle a un rôle capital lors du fonctionnement du bâtiment, mais c'est aussi un des éléments les plus compliqués à modéliser. En effet, les échanges entre le stockage (parois) et le vecteur qui transfert l'énergie (air du bâtiment) ne peuvent se représenter que par le couplage de modèles de thermique du solide et de modèles de mécanique des fluides à faible vitesse.

De plus, ils détaillent l'intérêt des modèles physiques ouverts, facilement adaptables à tous les outils de modélisation en précisant qu'il serait intéressant de mutualiser l'ensemble des développements. Pour cela, ils présentent l'intérêt d'un langage commun contenant le vocabulaire et la grammaire indispensables aux outils, afin que chaque développeur puisse construire un système de traduction de ce langage commun vers celui de son outil. Dans ce cadre, nous pouvons confirmer l'intérêt d'utiliser le langage Modelica. Ce langage ouvert fait l'objet aujourd'hui de multiples développements par de nombreuses équipes de recherche pour construire des modèles adaptés aux bâtiments très performants, à travers notamment de l'Annexe 60 du programme EBC de l'IEA [\(http://www.iea-annex60.org/\)](http://www.iea-annex60.org/).

Enfin, Duforestel *et al.* montrent l'intérêt de relancer des programmes de validation des outils de simulation appliqués aux bâtiments très performants.

Les travaux de Duforestel *et al.* ont motivé cette thèse. En effet, il est primordial de s'assurer que les modèles physiques sont capables de représenter de façon juste et fidèle le comportement de bâtiments à basse ou très basse consommation. Pour cela, cette thèse traite de la validation de modèle caractérisant ce type de bâtiments et elle se place dans le contexte particulier de la validation expérimentale car elle nous permettra d'être au plus près de la réalité et de pouvoir quantifier la justesse du modèle. De plus, cette thèse s'étant déroulée dans le cadre du projet ANR Fiabilité, nous avons pu avoir accès à des données mesurées sur des plateformes expérimentales de haute qualité. Par ailleurs, considérant le fort développement en cours de l'outil STD Dymola dans le domaine de la simulation thermique et énergétique des bâtiments, ainsi que la possibilité de créer de nouveaux modèles ou de modifier des modèles existants grâce à son aspect libre, nous avons choisi de l'utiliser dans le cadre de cette thèse. En ce qui concerne les sorties du logiciel étudiées, celle observée est généralement une sortie statique comme la consommation énergétique annuelle du bâtiment par mètre carré, qui prend en compte l'ensemble des phénomènes physiques intervenant dans le bâtiment. Néanmoins, il y a une perte d'information importante lorsque seule cette sortie est étudiée. En effet, il est impossible de connaitre le moment de l'année où la consommation est la plus importante par exemple. Ainsi, dans le cadre de cette thèse, nous nous concentrons sur les performances énergétiques et de confort et pour caractériser le confort de façon plus précise, nous avons essayé autant que possible d'étudier des sorties temporelles comme la température dans les zones ou la puissance instantanée. Au niveau des entrées, nous n'avons pas considéré d'occupants afin de simplifier l'étude. De plus, nous ne nous sommes pas consacrés aux incertitudes sur les entrées dynamiques. Cependant, afin de réduire l'influence de celles liées aux sollicitations météorologiques, nous avons utilisé les mesures faites sur la plateforme expérimentale des bâtiments que nous avons traités au lieu d'utiliser des fichiers météorologiques de villes proches. Par ailleurs, nous ne pensons pas être en mesure de dire que nous avons complètement supprimé l'erreur due au modélisateur. Néanmoins, les fichiers d'entrée ont été vérifiés plusieurs fois et par plusieurs personnes. Ainsi, nous nous sommes uniquement intéressés aux incertitudes sur les paramètres statiques associés à la géométrie du bâtiment, à la caractérisation de l'environnement et aux propriétés de l'enveloppe. Concernant le bâtiment étudié, nous avons choisi de mener des études de validation expérimentale sur une

cellule test monozone. Ces études seront présentées dans le Chapitre 3. Avant cela, il est nécessaire de décrire la méthodologie de validation de modèles employée dans le cadre de cette thèse. Elle est présentée dans le Chapitre 2 avec les différents outils dont nous avons mentionné le nom (analyse de sensibilité, analyse d'incertitudes…) lors de la présentation d'exemples d'applications de méthodes de validation expérimentale.

# **CHAPITRE 2**

# **Méthodologie de validation expérimentale**

*L'objectif de ce chapitre est de présenter la méthodologie de validation expérimentale de modèles qui a été proposée ainsi que les méthodes mathématiques associées. Les applications seront exposées dans le chapitre suivant. Dans la section [2.1,](#page-66-0) nous allons décrire la méthodologie de validation expérimentale dans son ensemble, en mentionnant les outils mathématiques nécessaires pour répondre aux questions qui se posent. Les sections [2.2](#page-75-0) à [2.4](#page-99-0) seront dédiées à la présentation de ces outils, comprenant des méthodes de propagation des incertitudes, des méthodes d'analyse de sensibilité et des méthodes d'optimisation. La structure de ces trois sections est similaire. Tout d'abord, nous présenterons les différentes techniques existantes et nous décrirons leurs applications dans le domaine de la thermiqueénergétique des bâtiments. Ensuite, nous analyserons les avantages et les inconvénients de chacune d'entre elles et nous finirons par décrire plus en détail la technique que nous avons choisie dans ce travail. Enfin, la dernière partie du chapitre (section [2.5\)](#page-108-0) présentera l'implémentation et la mise en œuvre numérique de la méthodologie de validation proposée, avec la présentation des logiciels et des langages numériques exploités.*

# <span id="page-66-0"></span>**2.1. Méthodologie de validation expérimentale adoptée**

La méthodologie de validation expérimentale de modèles dans le domaine de la simulation thermique et énergétique de bâtiments que nous avons adoptée est schématisée sur la [Figure](#page-66-1) 13. Elle comporte trois étapes principales. La première analyse la possibilité d'entamer la validation du modèle, compte tenu des informations et des données disponibles. La deuxième évalue la qualité du modèle en termes de justesse et de fidélité. La troisième est dédiée au diagnostic du modèle où, le cas échéant, nous essaierons de trouver les raisons d'un comportement défaillant du modèle et de suggérer des pistes pour son amélioration. Chacune des étapes est définie à travers des questions auxquelles il faudra apporter des réponses pertinentes. Ainsi, comme indiqué dans la [Table](#page-67-0) 3, des méthodes mathématiques d'analyse des résidus, d'analyse de sensibilité, de propagation des incertitudes et d'optimisation seront requises. Le détail de ces méthodes sera donné dans les sections [2.2](#page-75-0) à [2.4.](#page-99-0)

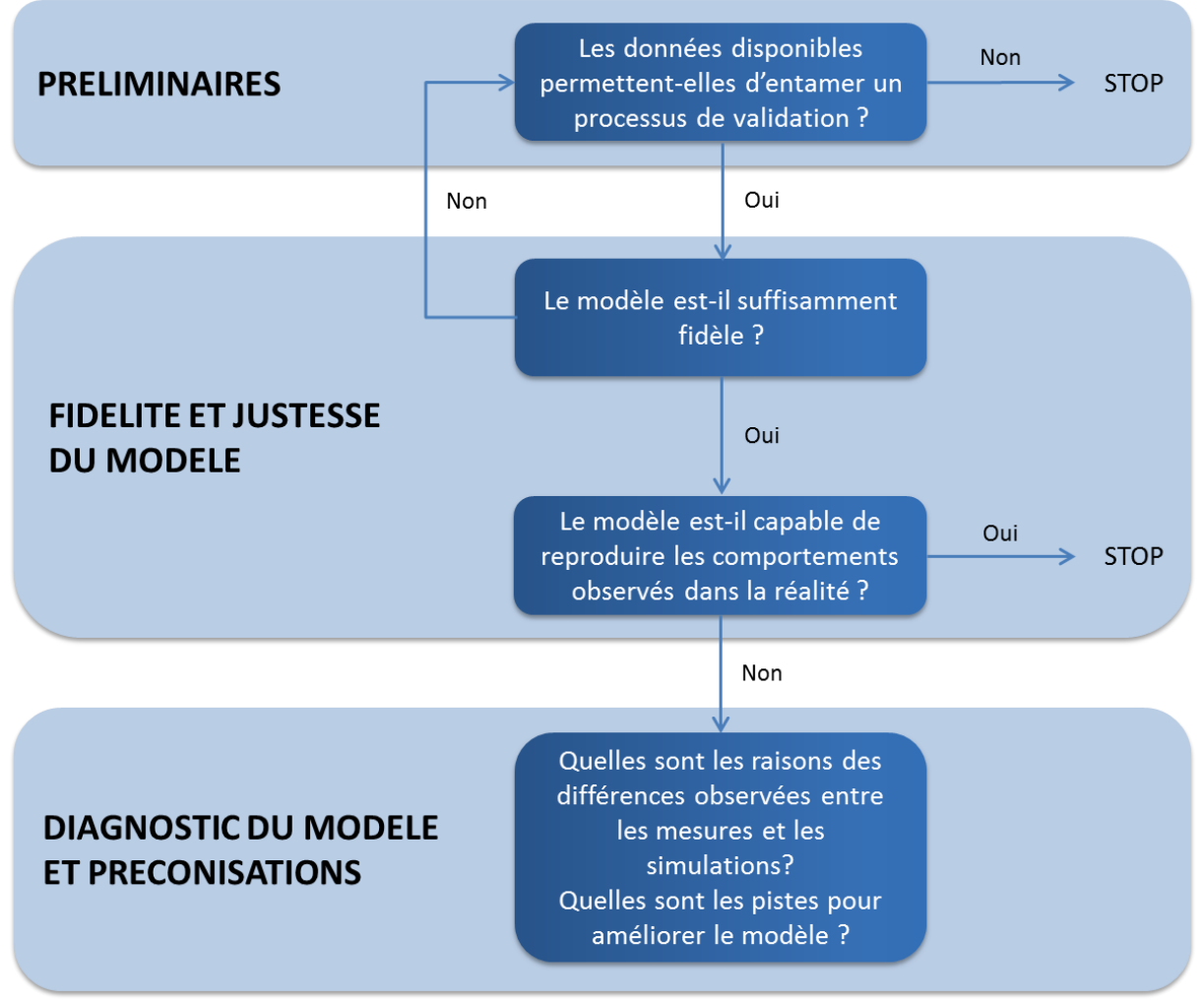

<span id="page-66-1"></span>*Figure 13 : Méthodologie de validation expérimentale*

| <b>QUESTION</b>                                  | PRINCIPAUX OUTILS                      |  |  |  |
|--------------------------------------------------|----------------------------------------|--|--|--|
| Les informations/données disponibles             | Connaissance a priori                  |  |  |  |
| permettent-elles d'entamer le processus de       | Connaissance experte                   |  |  |  |
| validation?                                      |                                        |  |  |  |
| Le modèle est-il suffisamment fidèle ?           | Méthodes d'analyse de sensibilité      |  |  |  |
|                                                  | Méthodes de propagation d'incertitudes |  |  |  |
| Le modèle est-il capable de reproduire           | Analyse des résidus                    |  |  |  |
| correctement les comportements observés ?        | Méthodes de propagation d'incertitudes |  |  |  |
| Quelles sont les raisons des différences         | Méthodes d'analyse de sensibilité      |  |  |  |
| observées entre les mesures et les simulations ? | Méthodes d'optimisation                |  |  |  |
| Quelles sont les pistes pour améliorer le        |                                        |  |  |  |
| modèle ?                                         |                                        |  |  |  |

*Table 3 : Outils associés à chacune des questions posées*

## <span id="page-67-0"></span>**2.1.1. ÉTAPE n° 1 – Préliminaires**

Le but de cette première étape est de décider si oui ou non les informations et les données disponibles permettent d'entamer le processus de validation.

Dans un premier temps, il faut **définir l'objectif de la validation**. Ceci revient à préciser le type de bâtiment auquel on s'intéresse (cellule test, maison individuelle, immeuble de logements, immeuble de bureaux…), les grandeurs relatives au comportement du bâtiment que l'on souhaite reproduire (évolution de la température de l'air dans les pièces, puissance de chauffage climatisation requise, consommation énergétique annuelle...) et le type de modèle qui fera l'objet de la validation.

Il faut s'assurer ensuite que **les requis nécessaires pour pouvoir entamer la validation** sont réunis. En supposant que le bâtiment et les données expérimentales relatives à son fonctionnement soient déjà disponibles, il s'agit de s'attarder sur les points suivants :

- *Connaissance a priori du bâtiment*. La géométrie et les détails constructifs du bâtiment doivent être connus avec une précision suffisante, autrement la validation ne pourra pas avoir lieu. De plus, il est nécessaire de connaitre les équipements du bâtiment avec le détail que le modèle à valider exige. Les bâtiments occupés sont à éviter à cause de la grande incertitude que l'occupant introduit sur la connaissance des scénarios d'occupation et de ventilation, ce qui donne lieu à des incertitudes inacceptables sur la connaissance des charges internes et des échanges aérauliques.
- *Instrumentation du bâtiment*. Le bâtiment doit être dûment instrumenté. Il doit disposer au minimum d'une station météorologique à proximité, de capteurs de mesure de température (éventuellement aussi d'humidité) placés aux bons endroits et en nombre suffisant, de capteurs permettant la mesure des puissances de chauffage/climatisation par zone, de capteurs mesurant la chaleur dégagée par les différents équipements et des moyens de mesure des infiltrations et/ou des échanges aérauliques. Il faut également connaitre la précision des instruments, des méthodes de mesure utilisées et s'assurer de leur qualité. L'emplacement des capteurs, en particulier ceux de température et/ou d'humidité, doit aussi être connu avec précision.
- *Données expérimentales disponibles*. Elles doivent être en accord avec l'objectif de la validation et donc contenir des mesures de toutes les grandeurs qui ont sollicité le bâtiment pendant la période d'étude (météo complète, puissances de chauffage/climatisation, charges internes, taux d'infiltrations...) ainsi que des mesures de toutes les grandeurs de réponse que nous souhaitons reproduire (température de

l'air dans chacune des zones thermiques…). Il est également important de s'assurer que la durée de l'expérience est suffisante. Elle doit dépasser largement (au moins de dix fois) la constante de temps la plus longue du bâtiment étudié. Aussi, le pas de temps d'échantillonnage doit être en adéquation avec les objectifs de la validation. Nous pourrons rarement entamer l'exercice de validation avec des pas de temps supérieurs à l'heure. Dans des bâtiments où les apports solaires sont significatifs, il est souvent convenable de disposer de séquences de données avec des pas de temps de l'ordre de la minute. Le pas de temps doit être encore plus petit, du moins pour certaines grandeurs, si l'objectif de la validation est axé sur le contrôle des équipements.

- *Adéquation et connaissance a priori du modèle à valider*. Le modèle doit être capable de prévoir la réponse du bâtiment à laquelle on s'intéresse (température de l'air dans chacune des zones thermiques) à partir des données mesurées de l'ensemble des grandeurs qui sollicitent le bâtiment (météo complète, puissances de chauffage/climatisation, charges internes, infiltrations...). Il doit permettre également de décrire le bâtiment étudié avec un niveau de détail suffisant (nombre de zones thermiques, composition des parois, caractéristiques des vitrages...). Les hypothèses de modélisation adoptées lors de la mise en place du modèle doivent être explicitées et être raisonnables vis-à-vis du type de bâtiment étudié et des objectifs fixés. Il faut aussi s'assurer que nous disposons des informations nécessaires pour attribuer des valeurs nominales à tous les paramètres statiques du modèle et pour décrire les incertitudes correspondantes. Lorsqu'une validation expérimentale est menée, le modèle doit déjà avoir été soumis à des validations analytiques ou autres (BESTEST) pour pouvoir se focaliser sur la pertinence des hypothèses de modélisation adoptées.

Une fois que tous ces points ont pu être validés et qu'une adéquation a pu être obtenue entre les objectifs, les données expérimentales disponibles et le modèle, le processus de validation expérimentale peut être conduit.

## **2.1.2 ÉTAPE n° 2 - Fidélité et justesse du modèle**

L'objectif de la deuxième étape est de tester la justesse et la fidélité du modèle. Comme dans le domaine de la métrologie, on dira que **le modèle est juste** quand il est capable de reproduire en moyenne la réponse observée du bâtiment (évolution de la température de l'air dans chacune des zones thermiques). On dira que **le modèle est fidèle** (ou suffisamment fidèle) quand la variabilité de la réponse du modèle, due à la variabilité de ses paramètres d'entrée, est acceptable, autrement dit, suffisamment faible (au maximum du même ordre de grandeur que l'incertitude des mesures de la réponse du bâtiment effectuées). Un modèle qui est à la fois juste et fidèle est un modèle exact. La [Figure](#page-69-0) 14 illustre les notions de justesse, fidélité et exactitude. En supposant que la valeur vraie de la grandeur étudiée se situe au centre de la cible, les résultats à gauche correspondraient à un modèle qui n'est pas juste car la moyenne des résultats de simulation n'est pas centrée. Par contre, il est suffisamment fidèle dans la mesure où la dispersion des résultats de simulation est faible. Les résultats dans la cible au centre seraient issus d'un modèle juste, mais pas fidèle. En effet, la moyenne des résultats des simulations est cette fois-ci au centre de la cible, mais leur dispersion est forte. Enfin, le dessin à droite correspondrait à un modèle qui est à la fois juste et fidèle.

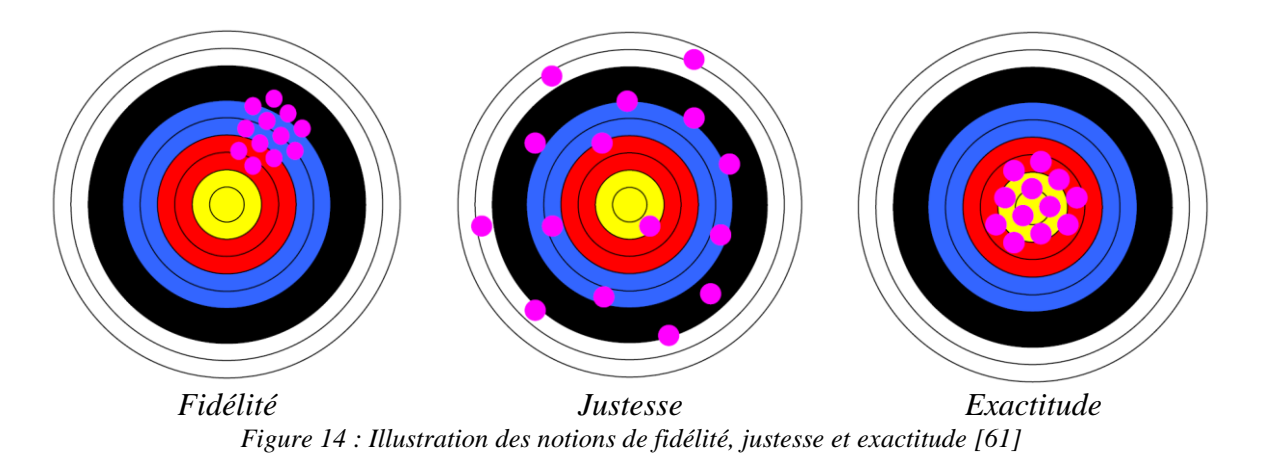

<span id="page-69-0"></span>Pour simplifier la suite de la présentation de la méthodologie, on considère un modèle mathématique formé de paramètres d'entrée  $X = (x_1, ..., x_i, ..., x_p)$ , d'une fonction déterministe  $f$  et d'une unique sortie  $y$ . Il peut s'écrire sous la forme générique suivante :

$$
f: \mathbb{R}^p \to \mathbb{R}
$$
  

$$
X \mapsto y = f(X)
$$
 [2.1]

La fonction  $f$  peut être très complexe. Elle est en pratique évaluée en utilisant un code informatique, plus ou moins onéreux en temps de calcul selon le type de bâtiment traité et la précision des résultats de simulation recherchée.

Comme déjà discuté au Chapitre 1 (cf. [§1.3\)](#page-43-0), la connaissance des paramètres d'entrée dont nous disposons est toujours incertaine. De ce fait, les seules valeurs nominales ne fournissent pas une description complète des paramètres d'entrée. Dans un cadre d'analyse probabiliste, comme celui que nous allons adopter dans ce travail, les paramètres d'entrée sont considérés comme étant des variables aléatoires et sont donc décrits par des lois de densité de probabilité. On note  $P(x_i)$  la loi de densité de probabilité du  $i^{eme}$  paramètre et  $P(x_1, ..., x_i, ..., x_p)$  $P(x_1) \times P(x_2) \times ... \times P(x_p)$  la loi de densité de probabilité conjointe. Le choix de ces fonctions exige une certaine expertise (cf. Chapitre 1) et dépend de la nature du paramètre d'entrée mais aussi des différentes informations disponibles à son égard. Les lois de densité de probabilité  $P(x_i)$  les plus couramment utilisées sont la loi uniforme, définie sur l'intervalle  $[x_{i,min}, x_{i,max}]$  de variation du paramètre, et la loi normale. Dans ce dernier cas, la valeur moyenne  $\mu_i = E[x_i]$  et la variance  $\sigma_i^2 = E[(x_i - \mu_i)^2]$  du paramètre fournissent une description statistique complète de celui-ci.

Pour tester la fidélité et la justesse du modèle, on fera successivement appel à différents types d'outils mathématiques :

- *Simulation nominale et analyse des résidus*. La simulation nominale correspond à la simulation effectuée en fixant les paramètres d'entrée à leur valeur nominale respective, que l'on note  $X_0 = (x_{10}, ..., x_{10}, ..., x_{p0})$ . La sortie nominale du modèle, supposée dépendante du temps, est  $y_0(t) = f(X_0)$ . Les résidus sont définis comme la différence entre la sortie nominale du modèle  $y_0$  et les mesures correspondantes à cette grandeur  $y_m$ :  $r(t) = y_m(t) - y_o(t)$ . L'inspection visuelle des résidus, ainsi que leur analyse statistique (valeur moyenne, valeurs extrêmes, écart type…) ou spectrale permettent d'avoir un premier aperçu de la capacité du modèle à reproduire correctement le comportement observé du bâtiment. En effet, le modèle ne peut être considéré valide que dans le cas où les résidus sont à moyenne nulle et à spectre de

puissance uniforme, autrement dit, des bruits blancs. Cette situation est rarement rencontrée en pratique et d'autres méthodes d'analyse doivent alors intervenir.

- *Méthodes de screening*. Les méthodes de screening, aussi dénommées méthodes de criblage, sont des méthodes d'analyse de sensibilité qui permettent d'étudier à des coûts de calcul raisonnables l'influence de chaque paramètre (ou groupe de paramètres) d'entrée sur la sortie du modèle (cf. [§2.3.1.1\)](#page-81-0). Plus particulièrement, elles permettent d'établir une hiérarchie au sein des paramètres d'entrée, puis de les classer en deux sous-ensembles complémentaires :  $X = X_s \cup X_{ns}$  avec  $X_s$ , celui des paramètres jugés significatifs car ayant une influence non négligeable sur la sortie du modèle et  $X_{ns}$ , celui des paramètres n'ayant que très peu d'effet sur la sortie du modèle. Ce classement est utile à plusieurs égards. D'abord, il apporte souvent des indications précieuses sur les parties du modèle qui peuvent être validées à partir des données expérimentales disponibles. Par exemple, la partie du modèle correspondant aux transferts à travers un des éléments opaques de l'enveloppe ne pourra pas être validée si la sortie du modèle n'est pas sensible aux paramètres d'entrée qui lui sont associés. Le classement a ensuite un intérêt pratique indéniable. Bien que le nombre de paramètres d'entrée d'un modèle STD de bâtiment soit souvent très élevé (des centaines des paramètres), seul un nombre réduit d'entre eux sont vraiment significatifs. Ceci permet de fixer les paramètres peu significatifs à leur valeur nominale  $X_{ns} = X_{nso}$ , et de ne considérer que les paramètres significatifs  $X_s$  comme étant incertains. L'avantage de cette façon de procéder se trouve dans les étapes subséquentes de validation (propagation des incertitudes, analyse de sensibilité approfondie, identification des paramètres) où les temps de calcul seront d'autant plus faibles que la dimension de  $X_s$  est réduite.
- *Méthodes de propagation d'incertitudes*. Ces méthodes permettent d'évaluer la variabilité de la sortie du modèle induite par la variabilité des paramètres d'entrée. Les méthodes dites probabilistes sont les plus utilisées (cf. [§2.2.1\)](#page-76-0). Elles procèdent par échantillonnage du domaine de variation des paramètres et simulation de la sortie du modèle pour chaque échantillon. On note  $X_s^{(k)}$  le  $k^{i\text{ème}}$  échantillon des paramètres d'entrée et  $y^{(k)}(t)$  la sortie correspondante du modèle. L'échantillonnage de l'espace des paramètres doit tenir compte des lois de densité de probabilité décrivant la variabilité des paramètres d'entrée et être suffisamment fin. Pour un nombre d'échantillons  $N \to \infty$  (suffisamment grand), la loi de densité de probabilité de la sortie du modèle  $P(y(t))$ , ∀t pourrait être calculée à partir des réalisations  $y^{(1)}(t)$ ,  $y^{(2)}(t)$ ,...,  $y^{(N)}(t)$ , ce qui permettrait ensuite d'estimer les intervalles de confiance centrés à 95 % correspondants :  $\forall t, [y_{min}(t), y_{max}(t)]$ . Si le nombre de paramètres d'entrée est suffisamment grand et si les paramètres sont indépendants les uns des autres, le théorème de la limite centrale permet de supposer que  $y(t)$  est une variable aléatoire gaussienne. L'intervalle de confiance centrée à 95 % est alors donné par :  $\forall t, [\mu(t) - 1.96 \sigma(t), \mu(t) + 1.96 \sigma(t)],$  où  $\mu(t)$  et  $\sigma(t)$  sont, respectivement, la moyenne et l'écart type de  $y^{(1)}(t)$ ,  $y^{(2)}(t)$ ,...,  $y^{(N)}(t)$ . Comme expliqué plus bas, ces intervalles seront utilisés pour évaluer la fidélité et la justesse du modèle. La [Figure](#page-71-0) 15 illustre la différence entre une simulation classique et une simulation tenant compte des incertitudes des paramètres d'entrée du modèle.
- *Méthodes d'analyse de sensibilité locale ou globale*. La sensibilité locale de la sortie nominale du modèle  $y(t) = f(X_0)$  au paramètre d'entrée  $x_i$  est définie par  $S_i(t)$  =  $\partial y(t)/\partial x_i$  (avec  $\forall j \neq i, x_j = x_{j0}$ ). Elle fournit donc une mesure de la variation de la sortie induite par une variation infinitésimale de la valeur de  $x_i$  autour de sa valeur nominale. Les valeurs de sensibilités locales (tout comme les résultats du screening)

peuvent être utilisées pour hiérarchiser les paramètres d'entrée en fonction de leur influence plus ou moins marquée sur la réponse nominale du modèle. Les méthodes de calcul des sensibilités locales seront présentées dans la section [2.3.1.2.](#page-83-0) Comme illustré dans la [Figure](#page-72-0) 16, la sensibilité locale de la sortie du modèle à un paramètre d'entrée et la contribution de l'incertitude de ce paramètre à la variabilité de la sortie sont souvent corrélées. Plus la sensibilité locale à la valeur du paramètre est grande, plus la variabilité du paramètre engendre de l'incertitude sur la sortie. A ce titre, les valeurs de sensibilités locales pourraient être utilisées pour décider des paramètres contribuant de façon significative à expliquer la variabilité (intervalles d'incertitude) de la sortie du modèle calculée au préalable. Comme expliqué plus bas, ces informations seront de grande utilité pour essayer d'augmenter la fidélité du modèle en cas de besoin. Dans cette optique, l'utilisation de méthodes d'analyse de sensibilité globale (cf. [§2.3.1.3\)](#page-83-1) serait peut-être plus appropriée. Contrairement aux techniques d'analyse de sensibilité locale, les méthodes de sensibilité globale permettent de quantifier la contribution de chaque paramètre d'entrée à la variance de la sortie du modèle, tout en tenant compte des possibles corrélations entre paramètres et en explorant le domaine complet de variation des paramètres. Par contre, l'analyse de sensibilité globale comporte des temps de calcul bien plus élevés que ceux des méthodes de sensibilité locale. Son utilisation à ce stade de la validation ne se justifie peut-être pas.

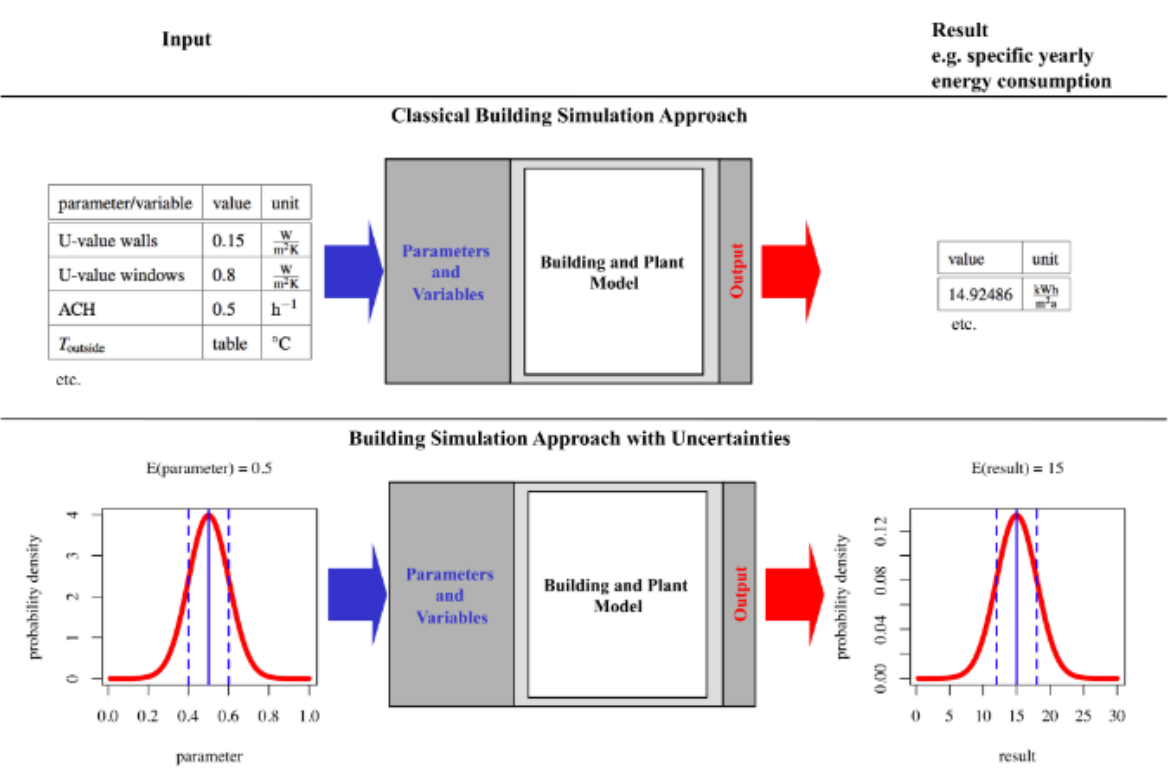

<span id="page-71-0"></span>*Figure 15 : Simulation classique et simulation tenant compte des incertitudes sur les paramètres d'entrée d'un modèle thermique-énergétique de bâtiment [62]*
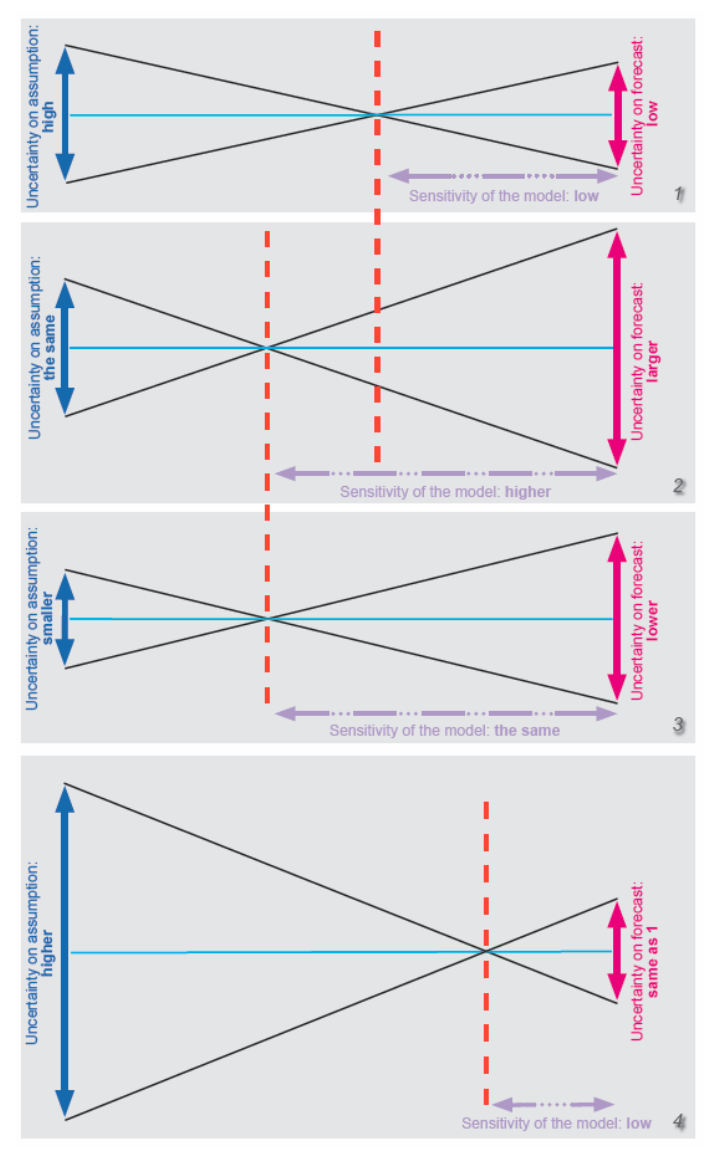

*Figure 16 : Liens entre la sensibilité du modèle (flèche horizontale mauve), l'incertitude du paramètre d'entrée (flèche verticale bleue) et l'incertitude de la sortie du modèle (flèche verticale rose) [63]*

### *Évaluation de la fidélité du modèle*

Comme déjà indiqué, nous dirons que le modèle est suffisamment fidèle quand la variabilité des sorties du modèle causée par les incertitudes des paramètres d'entrée sera acceptable. Pour juger de l'acceptabilité, nous allons comparer la variabilité de la sortie du modèle à celle des mesures effectuées. Ceci peut se faire en comparant leur variance respective ou, alternativement, leur intervalle d'incertitudes. Pour alléger la présentation, on notera  $[y(t)] \equiv$  $[y_{min}(t), y_{max}(t)]$  et  $[y_m(t)] \equiv [y_{m,min}(t), y_{m,max}(t)]$  les intervalles d'incertitudes centrés à 95 % des sorties du modèle et des mesures, respectivement. Les estimateurs de leur variance sont notés  $\sigma^2(t)$  et  $\sigma_m^2(t)$ .

On considère que le modèle est suffisamment fidèle quand :

$$
\nexists t \text{ tel que } \sigma^2(t) \gg \sigma_m^2(t) \tag{2.2}
$$

ou, alternativement, quand :

$$
\nexists t \text{ tel que } l(t) \gg l_m(t) \tag{2.3}
$$

où  $l(t) = y_{max}(t) - y_{min}(t)$  et  $l_m(t) = y_{m,max}(t) - y_{m,min}(t)$  représentent la longueur des intervalles de confiance des sorties et des mesures. Autrement dit, nous acceptons le modèle comme étant suffisamment fidèle quand la variabilité des sorties du modèle est inférieure à celle des mesures ou du même ordre de grandeur.

Si la variabilité des sorties du modèle s'avère inacceptable (modèle non fidèle), il faudra chercher à la réduire avant de continuer avec le processus de validation. Pour cela, on mettra à profit les informations obtenues lors des analyses de screening et/ou de sensibilité effectuées. Comme déjà indiqué, ces analyses permettent d'identifier les paramètres d'entrée incertains ayant le plus d'influence sur la variabilité de la sortie du modèle. En utilisant des méthodes d'analyse de sensibilité globale, on peut même quantifier la contribution de chacun de ces paramètres à la variance de la sortie. Il sera alors possible d'améliorer la fidélité du modèle en cherchant à réduire l'incertitude des paramètres d'entrée les plus influents. Ceci conduit souvent à effectuer de nouvelles mesures plus précises de ces paramètres.

### *Analyse de la justesse du modèle*

Le modèle sera considéré juste lorsqu'il sera capable de reproduire correctement le comportement observé du bâtiment. Analyser la justesse d'un modèle comporte donc la comparaison des sorties du modèle aux mesures correspondantes. Dans un cadre incertain, ceci revient à comparer les intervalles d'incertitude des sorties avec ceux des mesures. Comme déjà signalé, l'étude de justesse du modèle ne se fait qu'après vérification de la fidélité du modèle.

Soient  $[y(t)] \equiv [y_{min}(t), y_{max}(t)]$  et  $[y_m(t)] \equiv [y_{m,min}(t), y_{m,max}(t)]$  les intervalles d'incertitudes centrés à 95 % des sorties du modèle et des mesures, respectivement. Nous dirons que le modèle est juste quand les intervalles d'incertitude de la sortie du modèle seront contenus dans les intervalles d'incertitude des mesures (ou vice-versa) à tout instant :

$$
\forall t, \qquad [y(t)] \subseteq [y_m(t)] \text{ ou } [y_m(t)] \subseteq [y(t)] \tag{2.4}
$$

Si la condition ci-dessus n'est pas satisfaite, nous exigerons que le recouvrement des intervalles d'incertitudes,  $[R(t)] = [y(t)] \cap [y_m(t)]$ , soit suffisamment important à tout instant, en imposant par exemple que :

$$
\forall t, \qquad \min\left[\frac{l_R(t)}{l(t)}, \frac{l_R(t)}{l_m(t)}\right] > \alpha \tag{2.5}
$$

où  $l(t)$ ,  $l_m(t)$ , et  $l_R(t)$  représentent, respectivement, la longueur des intervalles [y(t)], [ $y_m(t)$ ] et [ $R(t)$ ].  $\alpha$  est la valeur seuil de recouvrement à dépasser.

Si le modèle s'avère être juste, la validation peut s'arrêter. Au risque consenti de 5 % (notez que nous travaillons avec des intervalles d'incertitudes à 95 %), nous pouvons affirmer que le modèle est capable de reproduire correctement le comportement observé du bâtiment. Le modèle est donc validé. Dans le cas contraire où le modèle manque de justesse, la validation doit se poursuivre. Nous passons donc à l'étape nº 3.

# **2.1.3 ÉTAPE n° 3 - Diagnostic du modèle et préconisations**

<span id="page-74-0"></span>Lorsque le modèle souffre d'un problème de justesse, il faudra en chercher les raisons. Le diagnostic du modèle consiste à **identifier les causes des différences observées entre les mesures et les sorties du modèle**. Celles-ci étant expliquées, nous pourrons alors préconiser des voies d'amélioration du modèle.

Le diagnostic est l'étape la plus compliquée du processus de validation. Le but ultime serait d'indiquer les hypothèses de modélisation et/ou les parties du modèle (phénomène, composants...) qui doivent être revues. Il y a eu par le passé deux tentatives pour approcher méthodologiquement ce problème. La première repose sur l'analyse spectrale des résidus et, plus particulièrement, sur l'étude des fonctions de cohérence spectrale entre les résidus entre le modèle et les mesures observés et les signaux des sollicitations mesurées. Cette démarche a été proposée dans le cadre du projet PASSYS, puis approfondie par Ramdani *et al.* [47]. Cependant, les informations apportées par l'analyse des résidus sont relativement pauvres par rapport aux besoins du diagnostic. En effet, supposons qu'une cohérence spectrale forte soit trouvée entre les résidus et la température de l'air extérieur, comme c'est souvent le cas. Ceci indique que les phénomènes reliant la température extérieure à la sortie du modèle devraient être revus et leur représentation améliorée. Cependant, nous n'avons pas d'éléments pour préciser lequel de tous ces phénomènes (conduction à travers les parois, ponts thermiques, échanges convectifs paroi-air, infiltrations...) doit être revu en priorité. Pour contourner cette difficulté, Palomo del Barrio et Guyon proposent une approche de diagnostic alternative lors du développement de la méthodologie de validation expérimentale dans le cadre de la Tâche 22 de l'IEA SHC [48]. Dans cette deuxième approche, le diagnostic est établi à partir de différents types d'analyse de l'espace des paramètres d'entrée du modèle. Cette approche se base sur l'idée que les paramètres ont plus de chance que les entrées de pouvoir séparer les phénomènes. En effet, chaque phénomène (ou composant technologique) est décrit dans le modèle par l'intermédiaire d'un sous-ensemble de paramètres qui le caractérisent et lui sont propres. C'est donc une démarche reposant sur l'étude de l'espace des paramètres du modèle que nous allons adopter.

Deux types d'outils mathématiques vont être utilisés : l'analyse de sensibilité globale, que nous avons déjà évoquée, et des outils d'estimation des paramètres d'entrée par minimisation d'une fonction coût.

Comme déjà indiqué, l'objectif de *l'analyse de sensibilité globale* est de déterminer la contribution de chaque paramètre d'entrée incertain du modèle à la variabilité de la sortie. Cette analyse est précédée d'une étape de screening qui permet de classer les paramètres d'entrée en deux catégories : celle des paramètres ayant une influence significative sur la sortie du modèle,  $X_s$  et celle des paramètres n'ayant que très peu d'effet sur la sortie,  $X_{ns}$ . Les valeurs de ce dernier ensemble peuvent alors être fixées aux valeurs nominales correspondantes. L'analyse de sensibilité globale est ainsi allégée, ne portant que sur les paramètres significatifs  $X_s$ . Les méthodes les plus couramment utilisées pour effectuer une analyse de sensibilité globale sont présentées dans la section [2.3.1.3.](#page-83-0) Nous porterons notre attention ici à l'usage que l'on peut faire des résultats de l'analyse de sensibilité globale dans un but de diagnostic. Pour simplifier l'exposé, nous noterons  $CV_i(t)$  la contribution de l'incertitude du paramètre  $x_i \in X_s$  à la variance  $\sigma^2(t)$  de la sortie  $y(t)$  du modèle. Ces contributions vérifient :

$$
\forall t, \quad 0 \le CV_i(t) \le 1 \quad \& \quad \sum_{i=1}^{N_s} CV_i(t) = 1
$$
 [2.6]

L'analyse des contributions  $CV_i(t)$  permet donc d'identifier les paramètres les plus influents à chaque instant , qui seraient également ceux qui offrent *a priori* le plus de chances de rapprocher les simulations aux mesures en faisant varier leurs valeurs. Par exemple, si le paramètre  $x_i$  s'avère être prépondérant, du moins sur une période de temps donnée, la modélisation des phénomènes ou des composants faisant intervenir ce paramètre devrait probablement être revue.

*L'estimation de paramètres* pourrait à son tour soit corroborer, soit compléter le diagnostic produit par l'analyse de sensibilité globale. L'estimation consiste à chercher les valeurs des paramètres d'entrée  $x_i \in X_s$  qui minimisent les écarts entre les mesures et les simulations. On utilise pour cela des méthodes d'optimisation présentées dans la section [2.4.1.](#page-100-0) En langage mathématique, on peut formuler le problème de la sorte :

"trouver 
$$
x = (x_1, ..., x_{ns})
$$
 tel que:  $\min_{x \in X} f_{obj}(x)$ " [2.7]

Lorsque des variations très importantes (voire invraisemblables) sont observées entre la valeur nominale d'un paramètre  $x_{io}$  et sa valeur optimisée  $x_i^*$ , la modélisation des phénomènes ou des parties du modèle faisant intervenir ce paramètre devrait vraisemblablement être reconsidérée. Par exemple, une valeur optimisée anormalement élevée de la conductivité thermique d'un plancher pourrait indiquer la présence d'un pont thermique ignoré ou mal modélisé. Des différences significatives entre les valeurs nominales et les valeurs optimisées des coefficients d'échanges convectifs paroi-air intérieurs devraient nous amener à revoir les modèles des transferts aux interfaces paroi-air. Aussi, des valeurs anormalement élevées ou basses des coefficients optiques des vitrages au sud pourraient être le symptôme d'un problème de modélisation des transferts liés au rayonnement solaire.

Les résultats de l'optimisation et de l'analyse de sensibilité apportent donc des informations utiles pour essayer d'élucider les causes des différences observées entre les mesures et les simulations. Nous pouvons dégager ainsi des pistes pour améliorer le modèle. Cependant, remonter aux hypothèses de modélisation défaillantes à partir des résultats relatifs aux paramètres reste toujours difficile et exige une grande expertise dans le domaine.

# **2.2. Méthodes de propagation d'incertitudes**

Comme nous l'avons déjà expliqué, les analyses de fidélité et de justesse du modèle font appel à des méthodes de propagation d'incertitudes. Nous présentons ici brièvement les techniques de propagation d'incertitudes les plus couramment employées. Nous rappelons l'usage qui a été fait de ces techniques dans le domaine de la thermique-énergétique du bâtiment. Leurs avantages et leurs inconvénients sont ensuite discutés et la méthode que nous avons choisie dans ce travail est finalement décrite avec plus de détails.

Il existe deux grandes familles de méthodes de propagation d'incertitudes, les méthodes dites ensemblistes et les méthodes probabilistes. L'usage des méthodes ensemblistes est limité à des modèles simples et comportant un nombre réduit de paramètres d'entrée [64,65]. Par ailleurs, elle exige une réécriture particulière du modèle qui n'est pas toujours aisée. Par conséquent, seules les méthodes probabilistes ont été considérées dans cette étude.

# **2.2.1 Méthodes probabilistes**

<span id="page-76-0"></span>Comme nous l'avons déjà expliqué (cf. [§2.1.2\)](#page-68-0), les méthodes probabilistes procèdent par échantillonnage du domaine de variation des paramètres d'entrée et par simulation de la sortie du modèle pour chaque échantillon. Les différences entre les méthodes probabilistes apparaissent au niveau de l'échantillonnage.

### *L'échantillonnage aléatoire*

L'échantillonnage aléatoire est la méthode de base et la plus couramment utilisée. Il s'agit de générer aléatoirement N vecteurs des paramètres d'entrée du modèle en tenant compte de leur fonction de densité de probabilité.  $N$  simulations sont réalisées avec chaque échantillon afin d'obtenir la fonction de densité de probabilité de la sortie du modèle. Plus le nombre d'échantillons  $N$  est élevé, plus la fonction de densité cumulée obtenue converge vers la véritable fonction de densité cumulée avec une vitesse de  $N^{-1/2}$ . La performance de cet échantillonnage est indépendante du nombre de paramètres d'entrée, ce qui est d'autant plus intéressant lorsque celui-ci est important. Plus de détails sur cette méthode sont disponibles dans [66,67].

### *L'échantillonnage stratifié*

Des méthodes alternatives ont aussi été développées afin d'améliorer la répartition des tirages sur la surface de variation d'un paramètre d'entrée. Parmi celles-ci, on distingue l'échantillonnage stratifié, une version évoluée de l'échantillonnage aléatoire. Il réalise des tirages avec moins d'amas, donc réussissant une meilleure couverture de l'espace des paramètres d'entrée. Il consiste à découper la totalité de l'espace des paramètres d'entrée en L sous-espaces disjoints, puis à générer  $\vec{j}$  échantillons au sein de chacun de ces sous-espaces  $(\sum_{i=1}^{L} j = N)$  [68]. Si  $L = 1$  alors il s'agit de l'échantillonnage aléatoire. Cette méthode est moins utilisée que l'échantillonnage aléatoire à cause de la complexité et du temps de calcul important lié au processus de division de l'espace. Plus d'informations sur cette méthode sont disponibles dans [67].

# *L'échantillonnage par Hypercube Latin*

L'échantillonnage par Hypercube Latin ou LHS (*Latin Hypercube Sampling*) a initialement été proposé par McKay [69]. Cette méthode peut être considérée comme un cas particulier de la méthode d'échantillonnage stratifié. Tout comme pour ce dernier, dans l'échantillonnage LHS, la totalité de l'espace des paramètres d'entrée est découpée en L sous-espaces disjoints. Néanmoins, avec cette méthode, les sous-espaces sont équiprobables, de probabilité  $1/L$ . Plus de détails sur cette méthode sont disponibles dans [70].

# *L'échantillonnage quasi aléatoire*

L'échantillonnage quasi aléatoire (Quasi-Monte Carlo), aussi appelé échantillonnage à faible discrépance, est l'équivalent déterministe de l'échantillonnage aléatoire (Monte-Carlo). Grâce à cette méthode, des séquences d'échantillons déterministes sont définies avec une discrépance plus faible, c'est-à-dire qu'elles ont une répartition plus uniforme dans l'espace des paramètres d'entrée. Pour cela, une séquence précalculée est utilisée pour définir les variations à faire sur les paramètres d'entrée du modèle. Ainsi, il est possible d'obtenir une convergence plus rapide pour un même nombre de points  $N$  (sous des conditions relativement faibles de régularité de la fonction  $f(711)$ . Il existe plusieurs méthodes d'échantillonnage quasi aléatoire dont certaines sont décrites dans [72–74].

# *Les méthodes de quasi Monte-Carlo randomisé*

Les méthodes de quasi Monte-Carlo randomisé permettent une approximation de l'erreur d'estimation. Selon Owen [67,75], ces méthodes produisent des ré-randomisations des séquences utilisées dans les méthodes de quasi Monte-Carlo. En effet, des séquences déterministes de ces dernières sont transformées en variables aléatoires.

# **2.2.2 Applications dans le domaine de la simulation thermique de bâtiments**

De nombreuses études ont été menées sur l'analyse d'incertitudes dans le domaine de la simulation dans le bâtiment. *La méthode d'échantillonnage aléatoire* est notamment une méthode très employée dans ce domaine. Brohus *et al.* [76] présentent une étude utilisant l'analyse d'incertitudes avec cet échantillonnage, effectuée sur l'estimation de la consommation énergétique annuelle d'un bâtiment résidentiel. Elle est également appliquée dans des études plus récentes comme celle de Huang *et al.* [77] où elle est utilisée pour générer la distribution des pics de charge de refroidissement. Dans la méthodologie développée par Gang *et al.* [78], l'échantillonnage aléatoire est employé pour calculer les charges de refroidissement en tenant compte des incertitudes sur les paramètres d'entrée afin d'optimiser la conception du système de refroidissement (taille et configuration) en estimant les risques et les bénéfices. Dans la méthodologie de validation expérimentale développée dans le cadre de la Tâche 22 de l'IEA SHC, Palomo del Barrio et Guyon proposent également d'utiliser la méthode d'échantillonnage aléatoire de Monte-Carlo et l'appliquent notamment lors de la validation du modèle de la cellule test de la plateforme ETNA d'EDF, créé sur le logiciel CLIM2000 [46,48].

*La méthode d'échantillonnage par Hypercube Latin* est également très employée par la communauté de simulation thermique et énergétique des bâtiments. De Wit et Augenbroe [79] l'ont utilisée dans le cadre d'une étude menée sur le confort thermique, notamment sur la surchauffe en été dans des bâtiments naturellement ventilés. De Wilde et Tian [80] ont également fait appel à cette méthode pour quantifier l'incertitude sur la consommation d'énergie annuelle d'un bâtiment due au changement climatique. Hopfe et Hensen [81] présentent une analyse d'incertitudes menée sur l'estimation de la consommation énergétique annuelle et du confort thermique d'un bâtiment de bureaux avec cet échantillonnage. L'objectif est de voir l'influence des trois types d'incertitudes (sur les paramètres physiques, sur les paramètres de conception et sur les conditions limites) sur les deux indicateurs de performance considérés. De même, Heo *et al.* [82] ont réalisé une analyse d'incertitudes sur les gains énergétiques et les retours sur investissement pour évaluer les risques dans la sélection de différentes mesures de rénovation de bâtiment. Hu et Augenbroe [83] ont mesuré l'importance de l'incertitude des paramètres d'entrée sur l'estimation du confort et de la puissance disponible dans un cas de conception d'une maison passive, située hors réseau avec la méthode LHS. Pour dimensionner un système HVAC, Sun *et al.* [84] proposent d'utiliser l'analyse d'incertitudes avec la méthode LHS au lieu de l'habituelle utilisation d'un facteur de risque alors que ce dernier implique des systèmes sous-dimensionnés ou surdimensionnés (40 % des unités de toit sont surdimensionnées de plus de 25 % [85]). Shen et Tzempelikos [86] ont mené une analyse d'incertitudes sur l'éclairage naturel et la performance énergétique de bureaux. Combinant analyse d'incertitudes et comparaison interlogiciels, Hopfe *et al.* [87] utilisent la méthode LHS pour comparer les résultats d'une analyse d'incertitudes menée sur les estimations de la consommation énergétique annuelle et des pics de puissances obtenues sur quatre outils de simulation (LEA, IES<VE>, VA114, HAMbase) pour le cas BESTEST 600. La méthode LHS a également été utilisée par Hyun *et al.* [88] pour estimer

l'incertitude sur les débits d'air liés à la ventilation naturelle dans un immeuble d'appartements en Corée du Sud, en considérant comme paramètres d'entrée les données météorologiques et les propriétés du bâtiment (nombre d'occupants, surface des zones de fuites au niveau des portes…). Capozzoli *et al.* [89] ont eu recours à la méthode LHS pour estimer l'incertitude sur les besoins de chauffage et de refroidissement d'un étage de bureaux au sein d'un bâtiment de bureaux pour cinq villes italiennes différentes. La méthode LHS a aussi été utilisée par Breesch et Janssens [90] pour estimer l'incertitude sur les prédictions de la performance de la ventilation naturelle nocturne dans un bureau individuel d'un bâtiment de bureaux situé en Belgique, en se concentrant sur le confort thermique. Corrado et Mechri [91] ont également utilisé l'échantillonnage LHS pour caractériser l'incertitude sur les degrés jours de chauffage d'une maison individuelle en Italie. De même, Dominguez-Muñoz *et al.* [92] ont estimé les effets des incertitudes des paramètres d'entrée sur les pics de charges de refroidissement en utilisant cette méthode. Enfin, Moon [28] a utilisé la méthode LHS pour mener une analyse d'incertitudes sur le risque d'avoir un développement de moisissures dans un bâtiment.

Il existe très peu d'exemples d'applications de *la méthode d'échantillonnage quasi aléatoire*. Eisenhower *et al.* [93] l'ont utilisée pour estimer l'incertitude sur la consommation énergétique et la demande de puissance d'un bâtiment de la base navale de Great Lakes aux États-Unis. Ils ont mené leur étude en considérant 1009 paramètres. Ils l'ont également utilisée pour estimer l'incertitude sur la consommation énergétique annuelle et de la demande de puissance d'un bâtiment de bureaux situé à Las Vegas en considérant un bâtiment de base et un bâtiment plus performant [94].

Ces différentes études ont été menées sur différents logiciels de simulation. On peut citer entre autres ESP-r, EnergyPlus, TRNSYS, DOE2, BFEP, VA114, Be06, LEA, IES<VE>, HAMbase, CONTAMW, BSim… Néanmoins, peu d'études ont été conduites sur le logiciel Dymola ou le langage de programmation Modelica. On peut citer les travaux de Burhenne *et al.* [62] portant sur l'influence des paramètres d'occupation et de contrôle (débit de masse de l'eau chaude, taux de renouvellement d'air) sur l'estimation de la fraction solaire pour un bâtiment de bureaux considéré résidentiel avec douze occupants en Allemagne. Ce bâtiment est modélisé avec un capteur solaire thermique pour le chauffage et l'eau chaude sanitaire. Pour cette étude, ils ont utilisé un échantillonnage aléatoire.

# **2.2.3 Comparaison des méthodes**

<span id="page-78-0"></span>D'après Saltelli *et al.* [95], de façon générale, les méthodes d'échantillonnage les plus utilisées sont l'échantillonnage aléatoire, l'échantillonnage quasi aléatoire, et l'échantillonnage par Hypercube Latin. Ces différentes méthodes présentées précédemment ont été employées de façon plus ou moins importante dans le domaine de la simulation thermique des bâtiments comme nous venons de le voir. Cette différence d'application s'explique en partie par les différents avantages et inconvénients que présentent les méthodes selon le cas d'étude. En effet, lors du choix de la méthode d'échantillonnage, un équilibre doit être trouvé entre la précision des résultats souhaitée et les temps de calcul envisageables.

*La méthode d'échantillonnage aléatoire*, la plus couramment utilisée [66], est la plus simple à mettre en place puisqu'elle ne nécessite pas de modification du modèle. De plus, c'est la seule méthode qui n'induit pas de biais sur l'estimation des caractéristiques de la distribution de la sortie (moyenne et écart type), grâce au théorème central limite [16]. Cependant, en utilisant cette méthode, on ne peut pas être certain que des échantillons seront tirés dans chaque sousrégion de l'espace possible des valeurs des paramètres d'entrée. Pour faire face à ce problème,

elle nécessite un échantillon de taille importante afin de révéler les caractéristiques de la distribution de la sortie du modèle [77]. En effet, c'est la méthode probabiliste qui requiert le plus grand nombre de tirages pour recouvrir correctement l'intervalle d'incertitudes d'un paramètre d'entrée, ce qui peut être difficile, voire impossible à mettre en place d'un point de vue numérique.

Les méthodes d'échantillonnage stratifié et d'échantillonnage par Hypercube Latin sont plus efficaces que celle d'échantillonnage aléatoire dans le sens où la convergence des résultats est plus rapide. En effet, l'ensemble de l'intervalle d'incertitudes des paramètres d'entrée est plus vite et mieux couvert avec des tirages plus dispersés.

En ce qui concerne *la méthode d'échantillonnage par Hypercube Latin*, nous avons pu voir que cette méthode était très utilisée dans le domaine de la simulation énergétique de bâtiments. Elle présente l'avantage de révéler les caractéristiques approximatives de la sortie du modèle avec un nombre réduit de simulations au minimum de  $N = 1.5 * p$  avec p le nombre de paramètres [96]. En effet, cette méthode est très intéressante lorsqu'il n'est pas possible numériquement de créer un échantillon de taille importante et lorsque l'estimation de hauts quantiles n'est pas nécessaire ( $\geq$  0,99) [66]. Par ailleurs, cette méthode est plus efficace que l'échantillonnage aléatoire ou stratifié si la sortie n'est influencée que par quelques paramètres d'entrée [66]. De plus, elle est relativement simple à mettre en place, robuste et juste [81]. Sa robustesse a été montrée avec des échantillons relativement petits (50-200 tirages) dans plusieurs études [97–99]. McKay a également démontré que si la sortie était monotone alors cette méthode est meilleure que l'échantillonnage aléatoire pour estimer la moyenne et la fonction de distribution de la sortie du modèle [69]. Helton et Davis [70] ont comparé les méthodes d'échantillonnage aléatoire et LHS et précisent que la méthode LHS peut être vue comme un compromis entre l'échantillonnage aléatoire et l'échantillonnage stratifié car elle intègre les caractéristiques intéressantes de ces deux méthodes et ses résultats sont plus stables que l'échantillonnage aléatoire. Néanmoins, il existe des études qui montrent qu'il arrive dans certains cas (fonctions non additives, non monotones) que la méthode soit équivalente, voire qu'elle offre des résultats moins précis que l'échantillonnage aléatoire. De plus, même si cette méthode peut produire sous certaines conditions une meilleure estimation de la moyenne de la distribution de la sortie du modèle que l'échantillonnage aléatoire, elle introduit un biais sur l'estimation de la variance de cette distribution [69].

*Les méthodes d'échantillonnage quasi aléatoire* offrent une couverture plus uniforme de l'espace des paramètres d'entrée. Elles permettent ainsi d'éviter d'avoir des jeux de paramètres d'entrée très proches [16] et sont donc les méthodes les plus efficaces en termes de convergence.

Une comparaison entre l'échantillonnage aléatoire, la méthode LHS et une méthode d'échantillonnage quasi aléatoire (LP<sub>r</sub> de Sobol) a été menée par Homma et Saltelli [100] et les résultats sont présentés sur la [Figure 17](#page-80-0) pour un échantillon de 1000 points de variables uniformes sur [0, 1]<sup>2</sup>. Il en ressort que sur le test, la méthode d'échantillonnage quasi aléatoire présente une meilleure convergence et que les deux autres méthodes ont des effets assez proches.

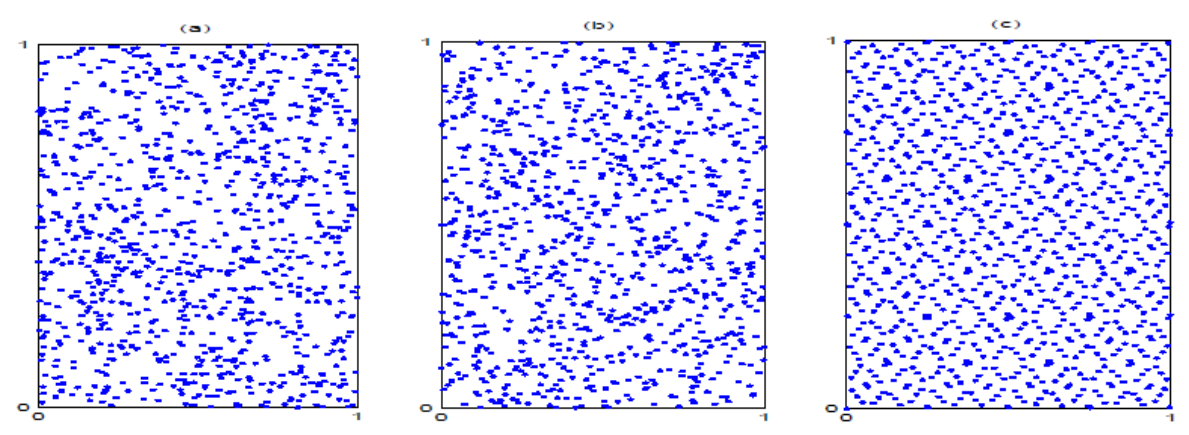

<span id="page-80-0"></span>*Figure 17 : Comparaison des échantillonnages aléatoire (a), par Hypercube Latin (b) et par quasi Monte-Carlo (c) [13]*

# **2.2.4 Description de la méthode adoptée**

Considérant les différents avantages et inconvénients de chaque méthode, il nous a semblé approprié d'utiliser la méthode probabiliste d'échantillonnage par Hypercube Latin. D'une part, il s'agit d'une méthode largement utilisée dans le domaine de la simulation thermique de bâtiments. D'autre part, son efficacité en termes de répartition de l'espace des paramètres d'entrée avec un nombre de tirages relativement faible ainsi que sa simplicité d'application ont conforté notre choix.

Avec cette méthode, l'intervalle de variation de chaque paramètre d'entrée est découpé en L sous-espaces disjoints équiprobables, de probabilité  $1/L$ . L'échantillonnage de chaque paramètre est réalisé en choisissant un point de façon aléatoire dans chacun  $L$  sous-espaces. Ainsi, on génère L réalisations sans recouvrement pour chaque paramètre d'entrée. Les L valeurs pour le paramètre  $x_1$  sont associées aux L valeurs du paramètre  $x_2$  de façon aléatoire. Puis, les paires obtenues sont associées aux L valeurs du paramètre  $x_3$  de façon aléatoire et ainsi de suite jusqu'à obtenir l'échantillon total. L'échantillon recouvre ainsi convenablement le domaine des valeurs possibles pour les paramètres d'entrée [69].

# **2.3. Méthodes d'analyse de sensibilité**

Nous avons déjà introduit l'utilité des méthodes de screening et d'analyse de sensibilité dans le cadre de la validation expérimentale de modèles (cf. [§2.1\)](#page-66-0). Nous avons recours à ces outils mathématiques dans l'étape d'analyse de la fidélité et de la justesse du modèle (étape nº 2) mais aussi dans celle du diagnostic (étape nº 3). Ces méthodes permettent d'identifier les paramètres significatifs du modèle et de les classer en fonction de leur effet plus ou moins marqué sur la sortie du modèle. Nous présentons ici brièvement les méthodes de screening et d'analyse de sensibilité les plus couramment employées. Nous passons en revue leurs usages dans le domaine de la thermique-énergétique du bâtiment. Les avantages et les inconvénients des différentes techniques sont ensuite discutés et les méthodes que nous avons employées dans ce travail sont finalement décrites avec plus de détails.

# **2.3.1 Méthodes de screening et d'analyse de sensibilité**

Les méthodes d'analyse de sensibilité peuvent être classées en trois groupes [\(Figure](#page-81-0) 18) :

- Les méthodes de screening ou de criblage dont l'objectif est d'identifier les paramètres d'entrée les plus influents dans un système avec de nombreux paramètres d'entrée.
- *Les méthodes d'analyse de sensibilité locale* qui traitent l'impact local des paramètres sur le modèle.
- Les méthodes d'analyse de sensibilité globale pour lesquelles l'objectif est de distribuer l'incertitude de la sortie du modèle étudiée selon l'incertitude des facteurs d'entrée.

| <b>Screening</b>                                                                       | Analyse de sensibilité<br><b>locale</b>                                                                                                    | Analyse de sensibilité<br>globale                                                                      |
|----------------------------------------------------------------------------------------|----------------------------------------------------------------------------------------------------|----------------------------------------------------------------------------------------------------|
| • Méthode OAT<br>• Plans d'expérience<br>• Screening de groupes<br>• Méthode de Morris | • L'approximation des<br>dérivées par différences<br>finies<br>• Méthode directe<br>• Fonction de Green<br>• Modèle adjoint<br>• Méthode de Miller et<br>Frenklach | • FORM et SORM<br>• Régression linéaire<br>• Méthode de Monte Carlo<br>• Méthode FAST<br>• Métamodèles |

*Figure 18 : Les méthodes d'analyse de sensibilité*

# **2.3.1.1 Le screening**

<span id="page-81-0"></span>Ces méthodes réalisent une analyse qualitative de la sensibilité de la variable de sortie aux paramètres d'entrée et permettent d'établir une hiérarchie au sein des paramètres d'entrée en fonction de leur influence sur la variabilité de la réponse. Le coût en temps de calcul étant relativement faible comparé aux autres méthodes d'analyse de sensibilité, les méthodes de screening sont bien adaptées aux cas où le modèle étudié contient des centaines de paramètres d'entrée et/ou lorsque celui-ci a un temps de calcul particulièrement important. L'objectif généralement poursuivi par le screening est d'obtenir une liste réduite de paramètres vraiment significatifs pour simplifier à la suite d'autres études plus sophistiquées, mais plus coûteuses en temps de calcul. En effet, comme l'affirment Rahni *et al.* [101], de nombreux paramètres peuvent potentiellement affecter un processus, mais souvent, seul un nombre réduit de paramètres sont réellement importants ou actifs.

# *La méthode OAT*

La méthode *One-At-a-Time* (OAT) est la méthode de screening la plus simple où on évalue à tour de rôle l'impact de la variation des valeurs pour chaque paramètre d'entrée. Il existe plusieurs types de méthodes OAT : les plans OAT standards, les plans OAT stricts, les plans OAT libres… [102]

La méthode standard est la plus utilisée. Elle consiste à faire varier un paramètre d'entrée à la fois autour de sa valeur nominale pour voir son effet sur la sortie du modèle. Plus précisément, celui qui réalise l'analyse doit choisir deux valeurs extrêmes pour chaque facteur d'entrée, avec en général la valeur nominale comme valeur centrale entre deux valeurs extrêmes. Puis, la différence entre les résultats avec les valeurs variées et la valeur nominale est calculée et comparée pour chaque paramètre afin d'évaluer les facteurs auxquels le modèle est particulièrement sensible.

### *Les plans d'expérience*

Il existe différentes méthodes de screening basées sur les plans d'expérience. La plus simple est le plan d'expérience factoriel. Il s'agit de faire varier les paramètres d'entrée entre différents niveaux (généralement 2) afin de calculer leur effet sur la sortie étudiée. Cette méthode permet d'évaluer les effets principaux, mais aussi les interactions entre paramètres. Le coût de simulation est de  $l^p$  avec l le nombre de niveaux et  $p$  le nombre de paramètres d'entrée. Ainsi, cette méthode est seulement intéressante lorsque le nombre de paramètres d'entrée est faible.

Lorsque le coût en temps de calcul de la méthode du plan d'expérience factoriel devient trop important (trop de paramètres ou simulation trop longue), la méthode du plan d'expérience factoriel fractionné est une bonne alternative. Dans cette méthode, seules certaines interactions entre facteurs sont examinées, ce qui réduit le nombre de simulations requises.

Lorsqu'un modèle a de nombreux paramètres incertains, la méthode du plan d'expérience factoriel fractionné itéré est intéressante car elle permet d'avoir besoin de moins de simulations que le nombre de paramètres. Cette méthode est adaptée lorsque seuls quelques paramètres d'entrée ont une forte influence sur la sortie du modèle [66].

### *Le screening de groupes*

Lorsque le nombre de paramètres est très important (plusieurs centaines), les méthodes de screening statistiques classiques ne suffisent plus et il faut avoir recourt à des méthodes de screening de groupes qui permettent une réduction importante des coûts de calcul. Ces techniques permettent de regrouper des paramètres individuels dans des groupes et de tester si les groupes ont un effet significatif sur la sortie du modèle considérée, en considérant les groupes comme des paramètres individuels. Les groupes non significatifs sont éliminés progressivement. En répétant plusieurs fois l'opération, les paramètres d'entrée les plus influents peuvent être définis et leur effet analysé de façon individuelle. Plus de détails sur ces méthodes sont donnés dans [57,103–105].

### *La méthode de Morris*

La méthode de Morris est également une méthode de screening mais elle peut être considérée comme une technique intermédiaire entre une méthode qualitative et une méthode quantitative d'analyse de sensibilité. Il s'agit d'une approche globale qui mène à un bon compromis entre précision et efficacité. Cette méthode a pour objectif de déterminer les paramètres d'entrée qui ont un effet négligeable sur la sortie du modèle, mais aussi ceux qui ont des effets linéaires et additifs ainsi que ceux qui ont des effets non linéaires ou des interactions.

C'est une méthode dérivée d'une méthode OAT (OAT strict [102]). Elle consiste à discrétiser l'espace des paramètres d'entrée en un nombre de niveaux  $q$  pour chacun des paramètres, puis à répéter fois un plan OAT aléatoirement dans l'espace des paramètres d'entrée, appelé trajectoire. Plus de détails sur le fonctionnement de cette méthode sont donnés dans [106] et sur ses évolutions dans [107–110].

Pujol [111] a par ailleurs proposé une méthode de screening utilisant la méthode des effets élémentaires comme dans la méthode de Morris. Cependant, au lieu d'utiliser un plan OAT répété  $r$  fois, les trajectoires sont supposées être des simplexes (figure géométrique régulière qui est une généralisation du triangle à une dimension quelconque). La méthode est ensuite la même, avec les trajectoires répétées  $r$  fois et l'utilisation possible des améliorations proposées par Campolongo *et al.* Cette méthode est bien adaptée pour l'estimation de métamodèles, mais elle suppose que le modèle est linéaire et qu'il n'y a pas d'interactions à l'échelle du simplexe.

### **2.3.1.2 L'analyse de sensibilité locale**

<span id="page-83-1"></span>Il s'agit de la première approche historique d'analyse de sensibilité. Les méthodes d'analyse de sensibilité locale sont utilisées pour avoir une mesure de l'impact local de chaque paramètre d'entrée sur la sortie du modèle. Elles reposent sur la définition mathématique de la sensibilité d'une fonction à un paramètre et estiment donc les dérivées partielles correspondantes :

$$
S_i = \frac{\partial y}{\partial x_i} \tag{2.8}
$$

Elles permettent ainsi d'étudier l'impact d'une petite variation autour de la valeur nominale des paramètres d'entrée sur la valeur de la sortie du modèle. On notera qu'à travers l'analyse de sensibilité locale on ne fait varier qu'un paramètre à la fois, les autres étant gardés à leur valeur nominale. Par ailleurs, leur usage suppose généralement qu'il existe une relation linéaire entre les paramètres d'entrée et la sortie du modèle.

Les différentes méthodes d'analyse de sensibilité locale se différencient par l'estimation des dérivées partielles. De nombreuses méthodes ont été développées pour calculer ces dérivées. On peut citer l'approximation des dérivées par différences finies, la méthode directe [112,113], la méthode se basant sur les fonctions de Green [114], la méthode de l'état adjoint [115], la méthode de Miller et Frenklach [116]…

*L'approximation des dérivées par différences finies*, aussi appelée la méthode de force brute ou méthode indirecte, est la plus simple pour calculer les sensibilités locales. Il s'agit de modifier un paramètre d'entrée à la fois et de réaliser une simulation à chaque fois. Ainsi, on obtient l'approximation suivante :

$$
\frac{\partial y}{\partial x_i} = \frac{y(x_i + \Delta x_i) - y(x_i)}{\Delta x_i}
$$
 [2.9]

où  $\Delta x_i$  représente la variation du paramètre d'entrée. Il faut porter une attention particulière au choix de  $\Delta x_i$ . En effet, si  $\Delta x_i$  est trop importante (> 5 %), l'hypothèse de linéarité locale sera compromise [66]. D'autre part, si  $\Delta x_i$  est trop faible, les sorties initiales et variées seront trop proches et l'erreur d'arrondi trop importante. Plus de détails sur son implémentation sont disponibles dans [117].

#### **2.3.1.3 L'analyse de sensibilité globale**

<span id="page-83-0"></span>L'analyse de sensibilité globale consiste à distribuer l'incertitude de la sortie d'un modèle en fonction de l'incertitude sur les différents paramètres d'entrée, en déterminant quelle part de la variabilité de la sortie est due à la variabilité de tels paramètres d'entrée ou tels groupes de paramètres. Il s'agit en ce sens d'une méthode d'analyse de sensibilité quantitative. Par ailleurs, l'analyse de sensibilité globale est caractérisée par une variation simultanée de tous les paramètres d'entrée. De plus, la sensibilité est calculée sur l'ensemble de l'intervalle des valeurs possibles de chaque paramètre d'entrée.

#### *Les méthodes FORM et SORM*

Les méthodes FORM et SORM sont des algorithmes de fiabilité qui traitent de l'analyse de sensibilité dans le cadre de l'analyse de risques. Il est possible d'extraire de ces méthodes des mesures de sensibilité. En effet, les méthodes FORM et SORM font appel à des algorithmes d'optimisation qui nécessitent le calcul des dérivées  $\partial y / \partial x_i$ . Plus de détails sur ces méthodes sont donnés dans [66,118].

#### *Les coefficients de corrélation linéaire, SRC, PCC, SRRC, PRCC*

Une fois qu'un échantillon de paramètres d'entrée de taille  $N$  est obtenu, grâce aux méthodes décrites dans l'analyse d'incertitudes, et que les sorties du modèle sont calculées pour l'ensemble de l'échantillon, il est possible d'exploiter des méthodes basées sur la régression linéaire pour calculer des indices de sensibilité. En effet, le coefficient de corrélation linéaire (ou coefficient de Pearson), le coefficient de régression standard (SRC) et le coefficient de corrélation partielle (PCC) peuvent être calculés en supposant que le modèle puisse s'écrire sous la forme :

$$
y = \beta_0 + \sum_{i=1}^{p} \beta_i x_i
$$
 [2.10]

Le coefficient de corrélation linéaire  $\rho(x_i, y)$  entre la sortie du modèle et ses paramètres d'entrée fournit une mesure de la relation de linéarité qui existe entre les paramètres d'entrée et la sortie du modèle. Si sa valeur est de 1 ou -1 alors l'entrée a une relation linéaire avec la sortie. S'ils sont indépendants alors le coefficient est égal à 0.

Le coefficient de régression standard joue le rôle de mesure de la sensibilité pour un paramètre donné. Les  $SRC<sub>i</sub>$  sont sensibles à tous les paramètres d'entrée et ils sont toujours positifs. En effet :

$$
SRC_i = \rho^2(x_i, y) \tag{2.11}
$$

Le coefficient de corrélation partielle mesure la sensibilité de la sortie au paramètre d'entrée  $x_i$  (notamment la relation linéaire entre les deux [66]) lorsque les effets de corrélations avec les autres paramètres d'entrée ont été supprimés. Ces coefficients sont donc intéressants à utiliser lorsqu'il y a plus d'un paramètre d'entrée et dans le cas de paramètres d'entrée corrélés.

Dans le cas où les paramètres d'entrée ne sont pas corrélés, l'ordre d'importance des paramètres d'entrée fourni par les coefficients SRC et PCC sera exactement le même [66]. Sinon, ces deux coefficients fournissent des informations différentes sur l'influence des paramètres d'entrée. En effet, le coefficient PCC donne des informations concernant l'influence d'un paramètre sur la sortie du modèle, en écartant les effets des autres paramètres, la distribution considérée pour le paramètre d'entrée et l'amplitude de son influence. Le coefficient SRC est au contraire plus influencé par la distribution considérée pour le paramètre d'entrée et il prend en compte l'impact de ce paramètre sur la sortie du modèle.

Il est important de considérer le coefficient de détermination  $R_y^2$  pour juger de l'efficacité des coefficients SRC et PCC mais aussi pour voir comment le modèle de régression linéaire peut reproduire le modèle. Si  $R_y^2$  est proche de 1 (> 0,8 [105]) alors l'approximation du modèle original est bonne et les coefficients SRC et PCC peuvent être utilisés comme mesure de

sensibilité. Des valeurs faibles de  $R_y^2$  indiquent que le modèle n'a pas un comportement linéaire.

Si l'hypothèse de linéarité n'est pas valable, mais que l'hypothèse de monotonie (modèle monotone par rapport à chacun de ses paramètres d'entrée lorsque les autres sont fixés) est validée alors on peut avoir recours aux coefficients de corrélation et de régression basés sur les rangs. Dans cette méthode on ne se concentre pas sur les valeurs des sorties obtenues mais sur leur numéro de rang, une fois qu'elles ont été classées par ordre croissant. Les coefficients précédents deviennent alors le coefficient de corrélation sur les rangs (ou coefficient de Spearman), le coefficient de régression standard sur les rangs (SRRC) et le coefficient de corrélation partielle sur les rangs (PRCC) qui sont obtenus suite à une transformation de rangs de l'échantillonnage entrées-sorties (méthode expliquée dans [66]). L'hypothèse de monotonie peut être vérifiée avec la détermination du coefficient sur les rangs  $R_y^{2*}$ .

#### *Les méthodes basées sur la décomposition de la variance*

Les méthodes basées sur la décomposition de la variance de type ANOVA (*ANalysis Of VAriance*) consistent à déterminer la part de la variance de la réponse due à la variance de chaque paramètre d'entrée (ou groupe de paramètres d'entrée). L'Annexe 3 présente l'expression de la décomposition de la variance en fonction des indices de sensibilité de premier ordre  $S_i$ , d'ordre 2  $S_{ij}$  et totaux  $S_{T_i}$  qui sont définis par :

$$
S_i = \frac{V(E[y|x_i])}{V(y)} = \frac{V_i}{V}
$$
\n
$$
\tag{2.12}
$$

$$
S_{ij} = \frac{(E[y|x_i, x_j]) - V(E[y|x_i]) - V(E[y|x_j])}{V(Y)} = \frac{V_{ij}}{V}
$$
 [2.13]

<span id="page-85-0"></span>
$$
S_{T_i} = \sum_{k \neq i} S_k \tag{2.14}
$$

où  $V$  et  $E$  désignent respectivement la variance et l'espérance mathématique. Ces indices de sensibilité peuvent être calculés facilement lorsque la fonction *f* du modèle est analytique et relativement simple, ce qui est rarement le cas. De nombreuses méthodes ont été alors développées pour estimer ces indices lorsque la fonction *f* est complexe et non analytique. Nous allons maintenant les parcourir.

*La méthode de Monte-Carlo* est basée sur la réalisation de plusieurs évaluations où les valeurs des paramètres d'entrée sont choisies de façon aléatoire ou quasi aléatoire et sont variées de façon simultanée. Elle a été initialement proposée par Sobol pour estimer les indices de sensibilité. Cette méthode exploite les méthodes d'échantillonnage probabilistes décrites pour l'analyse d'incertitudes (cf. [§2.2.1\)](#page-76-0). Le type d'échantillonnage employé a une influence sur la qualité des résultats obtenus et l'échantillonnage de type quasi Monte-Carlo est le plus performant.

Lorsqu'on utilise un échantillon de taille  $N$ , le nombre de simulations nécessaire pour estimer les indices de sensibilité de Sobol est de  $2N$  car deux jeux de simulations sont nécessaires [71]. Ainsi, le nombre d'appels au modèle est de  $N*(l + 1)$ , avec l le nombre d'indices à estimer. Si on souhaite estimer tous les indices de sensibilité d'un modèle à  $p$  paramètres d'entrée, il faudra  $N \times 2^p$  appels au modèle. Cependant, si seuls les indices de premier ordre et les indices totaux sont calculés, alors il ne faudra que  $N*(2p + 1)$  appels au modèle.

*La méthode FAST* (*Fourier Amplitude Sensitivity Test*) a été développée par Cukier *et al.* [119,120] et par Schaibly et Shuler [121] dans les années 1970. Initialement développée pour l'analyse de sensibilité dans le cadre d'équations chimiques, elle s'applique pour tous les cas d'analyse de sensibilité où on a affaire à un modèle d'équations différentielles couplées et non linéaires [119].

Cukier et al. montrent qu'il est possible d'obtenir une décomposition de la variance de Y, semblable à la décomposition de Sobol (Annexe 3), en utilisant la transformée de Fourier multidimensionnelle de *f*. Le calcul d'une telle décomposition étant trop complexe pour être réalisé en pratique, l'idée de la méthode FAST est de remplacer les décompositions multidimensionnelles par des décompositions unidimensionnelles le long d'une courbe de recherche parcourant l'espace  $[0, 1]^p$  où chaque axe de l'espace des paramètres est exploré avec une fréquence différente. Cette courbe est définie par un ensemble d'équations paramétriques :

$$
x_i(s) = g_i(\sin(\omega_i s))\text{pour } i = 1, \dots, p \tag{2.15}
$$

où  $g_i$  sont des fonctions à déterminer, permettant un recouvrement uniforme de [0, 1]<sup>*p*</sup>.

La méthode *extended-FAST* développée par Saltelli *et al.* [122] est une extension de cette méthode FAST qui permet de calculer les indices de sensibilité totaux. Saltelli et Bolado [123] ont notamment montré que les indices obtenus par les méthodes FAST et extended-FAST étaient équivalents à ceux estimés par Sobol.

Par ailleurs, pour faire face à l'effet de repliement du spectre observé dans la méthode FAST classique, lié aux fréquences choisies, la méthode *RDB-FAST* a été développée par Tarantola *et al.* [124]. Cette méthode combine les avantages des deux méthodes : la précision de la méthode FAST et le faible coût en temps de calcul de la méthode RDB (*Random Balance Designs*). Néanmoins, cette méthode ne permet d'obtenir que les effets principaux des paramètres d'entrée sur la sortie (indices de premier ordre). Xu et Gertner ont étendu la méthode FAST aux problèmes avec des paramètres corrélés [125]. Ainsi, la limitation liée à l'indépendance des paramètres peut être surmontée en réorganisant l'ordre des paramètres d'entrée. Mara a également participé à son extension pour calculer les indices de sensibilité totaux ainsi que les indices d'ordres supérieurs avec la méthode RDB-FAST que ce soit pour des paramètres individuels ou pour des groupes de paramètres [126]. Cette méthode RDB-FAST étendue a été comparée à la méthode FAST étendue développée par Saltelli *et al.* Il apparait alors que la méthode RDB-FAST étendue est plus efficace que la méthode FAST étendue pour des échantillons de petite taille.

Lorsque les modèles sont plus complexes que de simples fonctions analytiques et donc plus coûteux en temps de calcul, ou lorsque le nombre de paramètres d'entrée devient réellement important, comme c'est le cas pour la simulation thermique et énergétique des bâtiments, les analyses de sensibilité et d'incertitudes deviennent difficiles à réaliser. Ainsi, les calculs des indices de Sobol, même avec des méthodes d'échantillonnage très performantes, sont parfois irréalisables. Il est donc nécessaire d'avoir recours à d'autres méthodes d'approximation du modèle numérique pour estimer les indices de Sobol à faible coût. C'est le cas notamment des méthodes basées sur *la construction de métamodèles*, aussi appelées surfaces de réponse, émulateurs ou modèles simplifiés. Ces méthodes ont été développées pour créer des modèles plus simples pour remplacer des modèles numériques trop longs en temps de calcul ou nécessitant trop de ressources.

Elles consistent à construire un modèle représentatif du code de calcul à partir d'un certain nombre de simulations du modèle original. Une bonne méthode de construction de

métamodèle doit être capable de créer un modèle avec une bonne qualité d'approximation du modèle d'origine, de bonnes capacités de prédictions, mais aussi un temps de calcul faible [105]. Par ailleurs, plus un métamodèle est construit et validé dans un domaine de variations des entrées large, plus les études pourront être variées. Ce métamodèle peut alors être utilisé pour la prédiction rapide de nouvelles valeurs de sorties, pour mener par exemple des analyses de sensibilité et d'incertitudes qui nécessitent de nombreuses simulations.

Pour construire ce métamodèle, la première étape consiste à construire une base d'apprentissage. Pour cela, un nombre plus ou moins important de simulations du programme d'origine est réalisé. Ce nombre dépend de la complexité du modèle qu'il représente, du scénario qu'il modélise, de la qualité d'approximation souhaitée et du nombre de variables d'entrée. Il existe plusieurs méthodes de métamodélisation, dont les moindres carrés, la régression multivariée par spline adaptative (MARS), les surfaces de réponse polynomiales, le processus gaussien, les réseaux de neurones… Le choix de la méthode de construction du métamodèle dépend de l'objectif de sa construction. Certaines méthodes sont plus adaptées que d'autres au type de modèle étudié et il faut chercher autant que possible à créer le métamodèle le plus simple. Une revue de certaines de ces méthodes est réalisée dans [127,128].

# **2.3.2 Applications dans le domaine de la simulation thermique de bâtiments**

Mettre en place des analyses de sensibilité en thermique et énergétique du bâtiment est difficile. En effet, il existe des entrées de natures différentes (qualitative, statique, dynamique) qui peuvent être très nombreuses. De plus, les modèles peuvent être plus ou moins complexes (non monotones, non linéaires). Néanmoins, les modèles de thermique du bâtiment sont peu consommateurs en temps de calcul si on les compare aux modèles de mécanique des fluides par exemple.

Ainsi, de nombreuses études d'analyse de sensibilité ont déjà été menées dans le domaine de la simulation thermique et énergétique des bâtiments. Tian [129] a notamment passé en revue différents cas d'utilisation de l'analyse de sensibilité pour l'analyse énergétique de bâtiments. Il ressort de son étude que tous les types de méthodes (screening, locales, globales) ont été largement utilisés dans le domaine de l'énergétique du bâtiment. Néanmoins, on observe un intérêt croissant pour l'analyse de sensibilité globale dû à ses nombreux avantages.

# **2.3.2.1 Le screening**

Différentes méthodes de screening ont été utilisées dans le domaine de la simulation thermique et énergétique de bâtiments. Parfois, elles sont utilisées seules, mais elles peuvent aussi être employées comme première étape avant de mener une analyse de sensibilité plus poussée qui nécessite peu de paramètres d'entrée.

*La méthode de Morris* a été utilisée dans le cadre de la simulation thermique et énergétique d'un bâtiment de façon importante. Tian [129] affirme que c'est la méthode de screening la plus usitée dans ce domaine. Breesch et Janssens [130] l'ont utilisée notamment pour identifier les paramètres les plus influents qui introduisaient une incertitude sur les performances de la ventilation naturelle nocturne. Brohus *et al.* [76] ont appliqué cette méthode pour réduire le nombre de paramètres aux paramètres influents afin de réaliser une analyse de sensibilité globale sur la consommation énergétique d'un bâtiment résidentiel. La méthode de Morris a également permis d'avoir une première indication sur les effets potentiels de corrélations et de non-linéarités entre les paramètres. Par ailleurs, Brohus *et al.* [131] l'ont aussi utilisée lors d'une étude sur la consommation énergétique de huit bâtiments résidentiels similaires au Danemark afin de réduire le nombre de paramètres influents pour ensuite mener une analyse d'incertitudes et une analyse de sensibilité globale. Munaretto a appliqué cette méthode dans le cadre de la validation expérimentale d'un modèle d'une maison de la plateforme INCAS construit sur PLEIADES COMFIE, avec pour objectif de réduire le nombre de paramètres pour conduire une analyse d'incertitudes et une analyse de sensibilité globale par la suite [16]. Heiselberg *et al.* [132] ont pu identifier les paramètres de conception les plus influents à modifier et optimiser pour réduire la consommation d'énergie primaire d'un bâtiment de bureaux au Danemark afin d'améliorer la conception des bâtiments durables. Garcia Sanchez *et al.* [110] ont quant à eux mis en application cette méthode avec une première étape considérant les effets d'ordre 1 et une deuxième étape avec ceux d'ordre 2 sur la moitié des paramètres initiaux pour identifier les paramètres les plus influents dans le cas de l'estimation des besoins de chauffage, du confort thermique et de la puissance de chauffage dans un bâtiment résidentiel de sept étages. De Wit *et al.* [133] l'ont appliquée pour identifier les principaux paramètres ayant une influence sur le confort thermique des occupants dans le cadre d'une analyse de prise de décision. Cette étude a notamment permis de réaliser une deuxième analyse d'incertitudes, plus précise, une fois ces paramètres estimés avec une meilleure connaissance de leur incertitude. Corrado et Mechri [91] ont utilisé cette méthode dans une étude des besoins de chauffage et de refroidissement d'une maison individuelle à deux étages en Italie. Ils ont notamment pu réduire de façon importante le nombre de paramètres influents (5 sur 129). Hyun *et al.* [134] ont utilisé la méthode de Morris afin d'étudier la performance de la ventilation naturelle au sein d'un immeuble de logements de 15 étages en Corée du sud. Moon [28] l'a exploitée pour identifier les paramètres influents sur le risque de développement de moisissures dans un bâtiment. Son étude a été menée sur un angle intérieur dans une pièce de trois types de bâtiments : deux bâtiments de bureaux et un bâtiment de dortoirs.

En ce qui concerne les autres méthodes de screening présentées, *la méthode de screening de groupes* a notamment été utilisée par De Wit [135] pour identifier les 16 paramètres d'entrée les plus influents sur le nombre d'heures de surchauffe d'un bâtiment de bureaux (82 paramètres au départ). Ceci a été réalisé en seulement 50 simulations avec la méthode de bifurcation séquentielle alors qu'avec la méthode de Morris, il en a fallu 328. Par ailleurs, Flory-Celini [136] a utilisé *les plans d'expériences* dans sa thèse pour identifier des solutions bioclimatiques à installer dans les bâtiments existants. Deux bâtiments ont été traités : un logement collectif des années 1900 et une maison individuelle construite en 1966.

# **2.3.2.2 L'analyse de sensibilité locale**

L'analyse de sensibilité locale a été employée dans de nombreuses études dans le cadre de la simulation thermique de bâtiments. Certaines sont plus anciennes (années 1990), d'autres sont plus récentes (années 2010). Tian en regroupe quelques-unes dans sa revue [129]. On peut citer les travaux de Lomas et Eppel [117] qui ont, entre autres, utilisé *l'analyse différentielle* pour une étude des performances d'un bâtiment monozone sur trois logiciels pour différents scénarios d'occupation et météo. Demanuele *et al.* [137] ont également utilisé l'analyse de sensibilité différentielle pour étudier les principaux paramètres influençant la consommation d'énergie annuelle d'une école en Grande-Bretagne. Daly *et al.* [138] l'ont utilisée pour identifier les paramètres influents lors d'une étude d'estimation de la consommation énergétique d'un bâtiment de bureaux en Australie. Lam et Hui [139] ont calculé les coefficients d'influence basés sur les dérivées partielles pour étudier la performance d'un

bâtiment de bureaux à Hong Kong, notamment les paramètres influents sur la consommation d'énergie annuelle et les pics de puissance. Jensen [33] présente la méthodologie de validation expérimentale développée lors du projet PASSYS sur une cellule test PASSYS implantée en Allemagne. Il utilise une analyse de sensibilité différentielle pour définir les paramètres critiques afin de les mesurer de façon précise pour la suite de la validation. Dans la méthodologie de validation expérimentale développée dans le cadre de la Tâche 22 de l'IEA SHC, Palomo del Barrio et Guyon proposent d'utiliser l'analyse de sensibilité différentielle pour identifier les paramètres les plus influents pour ensuite réaliser un diagnostic sur ces paramètres [48]. Un cas d'application sur une cellule test de la plateforme ETNA a également été présenté [46]. Firth *et al.* [140] ont utilisé une méthode d'analyse de sensibilité locale (*approximation des différences finies*) pour estimer l'influence de l'âge et du type de logement sur ses émissions de CO<sub>2</sub>. Aude *et al.* [115] ont estimé l'influence des 198 paramètres sur la température d'air intérieure modélisée sur CA-SIS pour la plateforme ETNA. Ils ont retenu 19 paramètres influents grâce à l'utilisation de *la méthode adjointe*.

### **2.3.2.3 L'analyse de sensibilité globale**

Selon Tian, l'analyse de sensibilité globale est de plus en plus utilisée et les méthodes basées sur la régression (coefficients de corrélation, SRC, PCC…) sont les plus employées [129]. Il cite quelques études comme notamment celle de Domínguez-Muñoz *et al.* [92], où un couplage a été réalisé entre une analyse d'incertitudes et une analyse de sensibilité pour estimer les effets des incertitudes des paramètres d'entrée sur les pics de charges de refroidissement d'un immeuble de bureaux de trois étages en Espagne. Ils ont pour cela utilisé le calcul des *coefficients SRC*. Lu *et al.* [141] ont réalisé une analyse de sensibilité utilisant le coefficient de Spearman sur la consommation énergétique de la ville de Ma'anshan en Chine afin d'identifier quelle incertitude a le plus d'influence sur quels types d'énergies et de bâtiments. Struck et Hensen [142] ont mené une étude d'analyse de sensibilité sur le cas test BESTEST 600 en comparant la méthode de Morris et le calcul des coefficients SRC basé sur un échantillon de type LHS. Des paramètres physiques et de conception ont été considérés pour estimer leur influence sur la demande annuelle de refroidissement. Silva et Ghisi [143] ont mené une analyse de sensibilité avec une analyse d'incertitudes sur le calcul des degrésheures de chauffage et de refroidissement ainsi que sur le calcul des consommations d'énergie pour le chauffage et le refroidissement d'une maison individuelle située dans le sud du Brésil. Ils ont pour cela utilisé un échantillonnage de type Hypercube Latin pour l'analyse d'incertitudes et ils ont calculé les coefficients SRC pour l'analyse de sensibilité. Ils ont notamment considéré les incertitudes sur les paramètres physiques (conductivité des matériaux, températures du sol…) et celles sur le comportement des occupants et le fonctionnement des équipements dans deux études distinctes. Breesch et Janssens [13] ont également utilisé les coefficients SRC pour estimer l'influence des paramètres d'entrée (gains internes, propriétés thermophysiques des parois…) sur le confort thermique afin d'évaluer la performance de la ventilation naturelle nocturne dans un bureau. Une fois le nombre de paramètres réduit grâce à l'utilisation de la méthode de Morris, Brohus *et al.* [131] ont conduit une analyse de sensibilité globale sur la consommation énergétique de huit bâtiments résidentiels similaires au Danemark. Ils ont pour cela utilisé les méthodes basées sur les régressions avec, en particulier, le calcul des coefficients de Spearman.

Pietrzyk et Hagentoft [118] ont utilisé *la méthode FORM* pour estimer notamment l'influence des paramètres d'entrée sur le taux de renouvellement d'air d'une maison à ossature bois en Suède, afin d'améliorer le choix du système de ventilation et d'éviter la moisissure au sein de l'enveloppe.

Prada *et al.* [144] ont utilisé l'analyse de sensibilité globale en plus d'une analyse d'incertitudes avec *la méthode de Monte-Carlo* pour estimer les effets des paramètres des matériaux des parois sur le calcul des pertes de chaleur à travers des parois. Ils ont pour cela considéré quatre types de murs, ainsi que deux lieux différents et deux types de modèles, et les estimations ont été faites en février et en août pour voir la différence entre l'été et l'hiver.

En plus d'utiliser la méthode de Morris dans cette étude [76], Brohus *et al.* ont employé *la méthode FAST* pour comparer les résultats obtenus sur l'estimation des consommations énergétiques d'un bâtiment résidentiel. Mechri *et al.* ont eu recours à cette méthode pour identifier les variables de conception qui ont le plus d'impact sur la variance de la performance énergétique d'un bâtiment de bureaux en Italie [145]. Shen et Tzempelikos [86] ont mené une analyse de sensibilité utilisant *la méthode extended-FAST* sur l'éclairage naturel et la performance énergétique de bureaux en plus d'une analyse d'incertitudes. Capozzoli *et al.* [89] ont utilisé la méthode extended-FAST pour déterminer les paramètres les plus influents sur l'estimation des besoins de chauffage et de refroidissement d'un étage d'un immeuble de bureaux. Ils ont considéré des paramètres tels que la compacité, l'orientation du bâtiment ou encore le ratio de surface vitrée par rapport à la surface d'enveloppe. Le bâtiment a été étudié avec le fichier météo de cinq villes italiennes.

Les analyses de sensibilité conduites en utilisant *la construction de métamodèles* sont encore peu nombreuses dans le domaine du bâtiment. On peut citer les travaux de De Wilde et Tian [146] qui ont notamment utilisé *la technique MARS* pour étudier l'influence du changement climatique sur un immeuble de bureaux en Grande-Bretagne, mais aussi *la méthode ACOSSO* pour une étude sur un bâtiment de l'université de Plymouth, toujours dans cet objectif d'analyse de l'influence du changement climatique [147]. Eisenhower *et al.* [93] ont utilisé une méthode de surface de réponse basée sur l'utilisation des *noyaux gaussiens* pour évaluer l'influence de 1009 paramètres sur la consommation énergétique et la demande de puissance d'un bâtiment de la base navale de Great Lakes aux États-Unis. Ils ont utilisé la même méthode pour l'appliquer à l'estimation de la consommation énergétique annuelle et de la demande de puissance d'un bâtiment de bureaux situé à Las Vegas en considérant un bâtiment de base et un bâtiment plus performant [94]. Dans cette étude, un nombre important de paramètres a également été considéré (746 et 947 selon le bâtiment). Mara et Tarantola [13] ont mené une analyse de sensibilité basée sur l'approximation de la décomposition de la variance par une *fonction polynomiale*. Une cellule test a été utilisée et l'objectif était de caractériser le comportement thermique de cette cellule située sur l'île de la Réunion. Merheb [64] a utilisé la construction d'un métamodèle à base de *polynômes de chaos* pour estimer les indices de Sobol dans le cas de la modélisation d'une maison individuelle de la plateforme expérimentale INCAS. Les besoins annuels de chauffage et l'inconfort d'été ont été étudiés en sorties.

# **2.3.3 Comparaison des méthodes**

<span id="page-90-0"></span>Il existe de nombreuses méthodes d'analyse de sensibilité et les modélisateurs ou les utilisateurs de modèles débutants ou non spécialistes peuvent être vite perdus lors de l'utilisation de ces techniques. Ce serait une erreur de dire qu'il existe une méthode meilleure que toutes, peu importe le cas d'étude. Une fois le problème d'étude bien défini, les différentes méthodes doivent être considérées pour choisir la méthode la plus appropriée à mettre en place. Il est difficile de choisir la méthode à utiliser car chaque méthode a ses avantages et ses inconvénients. De plus, le choix dépend également du problème à étudier, de

ce qu'on souhaite obtenir grâce à l'analyse de sensibilité, de la complexité du modèle, du nombre de paramètres d'entrée et des capacités de calculs. Iooss propose de choisir dans un premier temps la méthode la plus simple adaptée au problème [104]. Si besoin, on peut ensuite utiliser une méthode plus performante. Iooss présente le diagramme de Rocquigny *et al.* [148] qui est un exemple de diagramme de décision pouvant être utilisé pour aider dans le choix de la méthode d'analyse de sensibilité la plus appropriée au problème et au modèle étudiés [\(Figure 19\)](#page-91-0). Néanmoins, il précise que ces diagrammes sont simplificateurs et doivent être utilisés avec précautions.

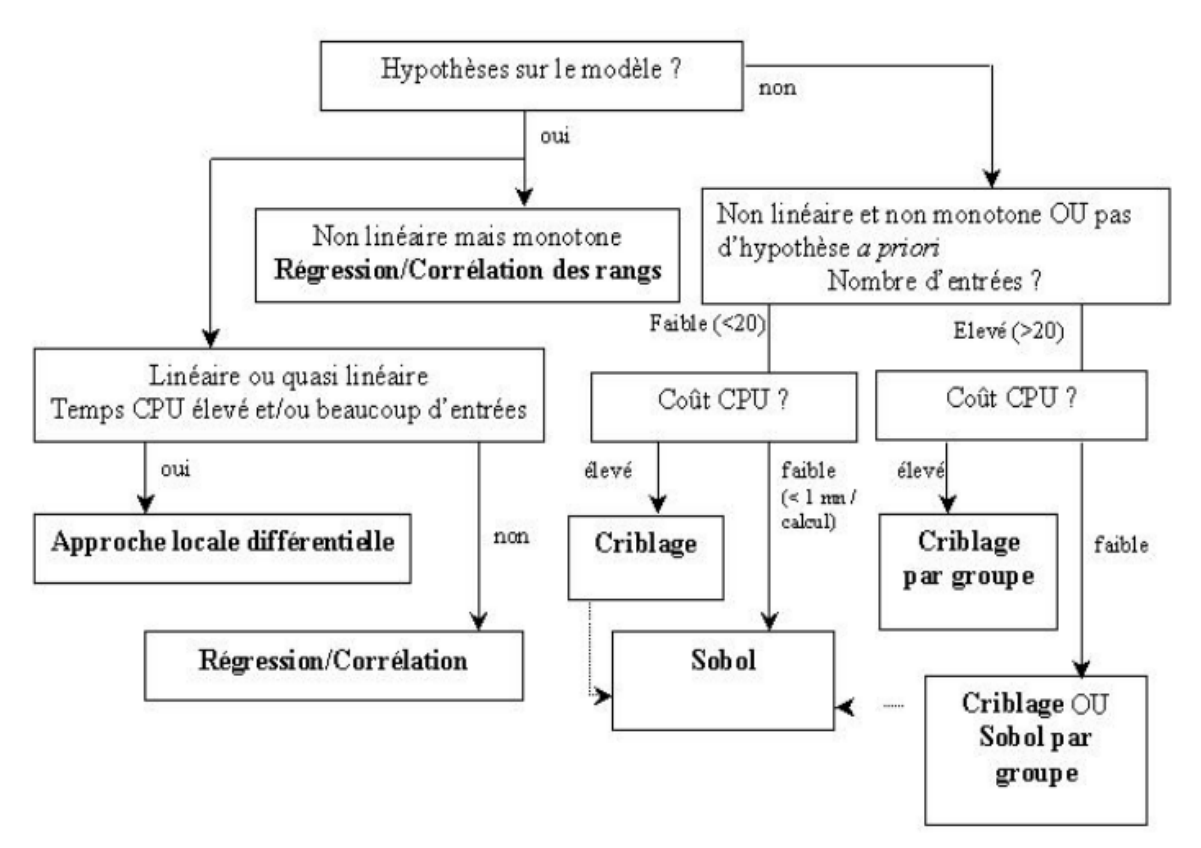

<span id="page-91-0"></span>*Figure 19 : Diagramme de décision pour le choix de la méthode d'analyse de sensibilité appropriée [148]*

Afin de justifier les choix que nous avons faits, nous allons comparer les classes de méthodes (screening, analyse de sensibilité locale et analyse de sensibilité globale) et comparer les méthodes au sein d'une même classe.

En ce qui concerne *le screening*, ces méthodes d'analyse de sensibilité peuvent être vues comme des méthodes locales ou globales selon la méthode utilisée [66]. Elles sont intéressantes dans le cas de modèles ayant des temps de calcul très importants et/ou avec un nombre important de paramètres d'entrée. En effet, ces méthodes ont un coût en temps de calcul total lié au nombre d'évaluations faible, bien adapté à l'analyse de sensibilité de ces types de modèles. Elles permettent notamment d'identifier de façon rapide les paramètres qui ont une plus grande influence sur la variabilité de la sortie du modèle avec un temps de calcul faible. Ainsi, les paramètres qui sont réellement significatifs parmi de nombreux paramètres d'entrée peuvent être déterminés. Cependant, elles ne fournissent qu'une mesure qualitative de la contribution des paramètres à la variabilité de la sortie.

Parmi les méthodes de screening que nous avons présentées, *la méthode OAT* a été démontrée comme étant la plus utilisée [105,149], comme le montrent Saltelli *et al.* dans [150], en réalisant une revue des différents articles écrits entre 1997 et 2003. Néanmoins, ils démontrent

que leur utilisation est « illicite et non justifiée », à moins que les relations sortie-paramètre soient linéaires. Ils proposent d'utiliser à la place d'autres méthodes, comme celles basées sur l'étude de la variance. Les méthodes OAT nécessitent un faible nombre d'évaluations, mais seuls les effets principaux des paramètres d'entrée peuvent être estimés, c'est-à-dire qu'on ne peut pas étudier les interactions entre eux. Par ailleurs, comme il s'agit d'une méthode locale, les incertitudes sur les paramètres d'entrée doivent être faibles et les résultats sont obtenus pour une échelle locale. Ainsi, pour utiliser la méthode OAT, il faut s'assurer de la linéarité du modèle pour pouvoir extrapoler les résultats.

Par ailleurs, on a pu voir que *la méthode de Morris* était très utilisée dans le domaine de la simulation thermique et énergétique de bâtiments. Cette méthode est donc particulièrement bien adaptée pour des applications dans ce domaine. Elle est la plus complète et la moins coûteuse en temps de calcul [105]. De plus, elle ne requiert aucune connaissance *a priori* sur le modèle en termes de complexité, de régularité, de linéarité puisqu'elle est globale. De même, il n'est pas nécessaire de connaitre les distributions des paramètres d'entrée, la connaissance de leur intervalle de variations est suffisante. Par ailleurs, elle permet de considérer un nombre important de paramètres. Les incertitudes et les interactions des paramètres d'entrée peuvent être abordées et elle permet de déterminer si la variation du paramètre est non linéaire et/ou corrélée [132]. Cette méthode est de plus en plus populaire, notamment grâce à ses résultats facilement interprétables par ses visualisations graphiques et à son coût en temps de calcul modéré. Néanmoins, ses résultats ont tendance à être plus qualitatifs que quantitatifs puisque les paramètres sont classés par ordre d'importance, mais leurs effets sur la variabilité de la sortie ne peuvent pas être quantifiés. Ainsi, cette méthode peut être considérée comme une technique intermédiaire entre l'analyse de sensibilité locale et l'analyse de sensibilité globale, mais elle constitue un bon compromis entre efficacité et précision [110]. Par ailleurs, lorsque les méthodes d'analyse de sensibilité globales sont pratiquées, il est souvent possible de réaliser en même temps une analyse d'incertitudes (puisque les résultats de l'analyse d'incertitudes sont utilisés pour l'analyse de sensibilité). Ceci n'est pas possible lorsque la méthode de Morris est employée.

Concernant la méthode du *plan d'expérience factoriel fractionné itéré*, Saltelli *et al.* [66] montrent que cette méthode est intéressante car elle permet d'estimer les effets principaux, quadratiques et les interactions des paramètres d'entrée influents, pour un temps de calcul relativement faible. Néanmoins, pour avoir de bons résultats, il est nécessaire de s'assurer que la sortie du modèle peut être déterminée avec seulement quelques paramètres très influents.

Pour ce qui est des autres méthodes de screening, Iooss et Lemaître [105] suggèrent d'utiliser *les designs super-saturés* [151] et *le screening de groupes* lorsque le nombre de simulations doit être plus faible que le nombre de paramètres d'entrée. Le screening de groupes apparait également comme la méthode la plus appropriée lorsque le nombre de paramètres d'entrée est de l'ordre de plusieurs centaines [57]. Lorsque le nombre de simulations est du même ordre de grandeur que le nombre de paramètres d'entrée, *l'analyse factorielle fractionnelle* peut être employée. Quant à *la méthode de bifurcation séquentielle*, elle est simple et efficace. Néanmoins, il est nécessaire de connaitre le signe des principaux effets à observer pour l'utiliser [150].

*L'analyse de sensibilité locale* est la méthode préférée par l'utilisateur lorsque le modèle est linéaire [117,149]. Cette approche a été largement étudiée et appliquée, mais elle est inappropriée dans certains cas. Dans la plupart des cas, l'hypothèse de la linéarité est valide, mais elle peut ne pas l'être pour certaines variables [152]. De plus, seule une information sur l'influence locale des paramètres d'entrée est renseignée. Cette méthode présente également un autre inconvénient puisqu'elle ne permet pas d'identifier les interactions entre les paramètres d'entrée. Par ailleurs, l'analyse de sensibilité locale peut être difficile à mettre en place et peut nécessiter des temps d'implémentation longs [153]. C'est ce qu'ont pu expérimenter Aude *et al.* [115] lorsqu'ils ont mené une analyse de sensibilité locale à l'aide de *la méthode de l'état adjoint*. Cette méthode offre l'avantage de fournir toutes les sensibilités en une seule simulation et d'être indépendante du nombre de paramètres, mais la méthode est intrusive et requiert donc la modification du code de calcul, qui peut être plus ou moins longue à effectuer. Par ailleurs, ses applications sont souvent limitées à des périodes courtes de simulation. *Les techniques de fonctions adjointes ou de Green* permettent d'avoir des temps de calcul réduits pour la détermination des dérivées partielles, mais leur implémentation peut être longue et fastidieuse car ces méthodes nécessitent une utilisation détaillée des équations du modèle. De plus, la méthode basée sur la fonction de Green est plus rapide que la méthode directe seulement lorsque le nombre de paramètres et bien plus grand que le nombre de sorties. Par ailleurs, l'erreur numérique est moins contrôlable dans le cas de la méthode de Green que pour la méthode directe.

Une comparaison entre *la méthode d'analyse différentielle exacte* et la méthode de screening de groupes menée sur la consommation d'énergie d'un bâtiment a permis d'identifier les mêmes paramètres les plus influents avec les deux méthodes [57]. L'analyse différentielle exacte a été plus rapide à mener puisqu'elle ne nécessite qu'une seule simulation du modèle contre cinq étapes pour la méthode de screening de groupes. Cependant, elle fournit des informations sur la sensibilité d'un paramètre, mais de façon locale, soit dans un intervalle proche de la valeur nominale et non en dehors de cet intervalle, sauf si les données peuvent être linéairement extrapolées [154]. Ainsi, plus la perturbation sera loin de la valeur nominale, moins les résultats de l'analyse seront justes et cette méthode n'est pas adaptée lorsque les incertitudes sur les paramètres d'entrée sont importantes. De plus, les résultats de l'analyse de sensibilité locale sont très sensibles à la valeur nominale du paramètre d'entrée. Si cette valeur est mal estimée, la sensibilité sera biaisée ce qui introduira un biais sur la détermination des paramètres d'entrée influents, ce qui se répercute ensuite au niveau des résultats de l'analyse de sensibilité globale si elle est conduite suite à l'analyse de sensibilité locale. Comme pour le modèle adjoint, l'analyse différentielle exacte est rarement appliquée à des modèles complexes.

Lomas et Eppel [117], suite à une comparaison entre les méthodes d'analyse différentielle, stochastique et de Monte-Carlo sur la simulation des performances d'un bâtiment monozone sur trois logiciels pour différents scénarios d'occupation et météo, ont pu émettre quelques conclusions sur les avantages et les inconvénients des différentes méthodes. En ce qui concerne l'analyse de sensibilité par différences finies, elle a l'avantage de ne pas nécessiter de modification de modèle et elle s'adapte à n'importe quel programme et paramètre d'entrée. Elle est par ailleurs simple à implémenter et ses résultats sont également simples à analyser. Cependant, il est nécessaire de considérer que les paramètres ont des effets linéaires et cette méthode est plus lente et moins précise que d'autres méthodes.

Depuis la fin des années 1980, pour surmonter les limites des méthodes d'analyse de sensibilité locale que nous venons d'énoncer, *les méthodes d'analyse de sensibilité globale* ont été développées. Contrairement aux méthodes d'analyse de sensibilité locale, ces méthodes considèrent l'ensemble de l'intervalle de variation possible des paramètres d'entrée [66]. De plus, tous les paramètres d'entrée sont variés simultanément sur leur intervalle de variation respectif en tenant compte de la forme de leur distribution [132]. Ces méthodes permettent généralement de discerner les interactions entre paramètres et les non-linéarités dans les relations paramètre-sortie, mais le temps de calcul est plus important que celui de la méthode de Morris par exemple [110]. De nombreuses comparaisons entre les différentes méthodes d'analyse de sensibilité globale existantes ont été conduites. Nous résumons ciaprès l'essentiel des conclusions de ces travaux.

Shen et Tzempelikos [86] proposent d'utiliser *les méthodes basées sur la variance* lorsque le nombre de paramètres d'entrée est réduit (une dizaine) et lorsque le modèle a un faible temps de calcul. En 2000, Saltelli *et al.* [149] relevaient que les méthodes basées sur l'étude de la variance n'étaient pas les plus utilisées dans les domaines de l'ingénierie, la chimie ou la physique. Néanmoins, ils ont montré que ces méthodes avaient de nombreux avantages. En effet, en plus d'êtres intuitives, elles sont quantitatives et permettent de quantifier la variance de la sortie due à chaque paramètre d'entrée du modèle. Elles prennent également en compte l'intervalle total de variation de chaque paramètre d'entrée, mais aussi la forme de sa fonction de densité de probabilité alors que les méthodes locales ne permettent d'étudier qu'au voisinage de la valeur nominale. Ces méthodes permettent l'identification des effets d'interactions qui peuvent être pris en compte lors de l'évaluation de l'influence totale d'un paramètre d'entrée sur la sortie du modèle. Leurs résultats sont indépendants du modèle dans le sens où leur efficacité ne dépend ni de l'additivité ni de la linéarité du modèle. Saltelli *et al.* [66] ont également observé qu'en général, pour un nombre réduit de paramètres d'entrée (une dizaine) et pour un modèle dont le temps d'exécution ne dépasse pas la minute, les méthodes basées sur la variance sont les plus appropriées. Par ailleurs, Iooss et Lemaître [105] ont, eux aussi, constaté que ces méthodes disposaient de nombreux avantages. En plus de celles que nous venons de citer, ils ont observé que l'analyse de sensibilité pouvait être menée sur des sous-groupes de paramètres d'entrée. De plus, ces méthodes fournissent généralement de meilleures informations pour distinguer les non-linéarités et les interactions [155], ce qui peut être crucial dans le cas d'un problème de conception ou pour une analyse de risque. Néanmoins, leur coût en temps de calcul peut être très important selon la méthode employée et l'analyse peut échouer si la densité de distribution de la sortie du modèle est loin d'être une loi normale [13].

Lors de leur comparaison entre trois méthodes d'analyse de sensibilité, Lomas et Eppel [117] ont déduit que *la méthode de Monte-Carlo*, technique très employée, ne nécessitait pas de modifications importantes du code original, qu'elle pouvait être appliquée à n'importe quel programme ou paramètre d'entrée. Elle est également simple à implémenter et il est facile d'interpréter ses résultats. De plus, aucune hypothèse ne doit être faite sur la linéarité des relations entre les paramètres et la sortie du modèle et la théorie est plus rigoureuse que celle de l'analyse différentielle. Helton [153] discute des avantages et des inconvénients de la méthode de Monte-Carlo. Un premier avantage est l'échantillonnage sur l'ensemble de l'intervalle de chaque paramètre d'entrée, ce qui est d'autant plus important lorsque cet intervalle est large et que des non-linéarités sont possibles entre les paramètres d'entrée et la sortie du modèle. Si on souhaite mener une analyse d'incertitudes en parallèle, les résultats sont obtenus sans l'utilisation d'un modèle intermédiaire et les deux analyses peuvent être faites en même temps. Huang *et al.* [77] ont par ailleurs relevé que cette méthode était applicable pour les modèles complexes et que des distributions différentes pouvaient être attribuées aux paramètres d'entrée. Cependant, cette méthode a également des inconvénients dont le principal est le nombre important de simulations nécessaire. Si le modèle a un temps de calcul important, alors le temps de calcul total de cette méthode d'analyse de sensibilité peut être très important, voire irréalisable selon les moyens disponibles. Les méthodes LHS ou l'échantillonnage préférentiel peuvent réduire ces temps de calcul par rapport à l'échantillonnage aléatoire sans pour autant nuire à la qualité des résultats de l'analyse. Dans [105], Iooss et Lemaître s'accordent également sur le fait que la méthode de Monte-Carlo est coûteuse en temps de calcul pour avoir une estimation précise des indices de Sobol. Ils proposent à la place d'utiliser les méthodes de quasi Monte-Carlo pour calculer ces indices car elles permettent de réduire le coût de simulation d'un facteur 10 [95].

*La méthode FAST* peut aussi être appliquée comme méthode basée sur la décomposition de la variance. Cette méthode permet d'estimer les indices de sensibilité de premier ordre et totaux

pour tous les types de modèles. Saltelli et Bolado [123] ont montré, en s'appuyant sur un certain nombre d'exemples tests, que les indices de sensibilité définis par la méthode FAST sont équivalents à ceux estimés par Sobol. De plus, ils ont conclu que la méthode FAST était, d'un point de vue de la complexité de calculs, plus avantageuse que la méthode de Sobol. Par ailleurs, les indices de sensibilité peuvent être calculés indépendamment les uns des autres à partir d'un même échantillon de simulations, alors que la méthode de Sobol nécessite deux échantillons. D'autre part, aucune modification n'est nécessaire sur le modèle d'origine [153]. Néanmoins, la méthode FAST est parfois sujette à un biais, alors que la méthode de Sobol converge toujours vers la vraie valeur des indices de sensibilité. De plus, la méthode de Sobol permet d'obtenir un intervalle de confiance sur les estimations d'indices puisqu'il s'agit d'une méthode stochastique, ce qui n'est pas possible avec la méthode FAST (estimations déterministes des indices pour une série de fréquences fixées). Par ailleurs, la base mathématique de cette méthode est complexe et difficile à expliquer, de nombreuses simulations peuvent être requises et il est impossible d'obtenir une fonction de distribution cumulée de la sortie du modèle. Tissot et Prieur ont observé que cette méthode reste coûteuse, instable et biaisée lorsque le nombre de paramètres est supérieur à 10 [156]. Enfin, la méthode FAST permet de considérer les effets non linéaires, mais pas les effets d'interactions.

Helton [153] a détaillé les avantages et les inconvénients de *la méthode de surface de réponse ou construction d'un métamodèle*. Tout d'abord, il relève qu'il est possible d'avoir un contrôle total de la structure des paramètres d'entrée du modèle à travers le type de plan d'expérience utilisé. De plus, une fois la surface de réponse construite, les analyses de sensibilité et d'incertitudes sont rapides et simples à obtenir. Par ailleurs, *la méthode des polynômes de chaos* est un outil puissant qui permet le calcul à moindre coût des indices de premier ordre, mais également des indices de sensibilité totaux. Lors de la présentation d'une méthode basée sur les polynômes de chaos, Sudret l'a comparée à la méthode classique de Monte-Carlo [157]. Il en ressort que le temps de calcul est réduit de deux à trois ordres de grandeur pour calculer les indices de Sobol. Néanmoins, cette méthode peut introduire un biais si le métamodèle n'est pas confronté au modèle complexe du bâtiment. Pour éviter cela, des indicateurs d'erreurs robustes doivent être utilisés. Par ailleurs, Crestaux *et al.* [158] ont montré que les indices de Sobol calculés à partir des polynômes de chaos convergent rapidement si la sortie est lisse vis-à-vis des paramètres d'entrée. Cependant, ils ont pu observer que cette méthode était valable pour un nombre limité de paramètres incertains (entre 10 et 20). Au-delà, cette méthode nécessite un nombre de simulations important pour atteindre la convergence.

En ce qui concerne les méthodes utilisant les méthodes de régression linéaire, il est nécessaire d'avoir une première étape d'échantillonnage dont les avantages et les inconvénients selon la méthode choisie ont déjà été décrits (cf. [§2.2.3\)](#page-78-0). *Le calcul des coefficients de corrélation linéaire SRC et PCC* a un réel intérêt dans le cas d'un modèle avec des relations linéaires entre les paramètres et la sortie car ils sont faciles à implémenter, relativement peu coûteux en temps de calcul et intuitifs. Néanmoins, ils sont aussi efficaces que l'est la régression, dont la performance peut être mesurée par le coefficient de détermination  $R_y^2$ , et leur performance est nulle dans le cas d'un modèle non linéaire. Quant aux *SRRC et PRCC*, bien que leur performance soit très satisfaisante dans le cas d'un modèle monotone, s'il y a une forte relation non monotone révélée par le calcul du coefficient  $R_y^{2*}$ , alors les résultats seront contestables. De plus, l'utilisation de la transformation de rangs peut modifier le modèle étudié et les résultats de l'analyse de sensibilité nous donnent des informations pour un autre modèle plus linéaire et plus additif que l'original [66].

Pour ce qui est des *méthodes FORM et SORM*, il a été montré, en les comparant à la méthode de Monte-Carlo, que ces méthodes sont intéressantes lorsqu'on souhaite calculer une probabilité d'échec unique et lorsque le nombre de paramètres d'entrée est faible. Quand le

nombre de paramètres augmente, la méthode de Monte-Carlo semble être plus adaptée [66]. Par ailleurs, les méthodes FORM et SORM n'ont pas besoin de générer un nombre important de simulations aléatoires pour évaluer en détail les distributions statistiques de toutes les sorties possibles (quelques itérations plutôt que des centaines) [66]. Ainsi, elles permettent d'avoir des temps de calcul plus faibles que la méthode de Monte-Carlo [118]. Néanmoins, ces méthodes ne fournissent pas une description statistique complète. En effet, seule une probabilité d'échec approximative pour une fonction de performance spécifique est apportée, ce qui peut être insuffisant dans certaines études.

Jacques [71] a réalisé une comparaison de différentes méthodes d'analyse de sensibilité globale : McKay, FAST, Sobol et modèles additifs sur le modèle d'Ishigami. Il en ressort que la méthode de McKay ne permet d'avoir accès qu'aux indices de premier ordre et qu'elle est relativement lourde en temps de calcul. La méthode des modèles additifs est intéressante et efficace pour obtenir les indices de premier ordre, mais uniquement dans le cas où le modèle s'explique correctement par un modèle additif. Si ce n'est pas le cas, cette méthode n'est pas applicable. La méthode FAST permet le calcul des indices de premier ordre et totaux de façon plus simple d'un point de vue numérique que la méthode de Sobol. Néanmoins, cette méthode peut introduire un biais et il aurait été intéressant d'avoir un intervalle de confiance sur les estimations. La méthode de Sobol apparait dans cette étude comme la meilleure solution grâce à sa simplicité de mise en œuvre et de compréhension. De plus, elle est la plus complète en termes de résultats obtenus (indices du premier ordre, ordres intermédiaires, indices totaux). Cependant, elle nécessite un temps de calcul important.

Dans le cadre du projet ANR Fiabilité, une étude comparative entre les méthodes FAST, Sobol et estimation par polynômes de chaos a été menée sur le même modèle numérique de la maison double mur de la plateforme INCAS. Les descriptions des applications et de la plateforme expérimentale sont disponibles dans [22,23,64]. Spitz et Merheb ont réalisé une analyse de sensibilité locale avant de faire une analyse de sensibilité globale avec un nombre réduit de variables alors que Goffart a préféré effectuer directement une analyse de sensibilité globale en considérant l'ensemble des entrées. Spitz a utilisé la méthode FAST, Merheb la construction d'un métamodèle par polynômes de chaos et Goffart l'astuce de permutation des matrices, l'extension de la méthode de RBD FAST et les polynômes de chaos en utilisant la même base de simulations. Les mêmes variables influentes ont été retenues (sauf une). Cependant, des disparités importantes apparaissent sur les résultats des différentes méthodes. Les méthodes RDB FAST et par polynômes de chaos convergent rapidement, contrairement à la méthode de Sobol par permutation. De plus, la méthode par polynômes de chaos permet d'estimer les indices de sensibilité totaux et donc d'apporter une information supplémentaire sur les interactions. Par ailleurs, l'utilisation de l'analyse de sensibilité locale pour limiter le nombre d'entrées pour une analyse de sensibilité globale n'apparait pas comme étant la meilleure option en thermique du bâtiment où les modèles peuvent être non linéaires et où les plages d'incertitudes des entrées sont conséquentes.

Iooss [104] propose une synthèse des méthodes d'analyse de sensibilité globale à travers une grille à différents niveaux de lecture [\(Figure 20\)](#page-97-0). Il différencie deux groupes de méthodes :

- Les méthodes de criblage qui sont utilisées pour l'identification des paramètres d'entrée influents parmi un grand nombre de paramètres.
- Les méthodes basées sur la décomposition de la variance qui permettent de hiérarchiser de façon précise l'influence des entrées sur la variabilité de la sortie. Sur l'axe des abscisses, on peut voir le positionnement des méthodes en termes de coût directement lié au nombre d'évaluations du modèle, qui dépend plus ou moins de façon linéaire du nombre de paramètres d'entrée. L'axe des ordonnées indique les hypothèses sur la complexité et la régularité du modèle. De plus, un code couleur

permet de voir les différentes informations apportées par chaque méthode en termes d'analyse de sensibilité.

Certaines méthodes ne fournissent que les indices de sensibilité de premier ordre alors que d'autres permettent d'avoir accès aux interactions ou aux indices totaux. On observe également les méthodes qui nécessitent de connaitre certaines informations sur le modèle étudié.

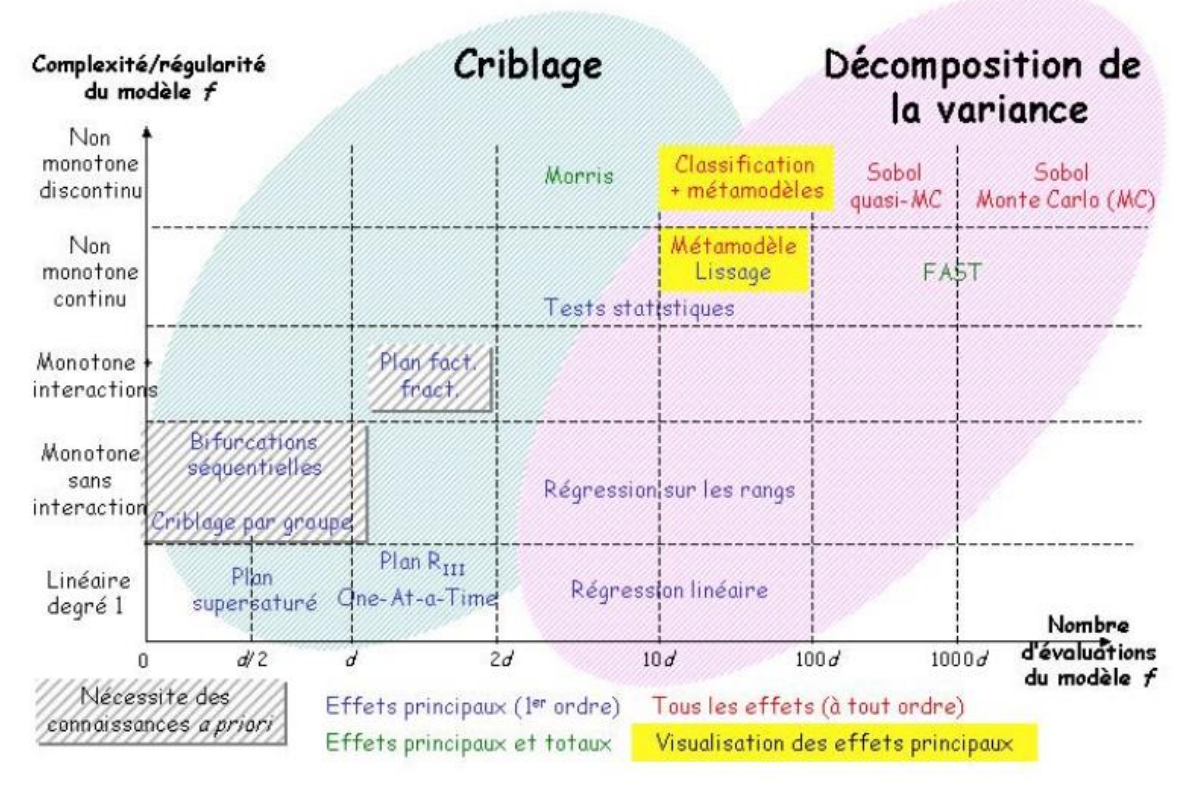

<span id="page-97-0"></span>*Figure 20 : Synthèse des méthodes d'analyse de sensibilité globale proposée par Iooss [104]*

# **2.3.4 Description des méthodes adoptées**

Comme nous l'avons présenté lors de la description de la méthodologie de validation expérimentale (cf. [§2.1\)](#page-66-0), nous avons besoin d'une méthode de screening et d'une méthode d'analyse de sensibilité locale ou globale.

### **2.3.4.1 Le screening**

Les travaux de comparaison menés par Spitz, Merheb et Goffart dans le projet ANR FIABILITÉ (cf. [§2.3.3\)](#page-90-0) n'étant pas disponibles lors du choix de la méthodologie appliquée, nous avons employé la méthode d'analyse de sensibilité locale de l'approximation des dérivées par différences finies décrite dans la section [2.3.1.2.](#page-83-1) Cette méthode va nous permettre de sélectionner les paramètres significatifs. Pour rappel elle s'écrit sous la forme :

$$
\frac{\partial y}{\partial x_i} = \frac{y(x_i + \Delta x_i) - y(x_i)}{\Delta x_i}
$$
 [2.16]

où  $Δx_i$  représente la variation du paramètre d'entrée.

#### **2.3.4.2 L'analyse de sensibilité**

Pour l'analyse de sensibilité, utilisée notamment lors de l'étape de diagnostic du modèle, notre choix s'est porté vers une méthode d'analyse de sensibilité globale. En effet, comme nous venons de le voir cette méthode fournit plus d'informations que l'analyse de sensibilité locale comme les interactions entre les paramètres d'entrée. De plus, l'ensemble des intervalles de variation des paramètres d'entrée est considéré et ces méthodes ne dépendent pas des hypothèses du modèle étudié (linéarité par exemple). Nous nous sommes orientés vers les méthodes utilisant la décomposition de la variance avec le calcul des indices de Sobol car ces méthodes sont largement répandues. Plus précisément, nous avons privilégié une méthode reposant sur la construction d'un métamodèle de type chaos polynomial. De plus, prenant en compte l'intérêt de coupler une analyse de sensibilité à une analyse d'incertitudes, nous avons choisi d'exploiter les résultats de l'analyse d'incertitudes pour mener l'analyse de sensibilité. Cela nous a permis d'exploiter les échantillons générés avec la méthode LHS utilisée lors de l'analyse d'incertitudes.

La décomposition en polynômes de chaos, utilisée pour estimer les indices de Sobol, a été développée dans les années 1930 par Wiener [159]. Si les paramètres d'entrée  $x_i$  sont indépendants, alors la sortie  $y$  peut s'écrire sous la forme d'une série convergente, appelée chaos polynomial :

$$
y = f(X) = \sum_{j=0}^{\infty} a_j \psi_j(X)
$$
 [2.17]

où les  $\psi_j(X)$  sont des polynômes multivariés orthonormaux par rapport à leur fonction de densité de probabilité [128] et les  $a_j$  sont des coefficients déterministes inconnus qui définissent entièrement la densité de probabilité de y. Par convention,  $a_0$  est associé au polynôme de degré  $0: \psi_0(X) = 1$ .

Les travaux de Wiener concernaient uniquement les variables aléatoires gaussiennes et donc les polynômes utilisés étaient des polynômes d'Hermite. Cependant, de nombreux problèmes stochastiques impliquent des variables aléatoires non gaussiennes, pour lesquels cette méthode de chaos polynomial peut converger très lentement. Pour surmonter ce problème, Xiu et Karniadakis ont proposé une extension basée sur des variables aléatoires non gaussiennes, décrite comme le chaos polynomial généralisé. Des décompositions en polynômes orthonormés adaptés aux distributions des paramètres d'entrée sont alors employées. Les distributions uniformes sont associées à des polynômes de Legendre par exemple, et les distributions bêta à des polynômes de Jacobi.

Grâce à l'orthonormalité du chaos polynomial, on peut écrire :

$$
E[y] = a_0 \text{ et } V[y] = \sum_{j=1}^{\infty} a_j^2 \qquad [2.18]
$$

où  $V$  et  $E$  désignent respectivement la variance et l'espérance mathématique. Par ailleurs, en notant  $\Delta_i$  l'ensemble des indices *j* dans l'Équation [2.17], tel que le polynôme  $\psi_j(X)$  dépend de  $x_i$  et uniquement de  $x_i$ , on a :

$$
V(E[y|x_i]) = \sum_{j \in \Delta_i} a_j^2
$$
 [2.19]

Ainsi, on en déduit l'indice de sensibilité de Sobol du premier ordre (Équation [\[2.12\]\)](#page-85-0) :

$$
S_i = \frac{V(E[y|x_i])}{V(y)} = \frac{\sum_{j \in \Delta_i} a_j^2}{\sum_{j=1}^{\infty} a_j^2}
$$
 [2.20]

Les coefficients  $a_j$  étant inconnus, il est nécessaire de les estimer. Pour cela, il faut tout d'abord réaliser une troncature du chaos polynomial pour obtenir l'approximation suivante :

$$
y \approx \widehat{y_P} = \sum_{j=0}^{P-1} a_j \psi_j(X) \qquad [2.21]
$$

La valeur du degré du polynôme  $P$  doit être choisie avec précaution [64]. Il est recommandé de tester plusieurs valeurs et de conserver celle qui conduit à la meilleure adéquation entre les évaluations de la sortie et ses approximations par chaos polynomial. Pour cela, il est intéressant de construire une première base d'apprentissage puis une seconde de validation. La construction du métamodèle est faite sur la première base et la validation sur la deuxième grâce au calcul de critères globaux tels que l'erreur quadratique moyenne.

Par ailleurs, pour estimer les coefficients  $a_j$ , un nombre limité de simulations doit être généré pour obtenir l'approximation suivante :

$$
y \approx \widehat{y_{P,N}} = \sum_{j=0}^{P-1} a_j \psi_j(X) \qquad [2.22]
$$

Il est alors possible d'utiliser les méthodes d'échantillonnage décrites dans la section [2.2.1.](#page-76-0) Tout comme P, le nombre d'échantillons *N* doit être choisi avec précaution. Il est conseillé de tester plusieurs valeurs de  $N$  et de conserver celle pour laquelle on observe une convergence des valeurs des indices de Sobol.

Pour calculer les valeurs des coefficients  $a_j$ , plusieurs approches peuvent être utilisées [157] comme la méthode de projection, la méthode des moindres carrés ou encore la méthode des moindres carrés clairsemée.

Nous avons choisi d'utiliser la méthode des moindres carrés clairsemée qui impose une valeur nulle de façon automatique pour les coefficients les moins significatifs [160]. Cette méthode est connue pour être plus robuste que les moindres carrés ordinaires, d'autant plus si le nombre de simulations du modèle est proche (ou même inférieur) du nombre de coefficients inconnus. Nous avons en particulier utilisé la méthode de *Least Angle Regression* (LARS) [161].

### **2.4. Méthodes d'estimation de paramètres**

Nous avons déjà introduit l'utilité des méthodes d'estimation des paramètres dans le cadre de la validation expérimentale de modèles (cf. [§2.1.3\)](#page-74-0). Avec les méthodes d'analyse de sensibilité globale, l'identification de paramètres offre l'opportunité de pouvoir établir un diagnostic du modèle en donnant des indications sur les paramètres (donc le phénomène) qui pourrait améliorer la correspondance entre simulations et mesures. Nous présentons ici brièvement différentes méthodes d'optimisation susceptibles d'être employées pour l'estimation des paramètres. Nous passons également en revue leur usage dans le domaine de la thermique-énergétique du bâtiment. Les avantages et les inconvénients des différentes

techniques sont ensuite discutés et la méthode que nous avons employée est finalement spécifiée.

# **2.4.1 Méthodes d'optimisation**

<span id="page-100-0"></span>Un problème d'optimisation (d'estimation de paramètres dans notre cas) correspond généralement à un problème de minimisation d'une fonction objectif  $f_{obj}(x)$ . Il s'agit de trouver les valeurs de  $x$  tel que :

$$
\min_{x \in X} f(x) \tag{2.23}
$$

où  $x = (x_1, ..., x_n)$  sont les variables d'optimisation (paramètres à estimer) et X l'ensemble admissible. **X** est égale à ℝ<sup>n</sup> dans des problèmes de minimisation sans contraintes [162].

On dit que 
$$
x^* \in X
$$
 est un point de minimum local de  $f_{obj}$  s'il existe  $\varepsilon > 0$  tel que :  
 $f(x^*) \le f(x)$ ,  $\forall x \in X$  tel que  $||x - x^*|| < \varepsilon$  [2.24]

avec  $\|\cdot\|$  une norme vectorielle sur  $\mathbb{R}^n$ .

Le vecteur  $x^* \in X$  est un minimum global si :  $f(x^*) \le f(x), \quad \forall x \in X$  [2.25]

Ainsi, l'optimisation locale consiste à identifier un optimum proche d'un point connu de la fonction objectif alors que l'optimisation globale cherche à déterminer l'optimum à l'échelle de l'ensemble de l'espace. Dans le cadre du diagnostic de modèles, les méthodes d'optimisation globale seront donc nécessaires.

Il existe de très nombreuses méthodes d'optimisation dont nous n'allons évoquer que celles qui nous semblent pertinentes dans le contexte de la thermique-énergétique des bâtiments.

### **2.4.1.1 Méthodes déterministes**

Les méthodes déterministes peuvent se classer en deux grandes familles : les méthodes de descente et les méthodes de recherche directe. Si la fonction objectif est convexe, on peut espérer obtenir assez facilement le minimum global avec ces méthodes. Si ce n'est pas le cas, on risque d'avoir un minimum local à la place. Il est donc important de bien choisir le point de départ.

### *Les méthodes de descente*

*Les méthodes du gradient* font partie des méthodes dites de descente. Ces méthodes, locales, partent d'un point supposé pas trop éloigné du minimum global et cherchent à s'en approcher. Il existe plusieurs méthodes. Dans le cas de la méthode de descente de gradient, la direction de descente est donnée par le vecteur des dérivées partielles, soit le gradient [162]. Cette méthode suppose donc que la fonction objectif est différentiable.

*La méthode de la plus grande pente* est un cas particulier de méthodes de gradient. Elle est aussi appelée la méthode du gradient à pas optimal. Il s'agit de trouver à chaque itération le pas de descente qui maximise la diminution de la fonction objectif dans la direction de descente. Plus de détails sur cette méthode sont disponibles dans [163,164].

Dans le cas où le pas est constant, on parle de *méthode du gradient à pas fixe*. Le pas doit alors être choisi manuellement. S'il est trop grand, l'algorithme diverge, s'il est trop petit, la convergence est très lente.

*La méthode du gradient conjugué* est présentée comme une méthode de la plus grande descente améliorée. Plus de détails sur cette méthode sont disponibles dans [163–166].

*La méthode de Newton*, aussi appelée de Newton-Raphson, est également une méthode locale où la direction de descente est déduite des dérivées d'ordre 1 (gradient) et d'ordre 2 (matrice hessienne) de la fonction objectif. Elle cherche à minimiser successivement les approximations au second ordre de  $f_{obj}$  [164].

*Les méthodes de Quasi-Newton* ont été développées pour faire face à un inconvénient de la méthode de Newton qui est la nécessité de fournir la matrice hessienne puis de l'inverser. Ces méthodes qui cherchent à approcher l'inverse du hessien sont décrites dans [163–166]. *Les méthodes DFP* (Davidon-Fletcher-Powell) *et BFGS* (Broyden, Flectcher, Goldfarb et Shanno) en sont des exemples.

### *Les méthodes de recherche directe*

*La méthode du simplexe* est également une méthode locale. Il s'agit d'une méthode de recherche directe qui consiste à utiliser une figure géométrique régulière, appelée simplexe [163]. Dans le cas du simplexe bidimensionnel, le simplexe est un triangle équilatéral. En trois dimensions, ce sera un tétraèdre régulier. En  $n$  dimensions, ce sera un polyèdre régulier à  $n + 1$  sommets. Il faut dans un premier temps calculer la fonction objectif aux sommets du polyèdre régulier. Puis, il s'agit de détecter le plus mauvais point  $x_R$  (du point de vue du minimum ou du maximum de la fonction objectif) et de le remplacer par son symétrique  $x_s$ par rapport au centre de gravité des  $n$  autres points. La fonction objectif est alors recalculée en ce nouveau point. S'il donne un meilleur résultat que le point rejeté  $x_R$ , alors il est adopté et on recherche de nouveau le plus mauvais point parmi les  $n$  points. S'il donne un plus mauvais résultat que le point rejeté, il faut conserver ce dernier et choisir le deuxième plus mauvais point comme point rejeté. Dans le cas où le nouveau point  $x_s$  n'est pas admissible, c'est-à-dire s'il franchit une ou plusieurs contraintes, alors on ne peut pas le garder et on choisira également comme point rejeté le deuxième plus mauvais point. Ainsi, le simplexe se déforme, se déplace et est réduit au fur et à mesure des itérations jusqu'à ce que ses sommets soient proches d'un point pour lequel la fonction objectif admet un minimum local. Le simplexe de Nelder Mead, décrit dans [167], est un exemple de ces méthodes.

*La méthode de recherche par motifs généralisés* fait également partie des méthodes de recherche directe et donc, elle ne nécessite pas le calcul des dérivées. Il s'agit d'une généralisation de la méthode de Hooke et Jeeves. Un certain nombre de déplacements sur un maillage autour du point courant est effectué. Ils vont former des motifs qui présentent une disposition invariable. A chaque itération, la fonction objectif est calculée sur les points du motif. Si sa valeur est réduite, le point concerné devient le nouveau point courant et la taille du prochain motif est conservée ou augmentée. Si aucune réduction de la fonction objectif n'est obtenue, alors la taille du motif est réduite et le processus est répété. Plus d'informations sont disponibles dans [167].

# **2.4.1.2 Métaheuristiques**

Les métaheuristiques sont apparues dans les années 1980 avec pour objectif la résolution des problèmes d'optimisation difficiles. En général, il s'agit de méthodes stochastiques itératives qui cherchent à se rapprocher au plus près de l'extremum global en réalisant un échantillonnage de la fonction objectif. Ces méthodes sont inspirées d'analogies avec la physique (recuit simulé), la biologie (algorithmes évolutionnaires) ou l'éthologie (essaims particulaires, colonies de fourmis). On distingue les métaheuristiques de voisinage, c'est-àdire qui font progresser une seule solution à la fois (recuit simulé par exemple) de celles qui sont distribuées, c'est-à-dire qui manipulent en parallèle toute une population de solutions (algorithmes génétiques par exemple).

#### *Recuit simulé*

Cette méthodologie transpose le procédé du recuit à la résolution d'un problème d'optimisation. Le recuit est une méthode expérimentale utilisée par les métallurgistes qui consiste à porter un matériau à haute température, puis à baisser lentement celle-ci afin d'obtenir un état solide bien ordonné, d'énergie minimale. Dans le cas du recuit simulé, la fonction objectif correspond à l'énergie du matériau qu'il faut minimiser grâce à l'introduction d'une température fictive qui est alors un paramètre de contrôle de l'algorithme. Plus de détails sur cette méthode sont donnés dans [168].

### *Algorithmes évolutionnaires et les algorithmes génétiques*

Les algorithmes évolutionnaires sont des techniques d'optimisation basées sur l'évolution biologique des espèces, apparues à la fin des années 1950. Les algorithmes génétiques font partie des algorithmes évolutionnaires. Proposés dans les années 80, ils correspondent à la méthode des algorithmes évolutionnaires les plus populaires. En effet, bien que leur coût d'exécution soit important, l'augmentation de la puissance des calculateurs et l'utilisation du parallélisme font que ces méthodes ont connu un très fort développement depuis vingt ans [168]. Il s'agit de créer une population initiale pour laquelle est calculée la fonction objectif sur chaque individu. Les valeurs obtenues sont alors classées par ordre croissant. Deux tests d'arrêt de l'algorithme sont alors effectués : on vérifie que le nombre de populations est inférieur au nombre de populations maximal fixé par l'utilisateur et que l'écart entre les valeurs maximale et minimale de la fonction objectif est supérieur à une valeur fixée par l'utilisateur. Ensuite, la population évolue, par générations successives, en maintenant sa taille constante et imitant la sélection naturelle (favorisant la reproduction et la survie des individus les plus performants) et la reproduction (avec brassage, recombinaison et variations des caractères héréditaires des parents pour former des descendants avec de nouvelles potentialités) : un taux de mortalité est considéré, choisi de façon à ce que la fraction de la population fournissant les valeurs les plus basses de la fonction objectif soit conservée, ainsi qu'un taux de natalité et un taux de mutation. La fonction objectif est alors calculée pour chaque individu et on reprend les étapes précédentes jusqu'à ce qu'un des critères d'arrêt soit atteint. Ainsi, au fur et à mesure des générations, on cherche à améliorer globalement la performance des individus. Plus d'informations sont disponibles dans [163,168–170].

### *Colonies de fourmis*

Les algorithmes de colonies de fourmis, liant optimisation et simulation du comportement des fourmis, sont apparus au début des années 1990. Ils reposent sur la simulation de la capacité collective des colonies de fourmis à résoudre certains problèmes, alors que les fourmis sont individuellement dotées de capacités très limitées. En effet, les fourmis utilisent toujours le même chemin, le plus court pour aller chercher de la nourriture à l'extérieur de la fourmilière. Plus d'informations sont disponibles dans [168].

### *Essaims particulaires*

Cet algorithme est proche des colonies de fourmis. En effet, il considère que plusieurs intelligences limitées utilisées ensemble peuvent faire preuve d'une grande intelligence globale. Cet algorithme utilise comme analogie de larges groupes de particules se déplaçant

dans un espace de recherche et communiquant entre elles, avec une dynamique qui tend à les faire se rapprocher les unes des autres. Les bancs de poissons en sont un exemple. Cette méthode se base sur des lois de comportement observées dans des groupes sociaux (centrage sur soi, retour en arrière, suivi d'un leader). Pour l'utiliser, il faut tenir compte de trois vecteurs de données pour chaque particule : sa position courante dans l'espace de conception, sa mémoire et sa vitesse actuelle. Plus d'informations sont disponibles dans [167,168].

### *Systèmes immunitaires artificiels*

Les systèmes immunitaires artificiels ont commencé à être développés dans le milieu des années 1980. Ils s'inspirent du système immunitaire humain qui est un réseau de cellules, de tissus et d'organes qui travaillent ensemble pour défendre le corps contre les attaques d'agents étrangers susceptibles de menacer son bon fonctionnement ou sa survie. Ces méthodes ont des capacités d'apprentissage et de mémoire comme le système immunitaire, dit adaptatif. Elles utilisent les principes de la reconnaissance de motifs, l'hypermutation, la sélection clonale, la théorie du danger, la théorie des réseaux immunitaires… Plus de détails sont disponibles dans [168].

Depuis quelques années, on voit l'apparition des *méthodes hybrides*. On profite de la complémentarité des métaheuristiques avec d'autres métaheuristiques ou avec d'autres méthodes d'optimisation et ainsi on met à profit les avantages de chaque méthode. Bien souvent, une métaheuristique est associée à une méthode locale. Au niveau du fonctionnement, la métaheuristique est d'abord utilisée, puis la méthode locale prend le relais pour affiner la solution ou les deux méthodes sont entremêlées de façon plus complexe. Bien d'autres méthodes hybrides ont été développées au cours des dernières années et plus de détails sont donnés dans [168].

# **2.4.2 Applications dans le domaine de la simulation thermique de bâtiments**

<span id="page-103-0"></span>Lors de la revue bibliographique faite pour identifier les cas d'application de méthodes d'optimisation à la simulation thermique et énergétique de bâtiments, nous avons pu voir que de nombreuses études étaient portées sur la calibration (estimation de paramètres du modèle non connus ou recalage du modèle pour un bâtiment existant par exemple), mais peu d'études existent pour le diagnostic de modèle.

McKinley et Alleyne [171] présentent une étude d'optimisation réalisée sur un bâtiment de bureaux pour identifier, soit les paramètres du modèle en connaissant les termes sources (charges solaires, internes et externes, charges sensibles et latentes), soit les termes sources en connaissant les paramètres du modèle. Dans ce cas, le modèle est connu et une *méthode de Newton* a été utilisée.

Bigot *et al.* [172] mènent une étude de validation et d'optimisation d'un modèle thermique de panneaux photovoltaïques intégrés à un bâtiment de type cellule test. Après avoir mené une analyse de sensibilité pour identifier les paramètres les plus influents, une optimisation est conduite sur ces paramètres en utilisant *la méthode de recherche par motifs généralisés de Hooke et Jeeves* pour améliorer le modèle et le valider. La fonction objectif est basée sur l'écart entre les mesures et les simulations.

Dans [173], Wetter et Polak expliquent que des solveurs adaptatifs ou des routines d'intégration à pas de temps variables sont souvent employés dans le cas des logiciels utilisés pour la simulation thermique et énergétique de bâtiments. Ainsi, pour éviter des échecs des algorithmes d'optimisation, il est nécessaire d'utiliser des approximations de la fonction coût de haute précision. Néanmoins, il n'y a pas d'intérêt à utiliser ces approximations dans les premières itérations loin du minimum car elles peuvent introduire des temps de calcul importants. Les auteurs ont donc développé un algorithme de contrôle simulation-précision adapté aux problèmes d'optimisation pour lesquels la fonction objectif est définie par des solutions de systèmes d'équations différentielles algébriques. La précision des approximations est grossière dans les premières itérations puis elle est affinée au fur et à mesure que l'optimisation s'approche de la solution. Cet algorithme est présenté pour les méthodes d'optimisation de type recherche par motifs généralisés et un exemple d'application est présenté avec la méthode de Hooke-Jeeves. L'objectif de l'étude était de minimiser la consommation d'énergie annuelle de trois pièces d'un bâtiment de bureaux à Houston. Il en ressort que la méthode de Hooke-Jeeves avec l'algorithme adaptatif permet de réduire le temps de calcul jusqu'à un facteur 4 par rapport à la méthode standard.

Pour réaliser le diagnostic du modèle dans la méthodologie développée dans le cadre de la Tâche 22 de l'IEA SHC, Palomo del Barrio et Guyon proposent l'utilisation de plusieurs méthodes d'optimisation : *la méthode de Gauss-Newton*, *la méthode de Monte-Carlo* et celle de *la limite heuristique*, une méthode déterministe qui tient compte de l'incertitude des données, contrairement aux deux autres méthodes, et fournit un intervalle au lieu d'une valeur optimale [48]. Elles ont été appliquées lors de la validation du modèle de la cellule de la plateforme ETNA, créé sur le logiciel CLIM2000 [46].

Murray *et al.* [170] présentent un cas d'application de *la méthode des algorithmes génétiques* pour l'optimisation dans le choix des améliorations à apporter à un bâtiment de l'université de Cork pour sa rénovation. Cette méthode a également été utilisée par Palonen *et al.* [174] pour l'optimisation du coût du cycle de vie d'une maison individuelle chauffée uniquement de façon électrique, en faisant varier cinq paramètres associés à l'enveloppe et au système de chauffage et de ventilation.

Djuric *et al.* [175] détaillent une étude d'optimisation qui a été menée sur une école à Belgrade en considérant dix paramètres afin d'obtenir le plus faible coût en termes d'investissement et de coût énergétique, sous la condition que le confort thermique soit satisfait. La méthode utilisée est *la méthode hybride associant la méthode des essaims particulaires à celle de Hooke-Jeeves* contenue dans le programme GenOpt.

Wetter et Wright mènent une large étude de comparaison de différentes méthodes d'optimisation, qu'elles soient déterministes ou stochastiques dans [176]. Les neuf méthodes étudiées sont comparées sur un même bâtiment de bureaux avec une fonction objectif qui correspond à la consommation d'énergie primaire annuelle du bâtiment. Cependant, deux modèles sont utilisés (trois pièces sans système HVAC pour le modèle simple et l'ensemble de l'étage intermédiaire avec un système HVAC pour le modèle complexe) avec des fichiers météorologiques de trois villes différentes pour chaque modèle (Houston, Chicago et Seattle). Ainsi, dans le premier modèle la fonction objectif ne présente pas de discontinuités contrairement à la deuxième (dues aux générateurs de maillage adaptatif, aux solveurs itératifs qui échouent pour calculer une solution proche précise ou aux erreurs de programmation). Les résultats de cette comparaison sont donnés dans la section [2.4.3.](#page-105-0)

# **2.4.3 Comparaison des méthodes**

<span id="page-105-0"></span>De façon générale, *les méthodes déterministes* sont rapides en temps de calcul, mais elles sont applicables à des fonctions objectif limitées (linéaires, dérivables, convexes) [169].

En général, *les méthodes de descente* ne permettent pas d'obtenir un minimum global, mais seulement un minimum local [168]. *La méthode de la plus grande pente* est la méthode la plus classique pour minimiser une fonction de plusieurs variables [164]. Bonnans *et al.* [165] discutent de différentes méthodes d'optimisation. Selon eux, *la méthode du gradient* n'est ou ne devrait être jamais utilisée. Ils précisent que cette méthode se limite au premier ordre alors qu'une optimisation efficace doit tenir compte du second ordre, explicitement ou implicitement. Corriou [163] présente cette méthode comme une méthode robuste avec une garantie de convergence et adaptée à des problèmes de grande taille, mais qui risque de donner une solution locale. La *méthode du gradient à pas fixe* est très simple, mais ses performances sont relativement mauvaises [164]. *Le gradient conjugué* apparait pour Bonnans *et al.* [165] comme une méthode encore plus simple à manipuler que les méthodes newtoniennes, qui a été très utilisée, mais qui a « fait son temps ». Corriou [163] précise que cette méthode est moins efficace et moins robuste que les méthodes de type quasi-Newton, mais qu'elle est bien adaptée pour des problèmes de grande taille. De plus, les temps de calcul avec cette méthode sont relativement faibles. Dans le cas de *la méthode de Newton*, une solution globale est uniquement obtenue dans le cas d'une fonction  $f$  monotone avec une dérivée calculable et non nulle, sinon il s'agira d'un extremum local [163]. Son intérêt principal est sa convergence quadratique locale. De façon simplifiée, soit la méthode converge en une dizaine d'itérations, soit elle diverge. Néanmoins, cet algorithme nécessite que la fonction soit différentiable et que les dérivées soient non nulles. De plus, pour que la convergence soit assurée, il est nécessaire de choisir un point initial proche d'un zéro. *Les méthodes de Quasi-Newton* sont présentées comme des méthodes qui deviendraient classiques par Bonnans *et al.* en 1997 [165]. Pour Corriou, elles sont des méthodes fréquemment utilisées en optimisation en 2010 [163]. Bonnans *et al.* précisent même que choisir une autre méthode que celle de Quasi-Newton « ne peut être envisagé sans motivation sérieuse ; cela a été vrai pendant des décades et le restera pendant plusieurs années encore ». Pour Bierlaire [166], les méthodes de Quasi-Newton ont une perte de performance par rapport aux méthodes de Newton, mais cette dernière est souvent faible comparée au gain obtenu par le fait de ne pas calculer les matrices hessiennes.

*Les méthodes de recherche directe* ne nécessitent pas le calcul des gradients et elles sont des méthodes relativement rapides et précises [177]. *Les méthodes de recherche par motifs généralisés* sont robustes en termes de convergence pour des fonctions continues, différentiables et bornées.

*La méthode du simplexe* a l'avantage d'être simple à mettre en œuvre, mais il est nécessaire de fournir un simplexe de départ. Par ailleurs, cette méthode n'assure pas une convergence rapide et linéaire, c'est-à-dire que le nombre de décimales exactes est proportionnel au nombre d'itérations [162].

*Les métaheuristiques* permettent quant à elles de traiter aussi bien les problèmes discrets que continus [168]. Elles offrent notamment l'avantage de ne pas avoir à recourir au calcul des gradients de la fonction objectif. De même, tout type d'extensions (optimisation multiobjectif, optimisation dynamique…) peut être traité par ces méthodes, selon leurs propriétés. Ainsi, elles sont particulièrement adaptées dans le cas d'utilisation d'un modèle de type boîte noire ou lorsque la fonction objectif n'est pas dérivable et/ou continue [169]. Néanmoins, elles peuvent être difficiles à régler en ce qui concerne leur paramétrisation et les temps de calcul peuvent être élevés. De plus, il n'est pas possible de prévoir, avec certitude, si la méthode utilisée va être efficace pour le problème donné.

*Le recuit simulé* est un algorithme souple vis-à-vis des évolutions du problème. Facile à implémenter, il a donné de très bons résultats pour de nombreux problèmes, même de grande taille, et il offre une grande souplesse d'emploi lorsqu'on souhaite incorporer de nouvelles contraintes [168]. Cependant, comme pour la majorité des métaheuristiques, il a comme inconvénient des temps de calcul qui peuvent être très importants et la difficulté à réaliser les réglages de ses nombreux paramètres, notamment la gestion de la décroissance de la température.

*Les algorithmes génétiques* permettent d'estimer l'optimum d'une fonction selon une approche dite quasi globale, dans le sens où l'espace des paramètres est suffisamment balayé pour espérer obtenir un optimum global au lieu d'un optimum local [163]. De plus, ces méthodes sont très populaires car elles sont simples à comprendre. Ces méthodes sont également adaptées pour proposer un jeu de solutions diverses lorsqu'une fonction objectif a plusieurs optimums globaux [168].

*Les algorithmes de colonies de fourmis* possèdent de nombreux avantages. Ils sont robustes (une colonie est apte à maintenir son activité même si quelques individus sont défaillants) et flexibles (une colonie de fourmis est capable de s'adapter aux modifications de son environnement). En plus, ils ont des caractéristiques de décentralisation (pas une autorité centrale) et d'auto-organisation (une colonie trouve elle-même une solution, non connue à l'avance). Ainsi, ils sont très bien adaptés pour les problèmes susceptibles d'évolution dynamique ou qui nécessitent une importante tolérance aux pannes. Néanmoins, la transposition de ces méthodes à chaque problème d'optimisation peut être parfois compliquée. Collignan [169] réalise une comparaison des différentes méthodes stochastiques. Il compare tout d'abord le taux d'utilisation des six algorithmes stochastiques les plus connus en recherchant les noms anglais des algorithmes au travers de trois moteurs de recherche. Puis, il compare de façon détaillée les performances des méthodes d'algorithme génétique, du *système immunitaire artificiel* et *les essaims particulaires*. Les essaims particulaires apparaissent alors comme la méthode la plus rapide à converger, mais le taux de convergence (pour estimer la régularité de l'algorithme) n'est que de 75 % sur l'ensemble des benchmarks réalisés avec des variations importantes, contre presque 100 % pour le système immunitaire artificiel de façon presque constante pour l'ensemble des benchmarks. Ce taux est aussi important pour l'algorithme génétique. Les méthodes sont aussi comparées en termes de la sensibilité de la méthode au paramétrage effectué par l'utilisateur. Collignan constate alors que l'algorithme génétique présente une grande sensibilité paramétrique alors qu'elle est faible pour les essaims particulaires et le système immunitaire artificiel.

Palonen *et al.* [174] présentent une comparaison entre les algorithmes génétiques et la méthode hybride des essaims particulaires avec l'algorithme de recherche par motifs généralisés de Hooke et Jeeves sur l'optimisation du coût du cycle de vie d'une maison individuelle chauffée de façon électrique. Les deux méthodes permettent l'obtention de résultats égaux. Cependant, le nombre de simulations pour les algorithmes génétiques est souvent plus important que l'algorithme hybride et il n'est pas garanti qu'ils mènent à la solution optimale à chaque fois. Les algorithmes génétiques ont ensuite été couplés à la méthode de Hooke et Jeeves. Il ressort de cette étude que cette nouvelle méthode hybride donne des résultats semblables ou meilleurs que l'autre méthode hybride à chaque étape avec un nombre de simulations plus faible pour obtenir la solution.

Wetter et Wright [176] ont comparé neuf méthodes d'optimisation, qu'elles soient déterministes ou stochastiques appliquées à des logiciels de simulation thermique et énergétique de bâtiments. Plusieurs cas sont étudiés comme précisé dans la section [2.4.2.](#page-103-0) Ils ont indiqué tout d'abord qu'un nombre important de simulations était nécessaire pour obtenir une convergence avec une grande confiance lorsque les méthodes stochastiques sont utilisées. Ceci peut être rédhibitoire lorsque le temps de calcul pour estimer la fonction objectif est très important. En ce qui concerne la comparaison des méthodes d'optimisation, dans tous les cas, la méthode de Nelder-Mead n'est pas performante, tout comme celle du gradient discret Armijo. Ils observent que la méthode de recherche par coordonnées est performante pour une fonction objectif ayant peu de discontinuités, mais qu'elle a tendance à échouer pour une fonction objectif contenant des discontinuités. L'algorithme de recherche par motifs généralisés de Hooke et Jeeves sature moins souvent dans le cas d'une fonction objectif avec des discontinuités. Les méthodes d'optimisation par essaims particulaires s'approchent toutes du minimum avec un faible nombre de simulations, que la fonction objectif ait des discontinuités ou pas. Celle avec le coefficient de limitation à la maille permet de réduire le nombre de simulations nécessaire, sans pour autant affecter la précision des résultats. Les algorithmes génétiques sont, pour un même nombre de simulations, presque toujours plus proches du minimum que les algorithmes par essaims particulaires. La méthode qui s'approche le plus près du minimum est la méthode hybride associant la méthode des essaims particulaires à celle de Hooke-Jeeves. Le nombre de simulations est cependant plus important que pour les algorithmes génétiques. Cette méthode a également pour avantage d'augmenter les chances d'obtenir un minimum global au lieu de local grâce aux essaims particulaires et à l'affinage de cette solution localement avec la méthode Hooke-Jeeves.

# **2.4.4 Description de la méthode adoptée**

Lorsqu'on réalise le diagnostic d'un modèle, on cherche généralement à obtenir un minimum global et non un minimum local [48]. De ce fait, nous avons dirigé notre attention vers les méthodes métaheuristiques. Cependant, le choix de la méthode métaheuristique à utiliser n'est pas évident. On souhaiterait qu'elle donne la solution optimale aux problèmes d'estimation que nous avons, et ce dans des temps de calcul acceptables. Assurer la convergence vers l'optimum global de ces méthodes est impossible. Les théorèmes de convergence sont souvent inexistants ou restreints à des cas particuliers et les résultats vont largement dépendre du paramétrage des méthodes. Dans [168], Taillard explique qu'il n'est pas possible de recommander telle ou telle technique à appliquer en premier pour résoudre un problème particulier. Néanmoins, nous avons pu voir dans la section précédente qu'il était intéressant de coupler une métaheuristique à une méthode d'optimisation locale. Nous avons donc choisi la méthode hybride associant la méthode des essaims particulaires à celle de Hooke-Jeeves dont les avantages ont été présentés dans [176]. Cette méthode hybride commence par utiliser la méthode d'optimisation par essaims particulaires, puis l'algorithme de recherche par motifs généralisés d'Hooke et Jeeves en exploitant les résultats précédents pour sa première itération. Ainsi, la première étape de ce processus permet de s'approcher du minimum global de la fonction objectif et la deuxième étape peaufine ce résultat en cherchant localement.

Plusieurs types de fonctions objectif peuvent être utilisés. Nous l'expliciterons lors de l'application de l'estimation des paramètres. Par ailleurs, il est important de noter que les paramètres utilisés dans le cas d'une optimisation pour un modèle thermique et énergétique d'un bâtiment ne peuvent pas être définis sur ℝ, mais sur un intervalle contraint. En effet, les dimensions du bâtiment ne pourront pas prendre de valeurs négatives par exemple.
# **2.5 Implémentation de la méthodologie adoptée**

Nous avons présenté la méthodologie adoptée pour mener une validation expérimentale de modèles dans le domaine de la simulation thermique et énergétique de bâtiments ainsi que les différents outils mathématiques nécessaires pour la conduire. Il s'agit maintenant de voir comment nous avons implémenté cette méthodologie dans le cadre des études réalisées. Pour cela, nous comparons la méthodologie adoptée à son implémentation avec la [Figure 21.](#page-108-0)

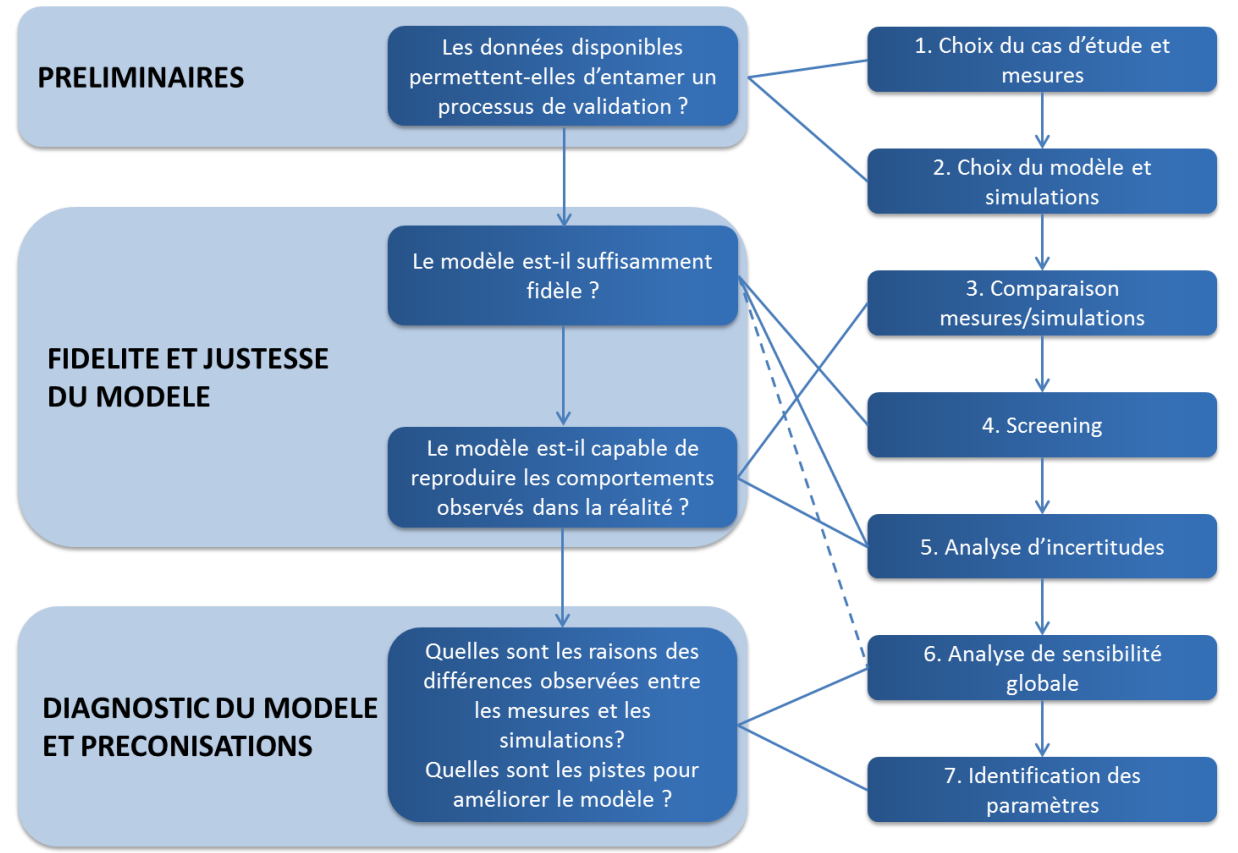

*Figure 21 : Méthodologie de validation expérimentale et son implémentation*

<span id="page-108-0"></span>La première étape de la méthodologie (cf. [§2.1.1\)](#page-67-0) se décompose donc en deux parties dans l'implémentation :

- (1) *Le choix du cas d'étude.* Dans le cadre de cette thèse, nous n'avons pas pu choisir les cas d'études, mais nous avons utilisé des données disponibles. Il a donc fallu s'assurer que les données mesurées disponibles étaient de qualité suffisante pour pouvoir engager le processus de validation expérimentale.
- (2) *Le choix et la mise en place du modèle de simulation*. Après analyse des hypothèses de modélisation qui semblent pertinentes au regard des objets étudiés et des objectifs de validation (cf. Chapitre 3), le modèle STD est implémenté dans le logiciel Dymola [\(www.3ds.com/products-services/catia/products/dymola\)](http://www.3ds.com/products-services/catia/products/dymola) en utilisant la bibliothèque de sous-modèles *BuildSysPro* développée par EDF pour des études thermiquesénergétiques des bâtiments. *La simulation de la réponse nominale du modèle* est également réalisée.

La deuxième étape de la méthodologie (cf. [§2.1.2\)](#page-68-0), qui porte sur l'étude de fidélité et de justesse du modèle, comporte :

(3) *La comparaison entre les mesures et les résultats des simulations nominales* et *l'analyse des résidus* correspondante.

- (4) *Le screening paramétrique*, qui repose sur la méthode d'analyse de sensibilité locale avec l'approximation des dérivées par différences finies.
- (5) *Le calcul des intervalles d'incertitudes* de la réponse du modèle par la méthode probabiliste utilisant un échantillonnage de type Hypercube Latin.

La troisième étape de la méthodologie (cf. [§2.1.3\)](#page-74-0) est centrée sur le diagnostic du modèle et la proposition de pistes pour son amélioration si nécessaire. Elle comporte :

- (6) *L'analyse de sensibilité globale* effectuée par une méthode reposant sur la construction d'un métamodèle de type chaos polynomial.
- (7) *L'estimation des paramètres significatifs* du modèle par minimisation de la fonction objectif avec une méthode d'optimisation hybride associant la méthode des essaims particulaires à celle de Hooke-Jeeves.

La [Figure 22](#page-109-0) présente les grandes lignes de l'implémentation numérique de la méthodologie de validation expérimentale adoptée sur les différents logiciels disponibles.

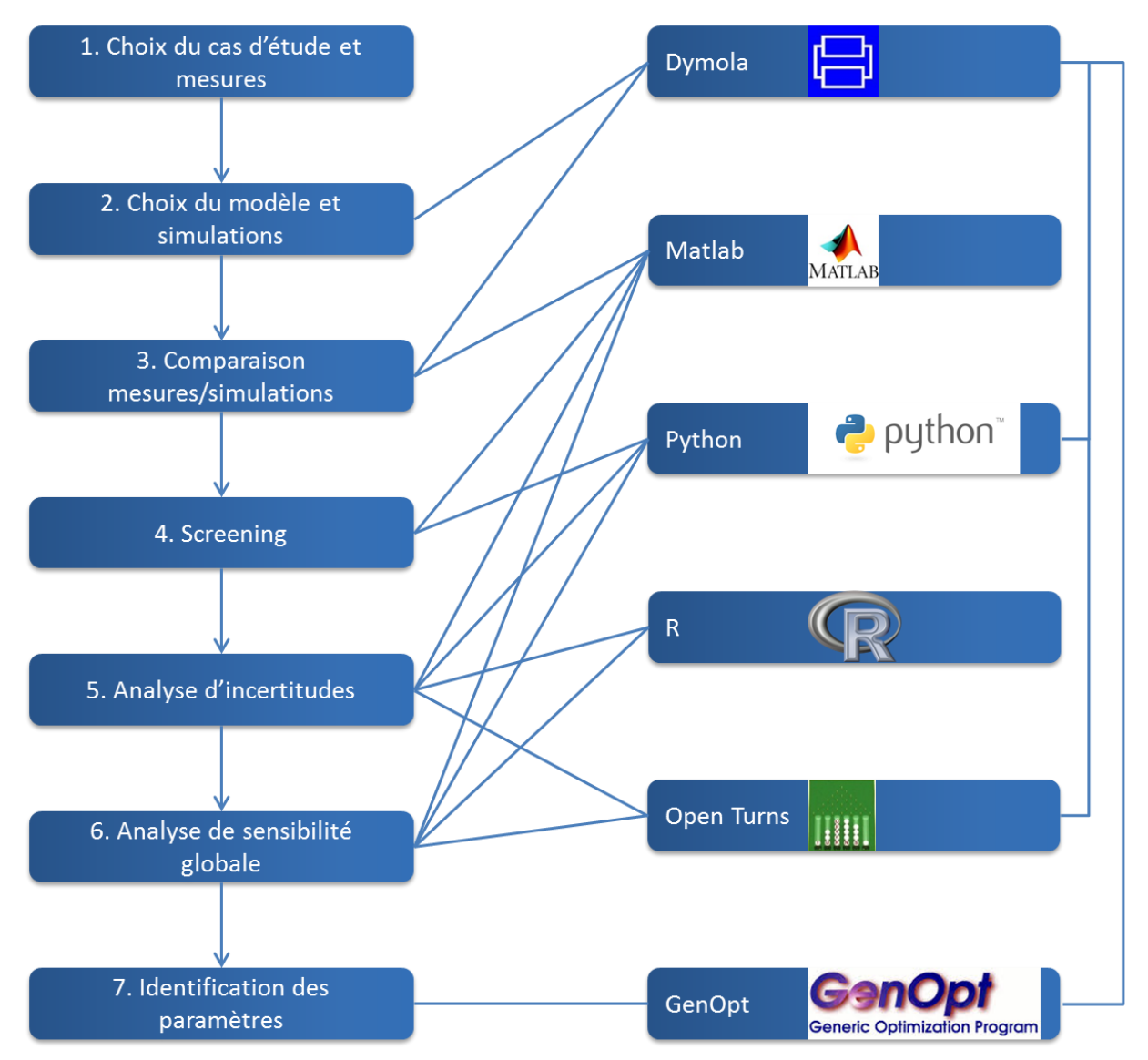

<span id="page-109-0"></span>*Figure 22 : Implémentations théorique et numérique de la méthodologie de validation expérimentale adoptée*

Dymola [\(www.3ds.com/products-services/catia/products/dymola\)](http://www.3ds.com/products-services/catia/products/dymola) est le logiciel utilisé pour la modélisation du bâtiment étudié et les simulations. Il nous permet également de tracer les résidus car nous avons intégré les mesures dans le modèle. Ce programme de simulation a été présenté dans le Chapitre 1 (cf. [§1.2.3\)](#page-41-0). Nous l'avons choisi car de nombreuses bibliothèques destinées à la simulation thermique et énergétique de bâtiments sont en train de se développer sur ce logiciel. Nous avons donc trouvé qu'il est intéressant de chercher à valider ces nouveaux modèles pour l'application à des bâtiments très performants. Les modèles construits sur ce logiciel sont présentés dans le Chapitre 3.

Les différentes simulations pour mener les analyses de sensibilité et d'incertitudes sont lancées à partir d'un programme écrit en langage Python [\(www.python.org\)](http://www.python.org/). Sous licence libre, ce langage de programmation peut être utilisé dans de nombreux domaines et il est particulièrement employé comme langage de script pour automatiser des tâches simples, mais répétitives. De plus, de nombreuses bibliothèques spécialisées sont développées avec ce langage. Pour ces raisons, nous avons choisi d'utiliser ce langage de programmation. Nous avons choisi d'utiliser OpenTurns [\(http://openturns.org\)](http://openturns.org/), une bibliothèque développée sur Python par EDF R&D qui permet le traitement des incertitudes. Grâce à ce module, les lois des paramètres d'entrée peuvent être définies en connaissant la moyenne et l'écart type ou l'intervalle des valeurs de ces paramètres. L'échantillonnage de type LHS sur les paramètres d'entrée, nécessaire pour l'analyse d'incertitudes et pour la construction du métamodèle lors de l'analyse de sensibilité globale, est effectué grâce au logiciel libre R [\(www.r-project.org\)](http://www.r-project.org/), spécialisé dans le traitement de données et d'analyses statistiques. Une fois les simulations effectuées sur Dymola pour cet échantillonnage, on obtient une base de données qui nous permet de construire le métamodèle à base de polynômes de chaos orthogonaux. Pour cela, nous choisissons des polynômes de type Hermite car nous utilisons des lois normales (cf. [§2.3.4.2\)](#page-98-0). Le degré de troncature des polynômes est ensuite choisi pour avoir un nombre fini de termes. Puis, les coefficients des polynômes sont calculés en utilisant une stratégie de projection : la méthode LARS, comme précisé dans la section [2.3.4.2.](#page-98-0) Enfin, les indices de Sobol du premier ordre et totaux sont obtenus grâce à des fonctions disponibles dans OpenTurns.

En ce qui concerne le traitement des résultats, nous avons choisi d'utiliser Matlab [\(http://fr.mathworks.com\)](http://fr.mathworks.com/), langage de programmation très employé dans de nombreux domaines. Celui-ci nous permet notamment de réaliser les comparaisons mesures/simulations (en plus de celles déjà faites sur Dymola), de conduire l'analyse statistique du résidu, mais aussi d'analyser les résultats des analyses de sensibilité et d'incertitudes.

Enfin, le diagnostic du modèle, utilisant des méthodes d'optimisation, est conduit avec GenOpt [\(https://simulationresearch.lbl.gov/GO/\)](https://simulationresearch.lbl.gov/GO/). Ce programme, développé par le LBNL Simulation Research Group et écrit en langage Java, est employé pour la minimisation d'une fonction objectif, en particulier pour des cas d'étude où celle-ci est complexe et que ses dérivées ne sont pas disponibles ou inexistantes. Un des principaux domaines d'utilisation de ce logiciel est l'optimisation appliquée au bâtiment. Il peut être employé avec un logiciel externe comme EnergyPlus par exemple, TRNSYS ou encore Dymola, en résumé tout logiciel de simulation qui lit ses entrées dans un fichier texte et qui écrit ses sorties dans un fichier du même type. Il est particulièrement adapté aux problèmes pour lesquels le nombre de variables indépendantes est faible (de l'ordre de 10) et dont l'évaluation de la fonction objectif nécessite un temps de calcul plus important que pour évaluer les valeurs de l'itération suivante [167]. De plus, l'utilisateur peut choisir un algorithme d'optimisation inclus dans la bibliothèque disponible, mais il peut également créer son propre script avec l'algorithme de

son choix, sans avoir à comprendre le fonctionnement de l'ensemble de l'environnement d'optimisation. Ce programme a été utilisé dans plusieurs études [172–176].

Pour mener une étude d'optimisation avec GenOpt, plusieurs fichiers doivent être créés. Le fichier d'initialisation contient la définition de la fonction objectif, mais aussi les chemins pour pouvoir localiser et faire les connexions entre les fichiers d'optimisation et de simulation. Le fichier de commandes contient les paramètres à optimiser avec leurs intervalles de variation et leurs valeurs initiales, la méthode d'optimisation utilisée avec ses paramètres. La méthode que nous avons choisie est déjà implémentée dans le logiciel. Grâce à ces deux fichiers, GenOpt crée alors le fichier d'entrée pour la simulation sur le logiciel choisi, Dymola dans notre cas, et récupère les résultats des simulations. Le fichier de configuration permet quant à lui de définir les messages du fichier log qui correspondent à des erreurs de simulation. Il permet également de savoir comment GenOpt doit commencer l'optimisation. L'article [178] présente étape par étape comment mener une étude d'optimisation avec GenOpt. La [Figure 23](#page-111-0) en est extraite.

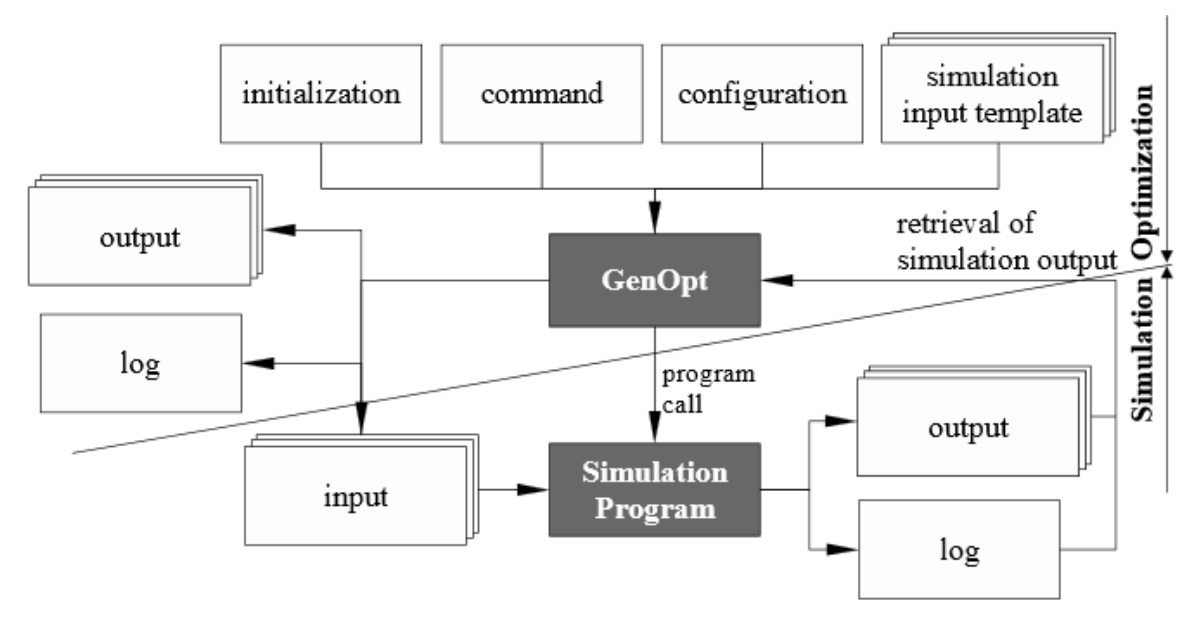

*Figure 23 : Interface entre GenOpt et le programme de simulation [178]*

# <span id="page-111-0"></span>**2.6 Conclusions**

L'objectif de ce chapitre était de présenter la méthodologie de validation expérimentale qui a été adoptée dans le cadre de cette thèse.

Nous avons commencé par présenter cette méthodologie avant de détailler les différents outils nécessaires à sa construction. L'analyse d'incertitudes, le screening, l'analyse de sensibilité et l'optimisation ont été traités en décrivant les méthodes connues ainsi que leurs applications à la thermique et l'énergétique du bâtiment. En comparant les avantages et les inconvénients de chacune de ces méthodes et en analysant l'intérêt de les utiliser dans le domaine qui nous concerne, nous en avons déduit les méthodes qui nous semblent être les plus pertinentes à appliquer dans le cadre de la validation expérimentale de modèles. Les méthodes retenues ont alors été décrites plus précisément. Enfin, l'implémentation théorique de cette méthodologie a été exposée ainsi que son implémentation à travers les différents outils numériques.

Le chapitre suivant va se consacrer à l'application de cette méthodologie à travers un cas d'étude sur un bâtiment de type cellule test d'une plateforme expérimentale conçue et exploitée dans le but de valider les modèles d'énergétique du bâtiment.

# **CHAPITRE 3**

# **Validation expérimentale appliquée à une cellule test**

*Nous avons choisi de mener une validation expérimentale sur une cellule test. Les cellules tests sont très intéressantes pour conduire des études de validation expérimentale car elles permettent d'avoir un environnement de travail contrôlé à une échelle proche d'un bâtiment réel. En effet, les conditions limites de la cellule peuvent être contrôlées et il est possible d'avoir une paroi extérieure opaque ou vitrée, selon ce que l'on souhaite étudier. Par ailleurs, comme il s'agit d'une étude monozone, l'analyse est simplifiée par rapport à un bâtiment de logements ou de bureaux. Il est également possible d'établir un environnement similaire à un bâtiment de type espace de bureaux ou logement.* 

*Dans ce chapitre, nous allons tout d'abord décrire la plateforme expérimentale BESTLab qui*  est utilisée. Puis, nous détaillerons la modélisation de la cellule étudiée sur le logiciel *Dymola. Enfin, nous présenterons les résultats de validation obtenus en appliquant la méthode exposée dans le Chapitre 2. Trois cas d'étude seront analysés :* 

- *Cas test 1 : une séquence d'une durée de quatre mois sur la cellule Ouest de la plateforme BESTLab (cf. [§3.3\)](#page-133-0)*
- *Cas test 2 : une partie de cette séquence qui est une évolution libre afin de voir l'influence du pas de temps sur le processus de validation expérimentale (cf. [§3.4\)](#page-154-0)*
- *Cas test 3 : cette même période d'évolution libre où le modèle est dégradé pour voir si la méthodologie de validation expérimentale est capable de déceler le problème (cf. [§3.5\)](#page-171-0)*

# **3.1 Description de la plateforme expérimentale BESTLab**

# **3.1.1. Le site**

La plateforme expérimentale BESTLab a été mise en exploitation en 2010. Ce laboratoire a été construit sur le site des Renardières d'EDF R&D, à Moret-sur-Loing, à environ 75 kilomètres au sud-est de Paris, dans un environnement rural sans obstacle immédiat sur sa face sud sur une distance de 100 m. Le site est situé à la latitude de 48°22'38'' Nord, à la longitude de 2°50'10 Est et à l'altitude de 100 m au-dessus du niveau de la mer. Ces données sont issues du centre local d'étalonnage des Renardières.

Ce laboratoire a été construit pour répondre aux attentes des bâtiments basse consommation et vise à tester des composants d'enveloppe et des technologies solaires intégrées au bâti. Il est composé de douze cellules indépendantes construites dans l'enceinte d'un même bâtiment et réparties sur deux niveaux [\(Figure](#page-115-0) 26). Les cellules sont souvent utilisées deux par deux afin d'évaluer simultanément différentes technologies sous les mêmes conditions climatiques en comparant deux cellules jumelles. Par niveau, on dispose de quatre cellules orientées au Sud, une à l'Ouest et une à l'Est. On dispose ainsi de plusieurs orientations et de cellules avec des toits inclinés. Les cellules au rez-de-chaussée sont équipées de parois extérieures amovibles. Celles sous les combles ont un toit facilement modifiable. Chaque cellule est composée d'une unique face en contact avec le climat extérieur. C'est sur cette face qu'un système à évaluer sera placé. Les cinq autres faces sont surisolées et sont en contact avec des locaux techniques dont l'ambiance en température est maintenue à une température constante (garde thermique). Nous nous sommes intéressés uniquement à la cellule Ouest du rez-de-chaussée dans le cadre de cette étude. Ainsi, nous n'allons détailler que les cellules de rez-de-chaussée. Il existe deux types de cellules : celles ayant une paroi test opaque (les cellules Est, Sud 1 et Sud 3) et celles ayant une paroi test vitrée (les cellules Ouest, Sud 2 et Sud 4). Les numéros attribués aux cellules sont renseignés sur la [Figure](#page-114-0) 24.

<span id="page-114-0"></span>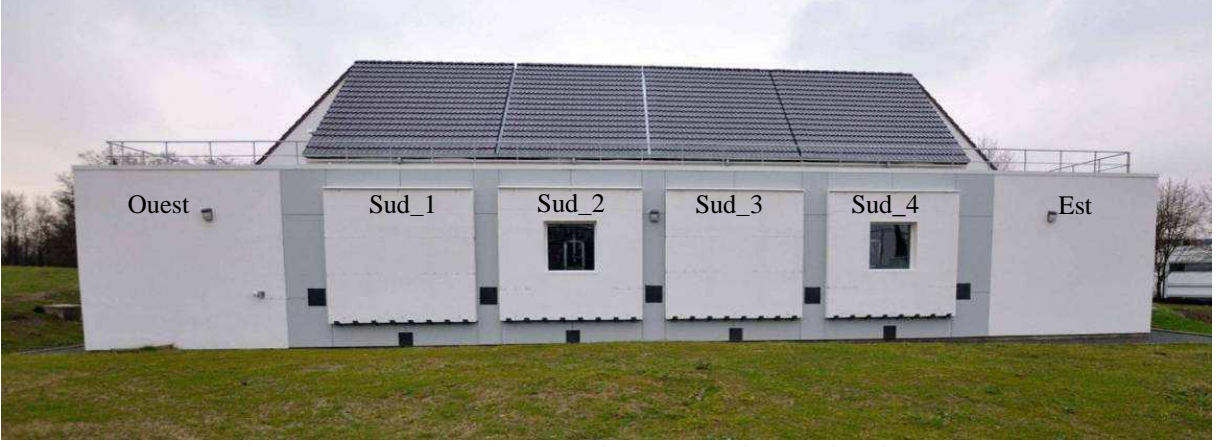

*Figure 24 : Plateforme expérimentale BESTLab – Vue façade au sud – Photo © Rémi Le-Berre*

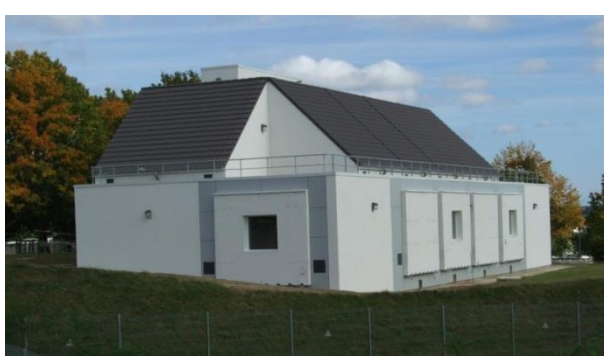

*Figure 25 : Plateforme BESTLab – Vue sud-ouest – Photo © Rémi Le-Berre*

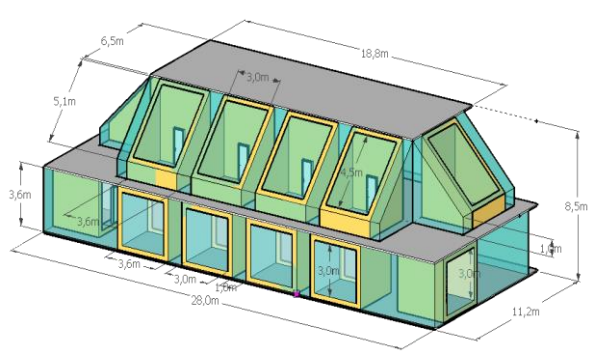

<span id="page-115-0"></span>*Figure 26 : Plateforme BESTLab – Vue découpée*

## <span id="page-115-3"></span><span id="page-115-1"></span>**3.1.2 Les cellules tests**

## **3.1.2.1 Les cellules du rez-de-chaussée**

Comme précisé précédemment les cellules du rez-de-chaussée sont composées de cinq faces fortement isolées avec un coefficient de transmission thermique  $U$  inférieur 0.1 W/(m<sup>2</sup>.K). Ces faces donnent sur une garde thermique et une unique paroi donne sur l'extérieur. Cette dernière est opaque ou vitrée selon les cellules [\(Figure](#page-114-0) 24). De plus, certaines cellules sont placées entièrement sous coursive, d'autres en partie sous une cellule comble et en partie sous coursive [\(Figure 25](#page-115-1) et [Figure](#page-115-0) 26). Par ailleurs, toutes les cellules du rez-de-chaussée ont leur plancher qui donne sur un vide sanitaire dont la température évolue librement même si celleci est influencée par la température de la garde thermique. Cette dernière est imposée via le système de traitement d'air mis en place dans la garde thermique. Il s'agit d'une Centrale de Traitement d'Air (CTA) avec une batterie électrique utilisée pour le chauffage et une batterie à eau froide pour le refroidissement de la zone.

La [Table](#page-115-2) 4 donne les dimensions intérieures de chacune des cellules. La [Table](#page-118-0) 5 donne la description des compositions des différentes parois d'une cellule au rez-de-chaussée de l'extérieur vers l'intérieur avec les épaisseurs e, les conductivités thermiques  $\lambda$ , les masses volumiques  $\rho$  et les capacités thermiques massiques  $C_p$  des différentes couches. Par ailleurs, l'ensemble des parois a une émissivité de 0,9, une absorptivité de 0,6 pour les flux direct et diffus et une absorptivité de 0,9 pour le flux infrarouge. Les [Figure](#page-116-0) 27 et [Figure](#page-116-1) 28 constituent un exemple de cellule vitrée du rez-de-chaussée.

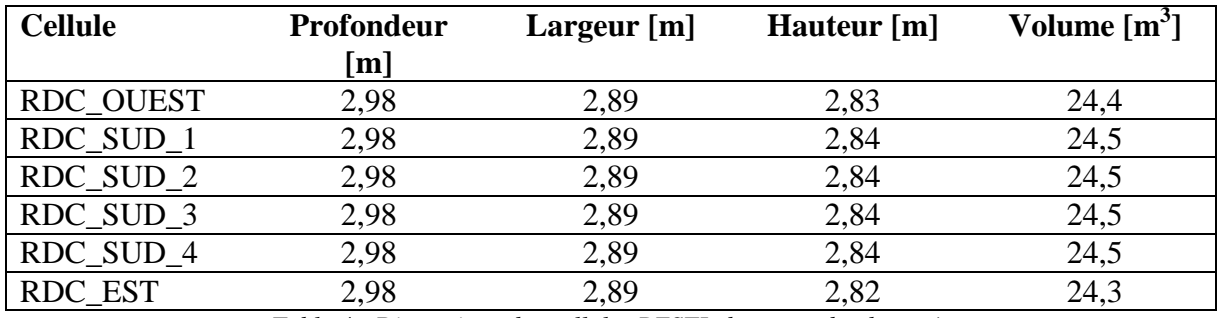

<span id="page-115-2"></span>*Table 4 : Dimensions des cellules BESTLab au rez-de-chaussée*

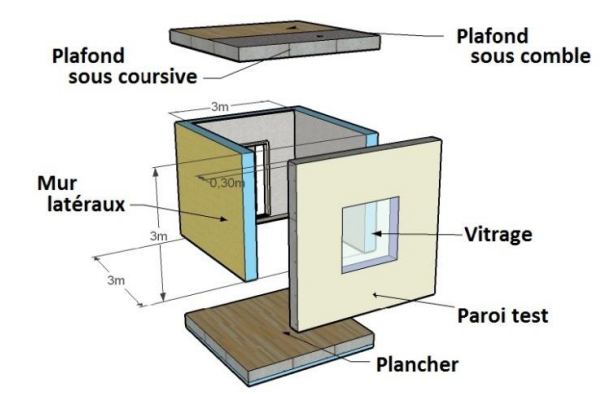

*Figure 27 : Description des parois des cellules vitrées du rez-de-chaussée*

<span id="page-116-0"></span>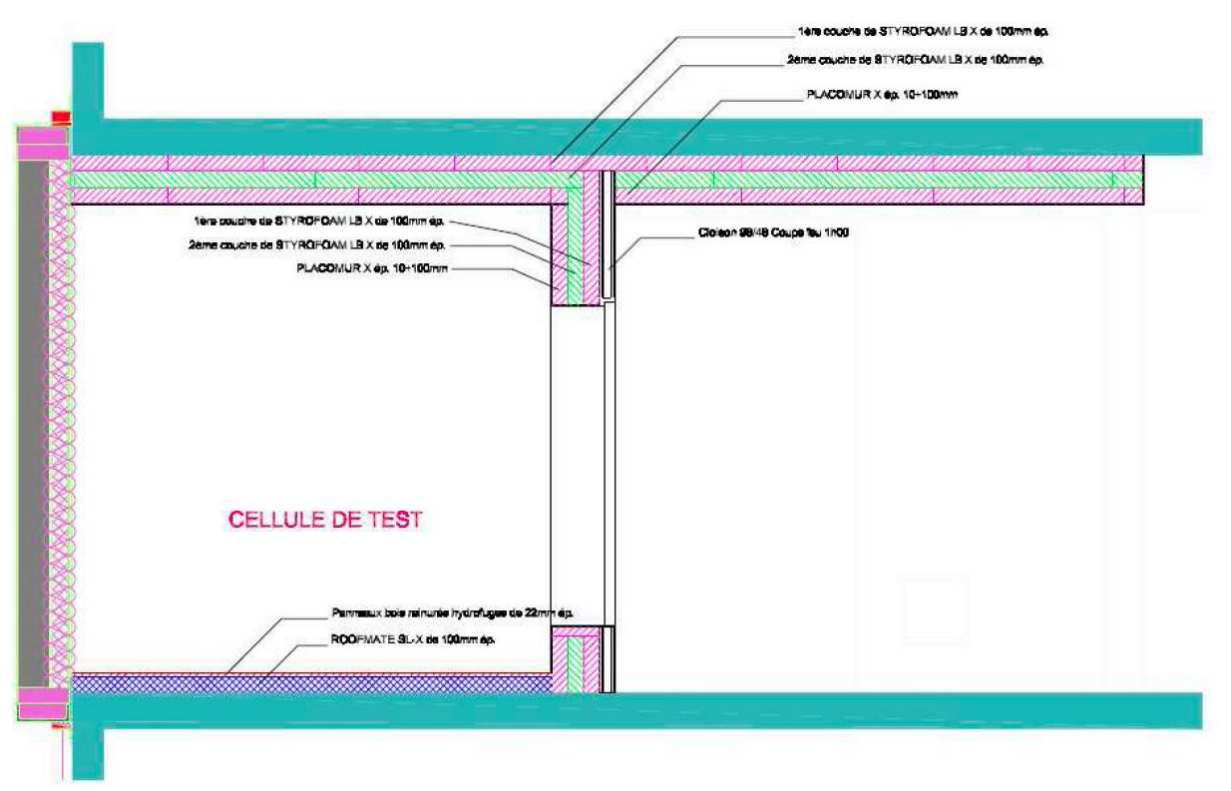

<span id="page-116-1"></span>*Figure 28 : Coupe longitudinale verticale d'une cellule du rez-de-chaussée*

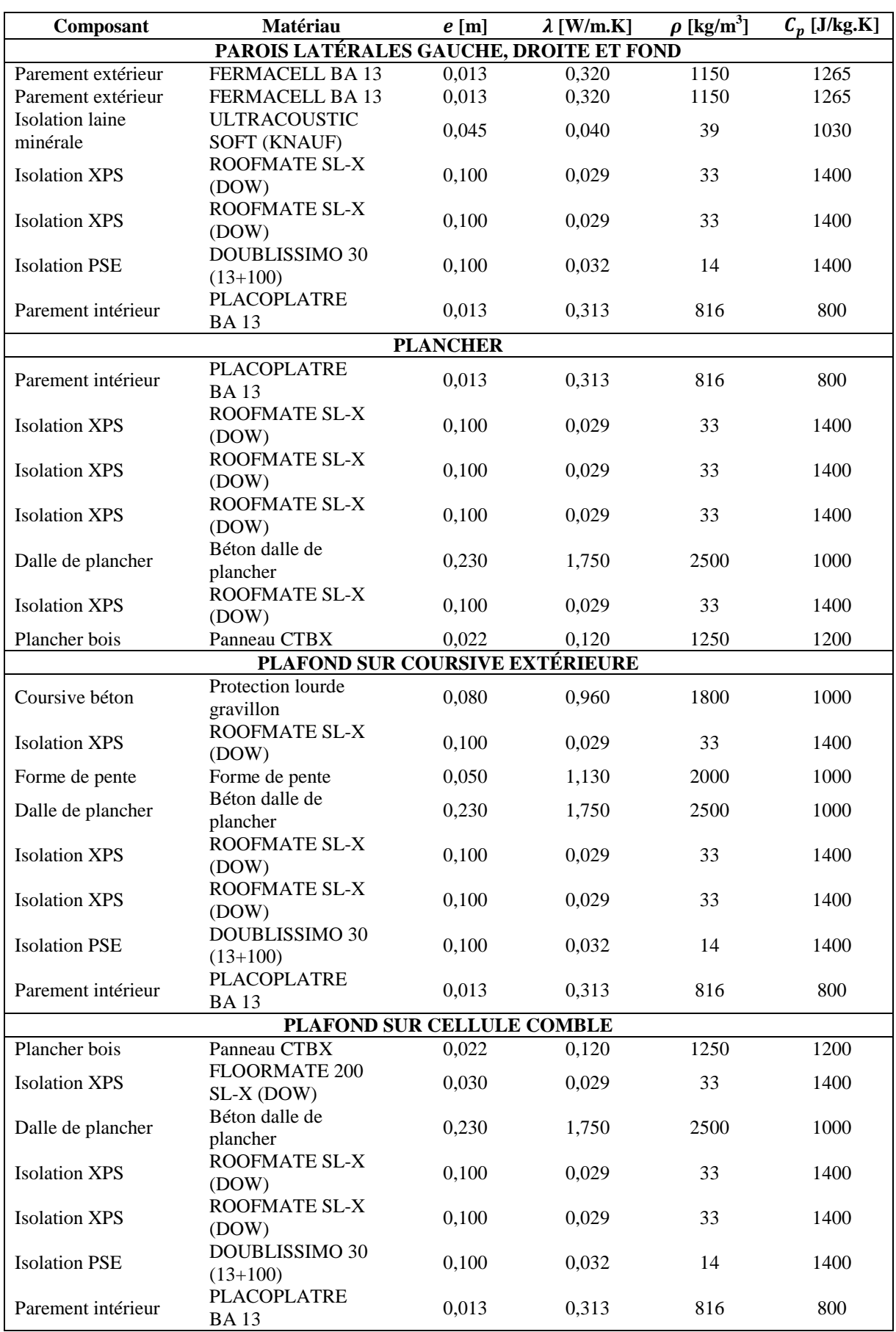

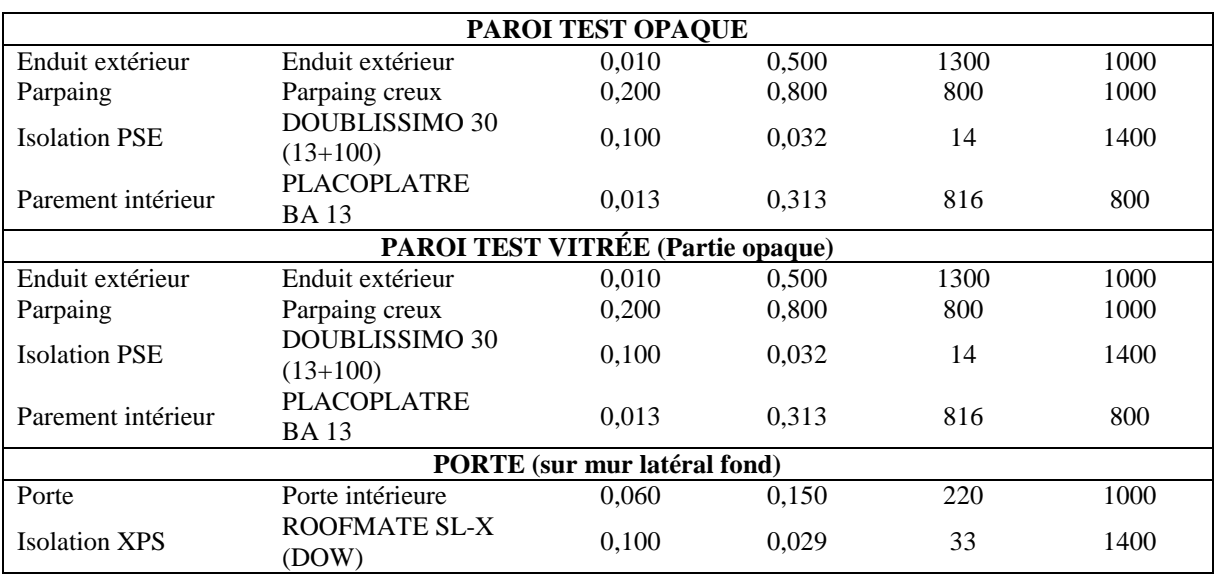

*Table 5 : Compositions des parois d'une cellule au rez-de-chaussée*

<span id="page-118-0"></span>Les trois cellules vitrées sont composées d'une fenêtre de type double vitrage 4/16/4 peu émissif avec une lame d'argon (90 % argon, 10 % air), un intercalaire en aluminium et un châssis en PVC blanc. Les caractéristiques de cette fenêtre sont données dans la [Table](#page-118-1) 6. Le facteur solaire obtenu dans des conditions normalisées correspond au rapport entre l'énergie totale transmise par le vitrage et l'énergie solaire incidente avec un rayonnement solaire incident perpendiculaire au vitrage. De plus, sur la [Figure](#page-118-2) 29 on peut voir qu'il y a présence d'un masque solaire proche, dû au retrait de la fenêtre par rapport au nu extérieur de la paroi.

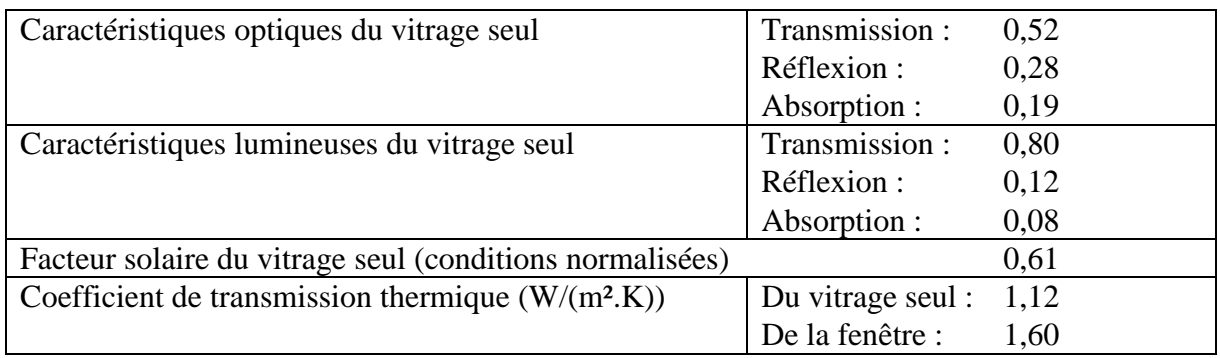

<span id="page-118-1"></span>*Table 6 : Caractéristiques du vitrage des cellules au rez-de-chaussée*

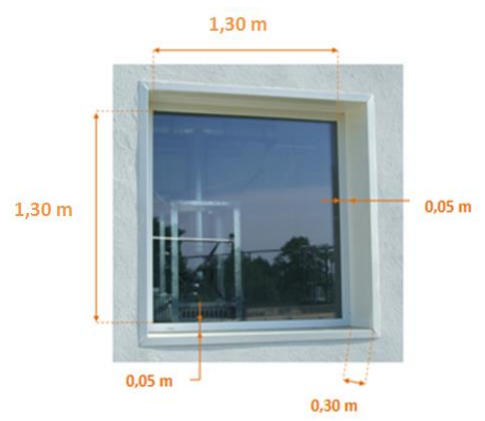

<span id="page-118-2"></span>*Figure 29 : Dimensions de la fenêtre et du masque proche créé par son enfoncement dans la paroi – Photo © Rémi Le-Berre*

## **3.1.2.2 Les ponts thermiques**

En ce qui concerne les ponts thermiques, une attention particulière a été portée lors de la conception et de la construction du laboratoire afin de les limiter. En particulier, l'isolation thermique et l'étanchéité ont été plus spécifiquement soignées au niveau de la liaison entre la paroi test et l'enveloppe du bâtiment.

Lors de premiers tests expérimentaux réalisés sur les cellules, un certain nombre de défauts structurels ont été relevés et corrigés quand cela a été possible. Néanmoins, des ponts thermiques difficilement quantifiables sont toujours envisageables en un certain nombre de points singuliers. C'est le cas notamment pour le corbeau métallique de maintien de la paroi test vers la cellule au rez-de-chaussée, pour l'isolation périphérique des parois tests sous bardage, au niveau des pannes dont l'épaisseur est supérieure à celle de l'isolation créant ainsi un pont thermique entre l'intérieur des cellules et la lame d'air sous les tuiles. Dans ce dernier cas, des joints siliconés épais ont été mis en place pour limiter tout passage d'air et donc toute infiltration d'air directement dans les cellules. On distingue aussi un pont thermique au niveau de la dalle de plancher des cellules car celle-ci a été coulée d'un seul tenant sur tout l'étage. Ainsi, sa température est influencée par la température de la cellule test, mais aussi par celle de la garde thermique attenante, par celle de la garde située sous la dalle et par celle des parties isolées de la dalle donnant sur l'extérieur. Un pont thermique apparait également au niveau de la fixation au plancher de la Centrale de Traitement d'Air (cf. [§3.1.2.4\)](#page-120-0).

En 2013, suite à une première étude que nous avons conduite [179], des travaux ont été menés afin de remédier au problème des ponts thermiques.

## **3.1.2.3 Les infiltrations**

Les cellules ont été construites de façon à minimiser les infiltrations d'air. Pour cela, le jointoiement a été soigné pour les parements intérieurs, des joints en silicone, des quarts de rond et du calfeutrage ont été mis en place dans la cellule et au niveau des pannes.

La perméabilité des cellules a été mesurée à plusieurs reprises (en décembre 2010 et en janvier 2012) grâce à la méthode dite de « dépressurisation DC ». Un ventilateur est alors utilisé pour aspirer de l'air de la cellule test afin d'y créer une dépression. On peut alors déterminer les coefficients de perméabilité  $n$  et  $K$  et donc le débit de fuite sous une pression différentielle de 4 Pa par m² de surface de parois froides hors plancher bas selon l'équation suivante :

$$
Q_{4Pa\,Surf} = K \ast \Delta P^n \tag{3.1}
$$

Une valeur de  $0.25 \text{ m}^3/\text{(h.m2)}$  a été obtenue lors de la première campagne de mesures en décembre 2010. On a donc un niveau de perméabilité très bas dans ces cellules tests. En avril 2013, une deuxième campagne de mesures a été menée suite aux travaux d'étanchéité effectués dans l'objectif d'améliorer la perméabilité. Une reprise de l'étanchéité avec du silicone et du film de polyéthylène souple a été faite sur les liaisons entre le plancher et les parois verticales (de la cellule et de la paroi test) de la cellule RDC Ouest. Une valeur de 0,152 m<sup>3</sup>/h.m<sup>2</sup> a été mesurée, ce qui confirme un niveau d'étanchéité excellent. De plus, on peut considérer qu'une grande partie des fuites mesurées se fait au travers des parois qui donnent sur la garde thermique.

Par ailleurs, le bâtiment est relativement peu exposé au vent. En effet, le site dispose d'un masque boisé à une centaine de mètres au sud et un masque composé d'arbres et de bâtiments dans la direction nord. Une étude datant de la construction de la plateforme ETNA [180], à côté de la plateforme BESTLab, montre que l'atténuation de la force des vents dominants est d'un facteur 3 environ en comparaison des vents en amont du site. Grâce à une rose des vents, on peut voir que les vents dominants proviennent du sud-ouest. On note aussi que les vitesses des vents relevées sont faibles et que les occurrences de forts vents (supérieurs à 2 m.s<sup>-1</sup>) sont peu fréquentes et sont principalement observées en hiver.

Ainsi, on suppose que les infiltrations liées au vent sont faibles et elles seront négligées lors des différentes études.

## **3.1.2.4 Le renouvellement d'air et les systèmes énergétiques**

<span id="page-120-0"></span>Les cellules n'étant équipées ni de bouches d'insufflation ni de bouches d'extraction, le renouvellement d'air des cellules est considéré comme nul.

Par ailleurs, une Centrale de Traitement d'Air (CTA) a été installée au milieu de chacune des cellules tests [\(Figure](#page-121-0) 30). Celle-ci permet d'homogénéiser la température d'air à l'intérieur de la cellule grâce à un ventilateur qui brasse l'air afin de s'affranchir de la stratification d'air ou de points chauds ou froids. On peut ainsi considérer un unique nœud d'air homogène lors de la modélisation. L'air est aspiré en partie basse et est soufflé en partie haute via des bouches de type Schako qui induisent un mouvement tourbillonnaire à l'air. La puissance de ventilation est définie en fonction de la séquence de tests en cherchant à réaliser un compromis entre chaleur apportée à la pièce et bon brassage de l'ambiance. Il est nécessaire de bien prendre en compte cette énergie dissipée car elle peut rapidement compenser les déperditions au travers des parois des cellules tests et ainsi entrainer une surchauffe par rapport à une éventuelle consigne de température de chauffage. Grâce à un compteur d'énergie, elle est comptabilisée (1 impulsion = 10 Wh). Étant donné le fort poids d'une impulsion au regard de la puissance du ventilateur, la puissance de ventilation est gardée constante autant que possible sur un même essai. Une valeur moyenne de la puissance de ventilation est alors calculée, lors des expériences de courtes durées, pour ensuite l'ajouter à la puissance injectée au niveau du nœud d'air. Lors d'une séquence de longue durée avec des puissances de ventilation non constantes tout au long de la durée de l'essai (comme celle de 2012 présentée dans ce chapitre), les puissances sont moyennées sur une durée plus courte (16 h pour la séquence de 2012) afin de comptabiliser les éventuelles variations tout en lissant les oscillations dues à la précision du compteur d'énergie.

Pour chauffer l'air de la cellule, une résistance électrique est utilisée. Pour refroidir l'air de la cellule, une batterie froide est utilisée. Le débit d'eau ainsi que les températures d'eau en entrée et en sortie de cellule sont mesurés. Ainsi, grâce à cette Centrale de Traitement d'Air on peut comptabiliser l'énergie nécessaire pour la régulation de la température dans les cellules tests.

Une inertie totale est associée au matériel installé pour cette CTA dans chacune des cellules. Elle est estimée à 60 000 J/K pour les cellules au rez-de-chaussée et à 50 000 J/K pour les cellules combles.

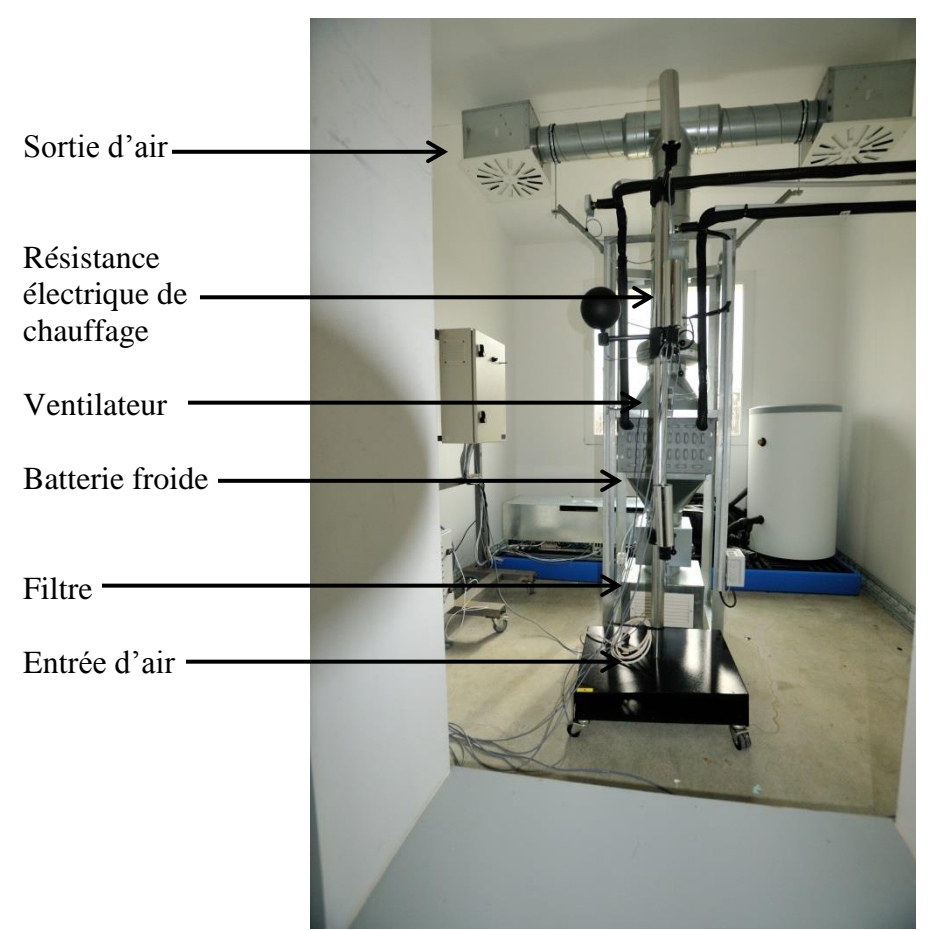

*Figure 30 : La Centrale de Traitement d'Air dans les cellules BESTLab – Photo © Rémi Le-Berre*

# <span id="page-121-0"></span>**3.1.3 La métrologie et les incertitudes associées**

Les différentes mesures sont enregistrées avec un pas de temps de 1 minute selon le temps légal français. Celui-ci entraine un décalage par rapport au soleil d'une heure en hiver (12h00 heure solaire = 13h00 heure légale française) et de deux heures en été (12h00 heure solaire = 14h00 heure légale française).

Les mesures météorologiques sont enregistrées sur une station située entre le laboratoire ETNA et le laboratoire BESTLab [\(Figure](#page-122-0) 31). Celles de la plateforme BESTLab sont enregistrées sur PC. Pour plus de commodités, les enregistrements sont synchronisés sur une même base horaire GMT (*Greenwich Mean Time*). Les deux zones d'acquisition des données étant indépendantes, il faut s'assurer de leur synchronisation temporelle lors de chaque expérimentation. Pour cela, le flux incident mesuré sur une paroi verticale sud du laboratoire BESTLab est comparé au flux calculé à partir des données météorologiques.

# **3.1.3.1 La station météorologique**

La station météorologique est installée à l'altitude la plus élevée du site permettant de mesurer les conditions aux limites à proximité immédiate des laboratoires ETNA et BESTLab. Son environnement immédiat est dégagé et aplani.

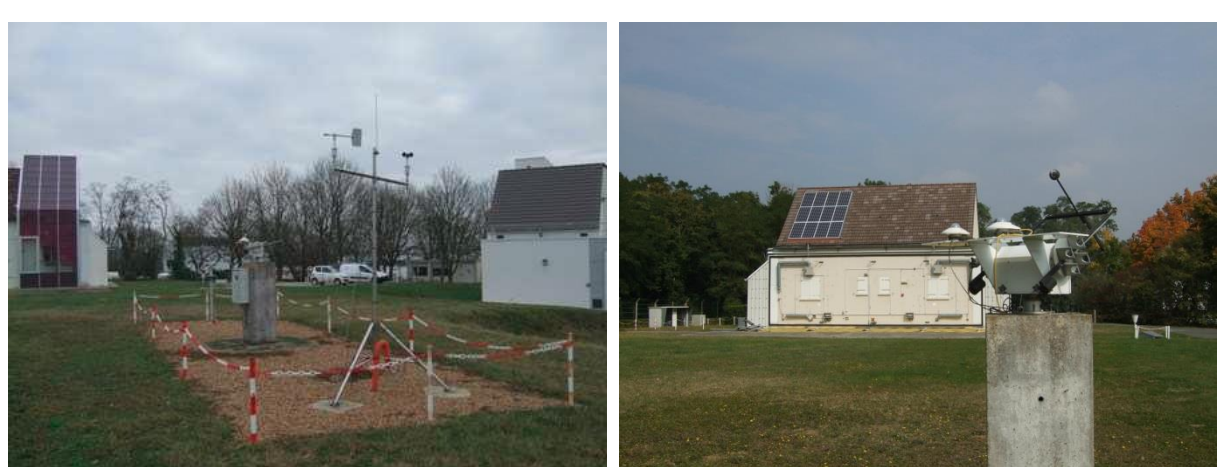

*Figure 31 : Station météorologique BESTLab et détail du traker – Photo © Rémi Le-Berre*

<span id="page-122-0"></span>Les variables mesurées permettant de décrire les conditions extérieures sont les suivantes :

- *La température d'air sèche* : elle est mesurée à la hauteur de 2,50 m grâce à une sonde platine protégée du rayonnement et placée dans un tube en convection forcée.
- *L'humidité relative* : elle est mesurée par l'intermédiaire d'un capteur optoélectronique de la condensation qui est placé dans le même tube que le capteur de température.
- *La vitesse du vent* : elle est mesurée avec des anémomètres à hélice munis d'un boitier électronique sur un mât météo à 3 m de haut.
- *La direction du vent* : elle est mesurée grâce à une girouette, elle aussi placée à 3 m de haut sur le mât météo.
- *Le rayonnement solaire* : les rayonnements solaires global et diffus horizontaux sont mesurés grâce à des pyranomètres. Ces pyranomètres sont placés sur un tracker [\(Figure](#page-122-0) 31) installé en champ libre à 1,5 m du sol qui permet de suivre la course du soleil tout au long de l'année. Le pyranomètre utilisé pour mesurer le flux diffus horizontal est pourvu d'une sphère d'occultation suivant la course du soleil. Sur ce même tracker, un pyrhéliomètre mesure le flux direct normal. De plus, le rayonnement solaire global vertical est mesuré sur les façades verticales avec un pyranomètre.
- La température de ciel est mesurée sur le tracker avec un pyrgéomètre.

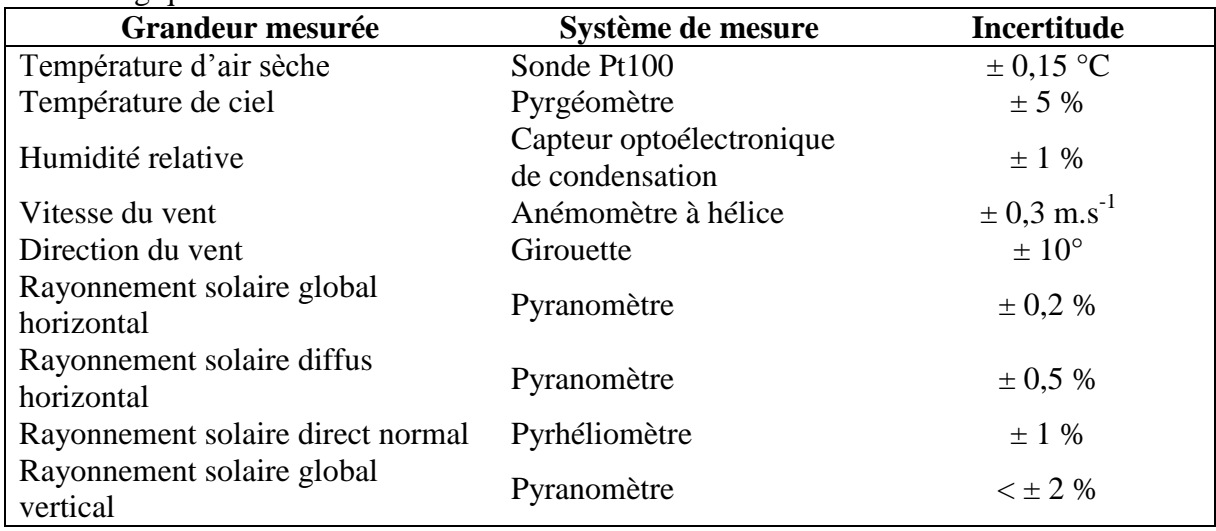

La [Table](#page-122-1) 7 regroupe les grandeurs mesurées avec un pas de temps d'une minute par la station météorologique avec leur incertitude associée.

<span id="page-122-1"></span>*Table 7 : Grandeurs mesurées et incertitudes associées pour la station météorologique*

# **3.1.3.2 Les mesures dans les cellules**

Les cellules sont équipées de nombreux systèmes de mesure afin de connaitre au mieux leur comportement. Chaque cellule est équipée d'environ 25 capteurs avec une acquisition toutes les minutes. Les différentes grandeurs mesurées sont les suivantes :

- La température d'air : elle est mesurée grâce à une sonde à résistance de platine Pt100 4 fils. Il faut s'assurer que la sonde n'échange de l'énergie qu'avec l'air et qu'elle n'a aucun transfert radiatif avec les surfaces qui l'entourent. Pour cela, cette sonde est protégée du rayonnement par un bouclier thermique (composé d'un tube IRO recouvert de ruban adhésif aluminisé ou de deux tubes concentriques en kevlar selon les sondes). La température d'air à l'intérieur des cellules est mesurée à différentes hauteurs : 50 cm, 1,50 m et 2,50 m de hauteur pour les cellules au rez-de-chaussée et 50 cm, 1,50 m et 2 m pour les cellules combles. Ceci permet de vérifier si la température à l'intérieur de la cellule est bien homogène suite à l'action exercée par la centrale de traitement d'air (cf. [§3.1.2.4\)](#page-120-0). À l'extérieur de la cellule la température d'air est mesurée dans l'ensemble de la garde thermique : dans le vide sanitaire (à 20 cm sous le plancher), dans les locaux techniques (à 20 cm des parois de gauche, droite et fond), dans la cellule du dessus pour les cellules au rez-de-chaussée dont le plafond donne sur les cellules combles (à 20 cm au-dessus du plancher de la cellule comble), dans les cellules d'en dessous pour les cellules combles dont le plancher donne sur une cellule du rez-de-chaussée. La température moyenne d'air de la cellule du rez-de-chaussée est considérée dans ce cas. Pour les cellules combles dont le plancher donne sur une garde thermique, la température à mi-hauteur de la garde au rez-de-chaussée, soit à 1,70 m est utilisée. Pour les cellules du rez-de-chaussée entièrement sous coursive la température extérieure est considérée.
- *La température de surface* : elle correspond à la température à laquelle la paroi rayonne et échange par convection avec l'air. Cette température est elle aussi mesurée grâce à une sonde à résistance de platine Pt100 4 fils. Cependant, il s'agit dans ce cas de sondes de surface qui sont fixées au contact de la paroi, légèrement incrustées dans celle-ci tout en affleurant à sa surface. Le capteur a ensuite été recouvert d'enduit et de peinture comme le reste de la paroi afin que la sonde reçoive le même flux de rayonnement que la surface sur laquelle elle est positionnée et dont on souhaite mesurer la température. Quand c'est possible, la sonde est placée au centre de chaque paroi (pour les températures de surface extérieures ou intérieures). La température de surface extérieure est mesurée sur la surface du mur à l'extérieur de chaque cellule (gauche, droite, fond, plancher, plafond, paroi test). Pour les cellules entièrement sous coursive, aucune température de surface extérieure n'est considérée. Pour la paroi test, quatre mesures sont réalisées que ce soit pour une cellule au rez-de-chaussée ou pour une cellule comble (haut-gauche ; bas-gauche ; haut-droit ; bas-droit). Ceci permet de s'assurer qu'il n'y a pas trop de dispersion au niveau des valeurs mesurées et une valeur moyenne est calculée. La température de surface à l'intérieur des cellules est mesurée sur la surface intérieure des murs pour les parois gauche, droite, fond, plafond et paroi test, mais elle est mesurée entre la dalle de béton et l'isolant XPS pour le plancher, que la cellule soit au rez-de-chaussée ou au niveau des combles, afin de ne pas abîmer la sonde avec la CTA posée dessus. Pour le cas de la paroi fond qui contient la porte d'entrée, la sonde est placée à mi-hauteur de la paroi et à mi-distance de la porte et de la cloison contiguë.
- La température au milieu de chaque paroi : comme les températures précédentes, elle est mesurée avec une sonde de surface Pt100 4 fils. Quand c'est possible, la sonde est placée au centre de chaque paroi et au cœur des matériaux qui composent les parois. Cette température est mesurée entre les deux couches d'isolant XPS dans les parois

gauche, droite et fond. Pour le plancher des cellules du rez-de-chaussée, la mesure est faite au sein de la dalle de béton et la sonde est protégée par un bulbe en inox. Pour le plafond des cellules du rez-de-chaussée, et donc le plancher des cellules combles, la sonde est placée dans le béton. Dans les cas que nous avons étudiés, il n'y a pas de mesure de la température au centre de la paroi test, que ce soit pour les cellules au rezde-chaussée ou dans les combles. Ceci peut être modifié selon les essais.

- La température moyenne de rayonnement : elle est définie comme la température des parois d'une enceinte virtuelle pour laquelle la température des parois serait uniforme et les échanges par rayonnement entre cette enceinte et l'homme seraient égaux aux échanges par rayonnement de l'enceinte réelle [181]. Cette température est déduite d'une mesure de température de globe noir de 15 cm situé à une hauteur de 1,50 m à l'intérieur de chaque cellule test. Le calcul pour passer de l'une à l'autre est donné dans la section [3.2.2](#page-131-0) (Equation [\[3.36\]\)](#page-133-1).
- *Les éléments de la batterie froide* utilisée pour refroidir la cellule : le débit d'eau ainsi que les températures d'eau en entrée et en sortie de chaque cellule sont mesurés.
- *L'énergie dissipée par la résistance électrique* est mesurée grâce à un compteur d'énergie tout comme pour l'énergie dissipée par le ventilateur de la CTA.
- Le rayonnement solaire global vertical sur la façade est mesuré par un pyranomètre.

Concernant les incertitudes de mesure, la chaine de mesure pour les différentes températures a été caractérisée lors d'une étude faite au sein du département EnerBat d'EDF [182]. L'incertitude sur la chaine de mesure de la température a été estimée à  $\pm$  0,13 °C. Cependant, elle ne prend pas en compte toutes les sources d'erreurs de la chaine d'acquisition car elles n'ont pas pu toutes être déterminées.

Les grandeurs mesurées sont regroupées dans la [Table](#page-124-0) 8 avec leur incertitude globale respective. Celle-ci tient compte de l'incertitude des capteurs de la chaine d'acquisition lorsqu'elle est connue.

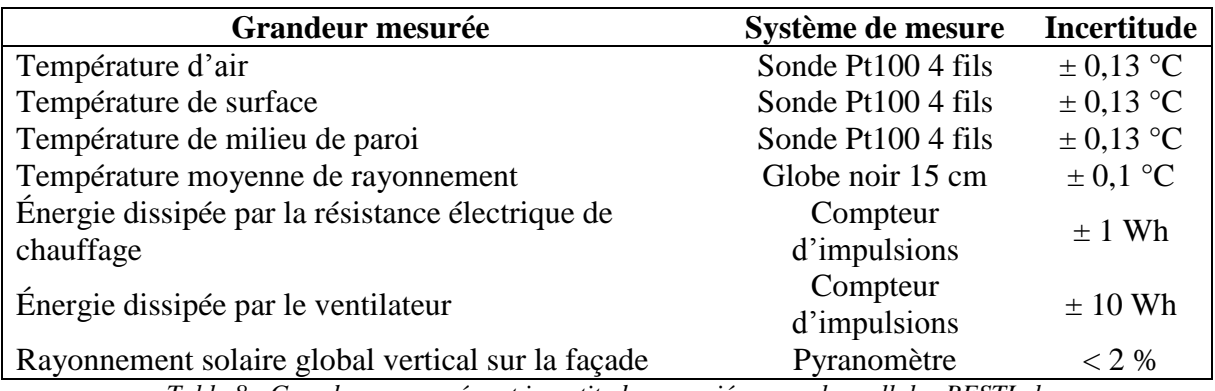

*Table 8 : Grandeurs mesurées et incertitudes associées pour les cellules BESTLab*

# <span id="page-124-0"></span>**3.2 Modélisation de la cellule Ouest au rez-de-chaussée**

Pour modéliser les cellules BESTLab, le logiciel Dymola a été employé. Le département ENERBAT d'EDF R&D a développé sur ce logiciel sa propre bibliothèque *BuildSysPro*, dédiée à la simulation thermique dynamique des bâtiments et de leurs systèmes énergétiques [183]. C'est cette bibliothèque qui est utilisée dans l'étude réalisée. Seule la modélisation de la cellule Ouest est présentée.

## <span id="page-125-0"></span>**3.2.1 Les hypothèses de modélisation**

### **3.2.1.1 Échanges radiatifs CLO extérieurs**

#### *Rayonnement solaire absorbé par les surfaces extérieures*

Tout d'abord, en ce qui concerne la caractérisation de l'environnement extérieur, pour caractériser les échanges radiatifs CLO extérieurs il est nécessaire de définir les différentes composantes du rayonnement solaire qui sont liées par la relation :

$$
H_{g,hor}(t) = H_{dif,hor}(t) + H_{dir,nor}(t) \cos(\theta_z(t))
$$
\n[3.2]

Avec :

 $H_{ahor}(t)$ : le rayonnement solaire global horizontal  $H_{diff,hor}(t)$ : le rayonnement solaire diffus horizontal  $H_{dir, nor}(t)$ : le rayonnement solaire direct normal  $\theta_z(t)$ : l'angle d'incidence zénithal

Le rayonnement solaire total absorbé par la surface extérieure  $i, \phi_{\mathit{cLO,ext}, i}(t)$  est défini par :

$$
\phi_{\text{CLO, ext},i}(t) = \alpha_{\text{ext},i} S_i \left( H_{\text{dir, ext},i}(t) + H_{\text{dif, ext},i}(t) \right) \tag{3.3}
$$

Avec :

 $\alpha_{ext,i}$ : l'absorptivité solaire hémisphérique de la surface extérieure *i*  $S_i$ : l'aire de la surface *i* 

 $H_{dir, ext, i}(t)$  : le rayonnement solaire direct arrivant sur la surface extérieure *i* :

$$
H_{dir, ext, i}(t) = \cos(\theta_{s, ext, i}(t)) H_{dir, nor}(t)
$$
\n[3.4]

Avec :

 $\theta_{s,ext,i}(t)$ : l'angle d'incidence du rayonnement solaire direct sur la surface extérieure *i* 

 $H_{dif,ext,i}(t)$ : le rayonnement solaire diffus arrivant sur la surface extérieure *i* :

$$
H_{dif,ext,i}(t) = H_{dif, sol,ext,i}(t) + H_{dif,ciel,ext,i}(t)
$$
\n
$$
[3.5]
$$

Avec :

 $H_{dif,sol,ext,i}(t)$ : le rayonnement solaire diffus atteignant la surface après réflexion par des surfaces environnantes. En faisant l'hypothèse que seul le sol peut refléter une partie du rayonnement solaire direct et que le rayonnement est isotrope, on a :

$$
H_{dif,sol,ext,i}(t) = \rho_s \left[ \frac{1 - \cos(\theta_i)}{2} \right] H_{g,hor}(t) \tag{3.6}
$$

Avec :

$$
\rho_s: l'alb\acute{e}do
$$

 $\theta_i$ : l'angle d'inclinaison de la surface extérieure i

 $H_{dif,ciel,ext,i}(t)$ : le rayonnement solaire diffus atteignant directement la surface *i*. En faisant l'hypothèse que le rayonnement solaire diffus est isotrope, on a :

$$
H_{dif,ciel,ext,i}(t) = \left[\frac{1 + \cos(\theta_i)}{2}\right] H_{dif,hor}(t)
$$
 [3.7]

#### *Le rayonnement solaire transmis par la fenêtre et prise en compte du masque solaire*

Il existe un masque solaire proche dû au retrait de la fenêtre par rapport au nu extérieur de la paroi. Pour en tenir compte, un facteur d'ombre  $f_{omb}$  doit être calculé. Nous supposons qu'il est égal à 1 pour la partie diffuse du rayonnement et qu'il est défini pour la partie direct par :

$$
f_{omb} = \frac{\tan^{-1}\left(\frac{a}{d+h}\right)}{\pi - \theta_i} \tag{3.8}
$$

Avec :

: l'avancée du masque

: le débord du masque

ℎ : la hauteur de la surface du vitrage

En se plaçant dans les mêmes hypothèses que pour les parois opaques, on suppose que le rayonnement solaire net transmis par le vitrage est défini par :

$$
\phi_{\text{CLO, ext},v}(t) = \tau_v S_v \left( H_{\text{dir, ext},v}(t) + H_{\text{dif, ext},v}(t) \right) \tag{3.9}
$$

Avec :

 $\tau_n$ : la transmissivité solaire hémisphérique du vitrage

 $S_v$ : l'aire de la surface du vitrage

 $H_{dir, ext, v}(t)$  : le rayonnement solaire direct arrivant sur le vitrage :

$$
H_{dir, ext, v}(t) = (1 - f_{omb}) \cos(\theta_{s, ext, v}(t)) H_{dir, nor}(t)
$$
\n[3.10]

Avec :

 $\theta_{s,ext,v}(t)$ : l'angle d'incidence du rayonnement solaire direct sur le vitrage

 $H_{dif,ext,v}(t)$  : le rayonnement solaire diffus arrivant sur le vitrage :

$$
H_{dif,ext,\nu}(t) = H_{dif,sol,ext,\nu}(t) + H_{dif,ciel,ext,\nu}(t)
$$
\n
$$
\tag{3.11}
$$

Avec :

 $H_{dif,sol,ext,v}(t)$ : le rayonnement solaire diffus atteignant le vitrage après réflexion par des surfaces environnantes. En faisant l'hypothèse que seul le sol

peut refléter une partie du rayonnement solaire direct et que le rayonnement est isotrope, on a :

$$
H_{dif,sol,ext,v}(t) = \rho_s \left[\frac{1-\cos(v)}{2}\right] H_{g,hor}(t) \tag{3.12}
$$

Avec :

 $\rho_s$  : l'albédo

 $v: l'$ angle d'inclinaison du vitrage

 $H_{dif,ciel,ext,\nu}(t)$ : le rayonnement solaire diffus atteignant directement le vitrage. En faisant l'hypothèse que le rayonnement solaire diffus est isotrope, on a :

$$
H_{dif,ciel,ext,v}(t) = \left[\frac{1 + \cos(\theta_v)}{2}\right] H_{dif,hor}(t)
$$
 [3.13]

#### **3.2.1.2 Les échanges radiatifs GLO extérieurs**

Pour modéliser les échanges GLO extérieurs avec le ciel et l'environnement, on suppose que la surface extérieure se comporte comme un corps gris et diffus et qu'elle n'échange avec le ciel et l'environnement qu'en fonction de son inclinaison et de son émissivité GLO. Enfin, le ciel et l'environnement sont supposés être des corps noirs isothermes. Ainsi, le flux radiatif net échangé entre la surface extérieure  $i$  et l'extérieur  $\phi_{_{GLO,\,ext,i}}(t)$  est calculé selon :

$$
\phi_{GLO,ext,i}(t) = S_i \sigma \varepsilon_{ext,i} F_{ciel,i} (T_{s,ext,i}{}^4(t) - T_{ciel}{}^4(t)) \n+ S_i \sigma \varepsilon_{ext,i} F_{env,i} (T_{s,ext,i}{}^4(t) - T_{ext}{}^4(t))
$$
\n[3.14]

Avec :

 $S_i$ : l'aire de la surface *i* 

: la constante de Stefan-Boltzman

 $\varepsilon_{ext,i}$ : l'émissivité totale hémisphérique extérieure de la surface *i* 

 $F_{ciel,i}$ : le facteur de forme surface-ciel associé à la surface *i*:

$$
F_{ciel,i} = \frac{\pi - \theta_i}{\pi} \tag{3.15}
$$

Avec :

 $\theta_i$ : l'angle d'inclinaison de la surface *i* par rapport à l'horizontale

 $F_{env,i}$ : le facteur de forme surface-environnement associé à la surface i pour lequel on a :

$$
F_{env,i} = 1 - F_{ciel,i} \tag{3.16}
$$

 $T_{s,ext,i}(t)$ : la température de surface extérieure de la surface i

 $T_{ciel}(t)$  : la température de ciel

 $T_{ext}(t)$  : la température de l'air extérieur en supposant que l'environnement est à la température de l'air extérieur

#### **3.2.1.3 Les échanges convectifs extérieurs**

Les échanges convectifs extérieurs entre la surface extérieure  $i$  et l'air sont représentés par la loi de Newton :

$$
\phi_{conv, ext, i}(t) = h_{conv, ext, i}(t) S_i \left( T_{s, ext, i}(t) - T_{ext}(t) \right) \tag{3.17}
$$

 $Avec \cdot$ 

 $h_{conv, ext, i}(t)$ : le coefficient d'échanges convectifs entre la paroi et l'air qu'on suppose modélisé par une corrélation de la forme :

$$
h_{conv, ext, i}(t) = a vn(t) + b
$$
 [3.18]

Avec :

 $v(t)$ : la vitesse du vent

 $a, b$  et  $n$ : coefficients de corrélations fournis par la littérature [184]. Dans le modèle utilisé les valeurs suivantes ont été choisies :

- $n = 1$
- $a = 3.06$  et  $b = 5.44$  lorsque la surface est dite « au vent » (angle d'incidence entre la normale à la paroi et la direction du vent est comprise entre -90° et +90°)
- $a = 0.34$  et  $b = 7.99$  lorsque la surface est dite « sous le vent » (les autres cas)

#### **3.2.1.4 Les échanges radiatifs CLO intérieurs**

On suppose que la totalité du rayonnement solaire est reçue par le plancher puis réfléchie vers les autres parois. Le rayonnement solaire absorbé par le plancher est calculé selon :

$$
\phi_{\text{CLO},\text{abs},\text{pl}}(t) = \alpha_{\text{pl}} \, \phi_{\text{CLO},\text{ext},\text{v}}(t) \tag{3.19}
$$

Avec :

 $\alpha_{nl}$ : l'absorptivité solaire hémisphérique du plancher

Le rayonnement solaire net réfléchi par le plancher est défini par (seule la première réflexion est prise en compte) :

$$
\phi_{cLO,ref,pl}(t) = (1 - \alpha_{pl})\phi_{cLO,ext, v}(t)
$$
\n[3.20]

Le rayonnement solaire absorbé ou retransmis vers l'extérieur (pour un vitrage) pour les surfaces autres que le plancher est caractérisé par :

$$
\varphi_{CLO, int, i}(t) = \phi_{CLO, ref, pl}(t) \frac{\alpha_{int, i} + \tau_{i}}{\sum_{k=1}^{N_{i}} S_{k}(\alpha_{int, k} + \tau_{k})}
$$
 [3.21]

Avec :

 $\alpha_{int,i}$ : l'absorptivité solaire hémisphérique de la surface intérieure *i*  $\tau_i$ : la transmissivité solaire hémisphérique du vitrage i

 $N_i$ : le nombre de surfaces autres que le plancher

### **3.2.1.5 Les échanges radiatifs GLO intérieurs**

Pour modéliser les échanges radiatifs GLO intérieurs, la cellule test peut être vue comme une cavité fermée, délimitée par  $N$  surfaces planes isothermes. On suppose que les surfaces opaques se comportent comme des corps gris et diffus dans l'infrarouge. De plus, l'air au sein de la cellule est considéré comme un milieu non participant (complètement transparent aux flux rayonnés par les surfaces). Dans ce cas, la méthode des radiosités peut être utilisée pour définir le flux radiatif net sur la surface i  $\phi_{GLO,int,i}(t)$  [185] :

$$
\phi_{GLO, int, i}(t) = S_i \sum_{j=1}^{N} F_{ij} (J_i(t) - J_j(t))
$$
\n[3.22]

Avec :

 $S_i$ : l'aire de la surface *i* 

 $F_{ij}$ : le facteur de forme entre les surfaces *i* et *j* qui correspond à la part du flux rayonné par la surface  $i$  qui va être intercepté par  $j$ :

$$
F_{i,j} = \frac{1}{S_i} \int\limits_{S_i} \int\limits_{S_j} \frac{\cos \theta_i \cos \theta_j}{\pi d_{i,j}^2} dS_i dS_j
$$
 [3.23]

Avec :

 $\theta_i$  et  $\theta_j$ : les angles entre les normales aux surfaces et la droite  $d_{i,j}$  $d_{i,j}$ : droite reliant les deux surfaces

 $J_i(t)$ : la radiosité de la surface i définie par :

$$
J_i(t) = M_i(t) + \rho_{int,i} E_i(t)
$$
 [3.24]

Avec :

 $\rho_{int,i}$ : la réflectivité totale hémisphérique de la surface intérieure *i*  $M_i(t)$  : l'émittance de la surface *i* définie par :

$$
M_i(t) = \sigma \, \varepsilon_{int,i} \, S_i T_{s,int,i}^4(t) \tag{3.25}
$$

Avec :

 : la constante de Stefan-Boltzman  $\varepsilon_{int,i}$ : l'émissivité totale hémisphérique de la surface intérieure *i*  $T_{s,int,i}(t)$  : la température de surface intérieure de la paroi *i* 

 $E_i(t)$ : l'éclairement de la paroi *i* définie comme la somme des radiosités provenant de toutes les autres parois, soit :

$$
E_i(t) = \frac{\sum_{j=1}^{N} F_{j,i} S_j J_j(t)}{S_i} = \sum_{j=1}^{N} F_{i,j} J_j(t)
$$
 [3.26]

### **3.2.1.6 Les échanges convectifs intérieurs**

Nous rappelons que les infiltrations et le renouvellement d'air des cellules sont considérés nuls (cf.  $\S 3.1.2$ ). Les échanges convectifs intérieurs entre la surface intérieure *i* et l'air sont représentés par la loi de Newton :

$$
\phi_{conv, int, i}(t) = h_{conv, int, i} S_i \left( T_{s, int, i}(t) - T_{air, int}(t) \right) \tag{3.27}
$$

Avec :

 $h_{conv, int, i}$ : le coefficient d'échanges convectifs entre la paroi et l'air qu'on suppose constant  $(h_{conv, int, i} = 4.27 W/(m^2.K)$  pour les parois opaques verticales,  $h_{conv, int, i} = 6.58 W/(m^2.K)$  pour les parois opaques horizontales,  $h_{conv, int, i} =$ 3,16  $W/(m^2, K)$  pour le vitrage)

 $T_{air, int}$ : la température de l'air intérieur

Par ailleurs, un flux convectif induit par la CTA présente dans la cellule est représentée par une capacité massique pour son inertie. Les échanges convectifs intérieurs entre la surface d'échange de la CTA et l'air sont représentés par la loi de Newton :

$$
\phi_{conv, CTA}(t) = h_{conv, CTA} S_{CTA} \left( T_{s, CTA}(t) - T_{air, int}(t) \right)
$$
  
=  $G_{CTA} \left( T_{s, CTA}(t) - T_{air, int}(t) \right)$  [3.28]

Avec :

 $h_{conv, CTA}$ : le coefficient d'échanges convectifs entre la CTA et l'air qu'on suppose constant

 $S_{CTA}$ : la surface d'échange de la CTA

 $T_{s,CTA}(t)$  : la température de surface de la CTA

 $G_{CTA}$ : la conductance de la CTA définie par :  $G_{CTA} = h_{conv,CTA} S_{CTA}$ . Elle a une valeur de 150 W/K

#### **3.2.1.7 Les échanges par conduction dans les parois opaques**

Pour modéliser les échanges par conduction au sein des parois opaques, les matériaux sont supposés avoir des propriétés thermiques (capacité et conductivité thermiques) constantes et indépendantes de la température. De plus, les parois multicouches ont des contacts thermiques parfaits entre deux couches et les matériaux sont considérés comme des milieux continus homogènes et isotropes. Enfin, les transferts sont supposés monodimensionnels, dans la direction de la normale aux parois. Les transferts par conduction au sein des parois sont décrits par la loi de Fourier qui s'écrit avec ces hypothèses :

$$
\rho_j c_j \frac{\partial T(x,t)}{\partial t} = \lambda_j \frac{\partial^2 T(x,t)}{\partial x^2}
$$
 [3.29]

Avec :

 $\rho_j$  : la masse volumique du matériau  $j$ 

 $c_j$ : la capacité thermique massique du matériau j

 $\lambda_j$ : la conductivité thermique du matériau j

 $T(x, t)$ : la température du point x au temps t au sein de la paroi

Des conditions aux limites d'égalité de température et de flux sont imposées à l'interface  $\Gamma_{jk}$ entre deux couches de matériaux  $j$  et  $k$ :

$$
T_j(x,t) = T_k(x,t) \qquad x \in \Gamma_{jk} \tag{3.30}
$$

$$
\lambda_j \left. \frac{\partial T_j(x, t)}{\partial x} \right|_{x \in \Gamma_{jk}} = \left. \lambda_k \left. \frac{\partial T_k(x, t)}{\partial x} \right|_{x \in \Gamma_{jk}} \right] \tag{3.31}
$$

Des conditions aux limites sur les surfaces extérieures de la paroi de largeur  $l$  sont également imposées :

$$
\pm \lambda_j \frac{\partial T_j(x,t)}{\partial x} = \varphi_{CLO}(t) + \varphi_{GLO}(t) + \varphi_{conv}(t)
$$
\n
$$
= \varphi_{CLO}(t) + \varphi_{GLO}(t) + \varphi_{conv}(t)
$$
\n[3.32]

Avec :

 $\varphi_{cL0}(t)$ : la densité de flux solaire absorbée défini par :  $\varphi_{cL0,ext,i}(t)/S_i$  à l'extérieur et  $\varphi_{\mathit{cLO}, \; int, i}(t)$  à l'intérieur  $\varphi_{GLO}(t)$ : la densité de flux radiatif GLO défini par :  $-\varphi_{GLO,ext,i}(t)/S_i$  à l'extérieur et –  $\phi_{GLO, int, i}(t) / S_i$  à l'intérieur  $\varphi_{conv}(t)$ : la densité de flux convectif défini par :  $-\varphi_{conv, ext, i}(t)/S_i$  à l'extérieur et  $-\phi_{conv, int, i}(t)/S_i$  à l'intérieur

Dans le cas du plancher, un élément doit être ajouté. En effet, l'ensemble des ponts thermiques de la cellule sont modélisés par une conductance unique entre le nœud d'air intérieur et le milieu de la dalle de plancher car on considère que la majorité des défauts sont situés à cet endroit avec la liaison entre la paroi test et le plancher ainsi que la fixation de la CTA. Ainsi, on a :

$$
\phi_{Pth}(t) = G_{Pth} \left( T_{m,pl}(t) - T_{air, int}(t) \right) \tag{3.33}
$$

Avec :

 $G_{Pth}$ : la conductance du pont thermique. Sa valeur de 5 W/K a été obtenue par recalage du résidu.

 $T_{mnl}(t)$ : la température au milieu du plancher

#### **3.2.2 Modèle de la cellule Ouest sur Dymola**

<span id="page-131-0"></span>Après discrétisation spatiale linéaire des équations aux dérivées partielles, les équations décrivant le comportement thermique de la cellule test monozone peuvent être mises sous la forme matricielle de type :

<span id="page-131-1"></span>
$$
\dot{T}(t) = A(\theta)T(t) + B(\theta)U(t)
$$
  
\n
$$
Y(t) = J(\theta)T(t) + G(\theta)U(t)
$$
\n[3.34]

Avec :

 $T(t)$ : le vecteur d'état  $U(t)$ : le vecteur des entrées  $Y(t)$ : le vecteur des sorties

 $A(\theta)$ : la matrice d'état  $B(\theta)$ : la matrice des entrées  $I(\theta)$ : la matrice des sorties  $G(\theta)$ : la matrice de gain direct

La première équation de [\[3.34\]](#page-131-1) est l'équation d'état qui décrit l'évolution des températures contenues dans le vecteur  $T(t)$ . La seconde équation est l'équation des sorties qui permet le calcul des sorties regroupées dans le vecteur  $Y(t)$ .

Dans le modèle que nous avons étudié, les sollicitations mesurées contenues dans le vecteur  $U(t)$  sont de différents types. Nous avons d'une part les sollicitations liées à l'environnement extérieur avec :

- La température de l'air extérieur  $T_{ext}(t)$
- La température de ciel  $T_{ciel}(t)$
- La vitesse du vent  $v(t)$
- Le rayonnement solaire global horizontal  $H_{a,hor}(t)$
- Le rayonnement solaire diffus horizontal  $H_{diff,hor}(t)$

D'autre part, chaque paroi (paroi test, plafond ou sur garde thermique) est reliée à une condition limite. Cette condition limite est une température qui fait partie du vecteur  $U(t)$  et elle peut être de quatre types :

- Une température d'air à l'extérieur de la cellule
- Une température de surface à l'extérieur de la cellule
- Une température en milieu de paroi
- Une température de surface à l'intérieur de la cellule

Selon le type de température choisi, la condition limite est reliée soit à la surface de la paroi ou au nœud d'air proche de la paroi. Ces conditions limites sont reliées au fichier des données mesurées au sein de la plateforme expérimentale.

Enfin, la dernière sollicitation contenue dans le vecteur  $U(t)$  est la puissance totale injectée au niveau de la CTA, incluant la puissance de ventilation et la puissance de chauffage ou de refroidissement.

Les paramètres du modèle sont nombreux (plus de 200). Nous n'allons pas tous les lister mais les paramètres les plus influents sur la sortie du modèle le seront lors du processus de validation. Cependant, nous pouvons les classer selon les différentes catégories suivantes :

- Les paramètres géométriques : épaisseurs des matériaux, volume de la cellule, dimensions du masque solaire proche, surfaces, orientations et inclinaisons des parois.
- Les caractéristiques thermophysiques des matériaux constituants les parois : conductivité, masse volumique et capacité thermique massique.
- Les paramètres optiques : absorptivité et émissivité solaires des parois opaques, transmissivité, réflectivité et absorptivité solaires du double vitrage, albédo de l'environnement.
- Les paramètres convectifs : les coefficients de corrélations associés aux coefficients d'échanges convectifs extérieurs, les coefficients d'échanges convectifs intérieurs.
- Les caractéristiques de la CTA : inertie et coefficient d'échanges convectifs associé au brassage d'air.
- La conductance du pont thermique.
- La température d'initialisation de la cellule.

Enfin, une seule sortie est contenue dans le vecteur  $Y(t)$ . Pour les cas tests présentés dans les sections [3.3](#page-133-0) et [3.4,](#page-154-0) il s'agit de la température opérative. Le cas test de la section [3.5](#page-171-0) traite la température d'air.

La température opérative est définie comme une moyenne pondérée entre la température de l'air  $T_{air}(t)$  et la température radiative moyenne  $T_{rm}(t)$  à l'intérieur de la cellule. Dans le cas où la vitesse d'air est faible (<  $0, 2, m, s^{-1}$ ) et la différence entre ces deux températures inférieure à 4 °C, on peut écrire :

<span id="page-133-1"></span>
$$
T_{op}(t) = \frac{T_{air}(t) + T_{rm}(t)}{2}
$$
 [3.35]

Les vitesses d'air mesurées au sein de la cellule avec plusieurs niveaux de fonctionnement de la CTA, ainsi que les mesures des températures d'air et radiative moyenne (cf. [§3.3.1\)](#page-133-2) confirment que nous sommes dans ces conditions.

Ces températures sont obtenues directement dans le modèle considérant les équations données dans la section [3.2.1.](#page-125-0) Au niveau des mesures, la température d'air est disponible à trois hauteurs différentes au sein de la cellule et moyennée. La température radiative moyenne est calculée à partir de la température mesurée de globe noir (diamètre de 15 cm et émissivité de 0,95) selon :

$$
T_{rm}(t) = \sqrt[4]{(T_G(t) + 273)^4 + 2{,}5.10^8 \, v_{air}^{0.6}(t)(T_G(t) - T_{air}(t))} - 273 \tag{3.36}
$$

Avec :

 $T<sub>G</sub>(t)$ : la température de globe noir  $v_{air}(t)$ : la vitesse de l'air au niveau du globe noir

## <span id="page-133-0"></span>**3.3 Validation expérimentale du modèle sur la séquence entière**

### **3.3.1. Séquence étudiée et données expérimentales**

<span id="page-133-2"></span>L'expérience menée se déroule sur une durée de 4 mois entre le 27 janvier 2012 et le 29 mai 2012 en considérant la cellule test RDC\_OUEST, cellule vitrée entièrement sous coursive située au rez-de-chaussée et orientée à l'ouest [\(Figure](#page-134-0) 32). La [Table](#page-134-1) 9 présente les six étapes de cette séquence. L'expérience a pour objectif d'observer le comportement de la cellule et du modèle avec différentes configurations pour la CTA :

- En évolution libre avec uniquement la ventilation pour le brassage
- En mode chauffage avec utilisation de la résistance électrique en plus du ventilateur
- En refroidissement avec utilisation de la batterie froide en plus du ventilateur.

De plus, l'utilisation de cette séquence permet de voir la sensibilité de la cellule aux apports solaires qui se font à travers le vitrage. La température de la garde thermique a également été variée. Lorsque les températures de la garde et de la cellule sont identiques, les échanges au travers de la paroi test principalement peuvent être observés. Lorsqu'il existe un gradient de température entre la garde et la cellule, différentes singularités peuvent être étudiées comme le pont thermique au niveau du plancher, la stratification de l'air ou encore l'isolation de la porte.

Ainsi, la première période permet de réaliser l'initialisation et d'observer les échanges au niveau de la paroi test avec un faible ensoleillement. La deuxième période favorise les échanges de la cellule avec la paroi test et la zone de garde thermique. La troisième période a comme intérêt d'étudier les échanges de la cellule avec la paroi test et la garde thermique, où la température est variée au cours de la période. Lors de la quatrième période, on peut

également examiner les échanges de la cellule avec la garde thermique en faisant varier sa température, mais ce sont surtout les échanges au niveau de la paroi test qui sont observables car la cellule est en évolution libre. De même, la cinquième période concerne principalement les échanges au niveau de la paroi test. La sixième période met en valeur des dynamiques importantes liées à l'importante puissance de chauffage imposée. Dans ce cas, les échanges de la cellule avec la garde thermique et la paroi test peuvent être suivis.

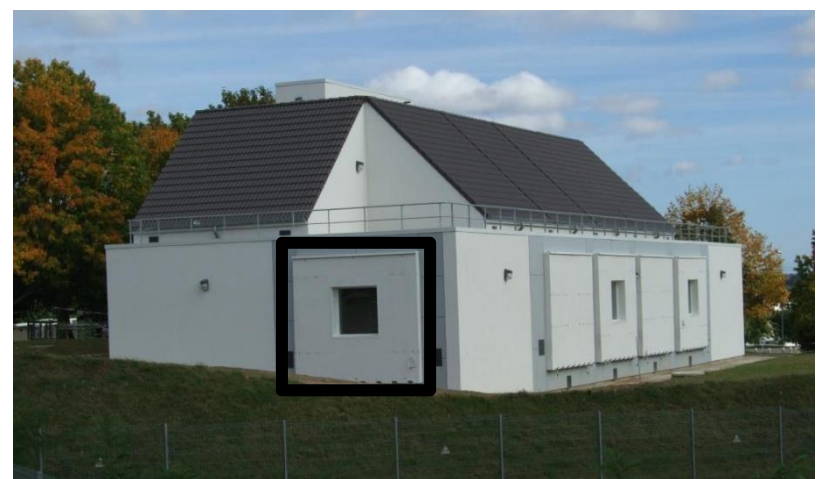

*Figure 32 : Cellule RDC\_OUEST de la plateforme expérimentale BESTLab*

<span id="page-134-0"></span>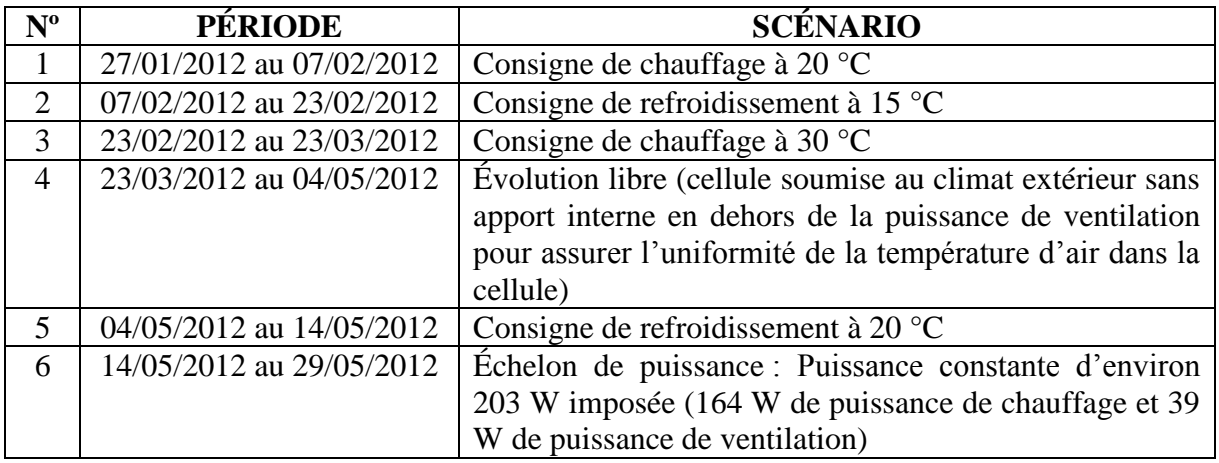

*Table 9 : Scénario expérimental - Cas test 1*

<span id="page-134-1"></span>Les mesures réalisées dans la cellule test pendant cette séquence sont présentées sur les [Figure](#page-135-0) 33 à [Figure 40.](#page-139-0) Sur la [Figure](#page-135-0) 33, nous observons que les rayonnements solaires globaux et diffus horizontaux augmentent progressivement au cours de la séquence expérimentale. Par ailleurs, ils sont à l'origine de certains pics observés sur la [Figure](#page-136-0) 34 lors des périodes de consigne de température. La [Figure](#page-136-0) 34 présente la température opérative mesurée dans la cellule test avec la température d'air extérieure sur les différentes périodes décrites dans la [Table](#page-134-1) 9. Nous pouvons voir que la cellule présente de fortes amplitudes en température, pouvant aller jusqu'à 10 °C par jour pour les périodes 4 et 6. Ces variations sont notamment liées aux apports solaires au travers du vitrage. De plus, la température extérieure est presque tout le temps inférieure à la température opérative intérieure, sauf pendant la période de refroidissement à 20 °C. Sur la [Figure](#page-136-1) 35, nous observons les températures des gardes thermiques. La température de l'air est égale dans les gardes thermiques à droite, à gauche et au fond. Elle est de 15 °C entre le 9 mars 2012 et le 5 avril 2012 et de 20 °C, le reste du temps. La température de l'air du vide sanitaire est inférieure au reste de la garde et varie entre 12 et 19 °C selon les périodes de la séquence. Il n'y a pas de garde thermique au-

dessus de la cellule, mais la coursive dont la température est égale à la température de l'air extérieur. En ce qui concerne la puissance imposée dans la cellule, celle-ci est utilisée pour assurer le refroidissement ou le chauffage, mais il faut également prendre en compte l'énergie dissipée par le ventilateur qui a pour but de maintenir une température homogène dans la cellule. Sur la [Figure](#page-137-0) 36, nous observons que les variations de la puissance sont plus importantes en refroidissant qu'en chauffant la cellule à une consigne de température constante. La puissance atteint une valeur maximale de 1200 W au début de la période de chauffage avec une température régulée de 30 °C. Lors de la période d'évolution libre, la puissance n'est pas nulle, mais elle a une valeur proche de 40 W car il y a encore l'énergie dissipée par le ventilateur pour assurer l'uniformité de la température d'air dans la cellule test.

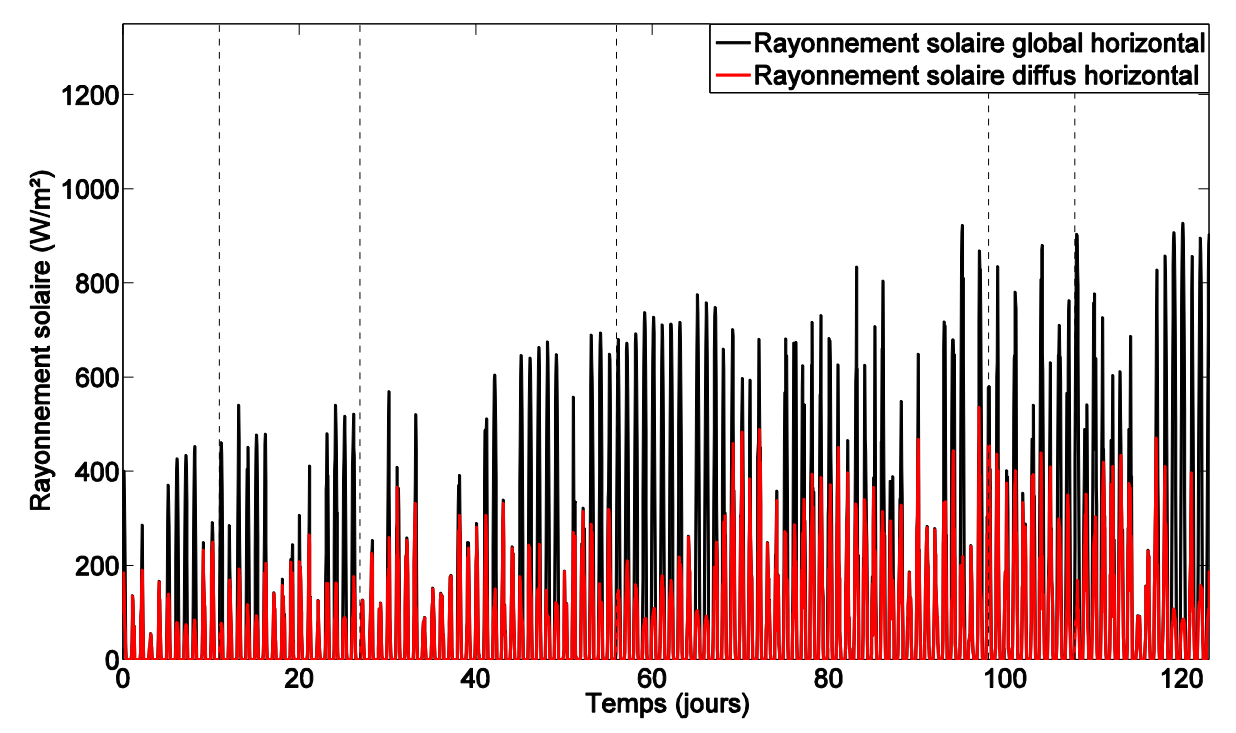

<span id="page-135-0"></span>*Figure 33 : Rayonnement solaire mesuré - Cas test 1*

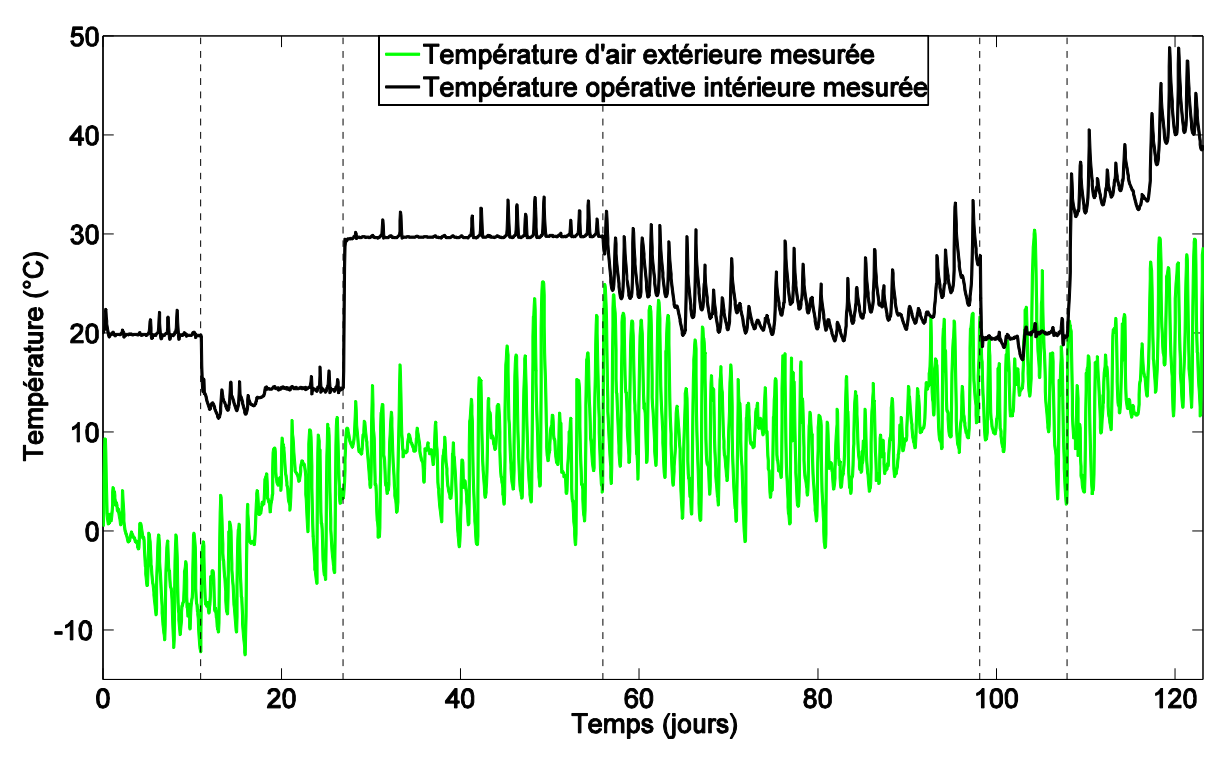

*Figure 34 : Température d'air extérieure et température opérative intérieure mesurées - Cas test 1*

<span id="page-136-0"></span>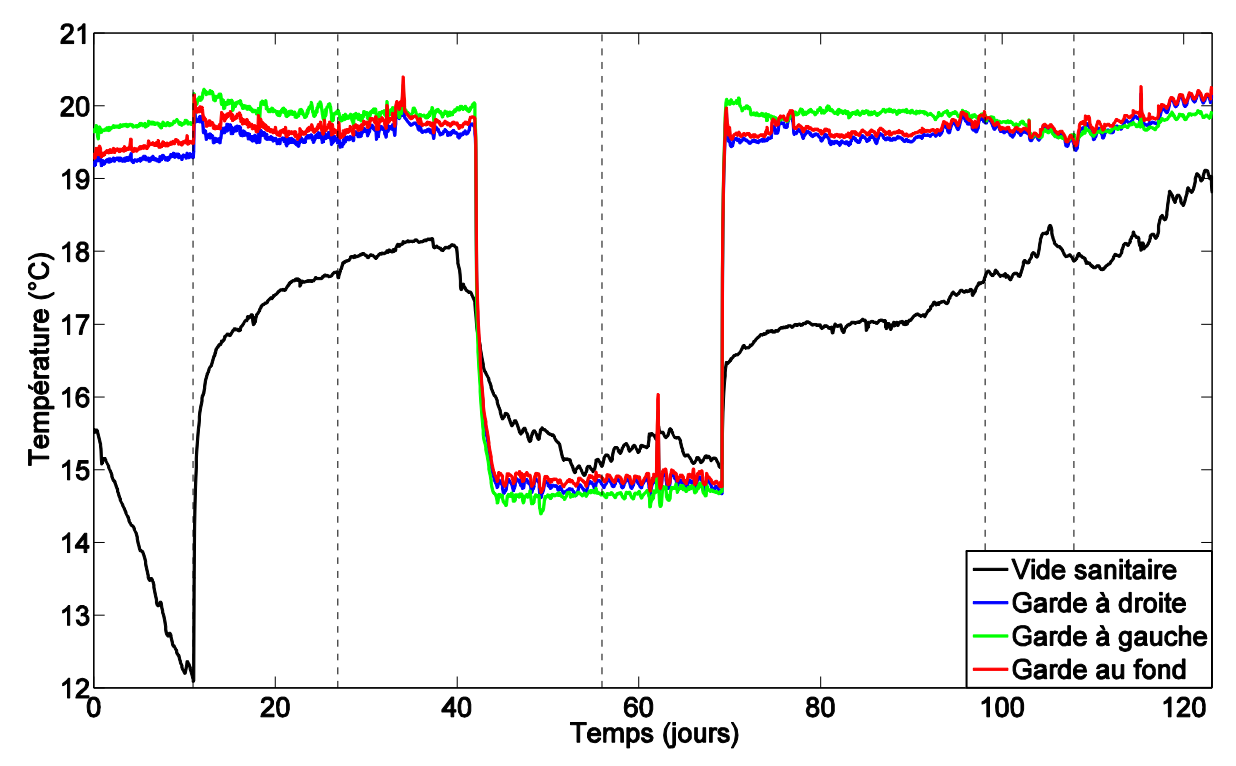

<span id="page-136-1"></span>*Figure 35 : Températures d'air mesurées dans la garde - Cas test 1*

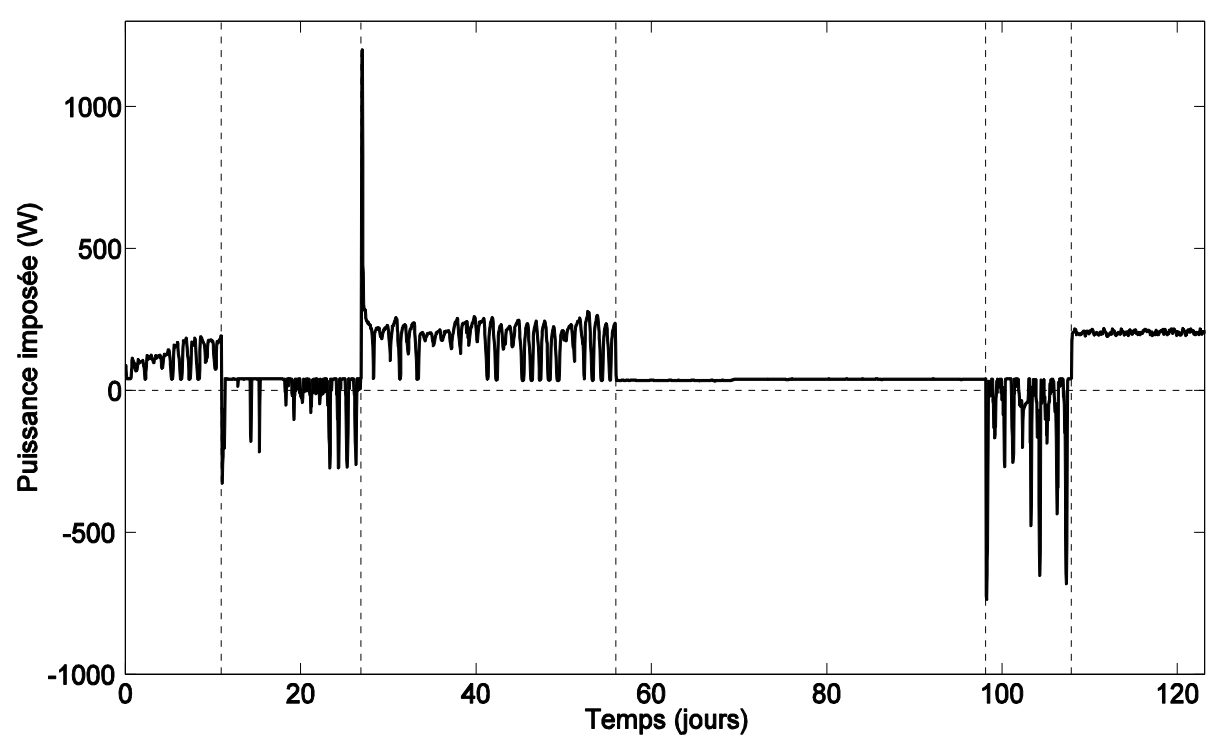

*Figure 36 : Puissance imposée mesurée - Cas test 1*

<span id="page-137-0"></span>Après avoir présenté les différentes sollicitations, nous nous intéressons aux mesures de la température au sein de la cellule. Dans ce cas test, nous étudions la température opérative, calculée à partir de la température d'air moyenne et de la température radiative moyenne (cf. [§3.2.2\)](#page-131-0). Les [Figure](#page-138-0) 37 et [Figure 38](#page-138-1) rassemblent ces trois températures et nous observons que la plupart du temps, les températures d'air et radiative sont proches même si la température d'air est légèrement supérieure à la température radiative. La tendance est inversée pour les maximums où la température radiative est toujours supérieure à la température de l'air et les différences peuvent être beaucoup plus importantes. Cette différence a une valeur moyenne sur toute la séquence de 0,09 °C et elle peut atteindre 2,95 °C pour les pics. Par ailleurs, on note que les écarts moyens sont plus importants lors des consignes de chauffage ou des échelons de puissance et que les écarts au niveau des pics sont plus importants lors de la période d'évolution libre.

La température d'air moyenne est obtenue à partir d'une moyenne calculée entre trois températures d'air mesurées à des hauteurs différentes dans la cellule :  $h = 0.5 m$ ,  $h =$  $1.5 \text{ m}$  et  $h = 2.5 \text{ m}$ . Les différentes températures d'air mesurées dans la cellule sont représentées sur les [Figure 39](#page-139-1) et [Figure 40.](#page-139-0) Il existe donc une stratification de la température d'air dans la cellule test même si un ventilateur est utilisé pour avoir une uniformité de la température. Les écarts entre la température en bas de la cellule et les autres hauteurs sont les plus importants et la température en bas la plus basse. L'écart moyen entre ces hauteurs est de 0,20 °C entre la température d'air en haut et celle en bas de cellule, de 0,11 °C entre les températures basses et au milieu et de 0,09 °C entre les températures en haut et au milieu de la cellule. Les valeurs maximales des écarts sont de 4,41 °C dans la première différence, de 2,90 °C pour la deuxième et de 1,53 °C pour la troisième. Elles apparaissent toutes au niveau du passage de la consigne de refroidissement à 15 °C à la consigne de chauffage à 30 °C, mais elles réduisent rapidement une fois la période de transition terminée. Ces écarts sont logiques car un écart de température de 15 °C est demandé et il est donc normal que la température soit plus élevée au niveau des sorties d'air situées en haut de la cellule. Même si les valeurs moyennes sont plutôt faibles, elles ne concernent que trois mesures de la température d'air sur

un même axe dans la cellule test. Néanmoins, trois points de mesure ne suffisent pas à caractériser l'ensemble du volume de la cellule.

Comme il n'est pas possible de mesurer la température d'air en chaque point de la cellule test et qu'il existe des différences entre la température radiative et la température d'air, nous allons considérer une incertitude sur la température opérative mesurée de 0,5 °C.

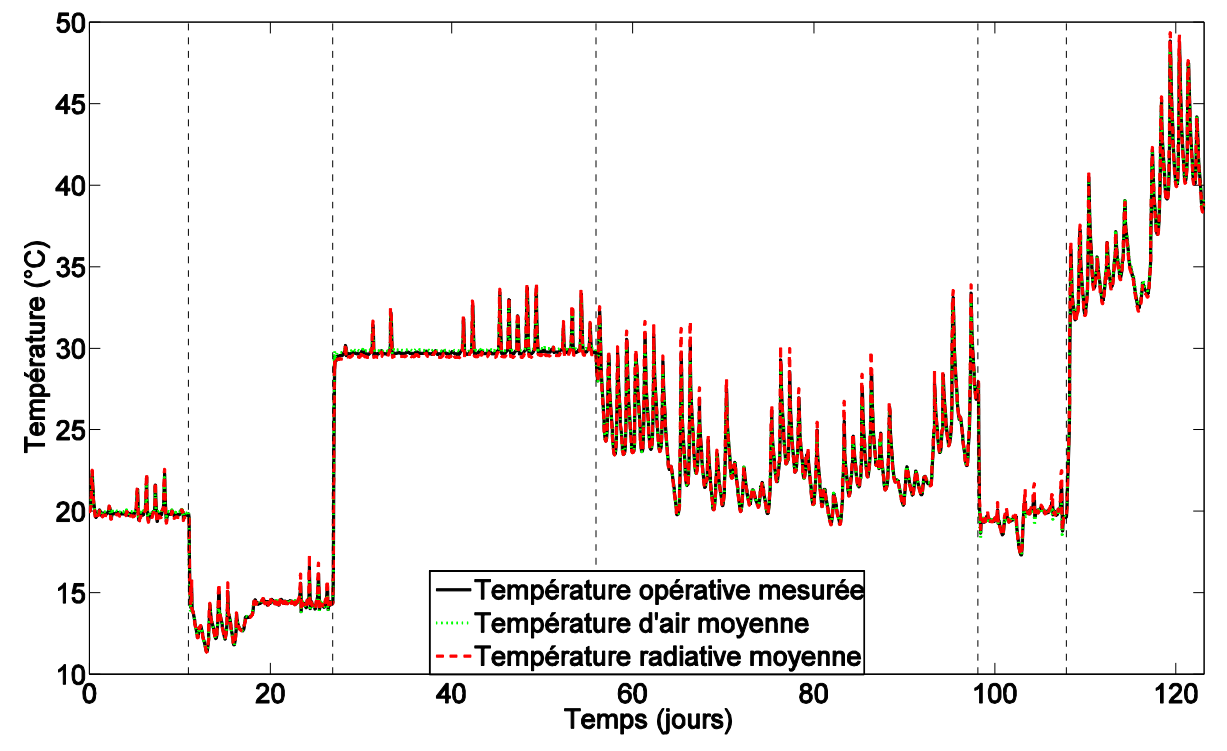

*Figure 37 : Températures d'air, radiative moyenne et opérative mesurées dans la cellule - Cas test 1*

<span id="page-138-0"></span>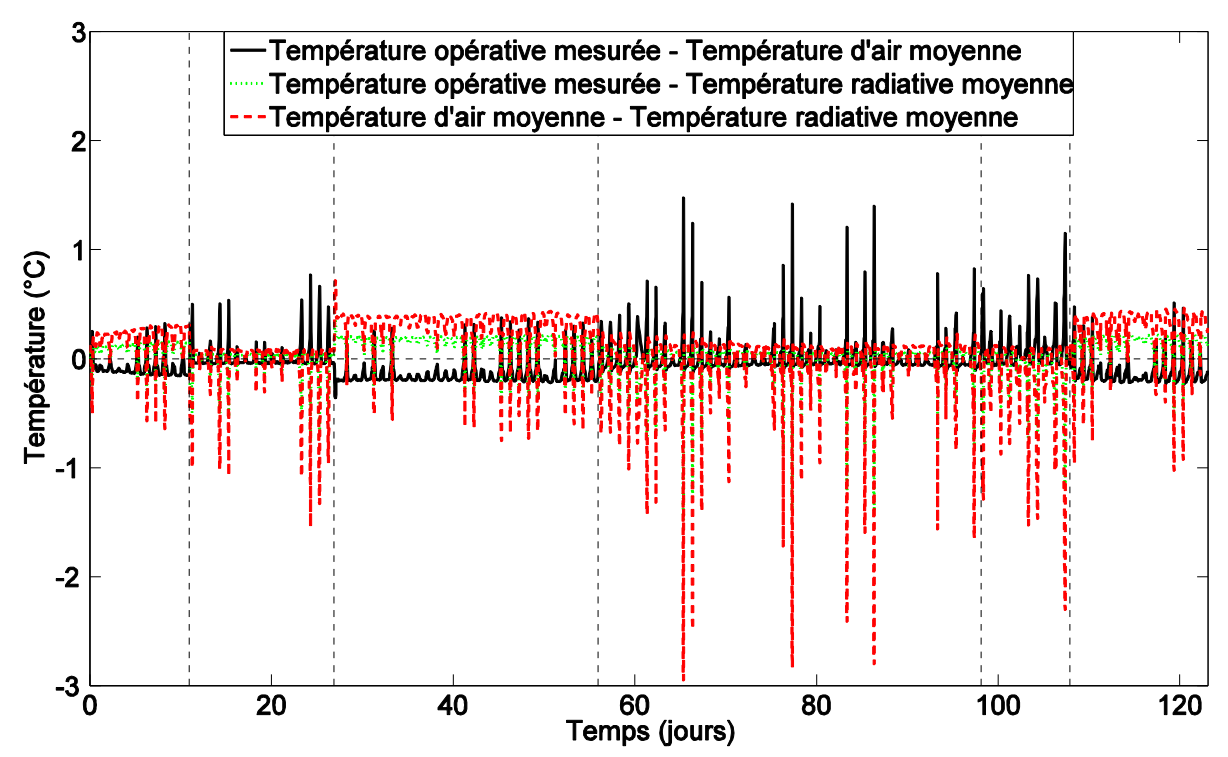

<span id="page-138-1"></span>*Figure 38 : Différences entre les températures d'air, radiative moyenne et opérative mesurées dans la cellule - Cas test 1*

<span id="page-139-1"></span>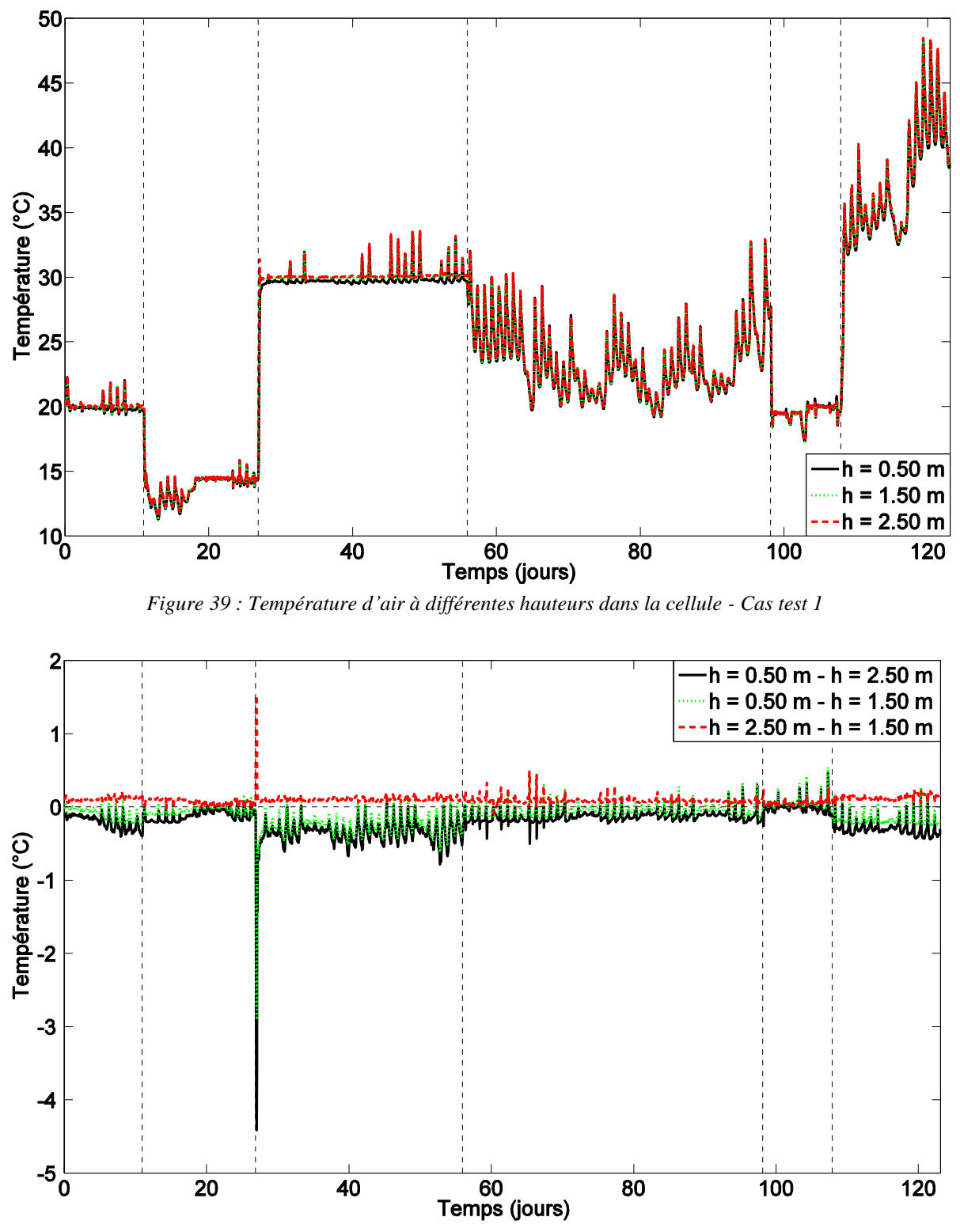

<span id="page-139-0"></span>*Figure 40 : Différences entre les températures d'air à différentes hauteurs dans la cellule - Cas test 1*

Ces données expérimentales nous semblent être de bonne qualité et suffisamment complètes pour pouvoir poursuivre l'étude, d'autant plus que nous avons une bonne connaissance du bâtiment et que le modèle nous semble adapté.

#### **3.3.2 Première comparaison entre les mesures et les simulations**

La [Figure 41](#page-141-0) présente une comparaison entre les températures opératives mesurées  $T_{on,m}(t)$ et simulées  $T_{op,s}(t)$  avec les résidus :  $r_i = r(t) = T_{op,m}(t) - T_{op,s}(t)$ . Cette séquence étant longue, nous avons utilisé un pas de temps d'une heure. Nous verrons dans la section [3.4](#page-154-0) l'influence du pas de temps considéré. Les éléments statistiques suivants sont calculés sur les résidus et résumés dans la [Table 10](#page-141-1) :

La movenne :

$$
r_m = \frac{1}{n} \sum_{i=1}^n r_i
$$
 [3.37]

La moyenne des valeurs absolues :

$$
r_{|m|} = \frac{1}{n} \sum_{i=1}^{n} |r_i| \tag{3.38}
$$

Le minimum  $:$ 

$$
r_{min} = min(r_i) \tag{3.39}
$$

$$
r_{max} = max(r_i)
$$
 [3.40]

L'écart type : 
$$
r_{std} = \sqrt{\frac{1}{n-1} \sum_{i=1}^{n} (r_i - r_m)^2}
$$
 [3.41]

Les résidus sont la plupart du temps négatifs pendant les périodes de chauffage et d'échelon de puissance. Ainsi, le modèle tend à surestimer la température opérative intérieure sur ces périodes. Au contraire, les résidus étant la plupart du temps positifs sur les périodes de refroidissement et d'évolution libre, le modèle a dans ce cas tendance à sous-estimer la température opérative intérieure. La première période de refroidissement a la moyenne  $r_m$  la plus basse et la moyenne des valeurs absolues  $r_{|m|}$  la deuxième plus basse. D'autre part, la période d'évolution libre a la deuxième moyenne la plus basse, le plus faible écart type  $r_{std}$  et la moyenne des valeurs absolues la plus basse. Ainsi, cette période est la mieux reproduite. En revanche, la période d'échelon de puissance a la moyenne et la moyenne des valeurs absolues les plus élevées. Cette période est donc la plus mal reproduite sur le plan statique. La deuxième période de refroidissement a l'écart type le plus élevé et elle est donc la période la plus mal représentée sur le plan dynamique. C'est aussi au cours de cette période que la différence entre les valeurs mesurées et celles calculées atteint une valeur de 5 °C. Sur l'ensemble de la séquence, le résidu a une valeur moyenne de -0,34 °C et un écart type de 1,10 °C. Ainsi, même si le modèle semble représenter relativement bien le comportement de la cellule, les résidus atteignent des valeurs élevées durant certaines périodes spécifiques, comme la période de refroidissement à 20 °C. Comme il reste des différences entre les mesures et les simulations, le modèle ne peut être validé et il est nécessaire de poursuivre le processus de validation expérimentale.

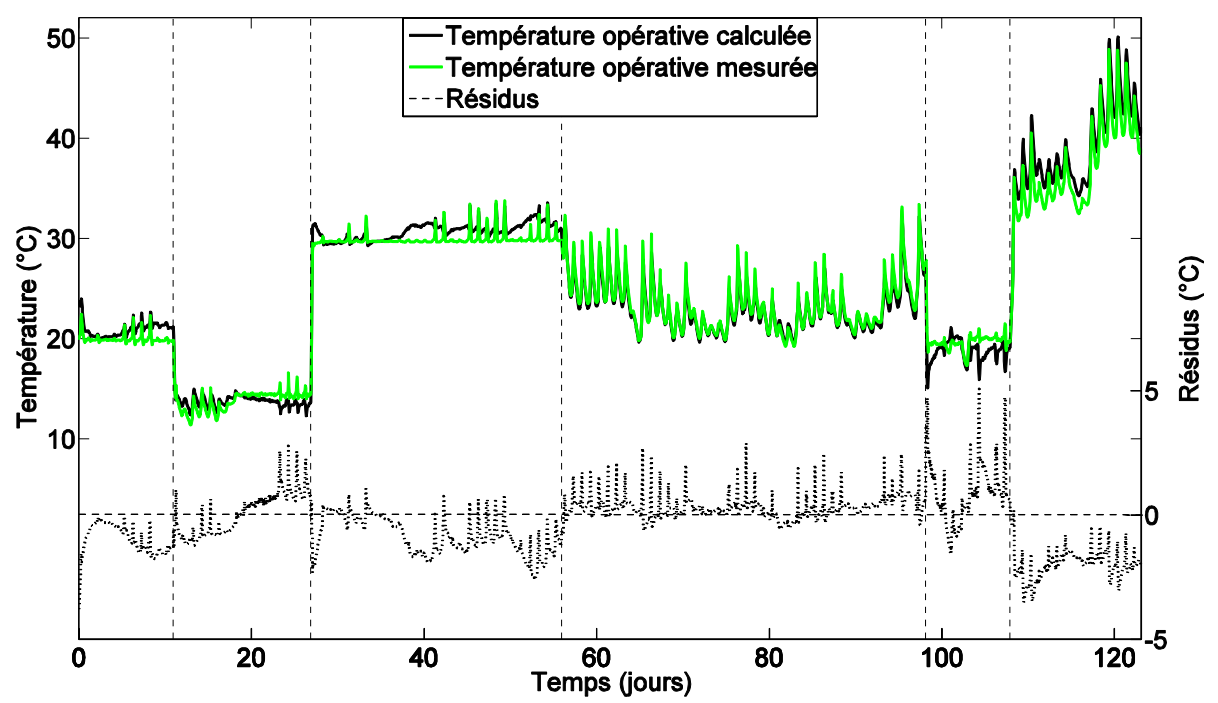

*Figure 41 : Température opérative mesurée et calculée avec les résidus - Cas test 1*

<span id="page-141-0"></span>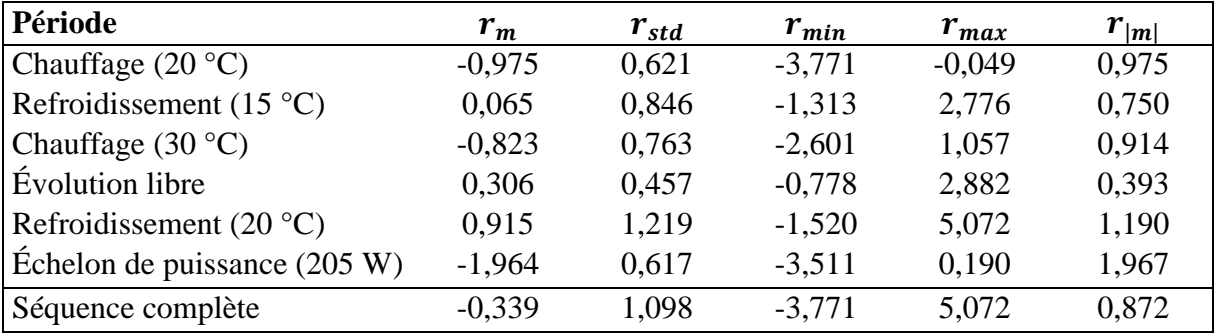

*Table 10 : Étude statistique des résidus - Cas test 1*

# <span id="page-141-1"></span>**3.3.3 Sélection des paramètres significatifs**

### **3.3.3.1 Paramètres étudiés**

La majorité des paramètres d'entrée a été considérée, soit 210 paramètres comprenant :

- Les données dimensionnelles : surfaces des parois, épaisseurs des matériaux, volume de la cellule, dimensions du masque solaire proche.
- Les données optiques : absorptivité et émissivité solaires des parois opaques, transmissivité et absorptivité solaires du double vitrage, albédo de l'environnement.
- Les caractéristiques thermophysiques des matériaux constituant les parois : conductivité, masse volumique et capacité thermique massique.
- Les paramètres convectifs : les coefficients de corrélations associés aux coefficients d'échanges convectifs extérieurs, les coefficients d'échanges convectifs intérieurs.
- Les caractéristiques de la CTA : inertie et coefficient d'échanges convectifs associé au brassage d'air.
- La conductance du pont thermique.

La température d'initialisation de la cellule.

#### **3.3.3.2 Résultats**

L'analyse de sensibilité locale a été menée sur la température opérative calculée avec le modèle. Nous avons fait varier un seul paramètre à la fois de 5 % de sa valeur nominale (pour la température d'initialisation de la cellule, nous avons considéré la température en degrés Celsius et non en Kelvin). Les indices de sensibilité réduits qui ont la même unité que la sortie du modèle ont été calculés de la façon suivante :

$$
S_i^*(t) = X_{i_0} \frac{\partial T(t)}{\partial X_i} \bigg|_{X = X_0}
$$
 [3.42]

Pour classer les paramètres d'entrée en fonction de leur influence sur la sortie du modèle et pour ne pas éliminer les paramètres qui ont une moyenne faible, mais une grande variabilité, nous avons décidé de classer les paramètres par ordre d'importance selon leur distance  $S_{i,d}^*$ , fonction de la moyenne  $S_{i,m}^*$  et de l'écart type  $S_{i,std}^*$  des indices  $S_i^*(t)$  et calculée sur l'ensemble de la période :

$$
S_{i,d}^* = \sqrt{S_{i,m}^*^2 + S_{i,std}^*^2}
$$
 [3.43]

Afin de conserver un nombre réduit de paramètres, seuls les paramètres avec une distance supérieure à 0,5 °C pendant la séquence sont gardés. Nous obtenons ainsi 23 paramètres qui sont répertoriés dans la [Table 11,](#page-143-0) classés selon leur distance.

La [Figure 42](#page-143-1) montre l'évolution temporelle des indices de sensibilité réduits des 7 paramètres les plus influents. Nous pouvons voir les différences de comportements avec des paramètres influents en moyenne et d'autres avec des influences locales. Nous avons observé que la conductance de pont thermique (le paramètre le plus important) est encore plus influente quand la cellule test est chauffée, tout comme l'épaisseur de polystyrène expansé dans la paroi test. La surface du vitrage, les coefficients de transmission direct et diffus du vitrage deviennent progressivement plus influents au fur et à mesure que nous avançons dans la séquence. Ce comportement est lié au rayonnement solaire devenant de plus en plus important. En ce qui concerne la température d'initialisation de la cellule, on observe que son influence est très importante en début de séquence, puis elle diminue au fil du temps. En particulier, son indice de sensibilité réduit reste supérieur au seuil de 0,5 °C pendant trois périodes. Par ailleurs, dans l'ensemble, les paramètres ont des évolutions temporelles qui suivent les cycles journaliers.

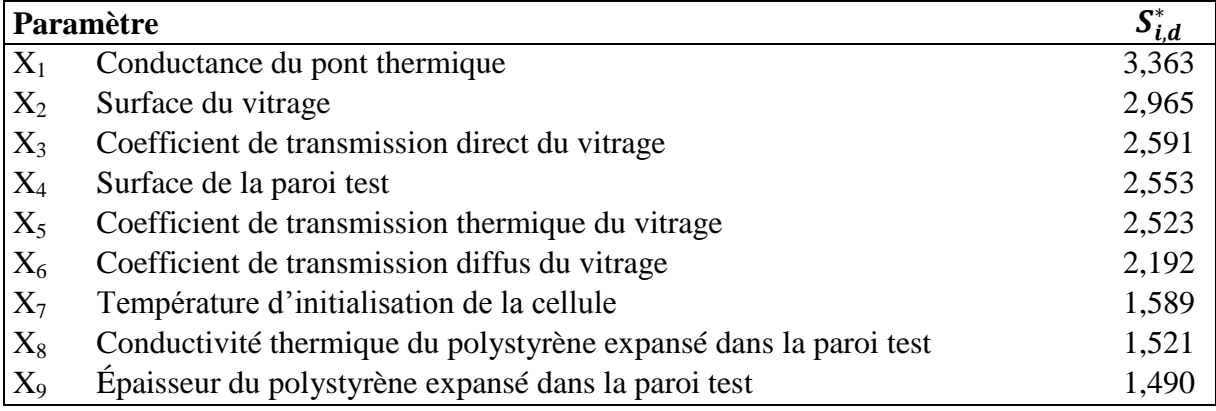

| $X_{10}$ | Surface du plancher                                                         | 1,339 |
|----------|-----------------------------------------------------------------------------|-------|
| $X_{11}$ | Débord de l'encadrement de la fenêtre                                       | 1,206 |
| $X_{12}$ | Surface des murs latéraux                                                   | 1,191 |
| $X_{13}$ | Albédo                                                                      | 1,043 |
| $X_{14}$ | Surface du plafond sous coursive                                            | 0,920 |
| $X_{15}$ | Coefficient d'absorption dans le visible des parois opaques extérieures     | 0,840 |
| $X_{16}$ | Conductivité thermique de la mousse de polystyrène extrudé dans le plancher | 0,815 |
| $X_{17}$ | Épaisseur de la mousse de polystyrène extrudé dans le plancher              | 0,794 |
| $X_{18}$ | Surface de la partie PVC de la fenêtre                                      | 0,679 |
| $X_{19}$ | Masse volumique du plancher bois                                            | 0,587 |
| $X_{20}$ | Capacité thermique massique du plancher bois                                | 0,587 |
| $X_{21}$ | Émissivité des parois opaques                                               | 0,547 |
| $X_{22}$ | Épaisseur du plancher bois                                                  | 0,547 |
| $X_{23}$ | Largeur de la fenêtre                                                       | 0,537 |

*Table 11 : Paramètres retenus lors de l'analyse de sensibilité locale – Cas test 1*

<span id="page-143-0"></span>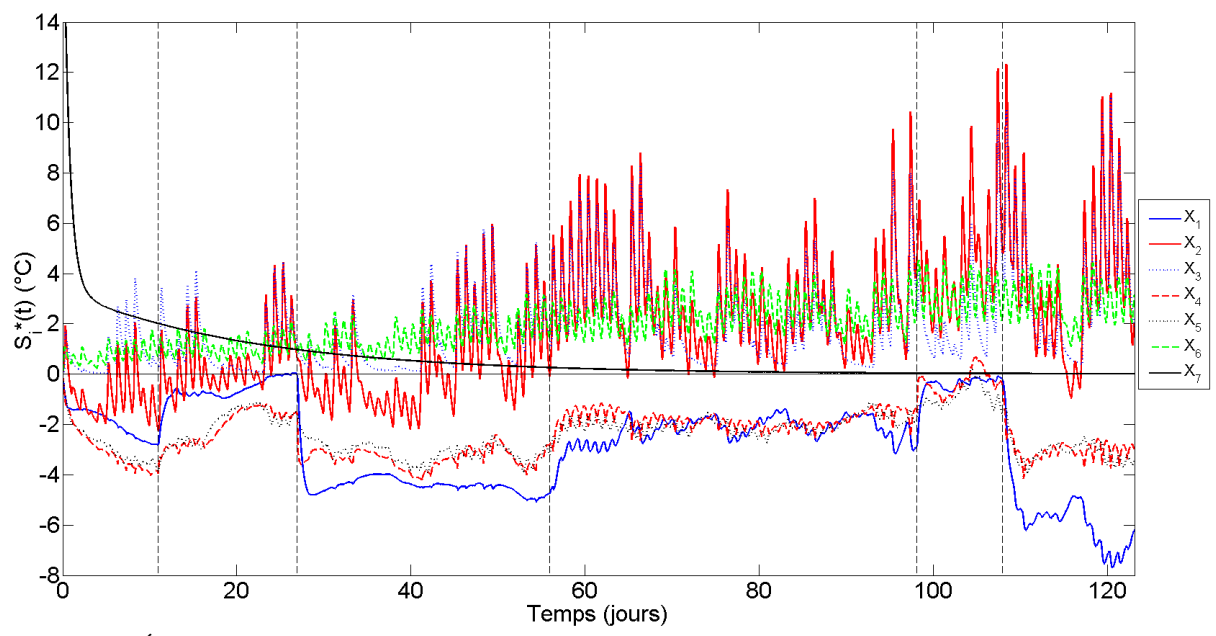

<span id="page-143-1"></span>*Figure 42 : Évolution temporelle des indices de sensibilité réduits des paramètres les plus influents obtenus lors de l'analyse de sensibilité locale - Cas test 1* 

## **3.3.4 Fidélité et justesse du modèle**

#### **3.3.4.1 Paramètres étudiés avec leur distribution**

L'analyse d'incertitudes a été menée sur les 23 paramètres sélectionnés lors de l'analyse de sensibilité locale. Pour caractériser l'incertitude à partir d'une distribution de probabilité, une des étapes importantes lors de l'analyse d'incertitudes est le choix de la distribution pour chaque paramètre. Tian [129] explique que la distribution normale pour la plupart des paramètres est un choix correct lorsque des mesures sont comparées à des simulations. Nous avons donc utilisé cette loi pour tous les paramètres étudiés. En ce qui concerne les bornes, nous les avons choisies en fonction de la littérature, des normes de l'industrie, des données fournies par les fabricants et des mesures sur le terrain, mais aussi selon notre expérience. De
plus, les distributions ont été tronquées à  $5\sigma$  afin d'éviter les valeurs physiquement impossibles et qui peuvent causer des anomalies lors de l'évaluation du modèle. La [Table 12](#page-144-0) donne les caractéristiques des lois choisies (espérance  $(\mu)$  et écart type  $(\sigma)$ ) des distributions normales associées aux paramètres. La [Figure 43](#page-145-0) est un exemple de distribution pour l'initialisation de la température de la cellule avec 1000 échantillons.

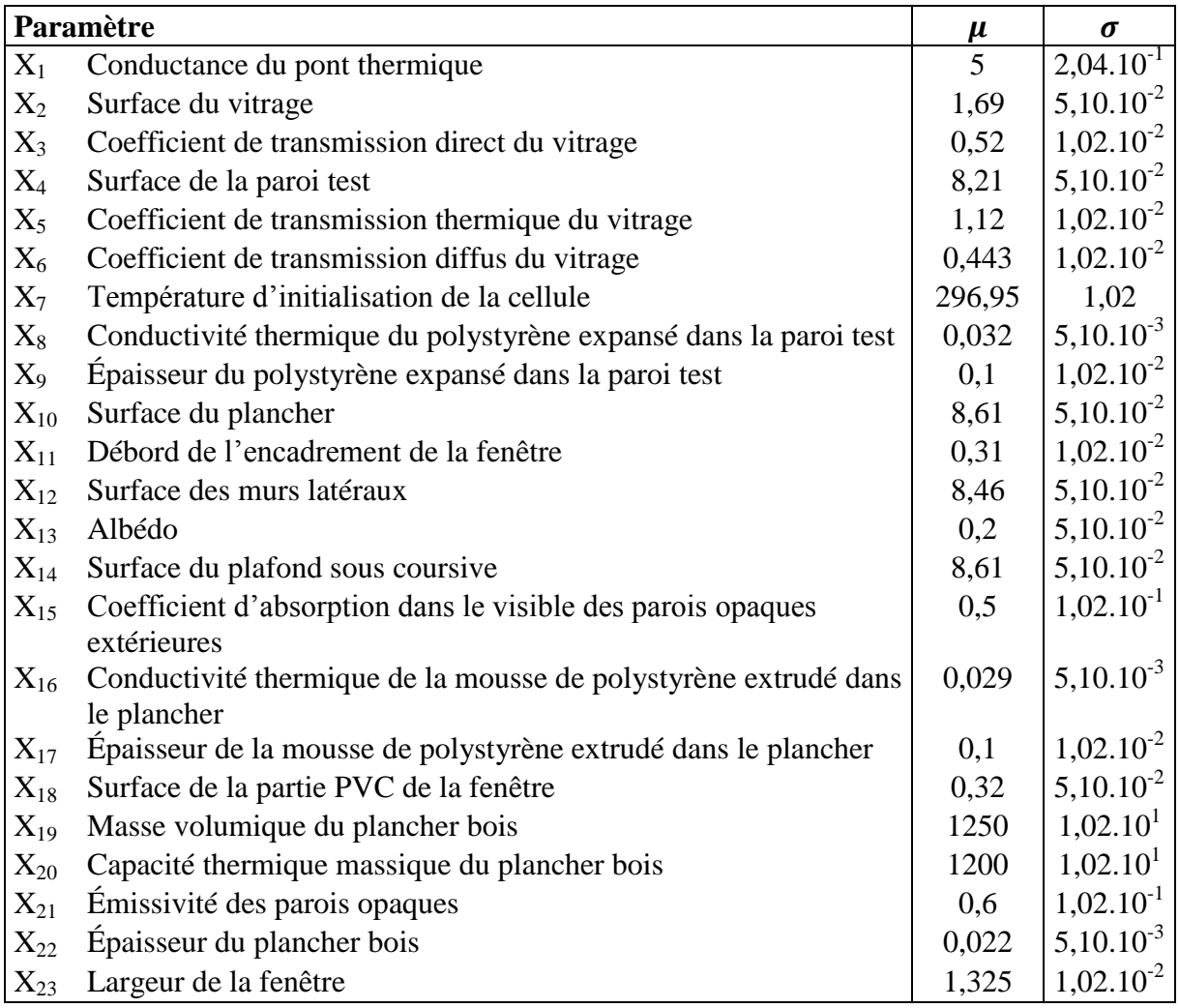

<span id="page-144-0"></span>*Table 12 : Paramètres des distributions des paramètres étudiés lors de l'analyse d'incertitudes - Cas test 1*

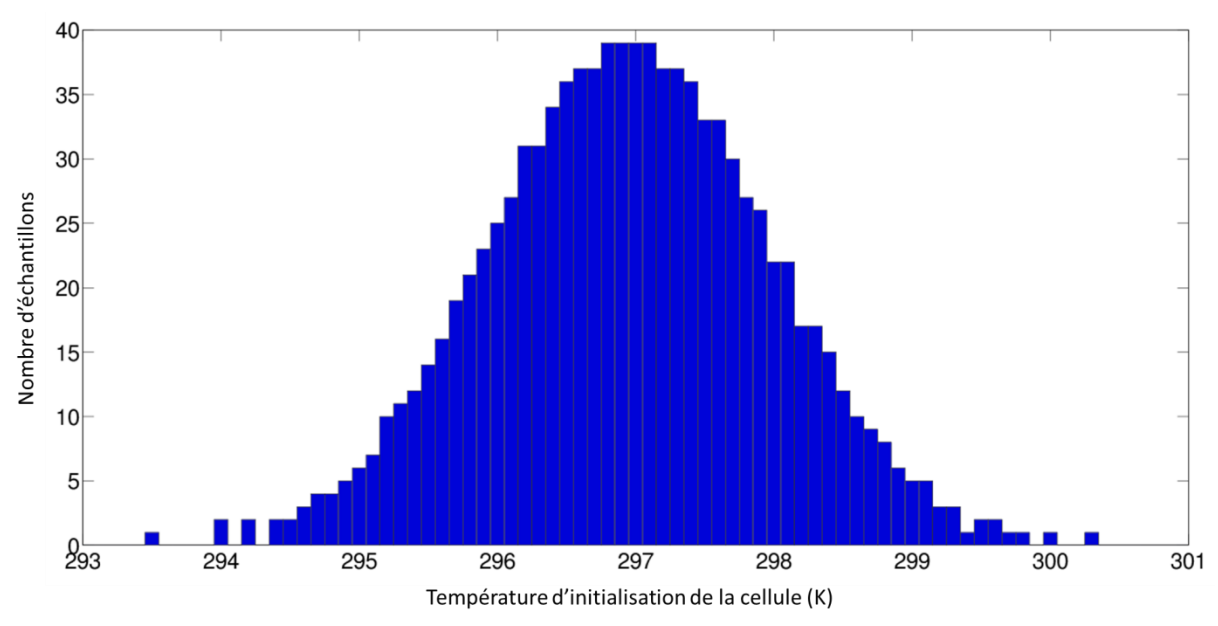

*Figure 43 : Distribution de la température d'initialisation de la cellule – Cas test 1*

#### **3.3.4.2 Résultats**

<span id="page-145-0"></span>L'analyse d'incertitudes a été conduite avec la méthode LHS (*Latin Hypercube Sampling*), décrite dans le Chapitre 2 (cf. [§2.2.4\)](#page-80-0), en considérant 1000 échantillons. La [Figure 44](#page-146-0) compare l'intervalle de prédiction à 95 % des simulations obtenu par cet échantillonnage à l'intervalle de confiance à 95 % des mesures pour la température opérative de la cellule test. L'incertitude retenue pour la température opérative mesurée est de  $\pm$  0,5 °C (cf. [§3.3.1\)](#page-133-0). Pour l'ensemble de la séquence, 61 % de l'intervalle d'incertitudes des mesures est inclus dans l'intervalle de prédiction à 95 % des simulations, mais des différences apparaissent selon les périodes. Pour la période d'évolution libre, cette quantité passe à 91 %, mais elle peut descendre à 17 % pour la période échelon de puissance. Dans l'ensemble, les bandes d'incertitudes sur les simulations sont plus grandes que celles sur les mesures. De plus, il arrive que les bandes d'incertitudes sur les mesures soient complètement en dehors des bandes d'incertitudes sur les simulations. Lorsque la cellule test est chauffée, les bandes d'incertitudes sur les mesures sont plutôt en dessous des bandes d'incertitudes sur les simulations alors que la tendance est inversée lorsque nous refroidissons la cellule test. Ainsi, selon les périodes, le modèle a des difficultés plus ou moins importantes à représenter complètement les mesures puisque l'intégralité des bandes d'incertitudes des mesures n'est pas incluse dans l'intervalle de prédiction de 95 % des simulations.

Nous avons également tracé les longueurs des intervalles de confiance définies dans le Chapitre 2 (cf. [§2.1.2\)](#page-68-0) pour juger de la fidélité du modèle [\(Figure 45\)](#page-147-0). On observe alors que la longueur de l'intervalle de confiance à 95 % des simulations, avec une moyenne de 2,07 °C, est, dans la plupart des cas, plus grande que la longueur de l'intervalle de mesures, de 1 °C. Les exceptions sont lors de la période de refroidissement à 15 °C et lors de la partie évolution libre. Les écarts les plus importants apparaissent lors de l'échelon de puissance.

De plus, nous n'avons pas : ∀t, [y(t)]  $\subseteq$  [y<sub>m</sub>(t)] *ou* [y<sub>m</sub>(t)]  $\subseteq$  [y(t)], comme on peut le voir sur la [Figure 44,](#page-146-0) même si nous ne regardons que période par période. Il faut donc chercher à voir si le recouvrement des intervalles est suffisant à tout instant  $t$  pour s'assurer de la justesse du modèle. Nous avons calculé le recouvrement des intervalles d'incertitudes  $[R(t)]$  défini dans le Chapitre 2 (cf. [§2.1.2\)](#page-68-0) par :  $[R(t)] = [y(t)] \cap [y_m(t)]$ . Celui-ci doit être

suffisamment important. Nous pouvons choisir un seuil  $\alpha$  de 0,8 et s'assurer que :  $min\left[\frac{l_R(t)}{l(t)}\right]$  $\frac{l_R(t)}{l(t)}$ ,  $\frac{l_R(t)}{l_m(t)}$  $\frac{dR(t)}{dt_{m}(t)}$  dépasse ce seuil. La [Figure 46](#page-147-1) représente ce minimum de recouvrement et nous observons que nous ne sommes pas au-dessus de cette valeur pour l'ensemble de la séquence et seuls quelques points parviennent à la dépasser. C'est pendant la période de refroidissement à 15 °C qu'on arrive à atteindre la meilleure valeur de 90 %. Par ailleurs, pendant la partie évolution libre, nous observons qu'en moyenne la valeur est relativement élevée, comparée au reste de la séquence. Cependant, on voit apparaitre de nombreux pics qui tendent vers 0, ce qui correspond aux périodes de montée en température dans la cellule. À l'inverse, pendant la période échelon de puissance, le minimum du recouvrement a tendance à garder une valeur nulle et à avoir quelques pics qui augmentent. Cette période est donc la plus mal représentée par le modèle.

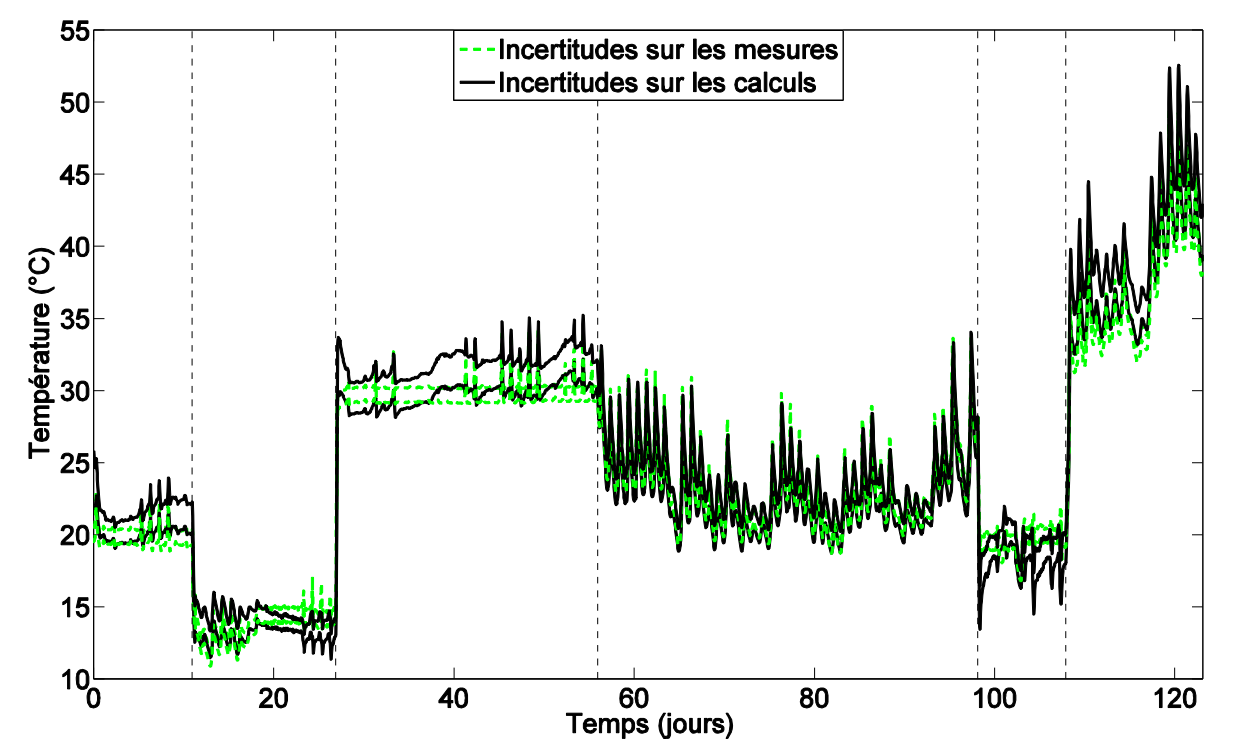

<span id="page-146-0"></span>*Figure 44 : Comparaison des incertitudes de simulations et de mesures - Cas test 1*

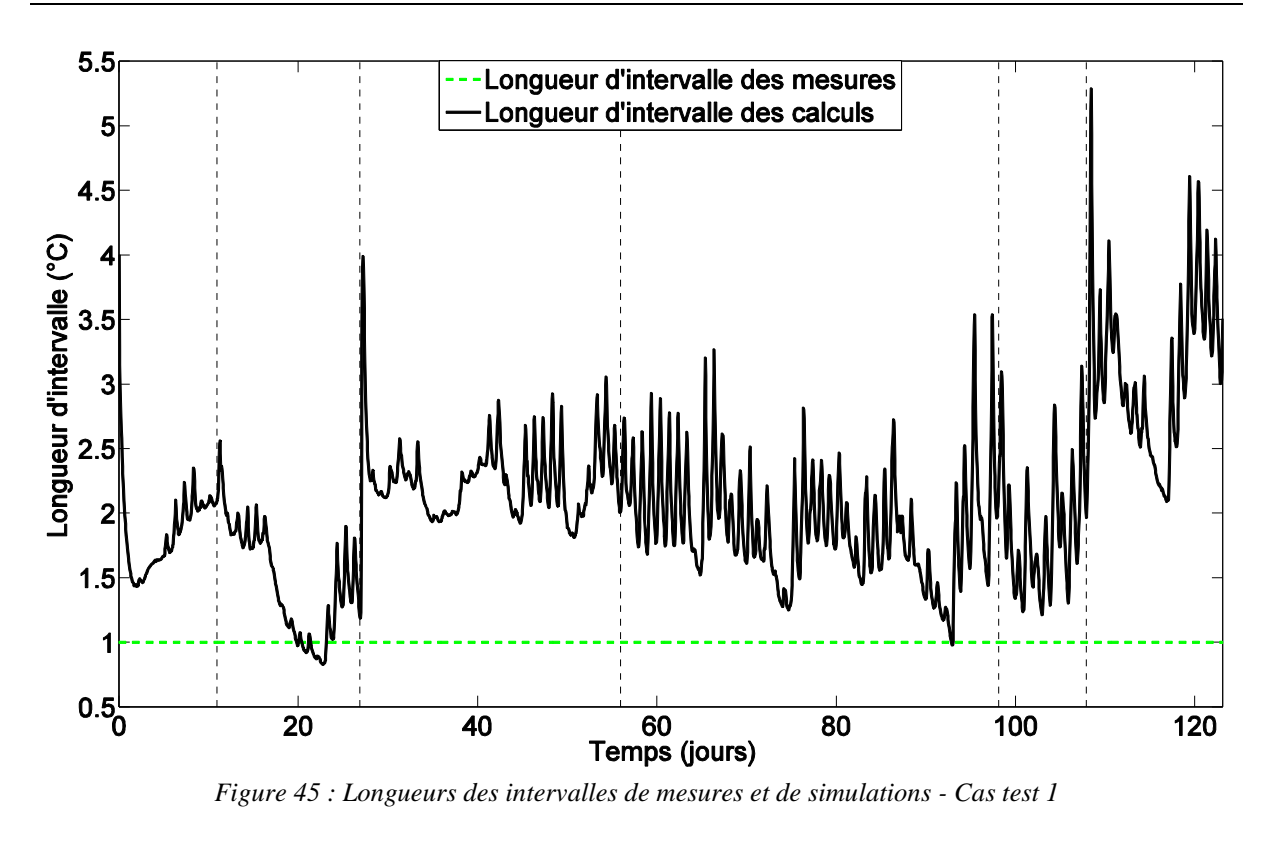

<span id="page-147-0"></span>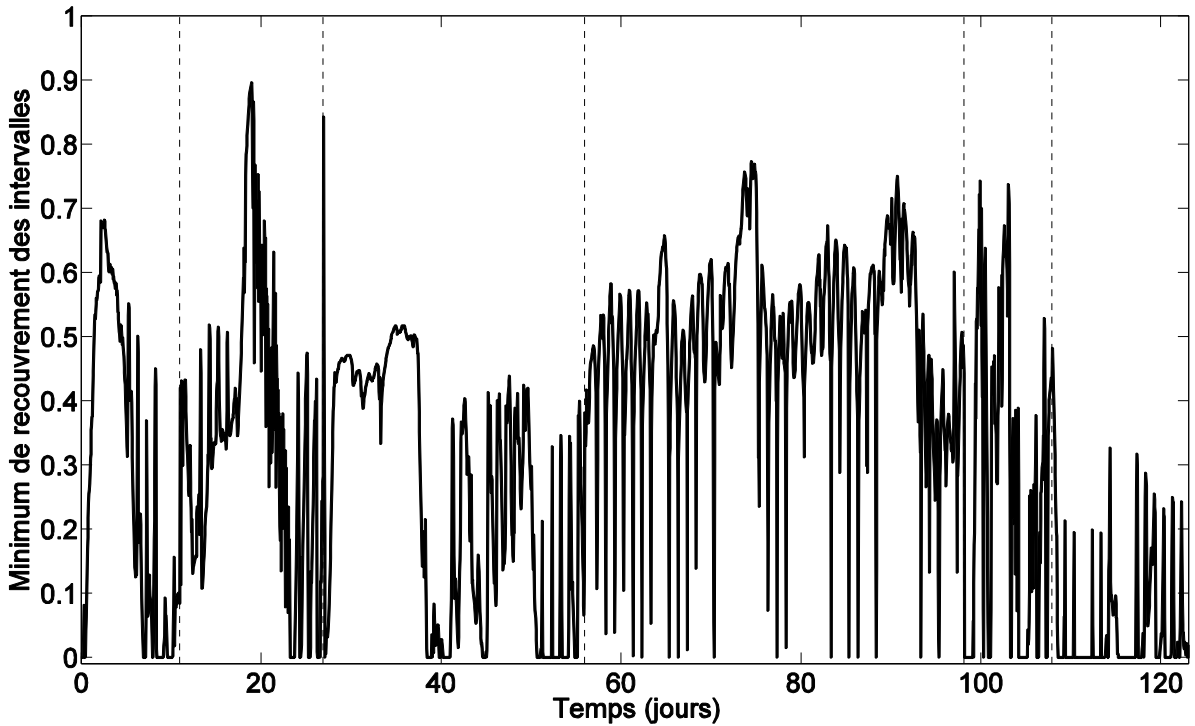

*Figure 46 : Minimum de recouvrement des intervalles - Cas test 1*

<span id="page-147-1"></span>Un point par période a aussi été choisi pour étudier la fonction de distribution de la température opérative calculée. Elle est construite grâce à l'action combinée de toutes les incertitudes des paramètres d'entrée pour les 1000 échantillons. Nous avons comparé ces distributions de sortie et leur probabilité cumulée à une distribution normale afin de vérifier si elles suivaient une distribution normale selon le théorème central limite [186]. Dans chaque cas, nous avons observé que la distribution de la température opératoire était gaussienne. La

[Figure](#page-148-0) 47 est un exemple d'un point pris au cours de la période d'évolution libre. En ce point, la température opérative a une valeur moyenne de 25,22 °C et un écart type de 0,60 °C.

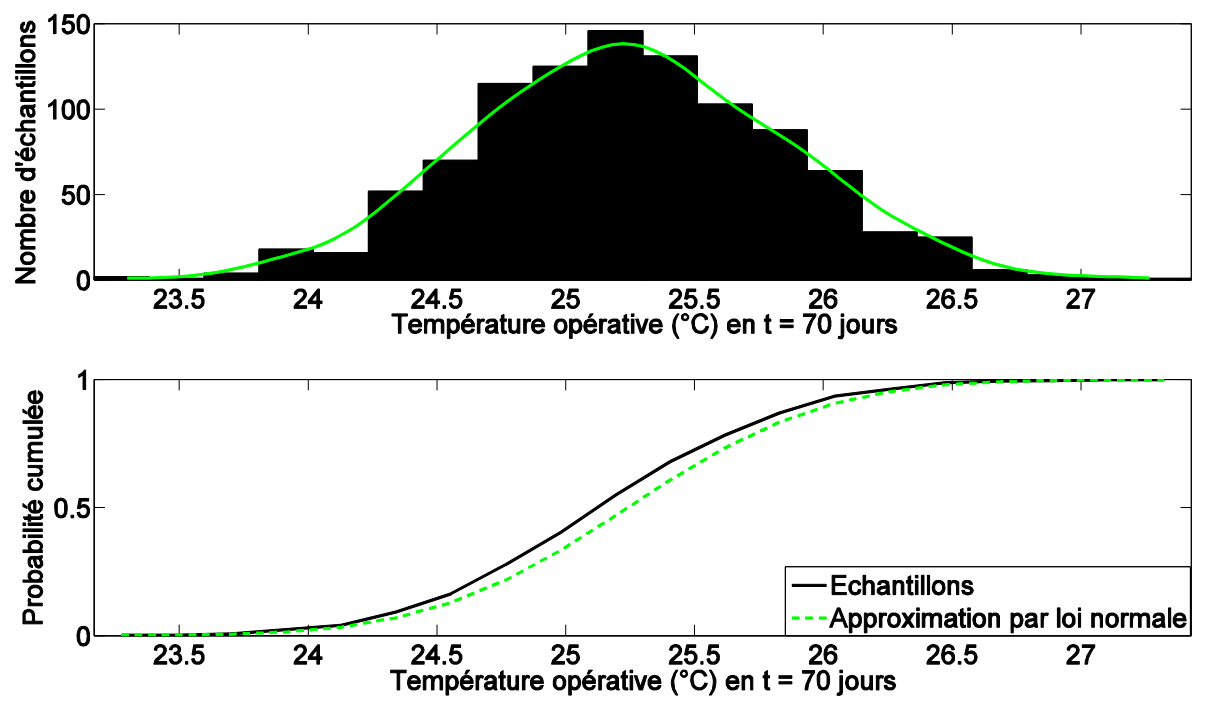

<span id="page-148-0"></span>*Figure 47 : Fonction de distribution et probabilité cumulée de la température opérative pendant la période évolution libre – Cas test 1*

Nous avons observé que la variabilité des sorties du modèle était supérieure à celle des mesures et que le recouvrement des intervalles d'incertitudes n'était pas suffisamment important à chaque instant. Le processus de validation doit donc être poursuivi pour identifier les causes des différences observées entre les mesures et les sorties du modèle.

### **3.3.5 Diagnostic du modèle**

Suite aux résultats de l'analyse d'incertitudes, une analyse de sensibilité globale a été conduite. Son objectif est de déterminer l'effet de l'incertitude de ces 23 paramètres d'entrée sur l'incertitude de la température opérative. Par ce biais, nous pourrons identifier les paramètres dont il faudra améliorer la connaissance pour pouvoir augmenter la fidélité du modèle, d'une part, et déceler les hypothèses du modèle qui doivent être revues afin d'améliorer sa justesse, d'autre part.

Comme nous l'avons présenté dans le Chapitre 2 (cf. [§2.3.4.2\)](#page-98-0), l'analyse de sensibilité globale est basée sur la construction d'un métamodèle à base de polynômes de chaos sur lequel les indices de Sobol de premier ordre et totaux pourront être calculés.

Nous avons considéré les distributions proposées dans l'analyse d'incertitudes pour les paramètres d'entrée afin de réutiliser les résultats issus de cette analyse pour la construction de la base de polynômes de chaos du métamodèle. Afin de nous assurer de la validité du métamodèle, nous avons construit deux bases de données de simulations de la sortie pour la construction du métamodèle. Une première base d'apprentissage avec 1000 échantillons comme nous l'avons vu dans la section [3.3.4.1](#page-143-0) et une deuxième base de 500 échantillons, dite de validation, qui nous permet de valider le métamodèle construit sur la base d'apprentissage.

Pour cela, nous avons calculé le coefficient de détermination  $R^2(t)$  défini par :

$$
R^{2}(t) = 1 - \frac{\Sigma_{i}(y_{val_{i}}(t) - y_{app_{i}}(t))^{2}}{\Sigma_{i}(y_{val_{i}}(t) - \overline{y_{val}}(t))^{2}}
$$
\n[3.44]

Où  $y_{val_i}(t)$  sont les valeurs issues de la base de validation,  $y_{app_i}(t)$  les valeurs issues de la base d'apprentissage et  $\overline{y_{val}}(t)$  la moyenne des valeurs issues de la base de validation sur l'ensemble des échantillons.

Un coefficient de détermination proche de 1 nous permet de valider à la fois le degré et la taille du métamodèle obtenu. Ainsi, le métamodèle construit de degré 2 avec 1000 échantillons est validé [\(Figure 48\)](#page-149-0).

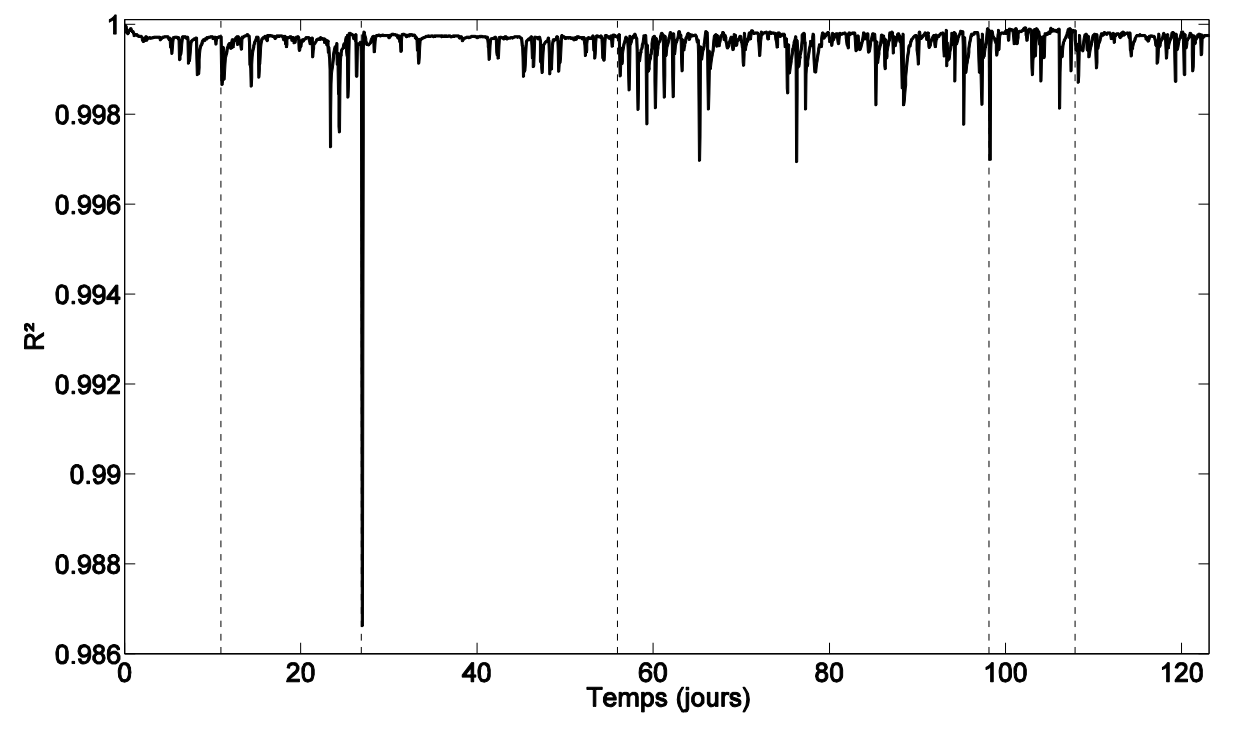

*Figure 48 : R² calculé pour valider le métamodèle - Cas test 1*

<span id="page-149-0"></span>La [Figure 49](#page-151-0) montre les indices de Sobol du premier ordre cumulés. Nous observons que la somme des indices du premier ordre est proche de 1, tout comme la somme des indices totaux. La seconde somme est légèrement plus élevée (valeur maximale de 1,0084) que la première (valeur maximale de 1,0000). Mais l'écart étant si petit, nous pouvons conclure qu'il n'y a pas d'effets d'interactions. Ainsi, il n'a pas été nécessaire de calculer des indices d'ordre plus élevé. Cette tendance s'est confirmée lorsque nous nous sommes concentrés sur l'évolution temporelle des indices de Sobol du premier ordre et totaux pour chaque paramètre. Sur cette figure, on note également la grande importance de la température d'initialisation de la cellule au début de la séquence, son influence diminue au cours de la simulation. Certains paramètres sont influents pendant toute la séquence, comme la conductivité thermique du polystyrène expansé dans la paroi test (paramètre  $X_8$ ). D'autres sont importants seulement pendant une ou plusieurs périodes de la séquence. C'est le cas notamment de la température d'initialisation de la cellule (paramètre  $X_7$ ) ou de l'albédo (paramètre  $X_{13}$ ), paramètre très important pendant les périodes d'évolution libre et de refroidissement à 20 °C.

La [Table 13](#page-152-0) donne les valeurs moyennes et maximales des indices de Sobol du premier ordre. Les paramètres les plus importants avec une valeur moyenne supérieure à 0,1 sont dans l'ordre d'importance : l'albédo (paramètre  $X_{13}$ ), la conductivité thermique du polystyrène expansé dans la paroi test (paramètre  $X_8$ ) et le coefficient d'absorption dans le visible des parois opaques extérieures (paramètre  $X_{15}$ ). Nous avons également considéré comme influents les paramètres avec une valeur maximale des indices du premier d'ordre supérieure à 0,5. Les paramètres suivants ont donc été retenus comme influents :

- La température d'initialisation de la cellule (paramètre  $X_7$ )
- L'épaisseur du plancher bois (paramètre  $X_{22}$ )
- L'albédo (paramètre  $X_{13}$ )
- La conductivité thermique du polystyrène expansé dans la paroi test (paramètre  $X_8$ )
- Le coefficient d'absorption dans le visible des parois opaques extérieures (paramètre  $X_{15}$ )

Ainsi, cinq paramètres ont été choisis comme les paramètres les plus influents. Ces paramètres expliquent en moyenne 63 % de la variance de la température opérative simulée. Cependant, cette valeur va dépendre de la période d'étude puisque cette séquence permet d'étudier différents types de scénarios appliqués à la cellule. En effet, comme nous pouvons le voir sur la [Figure 51](#page-153-0) qui montre l'évolution temporelle des indices de Sobol du premier ordre de ces paramètres, ils n'ont pas la même influence selon la période d'étude. La température d'initialisation est très importante en début de séquence, puis son effet décroit progressivement jusqu'à être négligeable à partir de la période de chauffage à 30 °C. De même, l'influence de la conductivité thermique du polystyrène expansé dans la paroi test est très importante en début de séquence puis décroit progressivement. Au contraire, l'albédo est de plus en plus influent, en particulier pendant les périodes d'évolution libre et de refroidissement à 20 °C, où ses indices de Sobol de premier ordre peuvent atteindre des valeurs supérieures à 0,5.

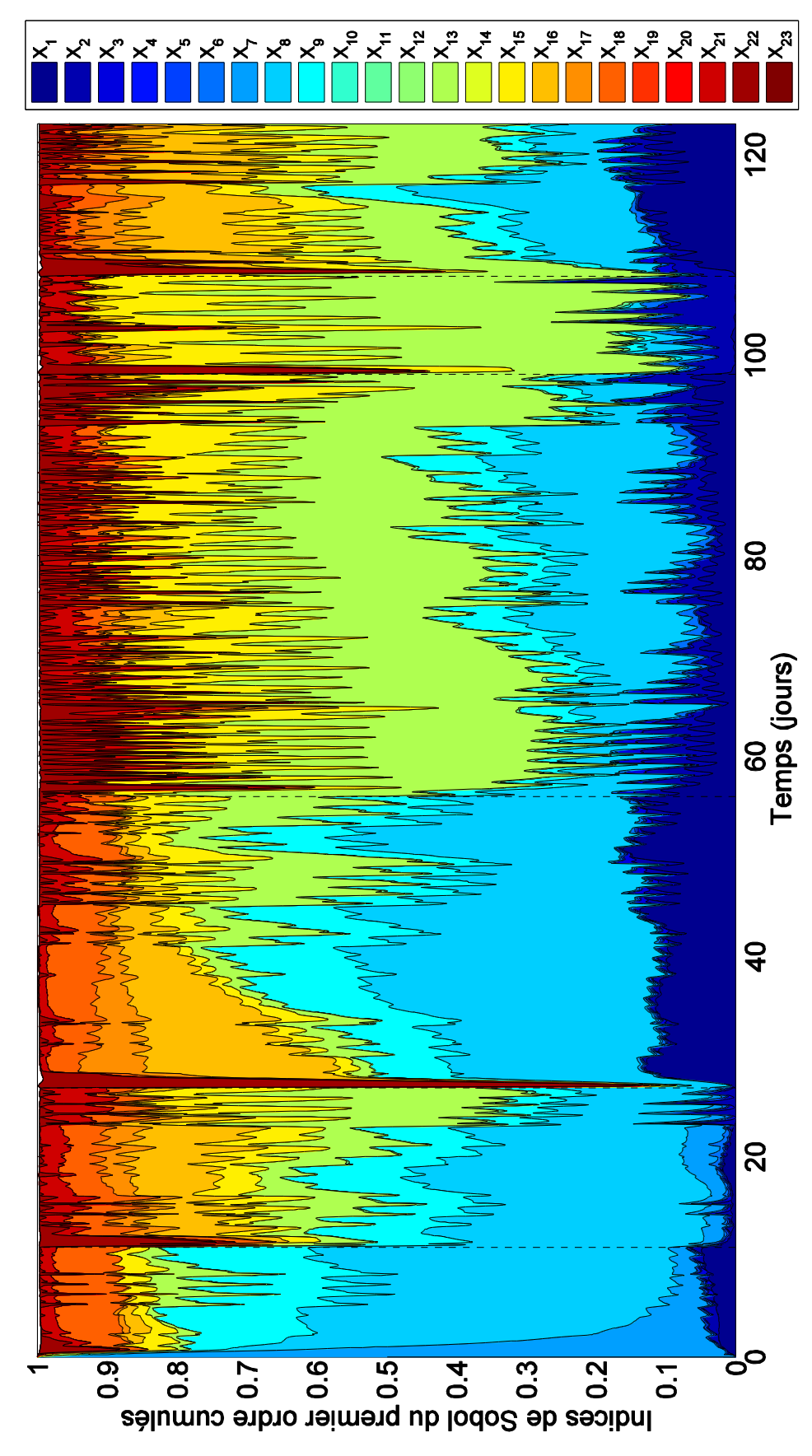

<span id="page-151-0"></span>*Figure 49 : Indices de Sobol du premier ordre cumulés - Cas test 1*

| Paramètre |                                                                                |                | $S_{i,max}$               |
|-----------|--------------------------------------------------------------------------------|----------------|---------------------------|
| $X_1$     | Conductance du pont thermique                                                  | $5,66.10^{2}$  | $1,61.\overline{10^{-1}}$ |
| $X_2$     | Surface du vitrage                                                             | $2,30.10^{2}$  | $2,42.10^{-1}$            |
| $X_3$     | Coefficient de transmission direct du vitrage                                  | $6,79.10^{-3}$ | $6,61.10^{2}$             |
| $X_4$     | Surface de la paroi test                                                       | $9,45.10^{-4}$ | $2,33.10^{-3}$            |
| $X_5$     | Coefficient de transmission thermique du vitrage                               | $2,01.10^{-3}$ | $4,39.10^{-3}$            |
| $X_6$     | Coefficient de transmission diffus du vitrage                                  | $9,55.10^{3}$  | $4,10.10^{-2}$            |
| $X_7$     | Température d'initialisation de la cellule                                     | $1,79.10^{2}$  | $9,96.10^{-1}$            |
| $X_8$     | Conductivité thermique du polystyrène expansé dans la paroi test               | $2,32.10^{-1}$ | $5,25.10^{-1}$            |
| $X_9$     | Épaisseur du polystyrène expansé dans la paroi test                            | $9,55.10^{2}$  | $2,17.10^{-1}$            |
| $X_{10}$  | Surface du plancher                                                            | $1,55.10^{-4}$ | $2,02.10^{-3}$            |
| $X_{11}$  | Débord de l'encadrement de la fenêtre                                          | $5,22.10^{3}$  | $1,96.10^{-2}$            |
| $X_{12}$  | Surface des murs latéraux                                                      | $1,34.10^{4}$  | $1,62.10^{-3}$            |
| $X_{13}$  | Albédo                                                                         | $2,33.10^{-1}$ | $7,47.10^{-1}$            |
| $X_{14}$  | Surface du plafond sous coursive                                               | $8,96.10^{-5}$ | $1,07.10^{-3}$            |
| $X_{15}$  | Coefficient d'absorption dans le visible des parois opaques<br>extérieures     | $1,10.10^{-1}$ | $3,53.10$ <sup>-1</sup>   |
| $X_{16}$  | Conductivité thermique de la mousse de polystyrène extrudé dans<br>le plancher | $6,36.10^{2}$  | $2,77.10^{-1}$            |
| $X_{17}$  | Épaisseur de la mousse de polystyrène extrudé dans le plancher                 | $2,07.10^{-2}$ | $9,52.10^{2}$             |
| $X_{18}$  | Surface de la partie PVC de la fenêtre                                         | $4,50.10^{2}$  | $1,11.10^{-1}$            |
| $X_{19}$  | Masse volumique du plancher bois                                               | $5,01.10^{-5}$ | $1,06.10^{-3}$            |
| $X_{20}$  | Capacité thermique massique du plancher bois                                   | $5,50.10^{-5}$ | $1,37.10^{-3}$            |
| $X_{21}$  | Émissivité des parois opaques                                                  | $3,57.10^{-2}$ | $1,07.10^{-1}$            |
| $X_{22}$  | Épaisseur du plancher bois                                                     | $3,94.10^{-2}$ | $8,57.10^{-1}$            |
| $X_{23}$  | Largeur de la fenêtre                                                          | $6,70.10^{-5}$ | $4,42.10^{-4}$            |

*Table 13 : Résultats de l'analyse de sensibilité globale - Cas test 1*

<span id="page-152-0"></span>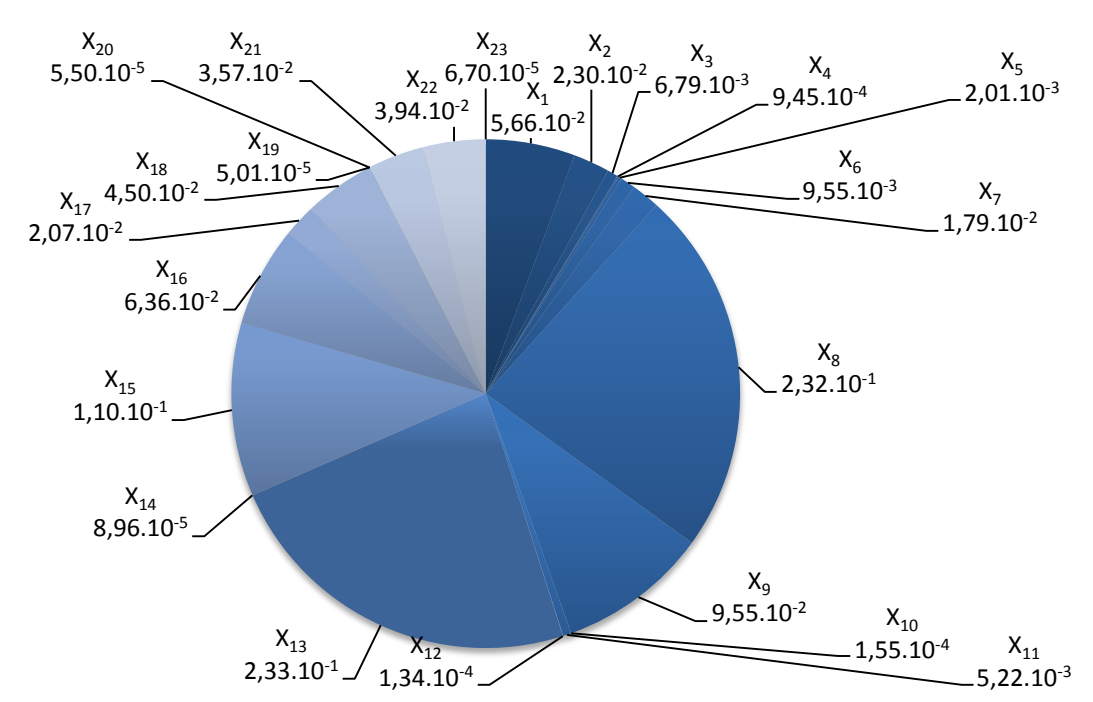

*Figure 50 : Répartition de la variance de la sortie entre les paramètres d'entrée retenus - Cas test 1*

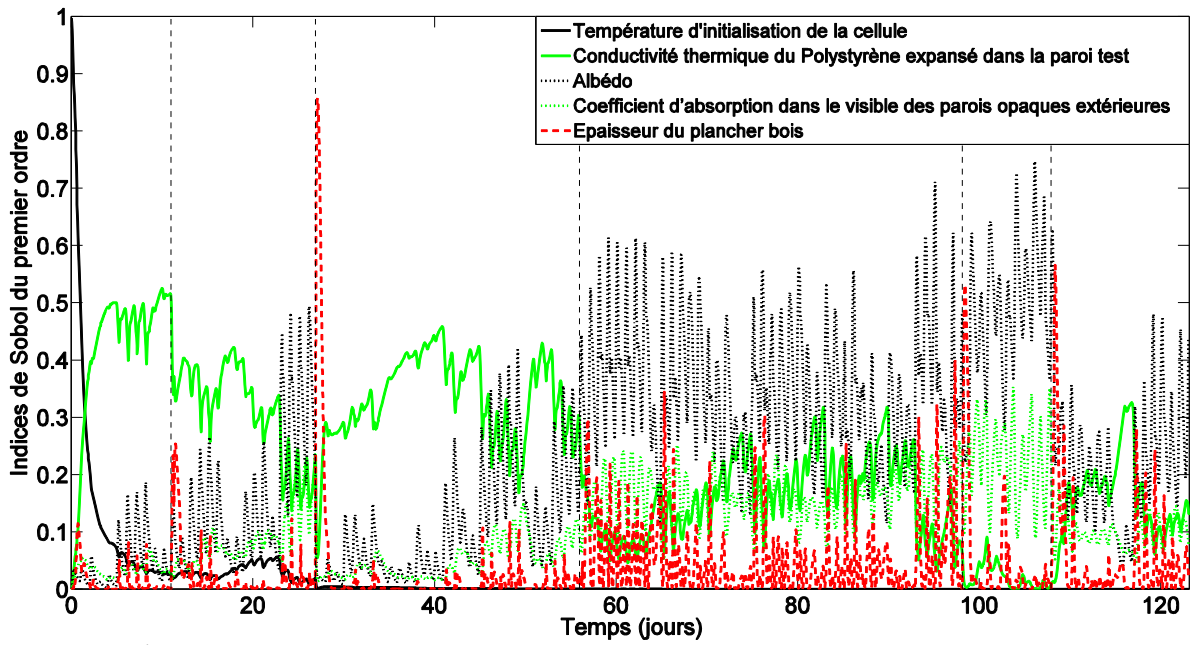

<span id="page-153-0"></span>*Figure 51 : Évolution temporelle des indices de Sobol du premier ordre des paramètres les plus influents - Cas test 1*

### **3.3.6 Conclusions**

Avec l'étude de ce cas test, nous avons tout d'abord comparé les mesures et les résultats des simulations en ce qui concerne la température opérative et les résidus ont été calculés. Nous avons observé que des résidus importants subsistaient et nous n'avons pas pu valider le modèle.

Une fois le nombre de paramètres réduit (210 à 23 paramètres) grâce à l'analyse de sensibilité locale, l'analyse d'incertitudes nous a permis d'obtenir la distribution de probabilité de la sortie du modèle selon l'incertitude sur les paramètres retenus. Nous avons pu estimer l'exactitude maximale que l'on pouvait attendre du modèle. En comparant l'incertitude de mesure à l'intervalle de prédiction des simulations, nous avons pu voir que les bandes d'incertitudes des mesures sont presque complètement incluses dans l'intervalle de prédiction des simulations pendant la période d'évolution libre, mais presque jamais lors de la période d'échelon de puissance par exemple. De plus, même si les bandes d'incertitudes des paramètres ont été choisies les plus étroites possible, l'intervalle de prédiction de la sortie du modèle est néanmoins plus large que la bande d'incertitudes des mesures.

Cet écart étant raisonnable, l'analyse de sensibilité globale a donc été menée et elle a permis d'identifier les 5 paramètres les plus influents : l'albédo, la conductivité thermique de polystyrène expansé dans la paroi test, le coefficient d'absorption dans le visible des parois opaques extérieures, la température d'initialisation de la cellule et l'épaisseur du plancher bois. Ainsi, il est nécessaire de chercher à caractériser de façon plus précise l'incertitude sur ces différents paramètres retenus pour réduire l'incertitude sur la sortie du modèle afin de le rendre plus fidèle. La valeur de l'albédo a été choisie en utilisant les valeurs communément admises par rapport au sol environnant, mais il n'était pas mesuré avant cette étude. Ainsi, il a été décidé de mettre en place une mesure de l'albédo sur la plateforme expérimentale grâce à l'utilisation d'un albédomètre. Il sera donc possible d'introduire dans le modèle les mesures de l'albédo en le considérant comme un paramètre variable dans le temps au lieu d'utiliser une valeur estimée gardée constante dans le modèle. De plus, il peut être intéressant d'étudier de façon plus approfondie la température d'initialisation et son influence.

# <span id="page-154-1"></span>**3.4 Validation expérimentale sur la période évolution libre : Influence du pas de temps**

## **3.4.1 Séquence étudiée et données expérimentales**

<span id="page-154-0"></span>Dans cette partie et la suivante, nous étudions uniquement la période d'évolution libre issue de la séquence de quatre mois réalisée sur la cellule Ouest qui vient d'être présentée. Cette période a de nombreux intérêts. Tout d'abord, nous allons pouvoir étudier l'influence du pas de temps sur l'ensemble du processus de validation expérimentale. En effet, nous savons que les apports solaires sont influencés par le pas de temps et il est simple de voir leurs effets sur cette période. De plus, nous allons pouvoir traiter l'influence de l'initialisation sur cette courte période d'évolution libre et tester la méthodologie, ce qui est fait dans la section [3.5.](#page-171-0)

La séquence étudiée est donc une évolution libre qui se déroule du 23 mars au 4 mai 2012. La cellule est soumise au climat extérieur avec à l'intérieur uniquement une puissance constante d'environ 40 W, liée à l'énergie dissipée par le ventilateur pour assurer l'homogénéité de la température d'air.

Dans le cadre de nos études, plusieurs pas de temps différents ont été utilisés. Dans la mesure du possible les pas de temps les plus faibles ont été utilisés pour avoir la meilleure précision possible. Néanmoins, il a parfois été nécessaire d'utiliser des pas de temps plus longs à cause de temps de calcul importants, notamment pour les analyses de sensibilité et d'incertitudes. Ainsi, lors de l'étude de la séquence de quatre mois nous avons utilisé un pas de temps horaire. L'objectif de cette partie est d'étudier l'influence du pas de temps sur les différentes étapes du processus de validation expérimentale sur une période d'étude plus courte : la période d'évolution libre décrite précédemment. Cette période a également été choisie car nous savons qu'elle a été réalisée après une longue période de chauffage. Ainsi, nous avons une meilleure connaissance de la température d'initialisation de la séquence étudiée. De plus, le pas de temps va influencer le rayonnement solaire dont les effets sur le comportement de la cellule sont les plus marqués lors de l'évolution libre. Nous menons cette étude en suivant le processus de validation qui a été défini dans le Chapitre 2.

En ce qui concerne les mesures réalisées avec la station météorologique et au sein de la plateforme expérimentale BESTLab, elles ont été comparées entre plusieurs pas de temps considérés : 1 minute, 10 minutes et 1 heure. Les mesures sur la plateforme expérimentale sont effectuées avec un pas de temps d'une minute. Les valeurs pour les pas de temps de dix minutes et d'une heure ont été calculées à partir des mesures avec un pas de temps d'une minute. Ces dernières ont été moyennées encadrant la valeur au temps considéré.

Pour étudier les mesures de la station météorologique, nous avons réduit la présentation des mesures sur trois jours afin que les résultats soient plus lisibles. Les [Figure](#page-155-0) 52 à [Figure 56](#page-157-0) présentent les mesures de plusieurs variables météorologiques. Nous observons que pour certaines le pas de temps utilisé a une influence sur les mesures considérées, mais pas toujours. En effet, en ce qui concerne les rayonnements solaires global [\(Figure](#page-155-0) 52) et diffus [\(Figure 53\)](#page-156-0), lorsqu'il y a peu de variations (nébulosité peu variable), le pas de temps a peu d'influence sur les mesures. Cependant, lorsqu'il y a beaucoup de variations liées à une nébulosité changeante au cours d'une journée, les mesures réalisées vont être très différentes. Ainsi, pour un même pas de temps, nous pouvons avoir un rayonnement global horizontal de 800 W/m² pour un pas de temps d'une minute ou de dix minutes et avoir au même moment une valeur de 400 W/m² pour un pas de temps d'une heure. Pour la vitesse du vent [\(Figure 54\)](#page-156-1)

nous avons le même phénomène avec une vitesse du vent qui peut atteindre 8,2 m.s<sup>-1</sup> pour le pas de temps d'une minute, mais qui a une valeur de 3,8 m.s<sup>-1</sup> pour le pas de temps de dix minutes et de 4,2 m.s<sup>-1</sup> pour le pas de temps d'une heure. De même, une vitesse de vent mesurée à 12 m.s<sup>-1</sup> avec un pas de temps d'une minute peut ne pas apparaitre pour les autres pas de temps car elle se situe entre deux points de mesure. Nous observons de la même façon que les variations de la température de ciel ne sont pas prises en compte selon les pas de temps utilisés, comme nous pouvons le voir sur la [Figure 56.](#page-157-0) Pour la température d'air extérieure, cette variable oscillant moins rapidement que les autres, nous observons quelques décalages, mais ils sont plus faibles et moins fréquents, même si certains peuvent atteindre un écart d'un peu plus d'un degré [\(Figure 55\)](#page-157-1).

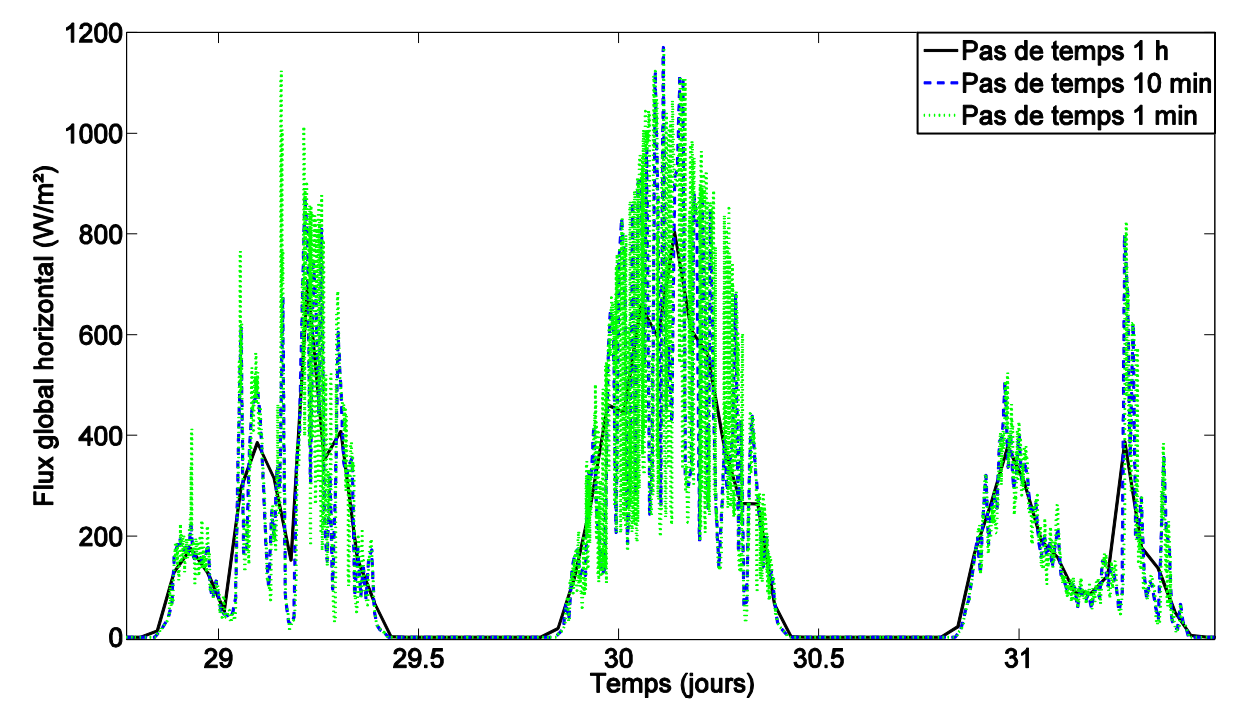

<span id="page-155-0"></span>*Figure 52 : Influence du pas de temps sur la mesure du rayonnement global horizontal – Cas test 2*

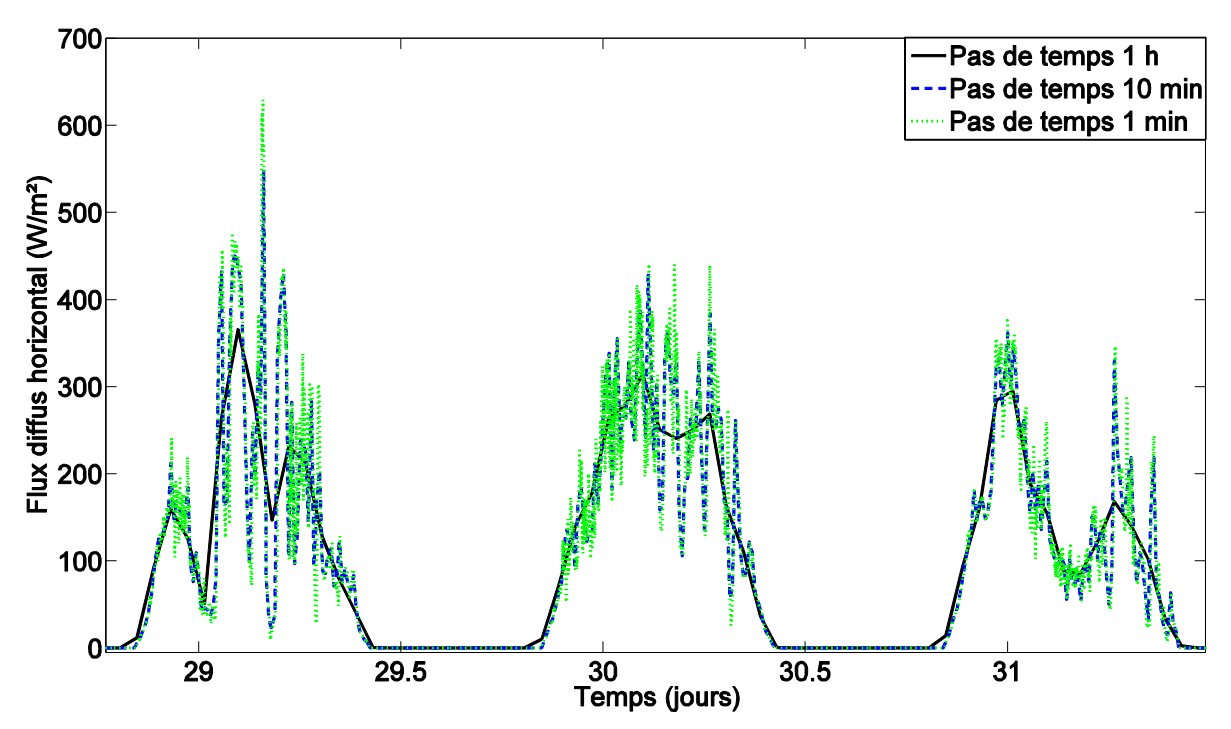

*Figure 53 : Influence du pas de temps sur la mesure du rayonnement diffus horizontal – Cas test 2*

<span id="page-156-0"></span>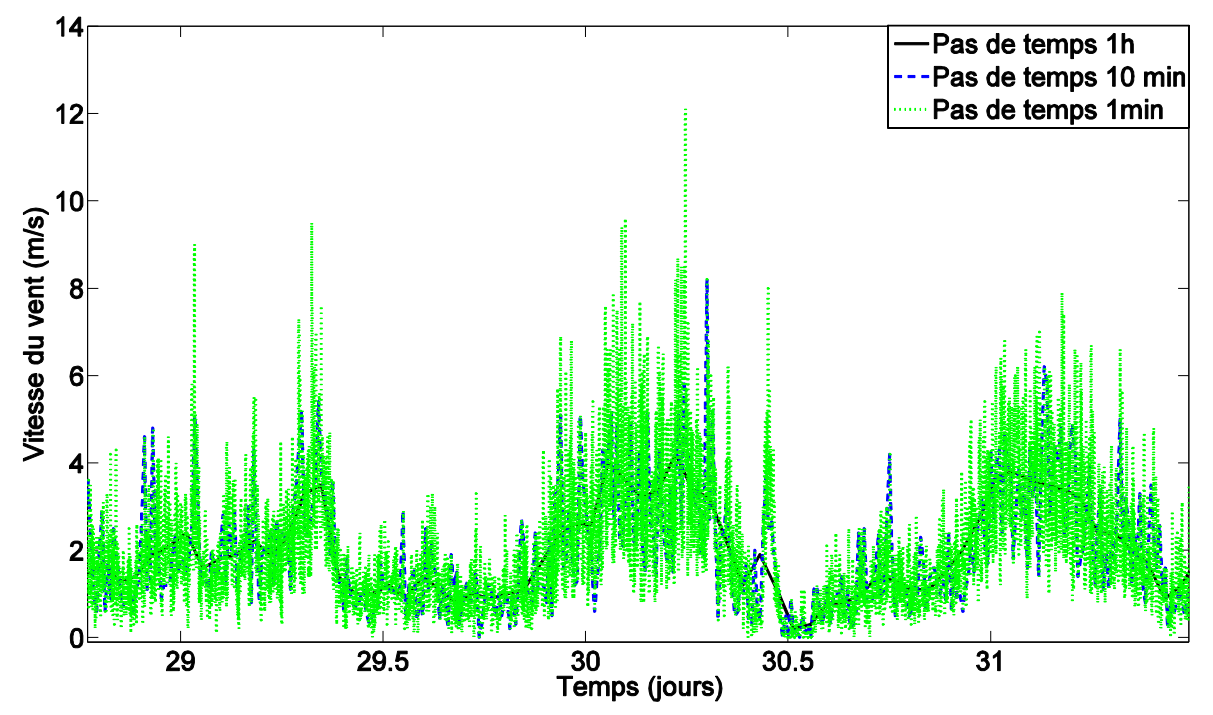

<span id="page-156-1"></span>*Figure 54 : Influence du pas de temps sur la mesure de la vitesse du vent – Cas test 2*

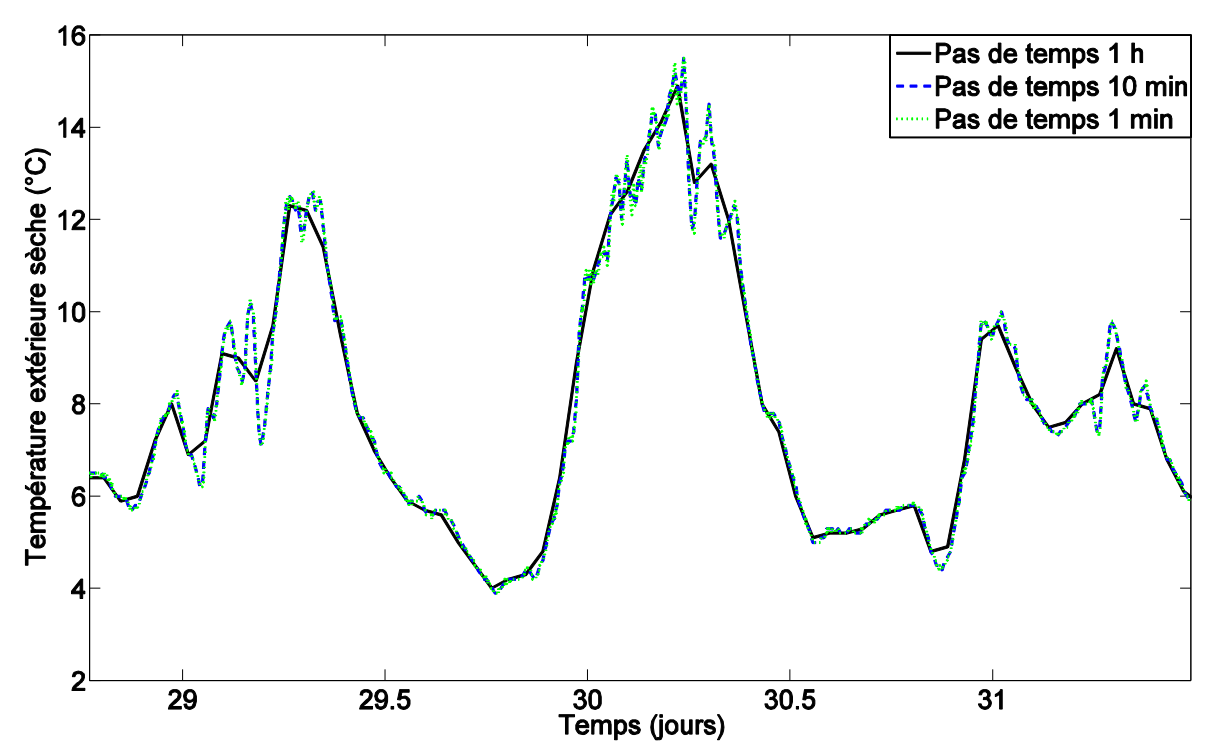

*Figure 55 : Influence du pas de temps sur la mesure de la température extérieure sèche – Cas test 2*

<span id="page-157-1"></span>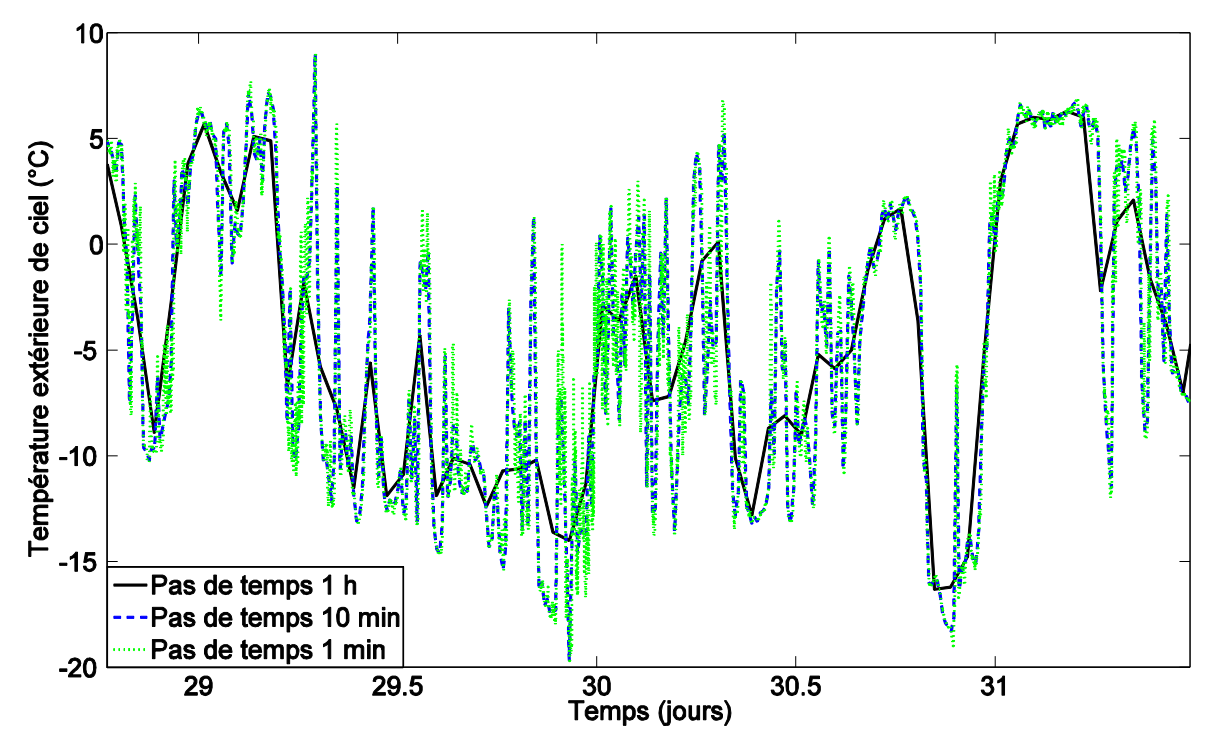

*Figure 56 : Influence du pas de temps sur la mesure de la température de ciel – Cas test 2*

<span id="page-157-0"></span>Au niveau des mesures dans la cellule BESTLab et au niveau de sa garde thermique, on observe comme pour la station météorologique que dans certains cas le pas de temps a peu d'influence comme pour les températures de surface et au milieu de paroi, pour les parois en contact avec la garde thermique. Dans la garde thermique, la température varie peu selon les pas de temps. Ces comportements s'expliquent par une température maintenue quasi constante en permanence dans la garde thermique et par le fait que le rayonnement solaire ne peut pas y pénétrer. Si nous nous concentrons sur la garde à gauche, nous voyons qu'il y a plus de variations au niveau de la température d'air [\(Figure 57\)](#page-158-0) que sur la température de surface extérieure [\(Figure](#page-159-0) 58), même si celles-ci restent faibles. Au maximum, nous avons un écart de 0,6 °C sur la température d'air lors du changement de consigne de température dans la garde et un écart de 0,1 °C sur la température de surface extérieure. Cependant, il peut y avoir des écarts plus importants et plus fréquents au niveau des parois qui donnent sur l'extérieur (paroi test et plafond), liés à la température extérieure plus variable. Pour la température d'air au sein de la cellule test, nous notons des différences similaires pour les trois hauteurs et la moyenne. Elles sont de l'ordre de 0,5 °C, principalement au niveau des pics, comme nous le voyons sur la [Figure 59.](#page-159-1) C'est sur la température radiative moyenne que les différences les plus importantes sont observées avec des écarts pouvant être de plus de 4 °C entre les différents pas de temps au niveau des pics de température [\(Figure 60\)](#page-160-0). Pour ce qui est de la puissance imposée [\(Figure 61\)](#page-160-1), celle-ci est mesurée sous forme d'impulsion avec un pas de temps d'une minute, ce qui n'est pas le cas pour les pas de temps de dix minutes et une heure qui sont moyennés.

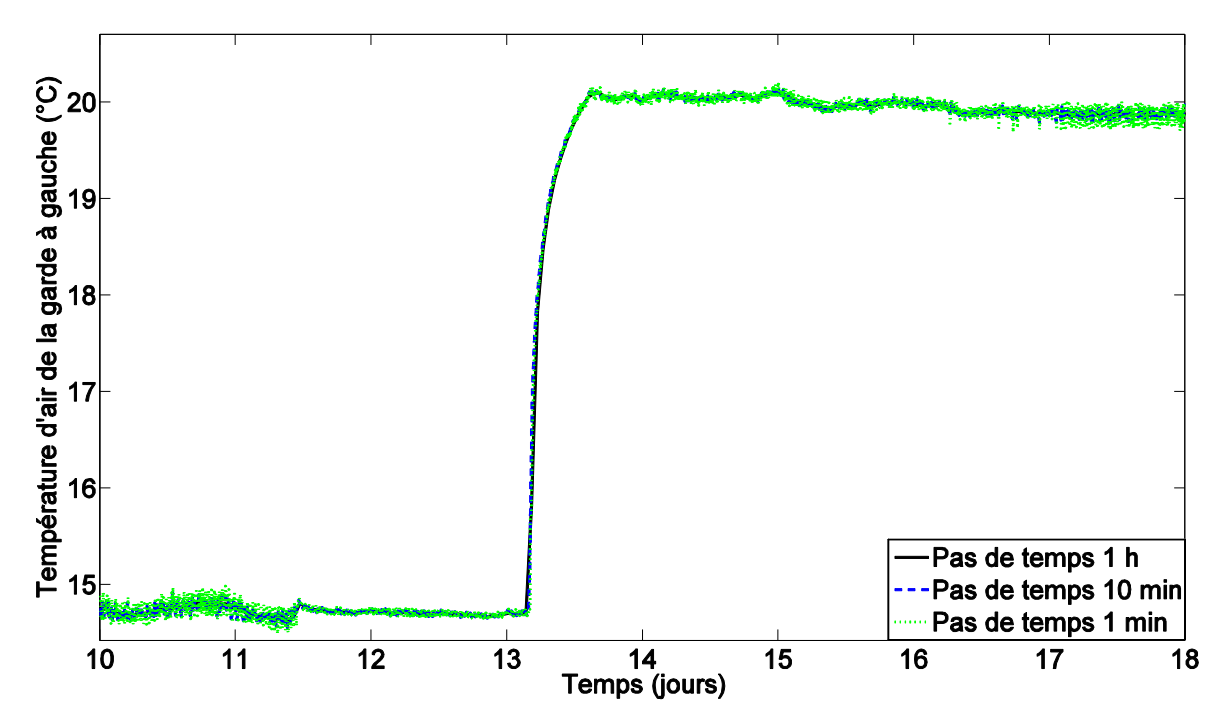

<span id="page-158-0"></span>*Figure 57 : Influence du pas de temps sur la mesure de la température d'air dans la garde thermique – Cas test 2*

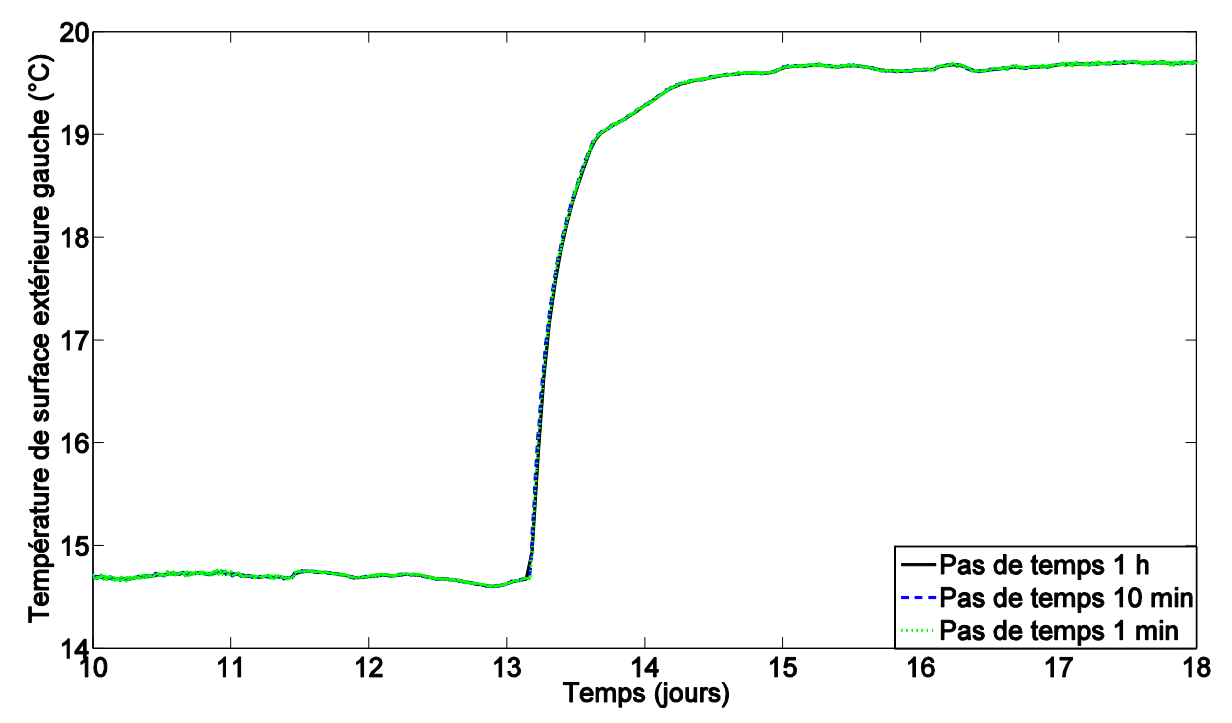

<span id="page-159-0"></span>*Figure 58 : Influence du pas de temps sur la mesure de la température de surface extérieure dans la garde thermique – Cas test 2*

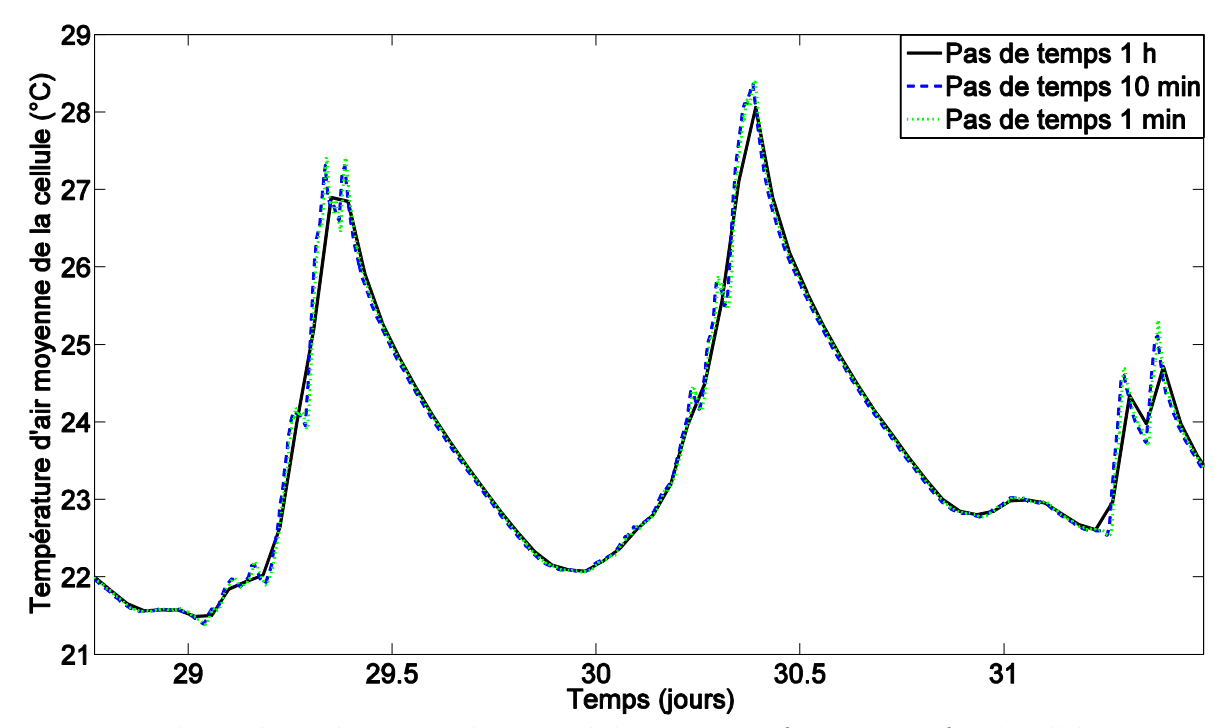

<span id="page-159-1"></span>*Figure 59 : Influence du pas de temps sur la mesure de la température d'air moyenne dans la cellule – Cas test 2*

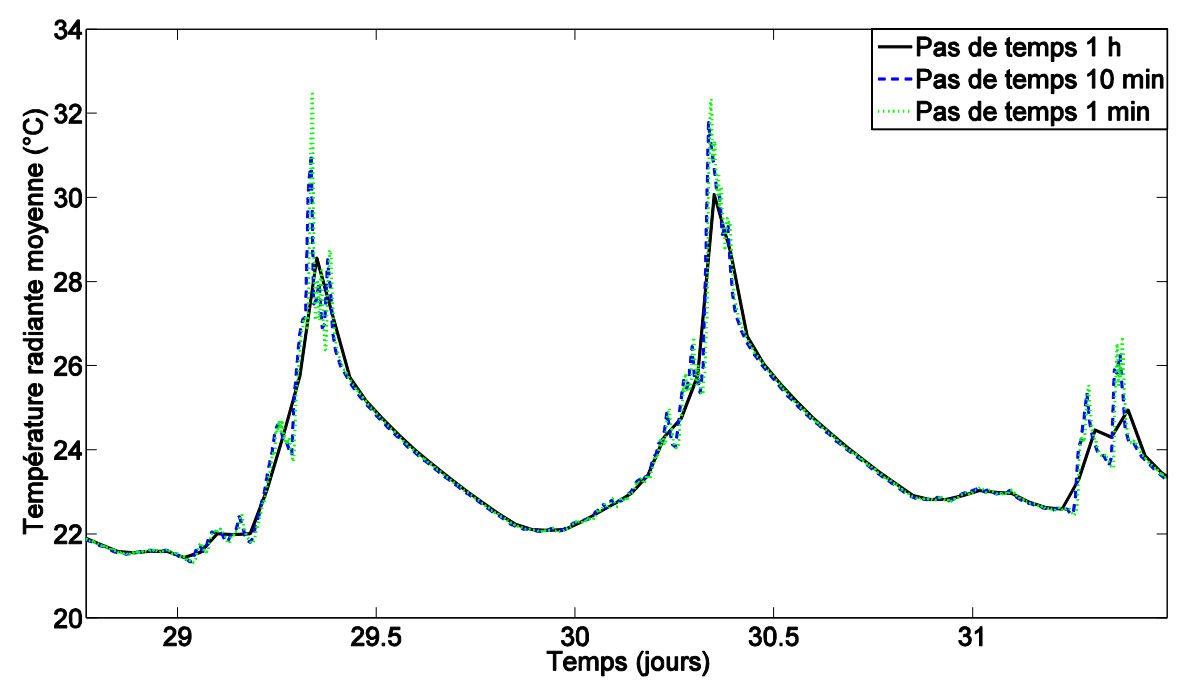

<span id="page-160-0"></span>*Figure 60 : Influence du pas de temps sur la mesure de la température radiative moyenne dans la cellule – Cas test 2*

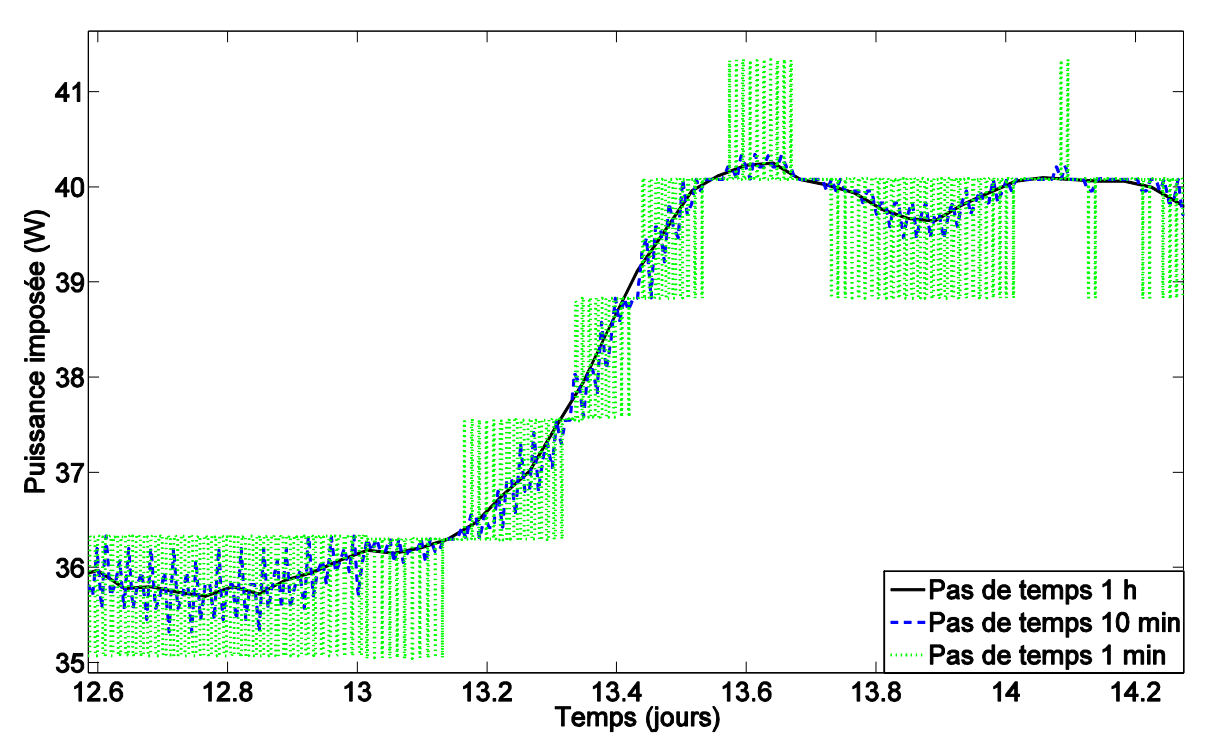

<span id="page-160-1"></span>*Figure 61 : Influence du pas de temps sur la mesure de la puissance imposée dans la cellule – Cas test 2*

Ainsi, avec ces études des mesures de la station météorologique et au sein de la plateforme expérimentale, nous avons pu voir que le pas de temps choisi avait une influence sur les mesures qui sont ensuite utilisées pour la simulation. Les variables principalement concernées sont celles qui fluctuent beaucoup dans le temps comme les rayonnements solaires, la vitesse du vent, la température de ciel ou celles qui sont très influencées par le rayonnement solaire comme la température radiative moyenne au sein de la cellule. Ainsi, ne pas choisir un pas de temps adapté pourra avoir une influence sur le confort thermique. Il est donc intéressant de voir son influence sur la simulation.

## **3.4.2 Première comparaison entre les mesures et les simulations**

Afin de voir l'influence du pas de temps sur les calculs issus du modèle développé sur Dymola, nous avons réalisé une simulation pour chaque pas de temps. Nous avons donc gardé le même modèle pour chaque simulation. Seuls les fichiers météorologiques et de conditions limites ont été modifiés en fonction du pas de temps considéré. La [Figure 62](#page-162-0) trace la température calculée sur Dymola pour les trois pas de temps considérés. Nous observons que la température calculée pour le pas de temps d'une heure est en général plus basse au niveau des extremums de température. De plus, la remontée en température est relativement proche de celles pour les pas de temps de dix minutes et d'une minute, mais la descente en température est plus rapide puisqu'elle commence à un point plus bas. Cependant, la différence entre le pas de temps d'une heure et le pas de temps d'une minute au niveau des minimums est plus faible que celle au niveau des maximums. Par ailleurs, il peut arriver que la courbe avec un pas de temps d'une heure passe au-dessus de la courbe avec un pas de temps de dix minutes au niveau des maximums, mais jamais au-dessus de la courbe avec un pas de temps d'une minute.

En calculant la différence entre les courbes, en ne prenant que les points en commun, nous observons que la différence entre les valeurs avec un pas de temps d'une minute et de dix minutes sont relativement faibles, sauf en certains points, avec des écarts ayant une moyenne des valeurs absolues de 0,09 °C, un maximum de 0,51 °C et un minimum de -1,12 °C. Cependant, la différence entre les résultats obtenus avec un pas de temps d'une heure et les autres pas de temps est plus importante. Une différence maximale de 0,78 °C est atteinte par rapport au pas de temps de dix minutes et au minimum de -3,31 °C avec ce même pas de temps. La moyenne des écarts des valeurs absolues est de 0,15 °C que ce soit avec le pas de temps d'une minute ou de 10 minutes.

Nous avons ensuite étudié le résidu en considérant pour le résidu la température mesurée et la température calculée avec le même pas de temps. La [Figure 63](#page-162-1) nous permet de voir que le modèle a des difficultés à représenter le comportement de la cellule. De plus, le résidu étant majoritairement positif, le modèle sous-estime la température de la cellule, notamment lorsqu'elle atteint des maximums. Concernant l'influence du pas de temps, dans l'ensemble le résidu avec un pas de temps d'une heure est majoritairement au-dessus des autres résidus et c'est celui qui s'écarte le plus des autres résidus avec d'autres pas de temps. Une analyse statistique a été menée dont les résultats sont présentés dans la [Table 14.](#page-162-2) On remarque alors que la moyenne pour le pas de temps d'une heure est plus importante que pour les deux autres pas de temps. Néanmoins, les moyennes des valeurs absolues sont relativement proches entre les trois pas de temps considérés. Par ailleurs, l'écart type, le minimum et le maximum atteints par le pas de temps d'une heure sont plus faibles en valeur absolue que pour les deux autres pas de temps. Ainsi, nous en déduisons que la perte d'information liée à un pas de temps plus grand est relativement faible en ce qui concerne le résidu. Les variations temporelles sont touchées, mais les variables statistiques le sont peu.

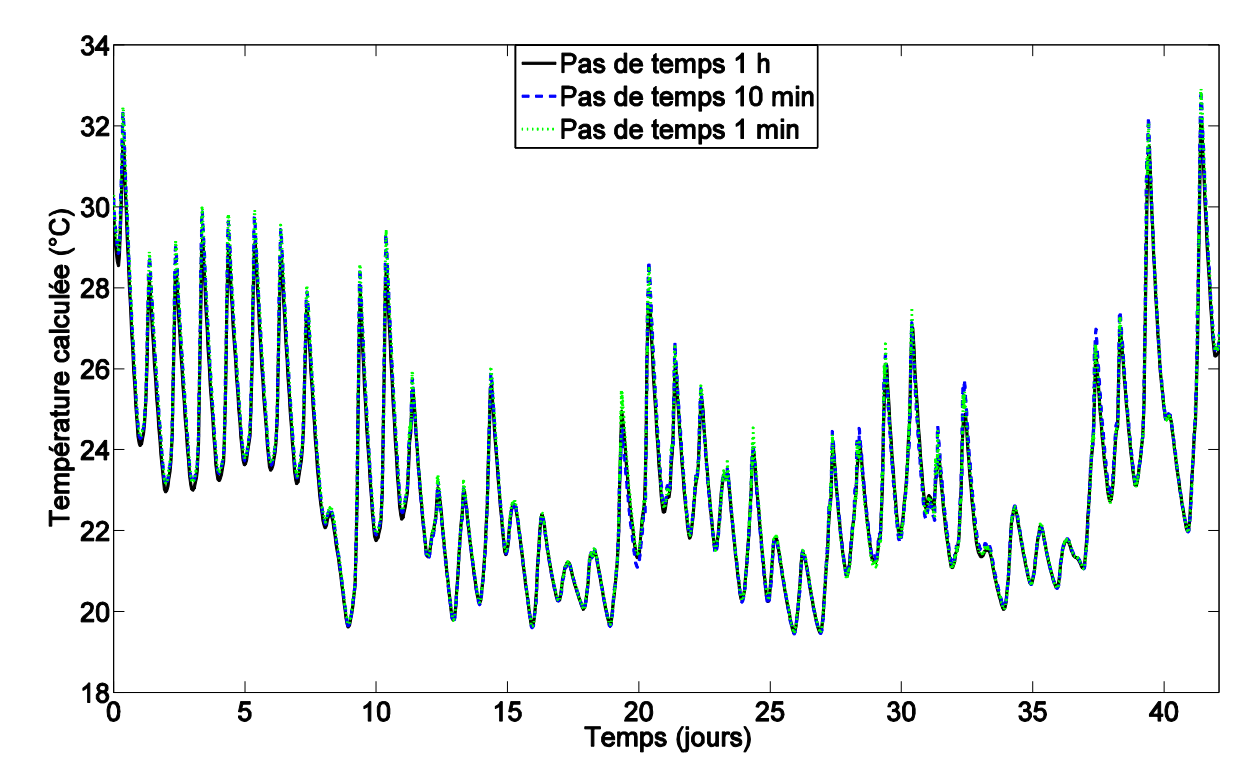

*Figure 62 : Influence du pas de temps sur la température opérative calculée – Cas test 2*

<span id="page-162-0"></span>

| Pas de temps | I m   | $r_{std}$ | $r_{min}$ | $r_{max}$ | $r_{ m }$ |
|--------------|-------|-----------|-----------|-----------|-----------|
| minute       | 0.185 | 0.497     | $-1,387$  | 3,910     | 0,368     |
| 10 minutes   | 0.211 | 0.521     | $-1,382$  | 3,824     | 0.381     |
| 1 heure      | 0.308 | 0.469     | $-0,777$  | 3,599     | 0.397     |

*Table 14 : Influence du pas de temps sur l'étude statistique du résidu – Cas test 2*

<span id="page-162-2"></span>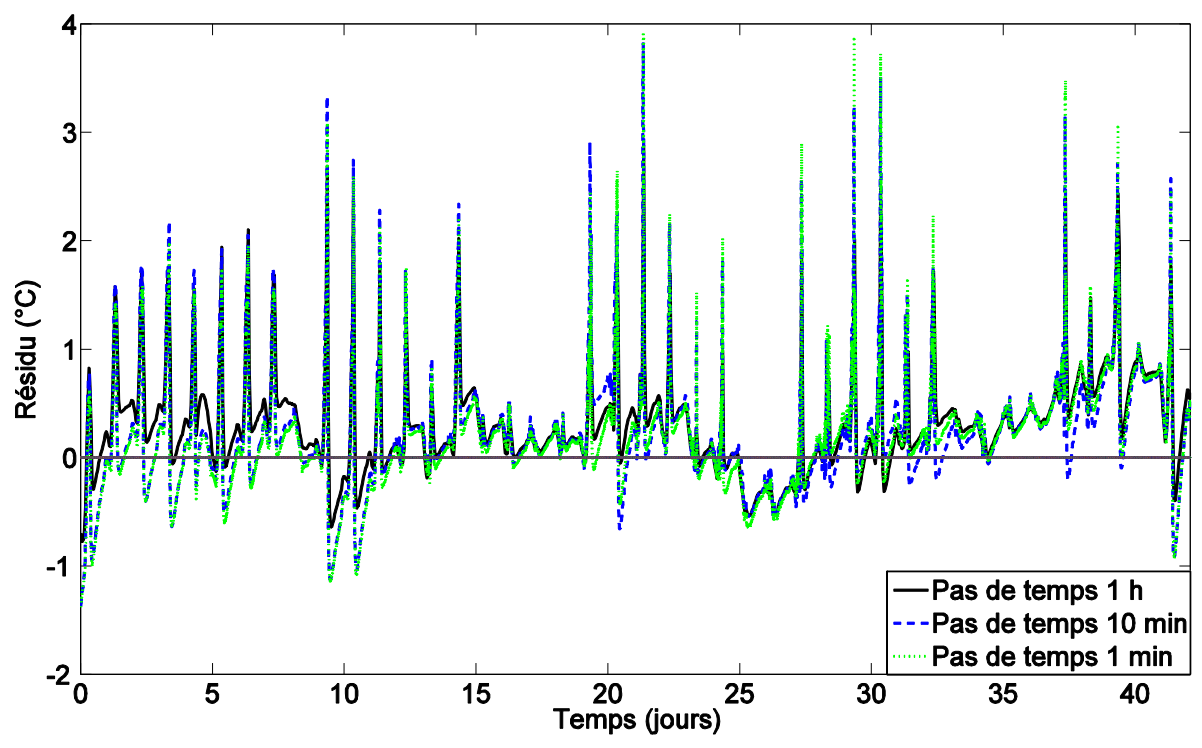

<span id="page-162-1"></span>*Figure 63 : Influence du pas de temps sur le résidu – Cas test 2*

## **3.4.3 Sélection des paramètres significatifs**

<span id="page-163-1"></span>La même méthode d'analyse de sensibilité locale employée sur la séquence complète a été mise en place pour les pas de temps d'une minute et d'une heure. Les mêmes paramètres ont été considérés (cf. [§3.3.3.1\)](#page-141-0). La [Table 15](#page-163-0) regroupe les paramètres retenus pour chaque pas de temps. Les paramètres sont classés selon leur distance. Avec un pas de temps d'une heure moins de paramètres sont sélectionnés qu'avec un pas de temps d'une minute. En effet, en ne gardant que les paramètres qui ont une distance supérieure à 0,5 °C, 19 paramètres sont sélectionnés pour l'étude avec un pas de temps d'une minute contre 16 paramètres pour l'étude avec un pas de temps d'une heure. De plus, nous observons une inversion entre le coefficient de transmission direct du vitrage et le coefficient de transmission diffus du vitrage. Ce dernier est le quatrième paramètre pour l'étude avec un pas de temps d'une minute et le troisième pour l'étude avec un pas de temps d'une heure. La valeur de la distance du coefficient de transmission diffus varie peu (- 0,02 % de variation pour le pas de temps d'une minute par rapport au pas de temps d'une heure) alors que le coefficient de transmission direct varie plus (10 % de variation pour le pas de temps d'une minute par rapport au pas de temps d'une heure). Par ailleurs, dans l'ensemble, les distances sont un peu plus importantes pour le pas de temps d'une minute que pour le pas de temps d'une heure, sauf pour certains paramètres où l'inverse est observé (température d'initialisation de la cellule, coefficient de transmission diffus du vitrage, albédo, coefficient d'absorption dans le visible des parois opaques extérieures, émissivité des parois opaques). Cette variation de la distance reste faible avec une moyenne des valeurs absolues de 2,85 % et un maximum de 10 %.

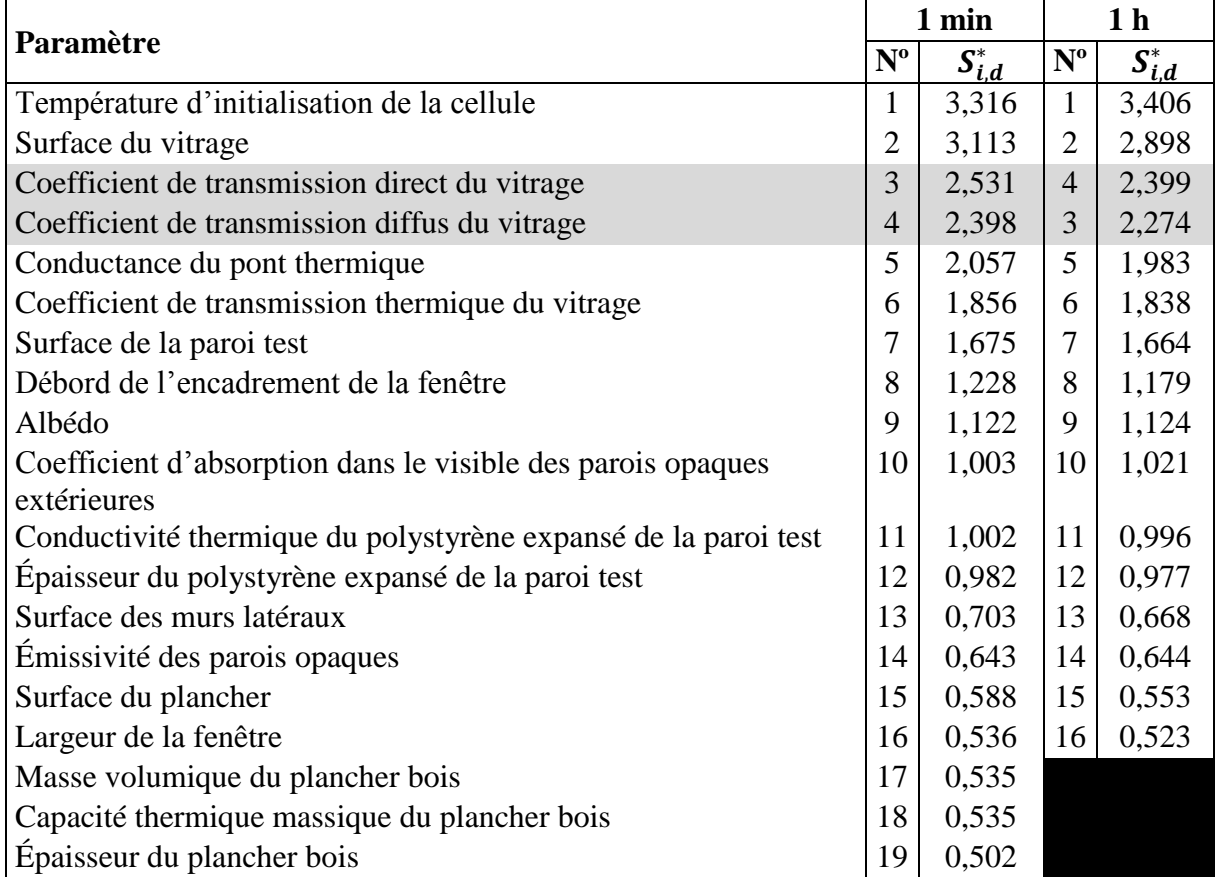

*Table 15 : Influence du pas de temps sur les résultats de l'analyse de sensibilité locale – Cas test 2*

<span id="page-163-0"></span>Lors de l'étape de sélection des paramètres significatifs, le pas de temps va donc influencer le nombre de paramètres significatifs retenus et peut modifier le classement de ces paramètres.

## **3.4.4 Fidélité et justesse du modèle**

Pour étudier l'influence du pas de temps sur la séquence évolution libre lors de l'analyse d'incertitudes, nous avons considéré trois cas :

- La séquence évolution libre avec un pas de temps d'une minute en considérant les 19 paramètres sélectionnés lors de l'analyse de sensibilité locale (cas test 2a)
- La séquence évolution libre avec un pas de temps d'une heure en considérant les 16 paramètres sélectionnés lors de l'analyse de sensibilité locale (cas test 2 b)
- La séquence évolution libre avec un pas de temps d'une heure en considérant les 19 paramètres sélectionnés lors de l'analyse de sensibilité locale sur la séquence avec un pas de temps d'une minute (cas test 2c)

L'analyse d'incertitudes a été conduite avec la méthode LHS en considérant 1000 échantillons pour chaque cas. Les distributions des paramètres sont les mêmes que celles données dans la section [3.3.4.1.](#page-143-0)

En comparant les bandes d'incertitudes des mesures (incertitude de  $\pm$  0,5 °C considérée) et des simulations à 95 % pour les trois cas [\(Figure 64](#page-165-0) et [Figure 65\)](#page-165-1), nous observons que les intervalles obtenus sur l'étude avec un pas de temps d'une heure sont très proches, que nous ayons 16 ou 19 paramètres. En effet, seulement de faibles différences au niveau des pics de température sont notables. Ceci permet de justifier le choix de ne garder que les paramètres avec une distance supérieure à 0,5 °C lors de l'analyse de sensibilité locale. Les bandes d'incertitudes pour le cas avec le pas de temps d'une minute (cas 2a) sont plus éloignées des bandes d'incertitudes sur les mesures : la borne basse et la borne haute sont toutes les deux plus hautes en température, surtout au niveau des maximums de température.

Il est alors intéressant de regarder si l'étendue des plages d'incertitudes est similaire entre les trois cas étudiés. Nous avons calculé les longueurs des intervalles de confiance afin de juger de la fidélité des simulations pour ces trois cas tests [\(Figure 66\)](#page-166-0). Pour les trois cas, on a une longueur d'intervalle bien supérieure à celle sur la mesure la plupart du temps et aucun cas ne se démarque réellement. Cependant, en moyenne, la longueur de l'intervalle est plus faible que celle observée sur le cas test 1 pour la partie évolution libre [\(Figure 45\)](#page-147-0). Ceci est probablement lié au nombre d'échantillons considéré, plus important pour cette période que dans le cas précédent. De plus, il apparait que la longueur de l'intervalle est d'autant plus large que le nombre de paramètres considérés est important. De même, plus le pas de temps est faible plus l'intervalle d'incertitudes est large.

Par ailleurs, comme nous n'avons pas  $\forall t$ ,  $[y(t)] \subseteq [y_m(t)]$  *ou*  $[y_m(t)] \subseteq [y(t)]$ , nous avons calculé le recouvrement  $[R(t)]$  ainsi que  $min \left[\frac{l_R(t)}{l(t)}\right]$  $\frac{l_R(t)}{l(t)}$ ,  $\frac{l_R(t)}{l_m(t)}$  $\frac{R(t)}{l_m(t)}$ , tracé sur la [Figure 67.](#page-166-1) Pour les trois cas, nous observons qu'un meilleur recouvrement des intervalles est obtenu par rapport à celui examiné lors du cas test 1 [\(Figure 46\)](#page-147-1). En effet, à certains pas de temps, nous atteignons un recouvrement de 90 % et la valeur moyenne du minimum de recouvrement est augmentée. Cependant, aucun cas test ne se démarque réellement. Le cas test 2a avec le pas de temps d'une minute a souvent le meilleur recouvrement, mais il arrive que ce soit le cas test 2b, en début de séquence notamment. Ainsi, la justesse du modèle ne peut être confirmée pour les différents cas tests étudiés.

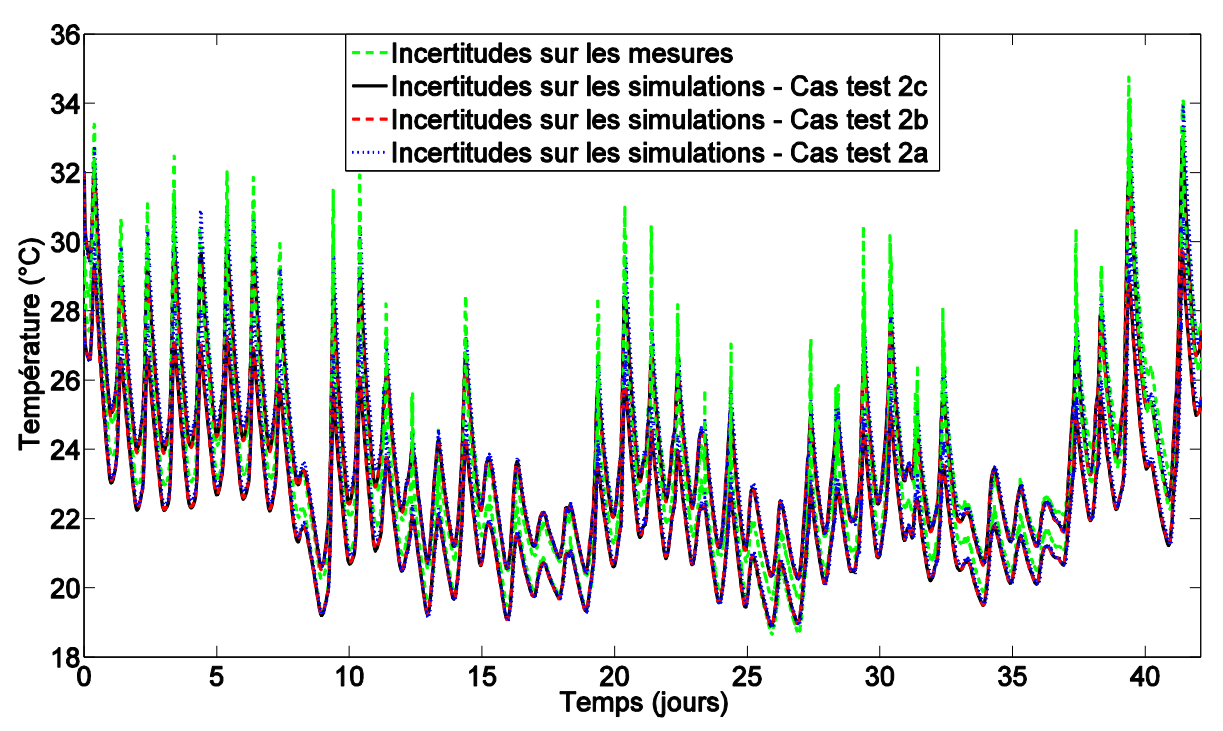

*Figure 64 : Influence du pas de temps sur les bandes d'incertitudes – Cas test 2*

<span id="page-165-0"></span>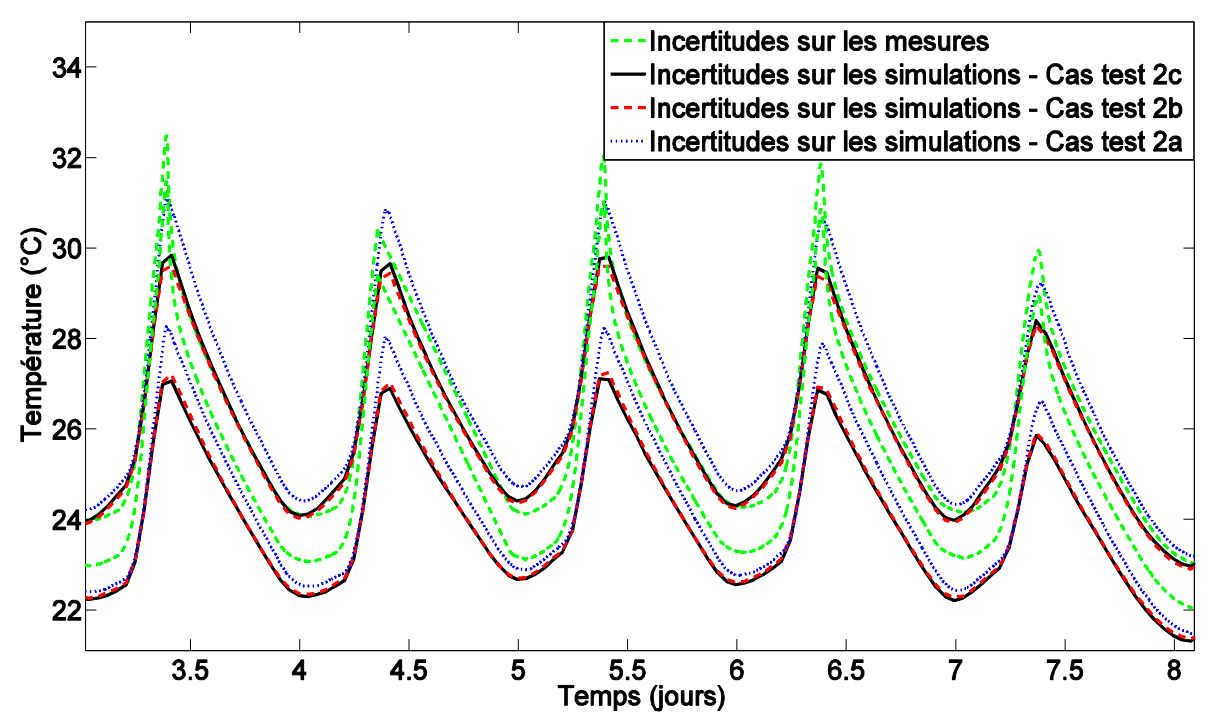

<span id="page-165-1"></span>*Figure 65 : Influence du pas de temps sur les bandes d'incertitudes – Zoom – Cas test 2*

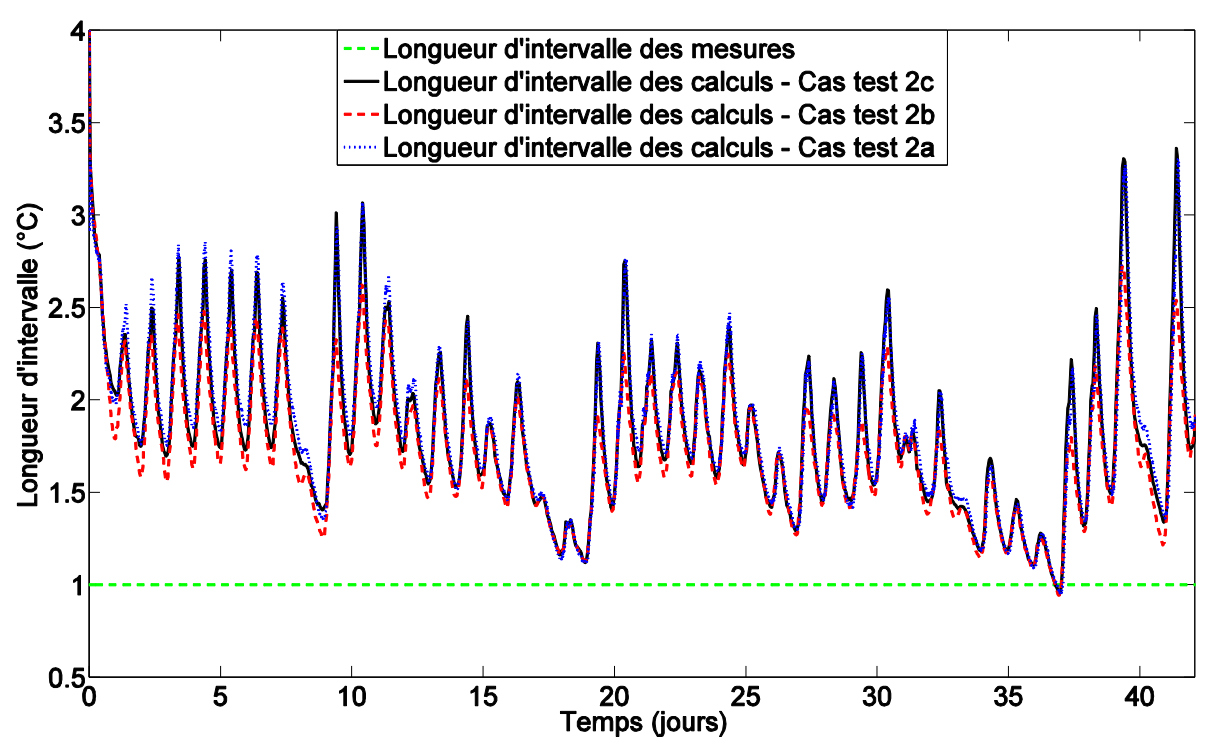

*Figure 66 : Influence du pas de temps sur les longueurs des intervalles – Cas test 2*

<span id="page-166-0"></span>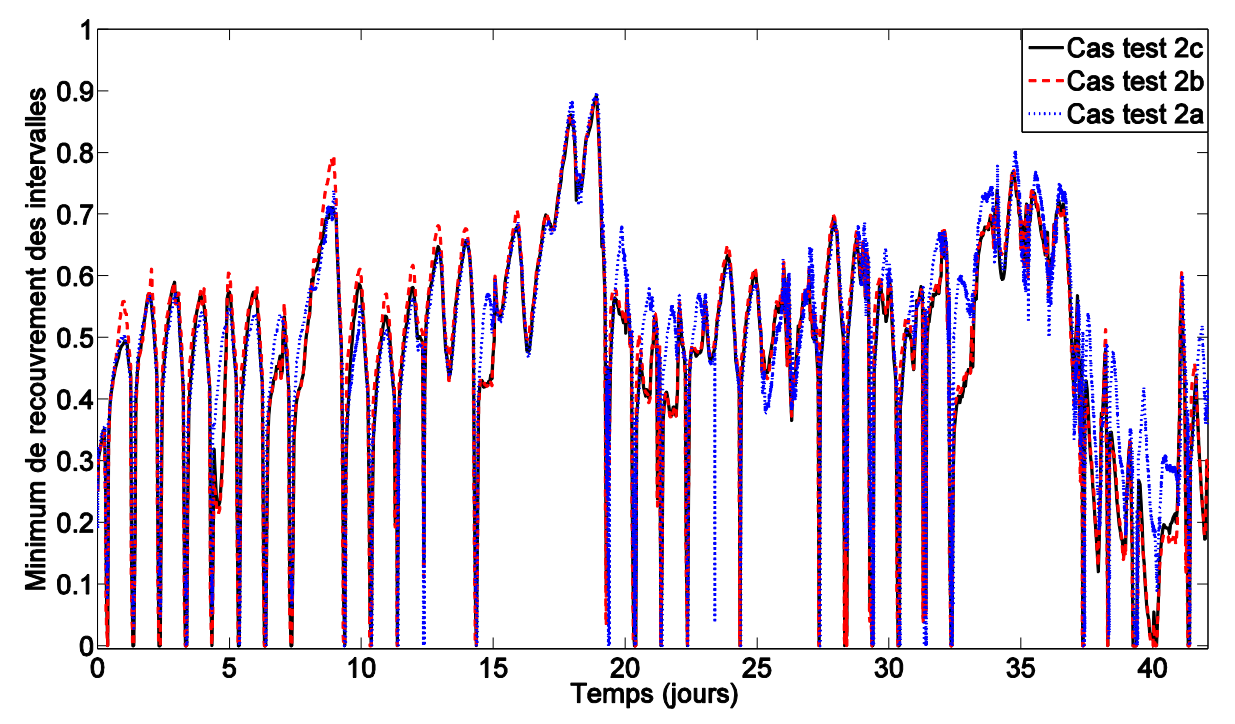

<span id="page-166-1"></span>*Figure 67 : Influence du pas de temps sur le minimum de recouvrement des intervalles– Cas test 2*

### **3.4.5 Diagnostic du modèle**

L'analyse de sensibilité globale a ensuite été conduite sur ces trois cas tests. Nous avons utilisé les échantillons générés lors de l'analyse d'incertitudes. Cependant, afin de réduire les temps de calcul, il est parfois nécessaire de diminuer le nombre de points considérés dans l'espace temporel pour construire le chaos polynomial et calculer les indices de sensibilité, tout en s'assurant que le nombre de points choisis permet d'avoir une évolution temporelle représentant au mieux l'originale. Dans le cas test 1, nous avons pu garder l'ensemble des pas de temps. Dans cette étude, le nombre de pas de temps pour le cas test avec un pas de temps d'une minute étant trop important nous avons dû le réduire. Ainsi, nous avons mené une comparaison dans le cas où nous utilisons le même nombre de pas de temps pour les trois cas tests et dans le cas où nous utilisons le même pourcentage de pas de temps par rapport à la séquence complète (2,5 %), soit six cas tests :

- La séquence évolution libre avec un pas de temps d'une heure en considérant les 16 paramètres sélectionnés lors de l'analyse de sensibilité locale et 1014 pas de temps pour la construction du chaos polynomial (Cas 2d)
- La séquence évolution libre avec un pas de temps d'une heure en considérant les 19 paramètres sélectionnés lors de l'analyse de sensibilité locale sur la séquence avec un pas de temps d'une minute et 1014 pas de temps pour la construction du chaos polynomial (Cas 2e)
- La séquence évolution libre avec un pas de temps d'une minute en considérant les 19 paramètres sélectionnés lors de l'analyse de sensibilité locale et 1014 pas de temps pour la construction du chaos polynomial (Cas 2f)
- La séquence évolution libre avec un pas de temps d'une heure en considérant les 16 paramètres sélectionnés lors de l'analyse de sensibilité locale et 25 pas de temps pour la construction du chaos polynomial (Cas 2g)
- La séquence évolution libre avec un pas de temps d'une heure en considérant les 19 paramètres sélectionnés lors de l'analyse de sensibilité locale sur la séquence avec un pas de temps d'une minute et 25 pas de temps pour la construction du chaos polynomial (Cas 2h)
- La séquence évolution libre avec un pas de temps d'une minute en considérant les 19 paramètres sélectionnés lors de l'analyse de sensibilité locale et 1500 pas de temps pour la construction du chaos polynomial (Cas 2i)

Dans un premier temps, nous traçons les valeurs du coefficient de détermination  $R^2(t)$  pour valider la taille et le degré du métamodèle [\(Figure 68\)](#page-167-0).

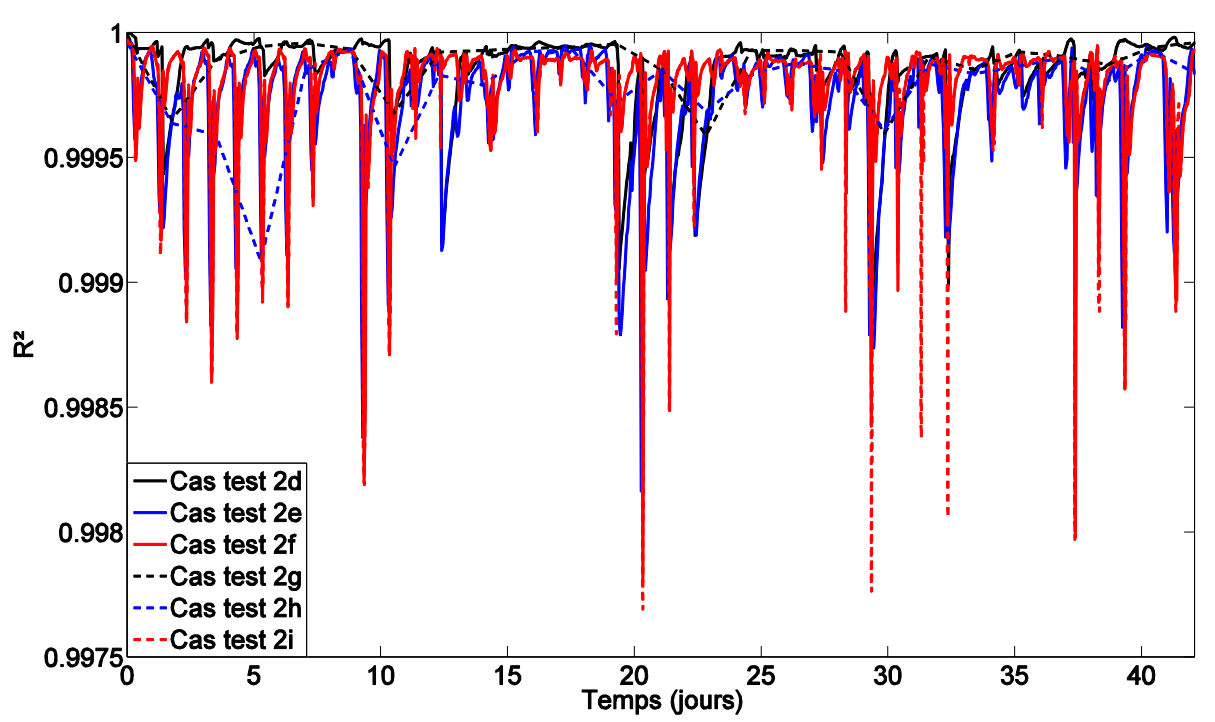

<span id="page-167-0"></span>*Figure 68 : Influence du pas de temps sur le calcul du R² – Cas test 2*

Les indices de Sobol du premier ordre et totaux sont ensuite déduits du chaos polynomial de chaque cas test. Une fois que nous avons vérifié que les indices de Sobol de premier ordre et que les indices de Sobol totaux avaient leur somme égale ou proche de 1 et avec un écart très faible entre elles, la moyenne et le maximum des indices de Sobol de premier ordre ont été calculés pour chaque paramètre et chaque cas étudié. L'Annexe 4 contient ces valeurs et elles sont présentées sur les [Figure 69](#page-169-0) et [Figure](#page-169-1) 70. Le numéro du paramètre est celui donné pour le pas de temps d'une minute dans la [Table 15.](#page-163-0)

Comme dans le cas test 1, nous considérons un paramètre influent lorsque celui-ci a une moyenne de ses indices de Sobol du premier ordre supérieure à 0,1. Ainsi, dans tous les cas tests, les trois mêmes paramètres sont retenus : l'albédo (paramètre nº 9), le coefficient d'absorption dans le visible des parois opaques extérieures (paramètre nº 10) et la conductivité thermique du polystyrène expansé de la paroi test (paramètre nº 11). De même, si un paramètre est considéré influent lorsque celui-ci a une valeur maximale de ces indices de Sobol du premier ordre supérieure à 0,5 alors on retrouve le paramètre albédo (paramètre n° 9) avec également la température d'initialisation de la cellule (paramètre nº 1) pour chaque cas étudié. Nous remarquons que dans l'ensemble les moyennes sont relativement proches entre les différents cas, même si des différences sont observées en particulier pour les paramètres albédo (paramètre nº 9), coefficient d'absorption dans le visible des parois opaques extérieures (paramètre nº 10) et température d'initialisation de la cellule (paramètre nº 1). Pour les deux premiers, le nombre de pas de temps, le pas de temps ainsi que le nombre de paramètres considérés ont une influence. En ce qui concerne la température d'initialisation (paramètre nº 1), c'est le nombre de pas de temps qui a une influence. Les maximums des indices de Sobol du premier ordre sont plus variables selon le cas test étudié. En particulier, pour l'albédo (paramètre nº 9), le nombre de pas de temps considéré a une forte influence, mais également sur d'autres paramètres comme la conductivité thermique du polystyrène expansé de la paroi test (paramètre nº 11), mais aussi l'épaisseur du plancher bois (paramètre nº 19). Par ailleurs, le nombre de paramètres va influencer les résultats sur la surface du vitrage (paramètre nº 2).

La [Figure](#page-170-0) 71 présente l'évolution temporelle des indices de Sobol pour le cas test 2i. Nous pouvons voir que l'albédo (paramètre nº 9) apparait de la même façon qu'il apparait dans le cas test 1, au cours de la période évolution libre, tout comme la conductivité thermique du polystyrène expansé de la paroi test (paramètre nº 11) et le coefficient d'absorption dans le visible des parois opaques extérieures (paramètre nº 10). Seule la température d'initialisation (paramètre nº 1) apparait en plus.

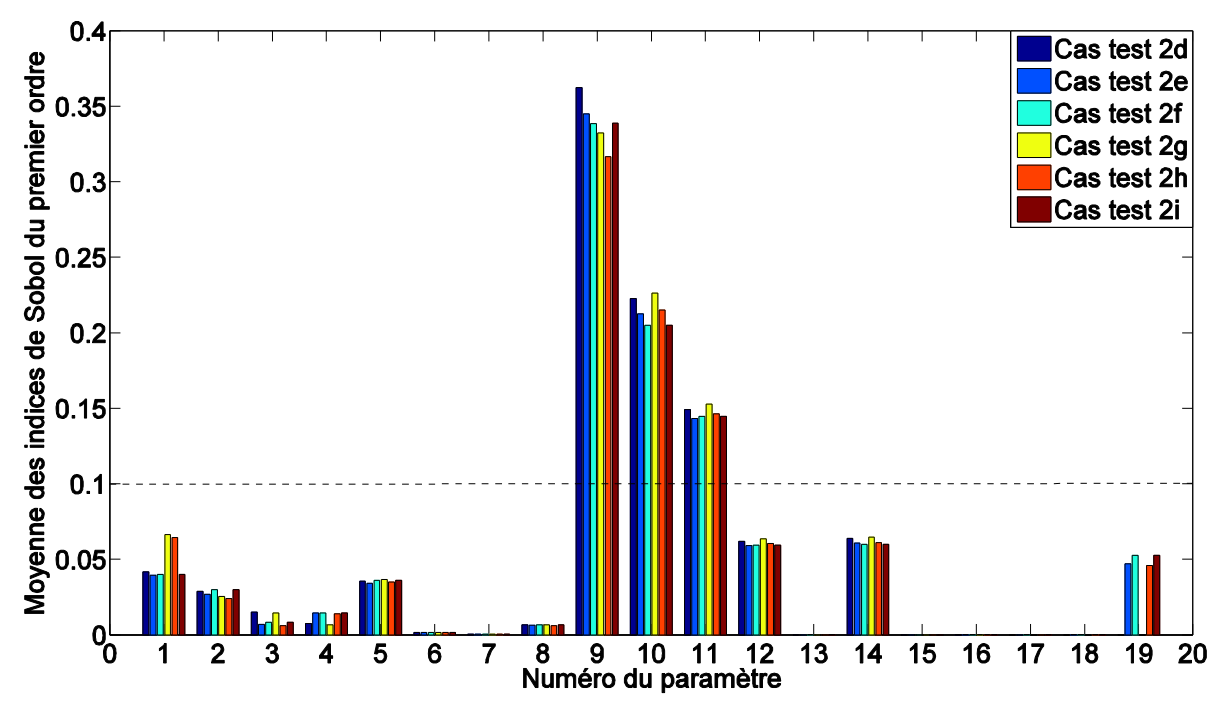

<span id="page-169-0"></span>*Figure 69 : Influence du pas de temps sur la moyenne des indices de Sobol du premier ordre – Cas test 2*

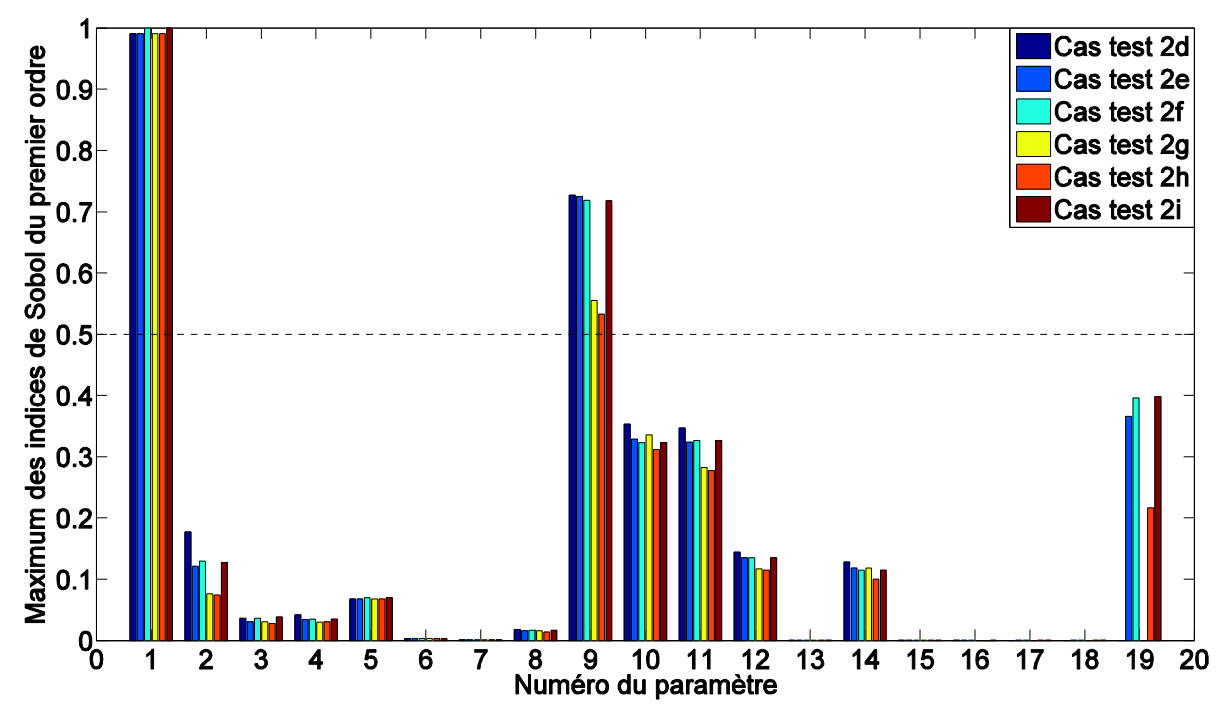

<span id="page-169-1"></span>*Figure 70 : Influence du pas de temps sur le maximum des indices de Sobol du premier ordre – Cas test 2*

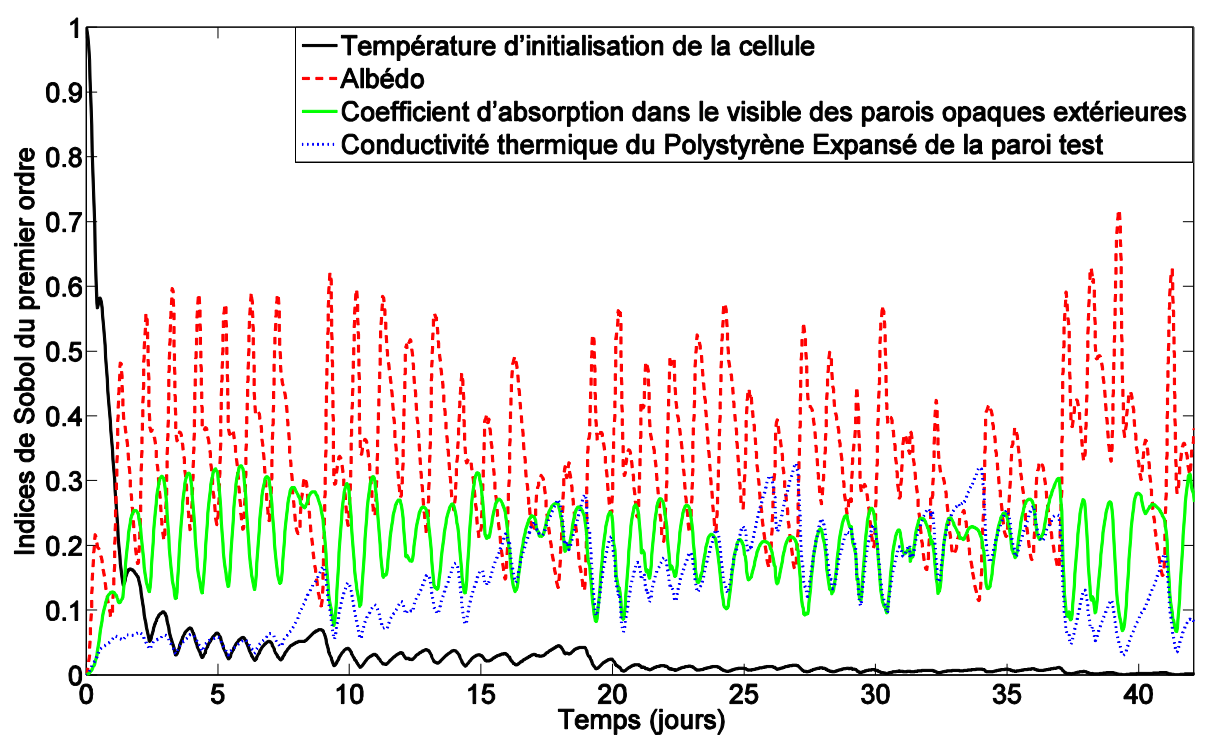

<span id="page-170-0"></span>*Figure 71 : Évolution temporelle des indices de Sobol du premier ordre des paramètres les plus influents - Cas test 2i*

### **3.4.6 Conclusions**

Cette étude sur l'influence du pas de temps nous a permis de voir que ce dernier avait une influence sur les mesures utilisées pour la simulation et en particulier sur les variables qui fluctuent beaucoup dans le temps comme les rayonnements solaires, la vitesse du vent, la température de ciel ou celles qui sont très influencées par le rayonnement solaire comme la température radiative moyenne au sein de la cellule. Lors des simulations et de l'analyse statistique du résidu nous avons pu voir que l'influence du pas de temps était faible sur les résultats obtenus en termes de température opérative, bien que celle-ci soit influencée par la température radiative moyenne. Dans la suite du processus de validation expérimentale, seuls les pas de temps d'une minute et d'une heure ont été considérés. Nous avons observé que le nombre de paramètres sélectionnés lors de l'analyse de sensibilité locale était différent selon le pas de temps utilisé pour les simulations (19 pour le pas de temps d'une minute et 16 pour le pas de temps d'une heure), mais que le classement des paramètres était peu touché. Il pourrait donc être intéressant de revoir la façon de procéder lors de la sélection du nombre de paramètres vraiment influents, afin de ne pas être influencé par le pas de temps. Puis, nous avons mené les études de fidélité et de justesse du modèle en considérant ces deux pas de temps et les deux nombres de paramètres sélectionnés lors de l'analyse de sensibilité locale. Le nombre de paramètres et le pas de temps ont une légère influence sur les bandes d'incertitudes obtenues sur les simulations. Par ailleurs, nous avons pu voir l'intérêt d'augmenter le nombre de tirages lors de l'échantillonnage car la fidélité et la justesse du modèle ont été améliorées par rapport au cas test 1, en observant la même période d'évolution libre. Enfin, lors du diagnostic réalisé avec l'analyse de sensibilité globale, nous avons pu voir que le nombre de pas de temps retenus pour construire le métamodèle par chaos polynomial ainsi que le nombre de paramètres avaient une certaine influence sur la moyenne des indices de Sobol du premier ordre et encore plus sur le maximum des indices de Sobol du premier

ordre. Cependant, les paramètres retenus, en procédant comme dans le cas test 1, sont identiques dans tous les cas considérés.

# <span id="page-171-0"></span>**3.5 Validation expérimentale sur la période évolution libre : Influence de l'initialisation et test de la méthodologie**

### **3.5.1 Séquence étudiée et données expérimentales**

Comme nous avons pu le voir dans les deux études précédentes, la température d'initialisation apparait régulièrement comme paramètre influent. Ainsi, nous allons étudier son effet en observant les résultats obtenus dans le cas où nous n'avons aucune connaissance des périodes précédant la période d'évolution libre.

La séquence étudiée est donc une évolution libre qui se déroule du 23 mars au 4 mai 2012. Les données expérimentales ont déjà été commentées dans les sections [3.3.1](#page-133-0) et [3.4.1.](#page-154-0)

### **3.5.2 Première comparaison entre les mesures et les simulations**

Dans le cas précédent, présenté dans la section [3.4,](#page-154-1) nous avons traité la période en connaissant les conditions imposées dans la cellule et son comportement avant la période d'évolution libre. Nous avons donc simulé le début de la séquence complète jusqu'à la période d'évolution libre. Dans le cas d'étude présenté dans cette partie, appelé cas test 3, la simulation commence au début de la période d'évolution libre en imposant une température d'initialisation de 30 °C qui correspond à la consigne de température imposée avant la période d'évolution libre. De plus, au lieu de calculer la température opérative, l'étude est conduite sur la température d'air de la cellule avec un pas de temps d'une minute. Par ailleurs, la valeur du pont thermique ayant été choisie après une optimisation faite par EDF R&D pour les cas précédents, nous avons décidé de nous détacher de cette optimisation. Nous avons donc utilisé une valeur de conductance de pont thermique représentant une valeur globale de l'ensemble des ponts thermiques qui peuvent apparaitre au sein de la cellule, estimés en utilisant les valeurs de la RT2012. La valeur de la conductance du pont thermique est donc passée de 5 à 0,4448 W/K. Dégrader ainsi le modèle du pont thermique nous permettra de voir si la méthode de validation expérimentale est capable de déceler le problème.

Sur la [Figure 72,](#page-172-0) nous observons un large décalage entre la température d'air mesurée et la température d'air calculée. Le modèle a donc des difficultés à représenter le comportement de la cellule, ce qui est confirmé par le calcul du résidu [\(Figure 72\)](#page-172-0). En effet, le résidu est constamment négatif ce qui indique que le modèle surestime la température d'air à l'intérieur de la cellule. Il a une valeur moyenne de -3,631 °C, un écart type de 0,673 °C, un minimum de -5,346 °C et un maximum de -0,776 °C. Ainsi, ces résidus sont liés à la dégradation du modèle et nous observons qu'il est donc important de connaitre ce qu'il s'est passé dans une cellule avant de réaliser une étude.

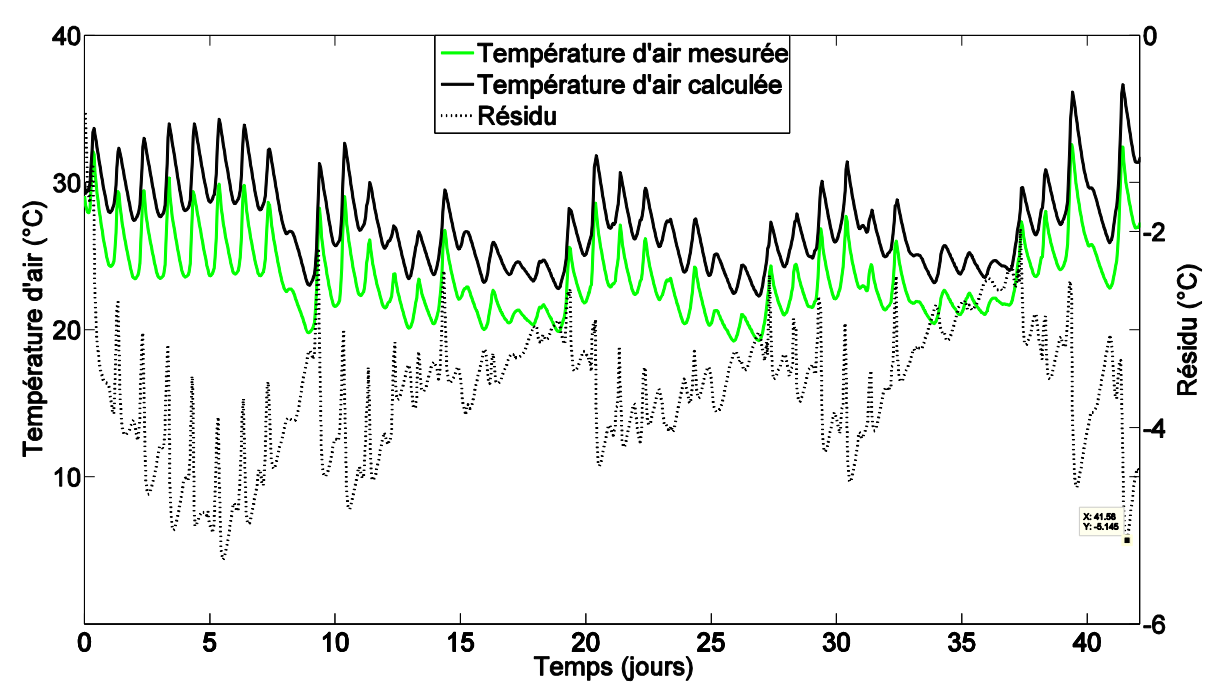

*Figure 72 : Température opérative mesurée et calculée avec les résidus - Cas test 3*

## <span id="page-172-0"></span>**3.5.3 Sélection des paramètres significatifs**

Les paramètres étudiés sont les mêmes que ceux des cas tests 1 et 2 (cf. [§3.3.3.1\)](#page-141-0) : les données dimensionnelles, les données optiques, les caractéristiques thermophysiques des matériaux, les paramètres convectifs, les caractéristiques de la CTA, la conductance du pont thermique et la température d'initialisation de la cellule.

L'analyse de sensibilité a été conduite en considérant un pas de temps d'une minute. Comme précédemment, seuls les paramètres ayant une distance des indices de sensibilité réduits supérieure à 0,5 °C sont sélectionnés comme influents. 25 paramètres ont été ainsi sélectionnés. Ils sont regroupés dans la [Table 16](#page-173-0) avec leur classement selon leur distance. On observe alors qu'on retrouve les 19 paramètres que nous avions sélectionnés dans le cas test 2 (cf. [§3.4.3\)](#page-163-1) avec en plus les paramètres  $X_{17}$ ,  $X_{18}$ ,  $X_{19}$ ,  $X_{20}$ ,  $X_{24}$  et  $X_{25}$ .

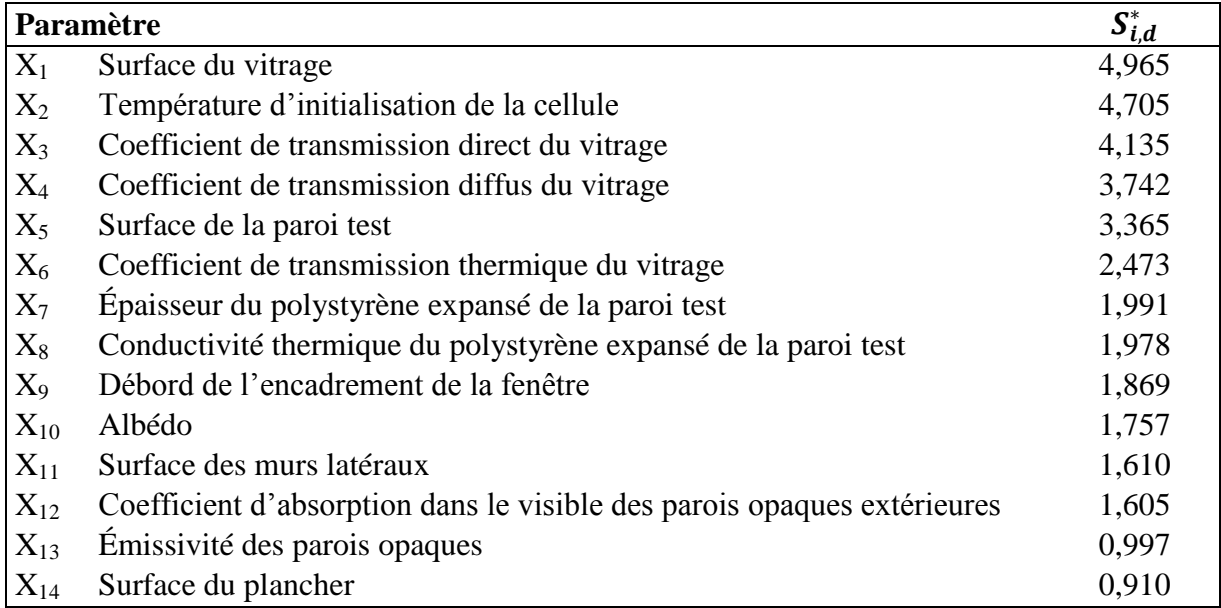

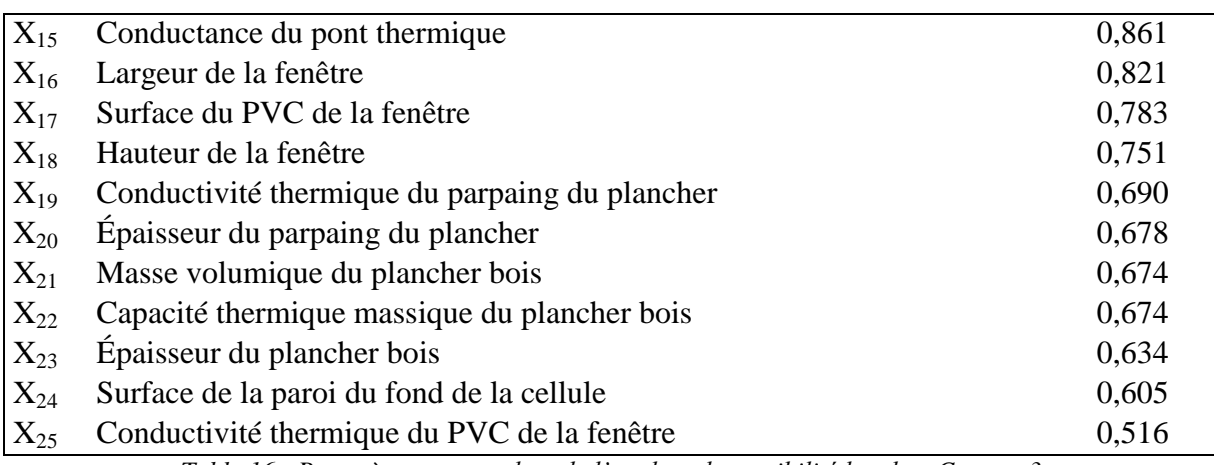

*Table 16 : Paramètres retenus lors de l'analyse de sensibilité locale – Cas test 3*

## <span id="page-173-0"></span>**3.5.4 Fidélité et justesse du modèle**

### **3.5.4.1 Paramètres étudiés avec leur distribution**

Les distributions utilisées sont similaires à celles adoptées pour le cas test 1. Pour les paramètres non retenus pour le cas test 1, les distributions ont également été proposées en tenant compte notamment de la littérature, de mesures réalisées sur site et des données fournies par les fabricants. De même, une troncature à  $5\sigma$  a été appliquée pour éviter les valeurs physiquement impossibles. La [Table 17](#page-174-0) regroupe les paramètres de ces lois (μ l'espérance et σ l'écart type). La méthode LHS a également été utilisée pour construire 1000 échantillons et un pas de temps d'une heure a été considéré.

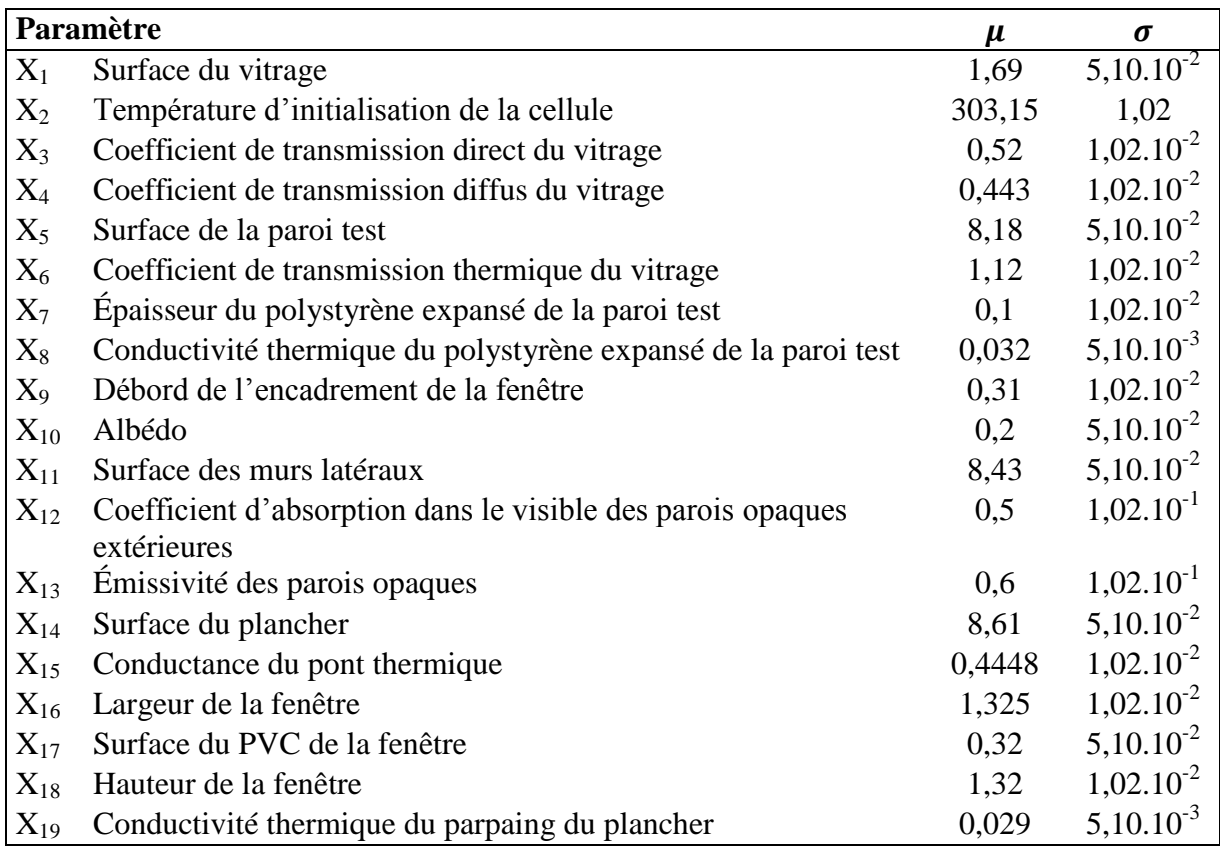

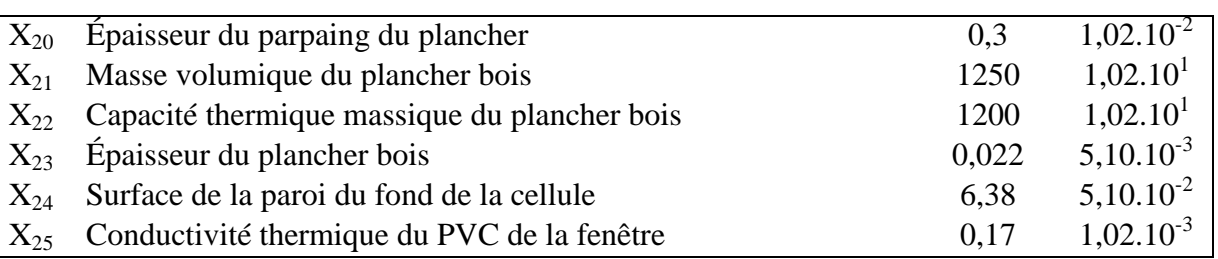

<span id="page-174-0"></span>*Table 17 : Paramètres des distributions des paramètres étudiés lors de l'analyse d'incertitude - Cas test 3*

#### **3.5.4.2 Résultats**

La [Figure 73](#page-174-1) présente les résultats de l'analyse d'incertitudes pour la température d'air de la cellule en comparant les intervalles de mesures et de simulations à 95 %. Étant donné les incertitudes sur les mesures de la température d'air et la stratification de la température d'air dans la cellule, une incertitude de  $\pm$  0,5 °C a été considérée. Nous observons que les deux intervalles se rejoignent très rarement (0,72 %). En effet, le comportement est proche, mais un décalage permanent est présent entre les deux intervalles. Ainsi, nous n'avons pas eu besoin de calculer le recouvrement pour déduire que le modèle n'était pas juste.

En ce qui concerne la fidélité du modèle, bien que nous observions que l'intervalle des simulations est large, nous avons calculé les longueurs des intervalles de confiance tracées sur la [Figure 74.](#page-175-0) Ainsi, la longueur de l'intervalle des simulations est bien plus grande que la longueur de l'intervalle des mesures et il est encore plus grand que les intervalles obtenus dans les différents cas tests 2.

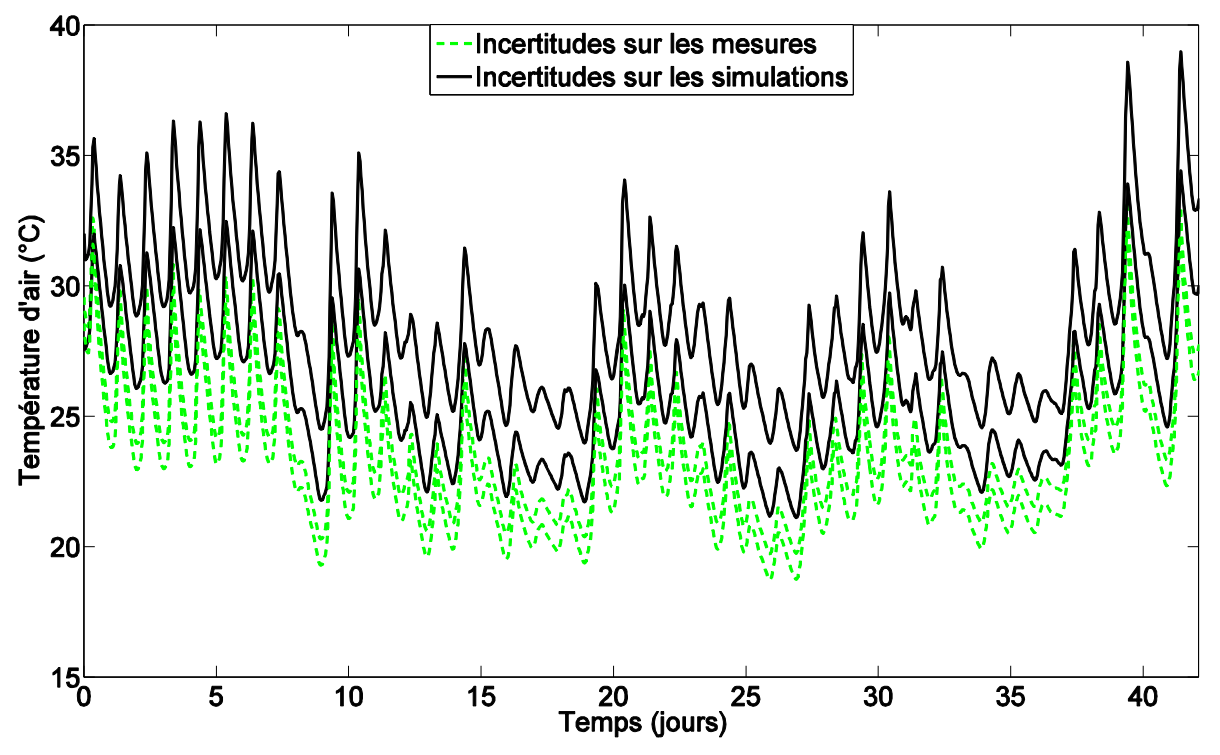

<span id="page-174-1"></span>*Figure 73 : Comparaison des incertitudes de simulations et de mesures - Cas test 3*

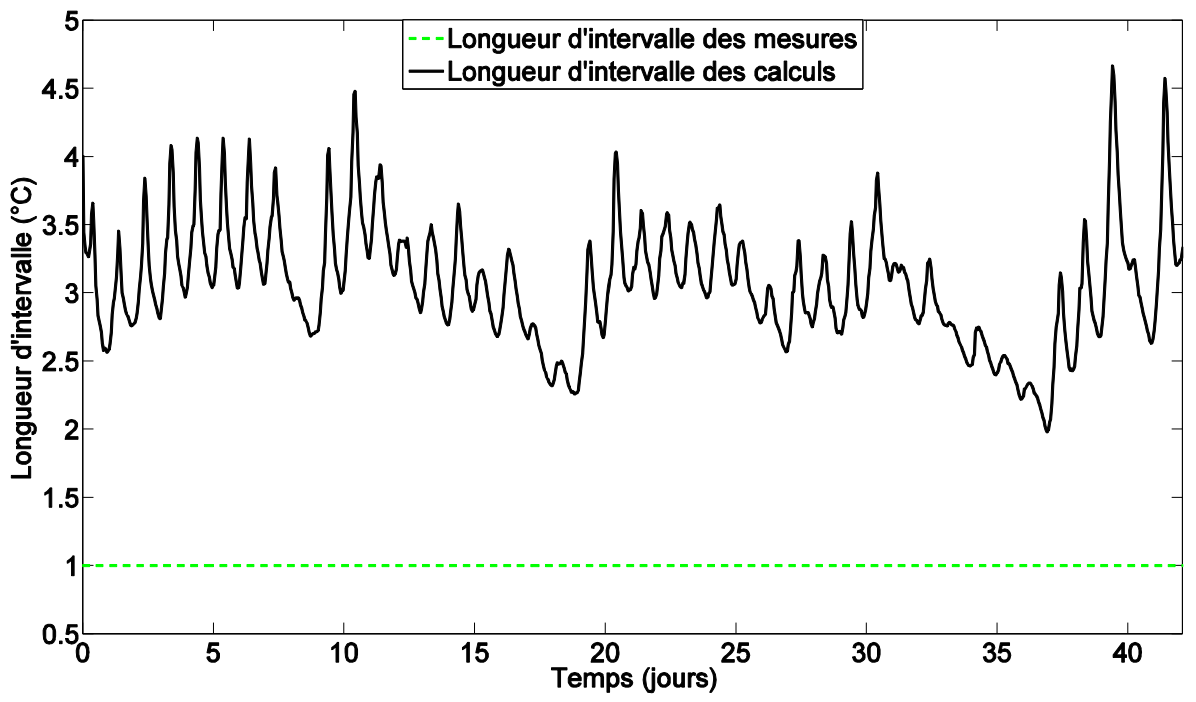

*Figure 74 : Longueurs des intervalles de mesures et de simulations - Cas test 3*

#### <span id="page-175-0"></span>**3.5.5 Diagnostic du modèle**

L'analyse de sensibilité globale a également été conduite en utilisant les résultats de l'analyse d'incertitudes. Pour la construction du métamodèle, une base d'apprentissage de 1000 échantillons et une base de validation de 500 échantillons ont été considérées. L'ensemble des pas de temps ont été gardés et un degré 2 a été choisi. Le calcul du coefficient  $R^2(t)$  confirme ces choix de taille du métamodèle et de degré du chaos polynomial [\(Figure 75\)](#page-176-0). De même, la somme des indices de Sobol du premier ordre (0,9999) et totaux (1,0034) étant très proches, nous n'avons pas eu à calculer les indices de sensibilité d'ordres supérieurs.

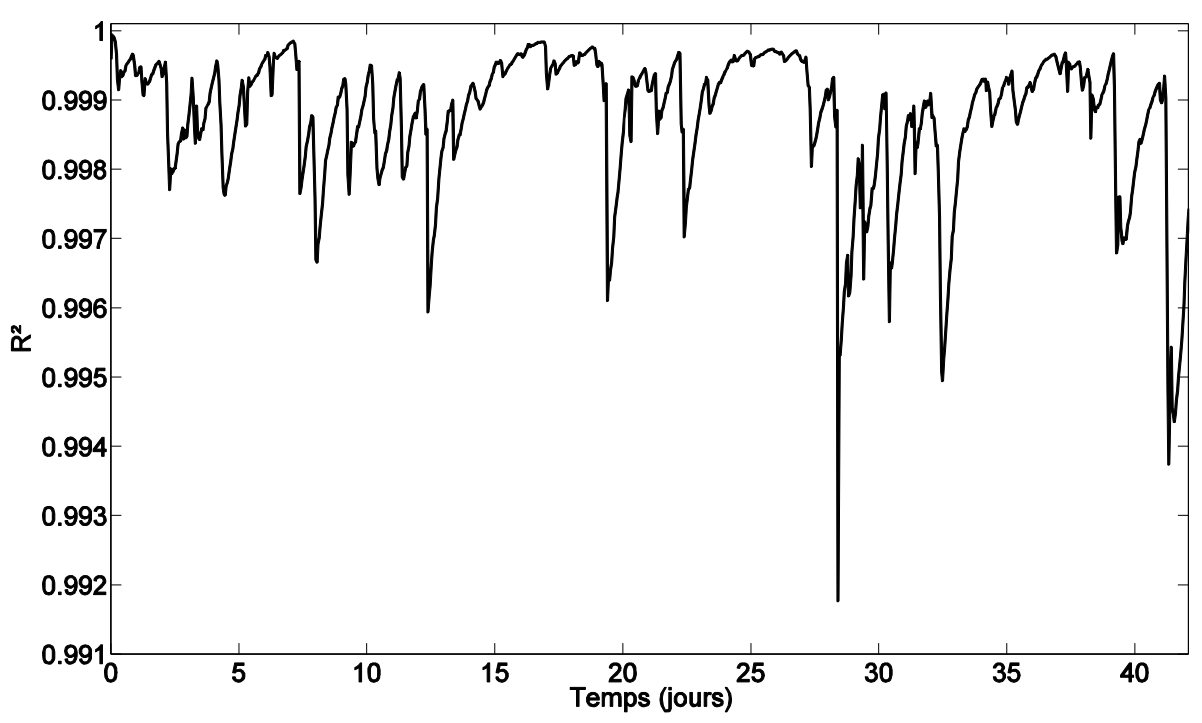

*Figure 75 : R² calculé pour valider le métamodèle - Cas test 3*

<span id="page-176-0"></span>La [Table 18](#page-177-0) présente les moyennes et les valeurs absolues des indices de Sobol du premier ordre. En choisissant de ne garder que les paramètres dont la moyenne des indices de Sobol du premier ordre est supérieure à 0,1 et ceux dont le maximum est supérieur à 0,5, quatre paramètres sont sélectionnés :

- L'albédo (paramètre  $X_{10}$ )
- Le coefficient d'absorption dans le visible des parois opaques extérieures (paramètre  $X_{12}$ )
- La conductivité thermique du polystyrène expansé de la paroi test (paramètre  $X_8$ )
- La température d'initialisation de la cellule (paramètre  $X_2$ ).

Ces paramètres sont identiques à ceux retenus lors des différents cas tests 2 et représentent au total en moyenne plus de 72 % de la variance de la sortie du modèle. On observe également que la température d'initialisation de la cellule a une forte influence au début de la séquence puis son effet décroit rapidement au cours des premiers jours [\(Figure 76\)](#page-177-1). De même, les autres paramètres ont des indices de Sobol de premier ordre avec un comportement similaire à celui observé dans les différents cas tests 2.

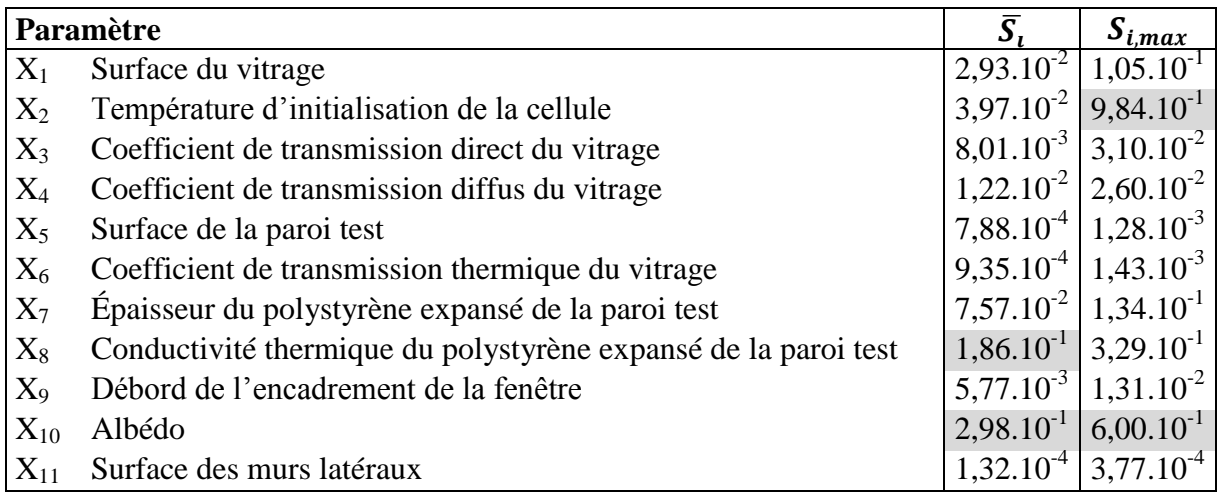

| $X_{12}$ | Coefficient d'absorption dans le visible des parois opaques $\sim 2.03.10^{-1}$ |                | $3,06.10^{-1}$                  |
|----------|---------------------------------------------------------------------------------|----------------|---------------------------------|
|          | extérieures                                                                     |                |                                 |
| $X_{13}$ | Émissivité des parois opaques                                                   | $5,18.10^{2}$  | $ 9,10.10^{2} $                 |
| $X_{14}$ | Surface du plancher                                                             | $3,72.10^{-5}$ | $4,83.10^{-4}$                  |
| $X_{15}$ | Conductance du pont thermique                                                   | $6,98.10^{-4}$ | $1,22.10^{-3}$                  |
| $X_{16}$ | Largeur de la fenêtre                                                           | $6,22.10^{-5}$ | $1,19.10^{-4}$                  |
| $X_{17}$ | Surface du PVC de la fenêtre                                                    | $2,78.10^{-2}$ | $4,85.10^{-2}$                  |
| $X_{18}$ | Hauteur de la fenêtre                                                           | $4,61.10^{5}$  | $1,60.10^{-4}$                  |
| $X_{19}$ | Conductivité thermique du parpaing du plancher                                  | $2,77.10^{-2}$ | $5,81.10^{2}$                   |
| $X_{20}$ | Épaisseur du parpaing du plancher                                               | $1,01.10^{-3}$ | $2,07.10^{-3}$                  |
| $X_{21}$ | Masse volumique du plancher bois                                                | $3,83.10^{-5}$ | $4,49.10^{-4}$                  |
| $X_{22}$ | Capacité thermique massique du plancher bois                                    | $4,08.10^{-5}$ | $4,23.10^{-4}$                  |
| $X_{23}$ | Épaisseur du plancher bois                                                      | $2,97.10^{-2}$ | $2,72.10^{-1}$                  |
| $X_{24}$ | Surface de la paroi du fond de la cellule                                       |                | $4,10.10^{-5}$   $1,59.10^{-4}$ |
| $X_{25}$ | Conductivité thermique du PVC de la fenêtre                                     | $1,71.10^{-5}$ | $6,11.10^{-5}$                  |

*Table 18 : Résultats de l'analyse de sensibilité globale - Cas test 3*

<span id="page-177-0"></span>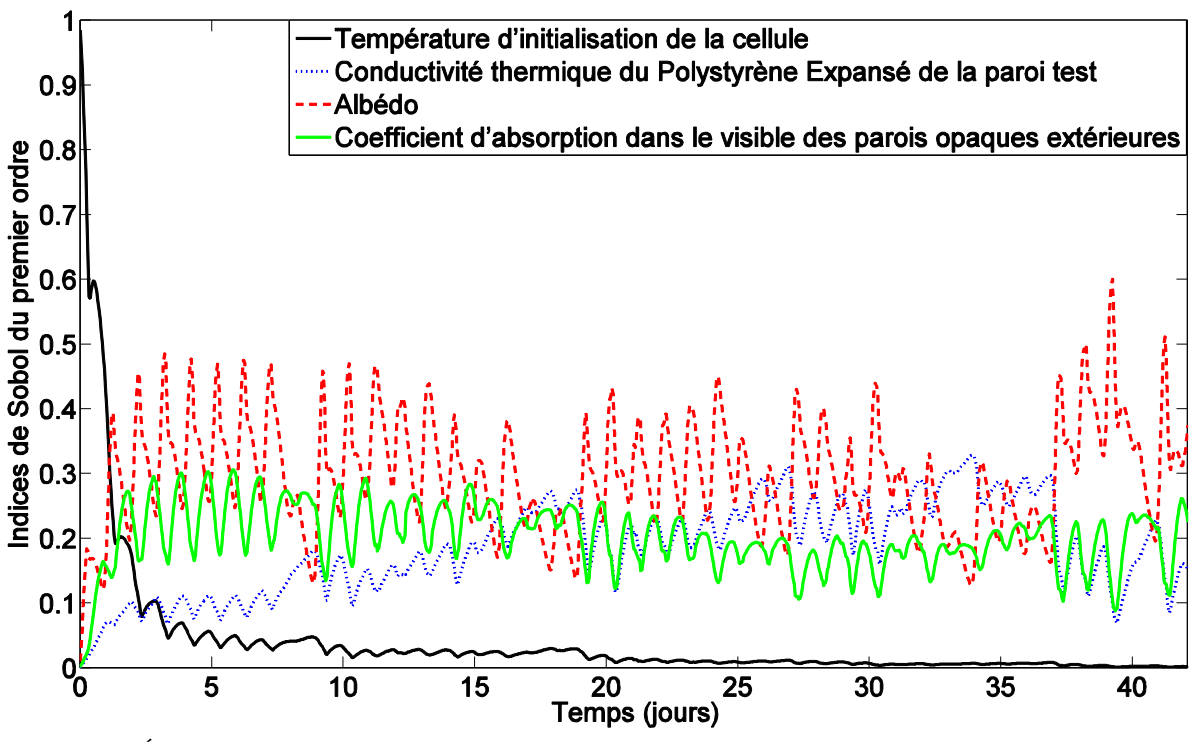

<span id="page-177-1"></span>*Figure 76 : Évolution temporelle des indices de Sobol du premier ordre des paramètres les plus influents - Cas test 3*

Lors de ces différentes études (cas tests 1, 2 et 3), nous avons pu voir que les quatre mêmes paramètres apparaissaient toujours comme influents. Nous avons donc envisagé de poursuivre le diagnostic en utilisant l'estimation des paramètres sur ce cas test. Pour cela, comme expliqué dans le Chapitre 2 (cf. [§2.1.3\)](#page-74-0), nous avons cherché les valeurs de ces quatre paramètres qui minimisent l'écart entre les mesures et les simulations. La méthode d'optimisation hybride combinant la recherche par motifs généralisée de Hooke et Jeeves avec la méthode d'optimisation par essaims particulaires (GPSPSOCCHJ) [167], implémentée dans GenOpt a été utilisée. Plusieurs paramètres doivent être spécifiés afin de pouvoir utiliser cette méthode. Nous avons donc utilisé les valeurs recommandées dans [167,176] et nous avons mené un premier cas test d'optimisation simple ou seuls deux paramètres étaient variés

(les coefficients de transmission direct et diffus du vitrage) afin de voir quels étaient les paramètres optimums à utiliser pour cette méthode d'optimisation.

La fonction objectif à minimiser a été définie comme le calcul de l'écart quadratique pour les résidus  $r_{i,s}(t, x)$  dont la valeur absolue est supérieure à l'incertitude de la mesure, soit 0,5 °C :

$$
f_{obj}(x) = \sqrt{\frac{1}{N} \sum_{j=1}^{N} r_{i,s}^{2}(t, x)}
$$
 [3.45]

Dans un premier temps, considérant la forte influence de la température d'initialisation de la cellule en début de période [\(Figure 76\)](#page-177-1), nous avons réalisé une première optimisation sur la température d'initialisation afin de voir si nous arrivions à retrouver les valeurs mesurées de la température d'air ou à nous en approcher. Pour cela, nous avons cherché à réduire la fonction objectif sur l'ensemble de la période évolution libre. La [Table 19](#page-179-0) indique la valeur initiale ainsi que la plage de variation associée à la température d'initialisation de la cellule pour réaliser cette optimisation. Nous observons alors que faire varier la température d'initialisation nous permet de réduire la valeur de la fonction objectif. Cependant, cette diminution reste faible (8 %). De plus, sur le tracé du résidu [\(Figure 78\)](#page-180-0), nous observons que même si le résidu est réduit de 1,5 °C au début de la séquence, progressivement les deux courbes se rejoignent. La température d'initialisation a donc un effet au début de la simulation, mais son effet reste faible et la fonction objectif réduit peu.

Nous avons également mené une étude sur les paramètres retenus lors de l'analyse de sensibilité globale avec une moyenne des indices de Sobol importante [\(Figure 76](#page-177-1) et [Table 18\)](#page-177-0). La température d'initialisation ayant un effet uniquement au début de la période, afin de nous en affranchir, nous avons réduit l'optimisation à la période où cette température n'est pas influente  $(S_i(t) < 0.05)$ , soit après les 9 premiers jours. Les valeurs initiales des paramètres et leur plage de variation sont données dans la [Table 19.](#page-179-0) Cette optimisation permet d'obtenir une réduction importante de la fonction objectif puisqu'elle passe de 3,511 °C à 0,666 °C, soit une réduction de 81 %. La [Figure 77](#page-180-1) présente l'affichage qui apparait sur l'interface GenOpt montrant la variation des paramètres et la variation de la fonction objectif associée, jusqu'à stabilisation de la valeur de la fonction objectif à partir de 320 itérations. Pour obtenir cette réduction de la fonction objectif et du résidu [\(Figure 78\)](#page-180-0), l'albédo est peu varié puisqu'il passe de 0,20 à 0,245 et se rapproche ainsi d'une valeur d'albédo pour un gazon humide. Il est possible que cette valeur soit la valeur réelle observée devant la cellule Ouest de la plateforme expérimentale BESTLab durant l'expérience et il serait intéressant de la mesurer pour s'en assurer. Cependant, la conductivité thermique du polystyrène expansé de la paroi test et le coefficient d'absorption dans le visible des parois opaques extérieures ont des valeurs au-delà des valeurs physiquement possibles pour ces paramètres. En effet, une conductivité thermique du polystyrène expansé ne peut pas atteindre une valeur aussi importante puisque sa valeur varie normalement entre 0,030 et 0,038 W/m.K selon les guides Isover. De même, le coefficient d'absorption dans le visible des parois opaques extérieures ne peut pas être aussi réduit et atteindre cette valeur physiquement impossible. Ainsi, dans le cas de ces deux paramètres, leur variation n'est pas liée à une potentielle mauvaise connaissance de leur valeur, mais à une modélisation des phénomènes ou des parties du modèle dans lesquels ils interviennent qui doit être reconsidérée. La forte augmentation de la conductivité thermique du polystyrène expansé de la paroi test suggère de revoir la modélisation de la conduction à travers la paroi, et notamment d'examiner la prise en compte du pont thermique au niveau de la paroi test. Une importante diminution du coefficient d'absorption dans le visible des parois

opaques extérieures va également dans ce sens. La variation de ce paramètre suggère également de reconsidérer la modélisation des échanges liés au rayonnement solaire.

Nous avons donc mené une troisième étude d'optimisation en nous concentrant sur le pont thermique. Bien qu'il n'apparaisse pas dans les résultats de l'analyse de sensibilité globale, les résultats précédents nous révèlent qu'il peut être intéressant de se concentrer uniquement sur ce paramètre. Nous observons alors qu'en l'augmentant franchement, on arrive à réduire considérablement la valeur de la fonction objectif et du résidu [\(Figure 78\)](#page-180-0). Nous nous approchons de la valeur qui avait été utilisée au départ lors du cas test 1 (5 W/K) et qui avait également été obtenue par optimisation. Ceci nous montre l'importance de connaitre ce pont thermique de façon précise et qu'il est nécessaire de mieux le caractériser dans le modèle car il a une grande influence sur les résultats.

| Paramètres variés                                                             | <b>Variation des</b><br>paramètres                                                           | <b>Valeur finale</b><br>des<br>paramètres | $f_{obj}(x)$<br>initiale | $f_{obj}(x)$<br>finale |
|-------------------------------------------------------------------------------|----------------------------------------------------------------------------------------------|-------------------------------------------|--------------------------|------------------------|
| Température d'initialisation<br>dans la cellule                               | $x_{\min} = 298,15 \text{ K}$<br>$x_{\text{ini}} = 303,15 \text{ K}$<br>$x_{max} = 308,15$ K | 300,35 K                                  | 3,687 °C                 | 3,381 $\degree$ C      |
| Conductivité thermique du<br>polystyrène expansé de la<br>paroi test          | $x_{\min} = 0,0001$<br>W/m.K<br>$x_{\text{ini}} = 0.032$<br>W/m.K<br>$x_{max} = 0.1 W/m.K$   | 0,08245<br>W/m.K                          |                          |                        |
| Albédo                                                                        | $x_{\min} = 0.01$<br>$x_{\rm ini} = 0,20$<br>$x_{\text{max}} = 1$                            | 0,245                                     | $3,511^{\circ}$ C        | $0,666$ °C             |
| Coefficient d'absorption<br>dans le visible des parois<br>opaques extérieures | $x_{\min} = 0.01$<br>$x_{\text{ini}} = 0,50$<br>$x_{max} = 1$                                | 0,035                                     |                          |                        |
| Conductance du pont<br>thermique                                              | $x_{min} = 0$ W/K<br>$x_{\text{ini}} = 0,4448 \text{ W/K}$<br>$x_{max} = 10$ W/K             | $3,07$ W/K                                | $3,511^{\circ}$ C        | $0,930$ °C             |

<span id="page-179-0"></span>*Table 19 : Résultats de l'estimation des paramètres - Cas test 3*
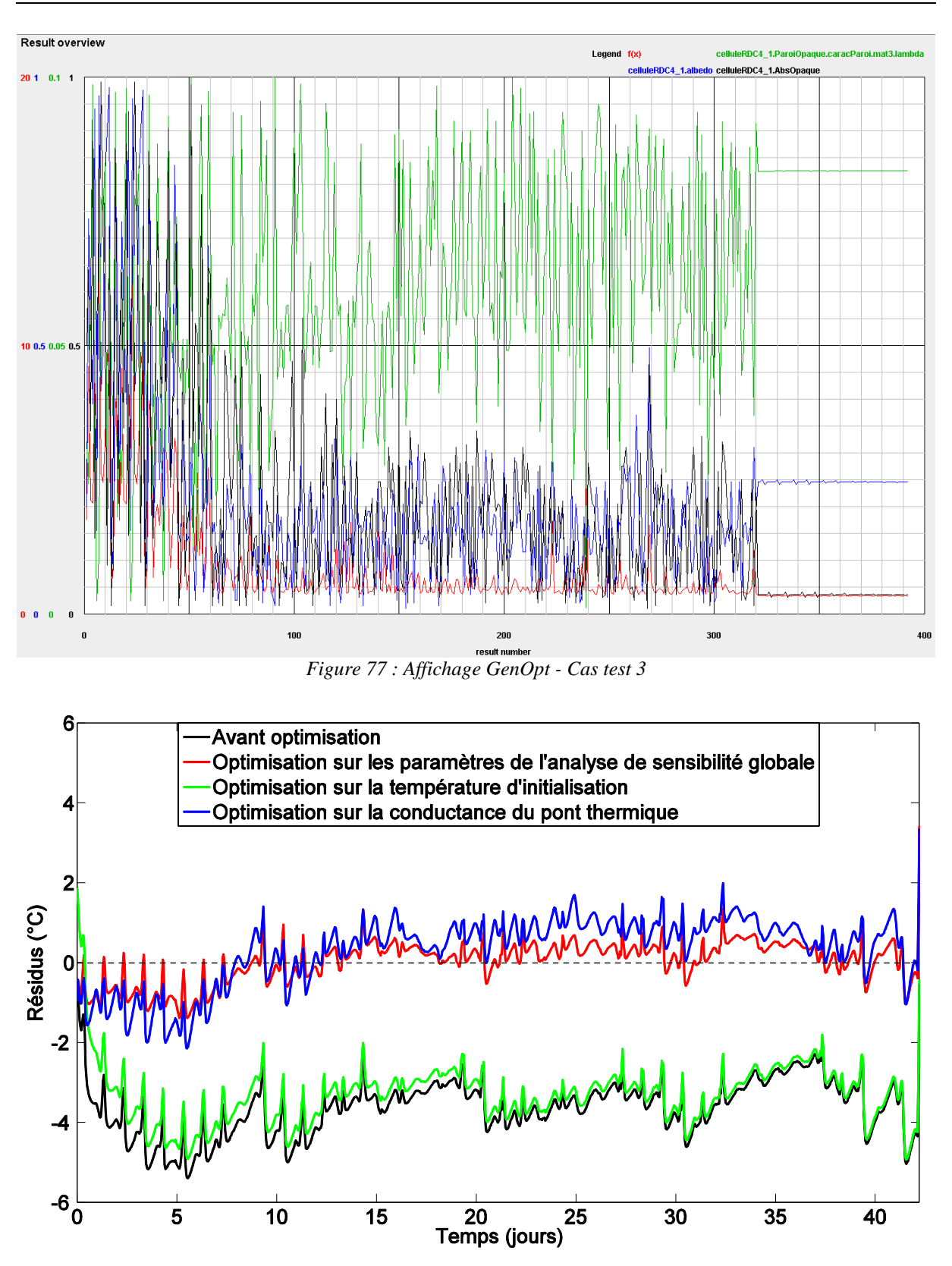

*Figure 78 : Évolution des résidus selon les optimisations menées - Cas test 3*

#### **3.5.6 Conclusions**

Cette étude menée sur la période d'évolution libre s'est concentrée sur la modélisation de la température d'air au sein de la cellule Ouest de la plateforme BESTLab. Contrairement aux cas précédents, le pont thermique a été calculé en se basant sur les valeurs proposées par la Réglementation Thermique 2012, au lieu d'utiliser la valeur optimale comme dans les cas tests précédents. Par ailleurs, les périodes précédant l'évolution libre n'ont pas été considérées, afin d'étudier l'influence de l'initialisation. Nous avons pu observer un décalage très important entre les mesures et les simulations, remettant en cause la justesse du modèle et reflétant la dégradation du modèle. De plus, considérant les larges bandes d'incertitudes sur les simulations, comparées aux mesures, nous n'avons pas pu valider la fidélité du modèle. Au cours du diagnostic, les paramètres retenus lors de l'analyse de sensibilité globale sont les mêmes que ceux sélectionnés en connaissant l'historique de la cellule test (cas test 2). Une estimation des paramètres a été conduite pour voir si c'était la connaissance des paramètres qui faisait défaut ou si c'était le modèle qui devait être amélioré. Un écart de 3 °C sur la température d'initialisation de la cellule a été obtenu pour améliorer la valeur de la fonction objectif. Cependant, la fonction objectif est peu améliorée car la température d'initialisation a surtout un effet au début de l'évolution libre. L'optimisation réalisée sur les trois autres paramètres retenus lors de l'analyse de sensibilité globale nous a permis de réduire de façon importante la fonction objectif. Nous avons pu en déduire que l'albédo était mal connu, mais sa valeur optimisée ne remet pas en cause le modèle. Cependant, les valeurs obtenues pour la conductivité thermique du polystyrène expansé de la paroi test et le coefficient d'absorption dans le visible des parois opaques extérieures sont inenvisageables. Elles demandent de réexaminer la modélisation du pont thermique, confirmé par l'optimisation faite sur la conductance du pont thermique. De plus, une attention particulière devra être portée sur la modélisation du rayonnement solaire. Ainsi, nous avons pu confirmer la capacité de la méthodologie de validation expérimentale à déceler des problèmes de modélisation.

#### **3.6 Conclusions**

Ce chapitre avait pour objectif de mener une étude de validation expérimentale en suivant le processus présenté dans le Chapitre 2. Elle a été appliquée à une cellule test vitrée et orientée à l'Ouest de la plateforme expérimentale BESTLab. La séquence utilisée pour mener ce processus de validation était une séquence de quatre mois très riche avec plusieurs types de sollicitations imposées. Nous avons donc pu voir que la justesse et la fidélité du modèle ne pouvaient être validées sur l'ensemble de la séquence. Ceci a été permis par l'analyse d'incertitudes. De plus, nous avons identifié les paramètres les plus influents sur la température opérative au cours de cette séquence grâce à l'analyse de sensibilité globale utilisée lors du diagnostic du modèle. Cependant, les paramètres influents variant selon la période d'étude, nous avons choisi de nous concentrer sur une seule période par la suite.

La période d'évolution libre a été choisie pour plusieurs raisons. Nous cherchons à caractériser le confort thermique et nous étudions la température au sein de la cellule. De plus, nous disposions d'un modèle dont la sortie était la température au moment de l'étude et la puissance n'était pas disponible à ce moment-là. En outre, cette période permet de s'affranchir de l'incertitude liée à la mesure de la puissance de chauffage. Par ailleurs, l'évolution libre est précédée d'une longue période de chauffage à température constante. Nous connaissons donc l'historique de la cellule test sur cette période. L'influence du pas de temps au cours du processus de validation a été étudiée. Même si le pas de temps a une forte influence sur certaines mesures comme le rayonnement solaire ou la température de ciel et sur le nombre de paramètres sélectionnés lors de l'analyse de sensibilité locale, il a peu d'effet sur la température opérative calculée et au cours des autres étapes du processus de validation expérimentale. Certes, les bandes d'incertitudes des simulations vont être un peu modifiées, mais les variations observées sont faibles. De même, lors de l'analyse de sensibilité globale, les paramètres retenus sont identiques quel que soit le pas de temps même si des variations apparaissent au niveau des indices de sensibilité.

Une seconde étude a été menée sur la période d'évolution libre. Le modèle a été modifié au niveau de la sortie étudiée (température d'air) et de la valeur de la conductance du pont thermique (valeurs de la Réglementation Thermique 2012) pour étudier l'aptitude de la méthodologie de validation expérimentale à déceler des problèmes de modélisation. De plus, l'historique du comportement de la cellule n'a pas été considéré afin de voir son influence. Le processus de validation expérimentale a été mené jusqu'à l'estimation des paramètres lors du diagnostic du modèle. Les écarts entre le modèle et les simulations sont encore plus larges sur cette étude et il n'y a presque jamais de recouvrement entre les intervalles de confiance des mesures et des simulations. Malgré les différences de modélisation, les paramètres retenus lors de l'analyse de sensibilité globale sont identiques à ceux retenus dans les cas précédents. Enfin, l'estimation des paramètres nous a permis de voir que l'initialisation avait un effet à travers l'optimisation faite sur la température d'initialisation de la cellule. Cependant, son effet sur les résidus apparait surtout en début de période et il est moindre comparé aux autres paramètres retenus lors de l'analyse de sensibilité globale. De cette estimation des paramètres, nous en avons également conclu que l'albédo devait être mesuré afin d'avoir une meilleure connaissance de sa valeur lors de la modélisation de la cellule test. Enfin, les ponts thermiques au sein de la cellule doivent être mieux connus et mieux modélisés car ils sont très influents sur les résultats issus du modèle.

# **Conclusions et perspectives**

Cette thèse s'est intéressée à la validation expérimentale appliquée à des modèles de bâtiments à basse ou très basse consommation.

Dans un premier temps, dans le Chapitre 1, nous avons vu l'intérêt et la nécessité d'utiliser la simulation thermique dynamique pour modéliser les performances attendues et le comportement des bâtiments à basse ou très basse consommation. Pour cela, de nombreux outils ont été développés avec des niveaux de précision des modèles et des applications différents. Pour construire ces outils, de nombreuses hypothèses sont introduites lors du processus de modélisation. De même, le modélisateur va faire des hypothèses supplémentaires lors de la modélisation d'un bâtiment, liées à la connaissance qu'il a du bâtiment et de son fonctionnement lors de la phase de conception, mais aussi à son niveau de compétence en ce qui concerne l'utilisation de l'outil de simulation. Ces éléments vont introduire des erreurs systématiques internes et externes, ainsi que des incertitudes que nous avons présentées dans ce chapitre et qu'il est nécessaire de caractériser. À cet égard, la validation de modèle doit être utilisée. Nous avons donc présenté les différents types de validation et les cas d'applications pour finalement nous concentrer sur la validation de type expérimentale.

Dans le Chapitre 2, nous avons présenté la méthodologie de validation expérimentale adoptée. Elle se décompose en trois étapes majeures. Une première étape consiste à s'assurer que le processus de validation peut être entamé. Une deuxième étape dont l'objectif est de tester la justesse et la fidélité du modèle. Une troisième étape où on cherche à identifier les causes des différences observées entre les mesures et les sorties du modèle afin d'émettre des pistes d'améliorations du modèle. Les différents outils mathématiques nécessaires pour mener ce processus de validation expérimentale ont été présentés en détaillant les techniques qui existent, leurs applications dans le domaine de la thermique et de l'énergétique du bâtiment et enfin les avantages et les inconvénients de chaque méthode avant de conclure sur la méthode employée.

Nous nous sommes intéressés dans le Chapitre 3 à l'application de la méthodologie de validation expérimentale sur une cellule test de la plateforme expérimentale BESTLab. Il s'agit d'un bâtiment qui peut être facilement contrôlé et qui est très instrumenté. Une séquence de quatre mois a été présentée sur la cellule Ouest et trois cas tests ont été exposés. Sur les trois cas tests, quatre paramètres se détachent particulièrement. L'albédo qui est une donnée mal connue puisqu'il n'est pas mesuré et qu'une donnée constante est utilisée. Suite à cette étude, il a été décidé de le mesurer et un albédomètre a été installé sur la plateforme expérimentale BESTLab. Les paramètres conductivité thermique du polystyrène expansé de la paroi test et coefficient d'absorption dans le visible des parois opaques extérieures ont également une grande influence sur la variabilité de la sortie du modèle et nous avons pu voir qu'ils pouvaient remettre en cause la modélisation du pont thermique. D'importants travaux ont été menés en 2013, notamment pour corriger le pont thermique entre la paroi test et le plancher. De plus, une modélisation CFD est en cours pour mieux caractériser ce pont thermique et obtenir une estimation précise de sa valeur. Le quatrième paramètre retenu lors des analyses de sensibilité globale était la température d'initialisation de la cellule et nous avons pu voir son influence sur un cas test. Par ailleurs, dans cette étude nous avons étudié l'influence du pas de temps lors du processus de validation expérimentale. Nous avons observé qu'elle était relativement faible sur le cas d'étude.

Les perspectives et les améliorations envisageables de ce travail sont nombreuses. Tout d'abord, la séquence exploitée offre un large panel d'études possibles. Notre étude s'est concentrée sur la période en évolution libre mais poursuivre des études sur les différentes périodes de façon séparée serait enrichissant. Il sera ainsi possible de mieux caractériser chaque partie du modèle de façon séquentielle. De plus, le bâtiment exploité est une cellule test. Il serait donc intéressant d'appliquer la méthodologie de validation expérimentale sur un bâtiment plus complexe. En effet, une étude sur un bâtiment multizone nous permettrait d'aborder une échelle différente pour s'assurer de la capacité de la méthodologie à tester la justesse et la fidélité du modèle. Pour cela, le bâtiment devra être fortement instrumenté pour pouvoir engager le processus de validation.

Puis, de manière générale, il faut chercher à mieux caractériser les sources d'erreurs et d'incertitudes introduites lors de la modélisation d'un bâtiment et à les réduire au maximum. D'une part, pour les réduire, il serait intéressant de voir quelles sont les formations actuelles pour la construction d'un bâtiment et d'examiner les évolutions envisageables pour réduire les défauts observés lors de la construction de bâtiments. De plus, notre étude s'est concentrée sur un bâtiment sans occupant. Cependant, nous savons que l'occupant a un rôle majeur sur les performances observées lors du fonctionnement d'un bâtiment, notamment la performance énergétique. Il faut donc augmenter les études sur l'influence de l'occupant sur l'estimation des performances d'un bâtiment. Par ailleurs, nous pourrions envisager d'étudier l'influence du modélisateur. Il serait enrichissant de voir l'utilisation actuelle des outils de STD au sein des Bureaux d'Études et des bureaux d'architectes, de s'intéresser aux degrés de formation des modélisateurs sur ces outils, de voir les difficultés qu'ils rencontrent lors de la modélisation d'un bâtiment, les hypothèses qui sont généralement faites et leurs implications ainsi que leurs attentes quant à l'amélioration de ces outils. D'autre part, la caractérisation des différentes incertitudes et des erreurs systématiques sur les données nécessaires à la mise en œuvre d'une simulation reste un point critique et des efforts doivent être faits sur ce point. Nous avons mené un important état de l'art, non inclus dans ce manuscrit, sur les distributions de probabilité et leurs caractéristiques couramment employées lors d'analyses d'incertitudes. Nous avons pu observer qu'il y avait un manque de connaissance important à ce niveau et des travaux doivent être menés afin de mieux estimer les distributions des paramètres d'entrée d'un modèle.

Concernant la méthodologie de validation expérimentale appliquée, celle-ci peut être améliorée. Lors de la première étape qui consiste à s'assurer que les données disponibles sont suffisantes pour entamer le processus de validation, il est nécessaire de s'intéresser à la conception des expérimentations selon les objectifs de la validation. Il serait intéressant de se demander quels types de bâtiments doivent être employés mais aussi comment concevoir les cellules tests ou encore comment élaborer les expérimentations. De plus, les données expérimentales et leurs incertitudes doivent être caractérisées avec soin. Au niveau des outils mathématiques employés au cours des différentes étapes du processus de validation, des techniques plus performantes peuvent être utilisées. Pour l'étape de sélection des paramètres significatifs, l'analyse de sensibilité locale avait été choisie avant l'étude comparative réalisée par Spitz, Merheb et Goffart. La méthode de Morris semble plus adaptée car elle ne requiert aucune connaissance *a priori* sur le modèle étudié (complexité, linéarité…). Elle doit donc être intégrée au processus de validation. Par ailleurs, la méthode de propagation d'incertitudes choisie est la méthode LHS. Cette méthode est performante en termes de couverture de l'espace des paramètres d'entrée, mais les méthodes de type quasi aléatoire offrent un remplissage plus uniforme de l'espace des paramètres. Sa nature séquentielle qui permet d'utiliser les anciens tirages pour créer un nouvel échantillonnage plus grand est également un autre avantage. Nous l'avons utilisé dans un premier cas d'étude, mais lorsque nous avons voulu l'appliquer au cas d'étude présenté dans le Chapitre 3 (cas test 1), le remplissage n'était pas convenable. Il serait toutefois intéressant de tester cette méthode d'échantillonnage avant d'avoir recours à la méthode LHS lorsqu'on met en place une analyse d'incertitudes sur un cas test. Quant à la méthode d'analyse de sensibilité globale employée, elle est performante mais l'analyse de sensibilité globale ne s'intéresse qu'à la variabilité de la sortie et les informations concernant les écarts en moyenne ne sont pas considérées. Des pistes pourraient être envisagées pour en tenir compte dans les cas où ils sont importants. En outre, le diagnostic du modèle mené avec la méthode d'estimation des paramètres est difficile à mettre en place. En effet, bien qu'il nous ait permis de distinguer les paramètres mal connus des paramètres intervenant dans des parties du modèle à améliorer, il demeure difficile de définir avec exactitude quelle partie du modèle fait défaut. En effet, la complexité des modèles implique des phénomènes physiques couplés de transfert de chaleur et de masse qui peuvent se compenser ou agir ensemble sur une même grandeur. Le diagnostic est donc difficile à achever et des efforts de recherche sont encore nécessaires à ce niveau. Il serait notamment intéressant de chercher comment les liens entre les déplacements observés des paramètres et les hypothèses de modélisation faisant défaut pourraient être formalisés.

Enfin, la garantie de performance énergétique s'introduit peu à peu dans les démarches des professionnels du secteur du bâtiment et il est nécessaire d'avoir des outils adaptés pour s'en assurer. À cet égard, en plus de permettre l'amélioration des modèles pour des bâtiments avec des performances croissantes, cette méthodologie peut être implémentée dans des outils de simulation utilisés par les professionnels du secteur afin de leur fournir une aide supplémentaire à la conception d'un bâtiment. En effet, l'analyse de sensibilité permettrait d'identifier les paramètres les plus influents sur un projet ou une anomalie de saisie faite par le modélisateur et les efforts de l'équipe de conception pourront être orientés dans cette direction. De même, l'analyse d'incertitudes pourrait être utilisée dans le cadre de la garantie de performance énergétique. En propageant les incertitudes sur les entrées à travers le modèle, un profil de distribution sera obtenu et son analyse permettra d'évaluer, par exemple, un risque de dépassement d'un seuil de consommation.

### **Références bibliographiques**

- [1] BP, BP Stastical Review of World Energy, 2015.
- [2] IPCC, Climate Change 2013: The Physical Science Basis. Contribution of Working Group I to the Fifth Assessment Report of the Intergovernmental Panel on Climate Change, Cambridge, United Kingdom and New York, NY, USA.
- [3] ADEME, Les chiffres clés du bâtiment, édition 2013, 2013.
- [4] AFNOR, NF EN ISO 7730 Ergonomie des ambiances thermiques Détermination analytique et interprétation du confort thermique par le calcul des indices PMV et PPD et par des critères de confort thermique local, (2006).
- [5] A. Liébard, A. De Herde, Guide de l'architecture bioclimatique Tome 1, Connaître les bases, Observ'ER, 1996.
- [6] S. Thiers, Bilans énergétiques et environnementaux de bâtiments à énergie positive, École Nationale Supérieure des Mines de Paris, 2008.
- [7] Ministère de l'écologie, de l'énergie, du développement, durable et de la mer, en charge, des technologies vertes et des négociations sur le climat, Arrêté du 26 octobre 2010 relatif aux caractéristiques thermiques et aux exigences de performance énergétique des bâtiments nouveaux et des parties nouvelles de bâtiments, (2010).
- [8] E. Palomo Del Barrio, G. Guyon, Using Parameters Space Analysis Techniques for Diagnostic Purposes in the Framework of Empirical Model Validation, Subtask A. (2002).
- [9] M.S. De Wit, Uncertainty in predictions of thermal comfort in buildings, 2001.
- [10] M.O. Abadie, F. Allard, Modélisation thermique du bâtiment, divers niveaux d'approches à considérer, (2012).
- [11] R. Lapisa, M.O. Abadie, E. Bozonnet, P. Salagnac, Etude numérique de la stratification thermique pour l'évaluation du confort thermique d'un bâtiment commercial de faible hauteur, in: Arras, France, 2014.
- [12] C. Inard, F. Allard, Etude comparative de différentes méthodes de modélisation des échanges radiatifs de courtes et grandes longueurs d'onde dans une cellule d'habitation, (1986).
- [13] T. Mara, S. Tarantola, Application of Global Sensitivity Analysis of Model Output to Building Thermal Simulations, Building Simulation. 1 (2008) 290–302.
- [14] D.A. De Vries, Simultaneous transfer of heat and moisture in porous media, Eos Trans. AGU. 39 (1958) 909–916.
- [15] H. Blervaque, Règles de modélisation des systèmes énergétiques dans les bâtiments basse consommation, Ecole Nationale Supérieure des Mines de Paris, 2014.
- [16] F. Munaretto, Étude de l'influence de l'inertie thermique sur les performances énergétiques des bâtiments, Ecole Nationale Supérieure des Mines de Paris, 2014.
- [17] US Department of Energy, Getting Started EnergyPlus Version 8.3, (2015).
- [18] J. Noël, J.J. Roux, W. Keilholz, D. Bradley, Liens entre les logiciels SIMCAD, TRNSYS et CODYBA, in: Lyon, France, 2001: pp. 311–318.
- [19] J.-C. Courtier, P. Giacomo, Vocabulaire de la mesure, Techniques de l'Ingénieur. 113 (2003).
- [20] Architecte de Bâtiments, Etapes de conception et construction de bâtiment, (2015).
- [21] J. Neymark, R. Judkoff, G. Knabe, H.-T. Le, M. Dürig, A. Glass, et al., Applying the building energy simulation test (BESTEST) diagnostic method to verification of space

conditioning equipment models used in whole-building energy simulation programs, Energy and Buildings. 34 (2002) 917–931.

- [22] C. Spitz, Analyse de la fiabilité des outils de simulation et des incertitudes de métrologie appliquée à l'efficacité énergétique des bâtiments, Université de Grenoble, 2012.
- [23] J. Goffart, Impact de la variabilité des données météorologiques sur une maison basse consommation. Application des analyses de sensibilité pour les entrées temporelles, Université de Grenoble, 2013.
- [24] C.M. Clevenger, J. Haymaker, The impact of the building occupant on energy modeling simulations, in: Montreal, Canada, 2006.
- [25] M. Bonte, Influence du comportement de l'occupant sur la performance énergétique du bâtiment: modélisation par intelligence artificielle et mesures in situ, Université Toulouse III-Paul Sabatier, 2014.
- [26] K.J. Lomas, H. Eppel, C.J. Martin, D.P. Bloomfield, Empirical validation of building energy simulation programs, Energy and Buildings. 26 (1997) 253–275.
- [27] J. Neymark, P. Girault, G. Guyon, R. Judkoff, R. LeBerre, J. Ojalvo, et al., The ETNA BESTEST Empirical Validation Data Set, in: Proceedings of BS2005, Montréal, Canada, 2005: pp. 839–846.
- [28] H.J. Moon, Assessing mold risks in buildings under uncertainty, (2005).
- [29] J.A. Clarke, P.P. Yaneske, A.A. Pinney, The harmonization of thermal properties of building materials, BRE, UK. (1990).
- [30] I.A. Macdonald, Quantifying the effects of uncertainty in building simulation, Ph.D. Thesis, University of Strathclyde, 2002.
- [31] F. Domínguez-Muñoz, B. Anderson, J.M. Cejudo-López, A. Carrillo-Andrés, Uncertainty in the thermal conductivity of insulation materials, Energy and Buildings. 42 (2010) 2159–2168.
- [32] J.-M. Furbringer, Sensibilité de modèles et de mesures en aéraulique du bâtiment à l'aide de plans d'expériences, EPFL, 1994.
- [33] S.O. Jensen, Validation of building energy simulation programs: a methodology, Energy and Buildings. 22 (1995) 133–144.
- [34] R. Judkoff, D. Wortman, J. Burch, Empirical Validation of Building Analysis Simulation Programs: A Status Report, Solar Energy Research Institute, Colorado, 1982.
- [35] R. Judkoff, D. Wortman, B. O'doherty, J. Burch, A methodology for validating building energy analysis simulations, National Renewable Energy Laboratory Golden, CO, 2008.
- [36] D. Xiao, Inter-model, analytical, and experimental validation of a heat balance based residential cooling load calculation procedure, Faculty of the Graduate College of the Oklahoma State University, 2006.
- [37] G. Guyon, S. Moinard, N. Ramdani, Validation of the CLIM2000 software program by using analytical verification, in: Proceedings of Building Simulation'99, 1999.
- [38] D. Xiao, J.D. Spitler, S.J. Rees, An Analytical Verification Test Suite for Multi-zone Building Fabric and Control Models in Whole Building Energy Simulation Programs, in: Proceedings of eSim 2002, Montreal, Canada, 2002: pp. 260–267.
- [39] P.A. Strachan, G. Kokogiannakis, I.A. Macdonald, History and development of validation with the ESP-r simulation program, Building and Environment. 43 (2008) 601–609.
- [40] N.M. Mateus, A. Pinto, G.C. da Graça, Validation of EnergyPlus thermal simulation of a double skin naturally and mechanically ventilated test cell, Energy and Buildings. 75 (2014) 511–522.
- [41] E. Allen, D. Bloomfield, N. Bowman, K. Lomas, J. Allen, J. Whittle, et al., Analytical and empirical validation of dynamic thermal building models, in: Proceedings of BS1985, Seattle, USA, 1985: pp. 274–280.
- [42] R. Judkoff, J. Neymark, The BESTEST Method for Evaluating and Diagnosing Building Energy Sloftware, in: Proceedings of Energy Efficiency in a Competitive Environment, USA, 1998: pp. 5.175 – 5.192.
- [43] R.D. Judkoff, International Energy Agency Building Simulation Comparison and Validation Study, in: Proceedings of BS1985, Seattle, USA, 1985: pp. 264–272.
- [44] A. Brun, C. Spitz, E. Wurtz, Analyse du comportement de différents codes de calcul dans le cas de bâtiments à haute efficacité énergétique, in: Lille, France, 2009.
- [45] A. D. Irving, Validation of dynamic thermal models, Energy & Buildings. 10 (1988) 213–220.
- [46] E. Palomo del Barrio, G. Guyon, Application of parameters space analysis tools for empirical model validation, Energy and Buildings. 36 (2004) 23–33.
- [47] N. Ramdani, Y. Candau, A new methodology to improve the accuracy of dynamic thermal modelling by comparison to experiment, in: Advanced Concepts and Techniques in Thermal Modelling: Proceedings of the Eurotherm Seminar 36, September 21-23, 1994, Poitiers, France, 1994.
- [48] E. Palomo Del Barrio, G. Guyon, Theoretical basis for empirical model validation using parameters space analysis tools, Energy and Buildings. 35 (2003) 985–996.
- [49] F. Miranville, H. Boyer, T. Mara, F. Garde, On the thermal behaviour of roof-mounted radiant barriers under tropical and humid climatic conditions: modelling and empirical validation, Energy and Buildings. 35 (2003) 997–1008.
- [50] S. Moinard, G. Guyon, Empirical validation of EDF ETNA and GENEC test-cell models, Subtask A. 3 (1999).
- [51] G. Guyon, S. Moinard, N. Ramdani, Empirical validation of building energy analysis tools by using tests carried out in small cells, in: Proceedings of Building Simulation'99, 1999.
- [52] P. Loutzenhiser, H. Manz, G. Maxwell, Empirical Validations of Shading/Daylighting/Load Interactions in Building Energy Simulation Tools, 2007.
- [53] R. Judkoff, Final task management report, IEA Task 34, 2008.
- [54] P.G. Loutzenhiser, H. Manz, S. Carl, H. Simmler, G.M. Maxwell, Empirical validations of solar gain models for a glazing unit with exterior and interior blind assemblies, Energy and Buildings. 40 (2008) 330–340.
- [55] H. Eppel, K. J. Lomas, Empirical validation of three thermal simulation programs using data from a passive solar building, in: Proceedings of Building Simulation 1995, Adelaide, Australia, 1995: pp. 588–595.
- [56] O. Kalyanova, P. Heiselberg, C. Felsmann, H. Poirazis, P. Strachan, A. Wijsman, An Empirical Validation of Building Simulation Software for Modelling of Double-Skin Facade (DSF), in: Proceedings, 2009: pp. 1107–1114.
- [57] G. Guyon, N. Rahni, Validation of a building thermal model in CLIM2000 simulation software using full-scale experimental data, sensitivity analysis and uncertainty analysis, in: Proc. Building Simulation, 1997.
- [58] R. Judkoff, J. Neymark, Model validation and testing: the methodological foundation of ASHRAE standard 140, Transactions-American Society of Heating Refrigerating and Air Conditioning Engineers. 112 (2006) 367.
- [59] E.M. Ryan, T.F. Sanquist, Validation of building energy modeling tools under idealized and realistic conditions, Energy and Buildings. 47 (2012) 375–382.
- [60] T. Duforestel, H. Bouia, O. Hartmann, J.J. Roux, G. Krauss, Les outils de modélisation énergétique des bâtiments très basse consommation, in: Lyon, France, 2008.
- [61] E. Sanchez, Fidélité et Justesse Essais inter-laboratoires, (2012).
- [62] S. Burhenne, D. Jacob, G.P. Henze, Uncertainty analysis in building simulation with Monte Carlo techniques, in: SimBuild 2010, 4th National Conference of IBPSA-USA, 2010.
- [63] J. Chouquet, Development of a method for building life cycle analysis at an early design phase - Implementation in a tool - Sensitivity and uncertainty of such a method in comparison to detailed LCA software, Universität Karlsruhe, 2007.
- [64] R. Merheb, Fiabilité des outils de prévision du comportement des systèmes thermiques complexes, Université Sciences et Technologies-Bordeaux I, 2013.
- [65] A. Bastide, Contribution à la modélisation multi-niveaux des phénomènes convectifs dans le bâtiment, (2011).
- [66] A. Saltelli, K. Chan, E.M. Scott, Sensitivity analysis, J. Wiley & sons, 2000.
- [67] A.B. Owen, Quasi-monte carlo sampling, Monte Carlo Ray Tracing: Siggraph. (2003) 69–88.
- [68] J. Jacques, Pratique de l'analyse de sensibilité : comment évaluer l'impact des entrées aléatoires sur la sortie d'un modèle mathématique, 2011.
- [69] M.D. McKay, R.J. Beckman, W.J. Conover, A Comparison of Three Methods for Selecting Values of Input Variables in the Analysis of Output from a Computer Code, Technometrics. 21 (1979) 239–245.
- [70] J.C. Helton, F.J. Davis, Latin hypercube sampling and the propagation of uncertainty in analyses of complex systems, Reliability Engineering & System Safety. 81 (2003) 23– 69.
- [71] J. Jacques, Contributions à l'analyse de sensibilité et à l'analyse discriminante généralisée, Université Joseph-Fourier-Grenoble I, 2005.
- [72] P. Bratley, B. L. Fox, Algorithm 659: Implementing Sobol's Quasi random Sequence Generator, ACM Trans. Math. Softw. 14 (1988) 88–100.
- [73] H. Faure, Discrépances de suites associées à un système de numération (en dimension un), Bulletin de La Société Mathématique de France. 109 (1981) 143–182.
- [74] H. Niederreiter, Quasi-Monte Carlo Methods, in: Encyclopedia of Quantitative Finance, John Wiley & Sons, Ltd, 2010.
- [75] A. B. Owen, Monte Carlo extension of Quasi-Monte Carlo, in: 1998 Winter Simulation Conference Proceedings, 1998: pp. 571–577.
- [76] H. Brohus, P. Heiselberg, A. Hesselholt, H. Rasmussen, Application of partial safety factors in building energy performance assessment, in: Proc. Of the 11th IBPSA Conference, Glasgow, Scotland, Glasgow, Scotland, 2009: pp. 1014–1021.
- [77] P. Huang, G. Huang, Y. Wang, HVAC system design under peak load prediction uncertainty using multiple-criterion decision making technique, Energy and Buildings. 91 (2015) 26–36.
- [78] W. Gang, S. Wang, K. Shan, D. Gao, Impacts of cooling load calculation uncertainties on the design optimization of building cooling systems, Energy and Buildings. 94  $(2015)$  1–9.
- [79] S. De Wit, G. Augenbroe, Analysis of uncertainty in building design evaluations and its implications, Energy and Buildings. 34 (2002) 951–958.
- [80] P. De Wilde, W. Tian, Management of thermal performance risks in buildings subject to climate change, Building and Environment. 55 (2012) 167–177.
- [81] C.J. Hopfe, J.L.M. Hensen, Uncertainty analysis in building performance simulation for design support, Energy and Buildings. 43 (2011) 2798–2805.
- [82] Y. Heo, R. Choudhary, G.A. Augenbroe, Calibration of building energy models for retrofit analysis under uncertainty, Energy and Buildings. 47 (2012) 550–560.
- [83] H. Hu, G. Augenbroe, A stochastic model based energy management system for offgrid solar houses, Building and Environment. 50 (2012) 90–103.
- [84] Y. Sun, L. Gu, C.F.J. Wu, G. Augenbroe, Exploring HVAC system sizing under uncertainty, Energy and Buildings. 81 (2014) 243–252.
- [85] D. Felts, P. Bailey, The state of affairs—packaged cooling equipment in California, in: Proceedings of the 2000 ACEEE Summer Study on Energy Efficiency in Buildings, 2000: pp. 137–147.
- [86] H. Shen, A. Tzempelikos, Sensitivity analysis on daylighting and energy performance of perimeter offices with automated shading, Building and Environment. 59 (2013) 303–314.
- [87] C. Hopfe, C. Struck, P. Kotek, J. van Schijndel, J. Hensen, W. Plokker, Uncertainty analysis for building performance simulation–a comparison of four tools, in: Proceedings of the 10th IBPSA Building Simulation Conference, 2007: pp. 1383–1388.
- [88] S. Hyun, C. Park, G. Augenbroe, Analysis of uncertainty in natural ventilation predictions of high-rise apartment buildings, Building Services Engineering Research and Technology. 29 (2008) 311–326.
- [89] A. Capozzoli, V. Corrado, Impacts of architectural design choice son building energy performance applications of uncertainty and sensitivity techniques. International Building Performance Simulation Association. (2009).
- [90] H. Breesch, A. Janssens, Building simulation to predict the performances of natural night ventilation: uncertainty and sensitivity analysis, in: International IBPSA Conference, 2005.
- [91] V. Corrado, H.E. Mechri, Uncertainty and Sensitivity Analysis for Building Energy Rating, Journal of Building Physics. 33 (2009) 125–156.
- [92] F. Domínguez-Muñoz, J.M. Cejudo-López, A. Carrillo-Andrés, Uncertainty in peak cooling load calculations, Energy and Buildings. 42 (2010) 1010–1018.
- [93] B. Eisenhower, Z. O'Neill, V.A. Fonoberov, I. Mezić, Uncertainty and sensitivity decomposition of building energy models, Journal of Building Performance Simulation. 5 (2012) 171–184.
- [94] B. Eisenhower, Z. O'Neill, S. Narayanan, V.A. Fonoberov, I. Mezic, A comparative study on uncertainty propagation in high performance building design, in: Proceedings of Building Simulation 2011, Sydney, Australia, 2011: pp. 2785–2792.
- [95] A. Saltelli, M. Ratto, T. Andres, F. Campolongo, J. Cariboni, D. Gatelli, et al., Global Sensitivity Analysis: The Primer, John Wiley & Sons, 2008.
- [96] SIMLAB JRC Science Hub European Commission, JRC Science Hub.
- [97] R.L. Iman, J.C. Helton, An investigation of uncertainty and sensitivity analysis techniques for computer models, Risk Analysis. 8 (1988) 71–90.
- [98] J. C. Helton, J. D. Johnson, M. D. McKay, A. W. Shiver, J. L. Sprung, Robustness of an uncertainty and sensitivity analysis of early exposure results with the MACCS reactor accident consequence model, Reliability Engineering & System Safety. 48 (1995) 129–148.
- [99] J.P.C. Kleijnen, J.C. Helton, Statistical analyses of scatterplots to identify important factors in large-scale simulations, 2: robustness of techniques, Reliability Engineering & System Safety. 65 (1999) 187–197.
- [100] T. Homma, A. Saltelli, Use of Sobol's Quasirandom Sequence Generator for Integration of Modified Uncertainty Importance Measure, Journal of Nuclear Science and Technology. 32 (1995) 1164–1173.
- [101] N. Rahni, N. Ramdani, Y. Candau, P. Dalicieux, An importance quantification technique in uncertainty analysis for computer models, Journal of Statistical Computation and Simulation. 57 (1997) 285–304.
- [102] C. Daniel, One-at-a-Time Plans, Journal of the American Statistical Association. 68 (1973) 353–360.
- [103] B. Bettonvil, J. P. P. Kleijnen, Searching for important factors in simulation models with many factors: Sequential bifurcation, European Journal of Operational Research. 96 (1996) 180–194.
- [104] B. Iooss, Revue sur l'analyse de sensibilité globale de modèles numériques, Journal de La Société Française de Statistique. 152 (2011) 3–25.
- [105] B. Iooss, P. Lemaître, A review on global sensitivity analysis methods, arXiv Preprint arXiv:1404.2405. (2014).
- [106] M.D. Morris, Factorial Sampling Plans for Preliminary Computational Experiments, Technometrics. 33 (1991) 161–174.
- [107] F. Campolongo, R. Braddock, The use of graph theory in the sensitivity analysis of the model output: a second order screening method, Reliability Engineering & System Safety. 64 (1999) 1–12.
- [108] R. A. Cropp, R. D. Braddock, The New Morris Method: an efficient second-order screening method, Reliability Engineering & System Safety. 78 (2002) 77–83.
- [109] F. Campolongo, J. Cariboni, A. Saltelli, An effective screening design for sensitivity analysis of large models, Environmental Modelling & Software. 22 (2007) 1509–1518.
- [110] D. Garcia Sanchez, B. Lacarrière, M. Musy, B. Bourges, Application of sensitivity analysis in building energy simulations: Combining first- and second-order elementary effects methods, Energy and Buildings. 68 (2014) 741–750.
- [111] G. Pujol, Simplex-based screening designs for estimating metamodels, Reliability Engineering & System Safety. 94 (2009) 1156–1160.
- [112] A.M. Dunker, Efficient calculation of sensitivity coefficients for complex atmospheric models, Atmospheric Environment (1967). 15 (1981) 1155–1161.
- [113] A.M. Dunker, The decoupled direct method for calculating sensitivity coefficients in chemical kinetics, The Journal of Chemical Physics. 81 (1984) 2385–2393.
- [114] M.A. Kramer, J.M. Calo, H. Rabitz, An improved computational method for sensitivity analysis: Green's function method with "AIM," Applied Mathematical Modelling. 5 (1981) 432–441.
- [115] P. Aude, L. Tabary, P. Depecker, Sensitivity analysis and validation of buildings' thermal models using adjoint-code method, Energy and Buildings. 31 (2000) 267–283.
- [116] D. Miller, M. Frenklach, Sensitivity analysis and parameter estimation in dynamic modeling of chemical kinetics, Int. J. Chem. Kinet. 15 (1983) 677–696.
- [117] K.J. Lomas, H. Eppel, Sensitivity analysis techniques for building thermal simulation programs, Energy and Buildings. 19 (1992) 21–44.
- [118] K. Pietrzyk, C.-E. Hagentoft, Reliability analysis in building physics design, Building and Environment. 43 (2008) 558–568.
- [119] R.I. Cukier, Study of the sensitivity of coupled reaction systems to uncertainties in rate coefficients. I Theory, The Journal of Chemical Physics. 59 (1973) 3873.
- [120] R.I. Cukier, H.B. Levine, K.E. Shuler, Nonlinear sensitivity analysis of multiparameter model systems, Journal of Computational Physics. 26 (1978) 1–42.
- [121] J. H. Schaibly, K. E. Shuler, Study of the sensitivity of coupled reaction systems to uncertainties in rate coefficients. ii. applications, Journal of Chemical Physics. 59 (1973) 3879–3888.
- [122] A. Saltelli, S. Tarantola, K.P.-S. Chan, A Quantitative Model-Independent Method for Global Sensitivity Analysis of Model Output, Technometrics. 41 (1999) 39–56.
- [123] A. Saltelli, R. Bolado, An alternative way to compute Fourier amplitude sensitivity test (FAST), Computational Statistics & Data Analysis. 26 (1998) 445–460.
- [124] S. Tarantola, D. Gatelli, T.A. Mara, Random balance designs for the estimation of first order global sensitivity indices, Reliability Engineering & System Safety. 91 (2006) 717–727.
- [125] C. Xu, G.Z. Gertner, Extending a global sensitivity analysis technique to models with correlated parameters, Computational Statistics & Data Analysis. 51 (2007) 5579– 5590.
- [126] T.A. Mara, Extension of the RBD-FAST method to the computation of global sensitivity indices, Reliability Engineering & System Safety. 94 (2009) 1274–1281.
- [127] V.C.P. Chen, K.L. Tsui, R.R. Barton, M. Meckesheimer, A review on design, modeling and applications of computer experiments, IIE Transactions. 38 (2006) 273–291.
- [128] G. Blatman, Adaptive sparse polynomial chaos expansions for uncertainty propagation and sensitivity analysis, Blaise Pascal - Clermont II, 2009.
- [129] W. Tian, A review of sensitivity analysis methods in building energy analysis, Renewable and Sustainable Energy Reviews. 20 (2013) 411–419.
- [130] H. Breesch, A. Janssens, Uncertainty and sensitivity analysis of the performances of natural night ventilation, in: 9th International Conference on Air Distribution in Rooms (Roomvent 2004), University of Coimbra, 2004.
- [131] H. Brohus, P. Heiselberg, A. Simonsen, K.C. Sorensen, Uncertainty of energy consumption assessment of domestic buildings, in: Proc. Of the 11th IBPSA Conference, Glasgow, Scotland, Glasgow, Scotland, 2009.
- [132] P. Heiselberg, H. Brohus, A. Hesselholt, H. Rasmussen, E. Seinre, S. Thomas, Application of sensitivity analysis in design of sustainable buildings, Renewable Energy. 34 (2009) 2030–2036.
- [133] T.A. Mara, F. Garde, H. Boyer, M. Mamode, Empirical validation of the thermal model of a passive solar cell test, Energy and Buildings. 33 (2001) 589–599.
- [134] S. Hyun, C. Park, G. Augenbroe, Analysis of uncertainty in natural ventilation predictions of high-rise apartment buildings, Building Services Engineering Research and Technology. 29 (2008) 311–326.
- [135] De Wit M.S., Uncertainty analysis in building thermal modelling, in: Proceedings of Building Simulation 1995, Madison, USA, 1995: pp. 324–330.
- [136] C. Flory-Celini, Modélisation et positionnement de solutions bioclimatiques dans le bâtiment résidentiel existant, Université Lyon 1 Claude Bernard, 2008.
- [137] C. Demanuele, T. Tweddell, M. Davies, Bridging the gap between predicted and actual energy performance in schools, in: Abu Dhabi, UAE, 2010.
- [138] D. Daly, P. Cooper, Z. Ma, Understanding the risks and uncertainties introduced by common assumptions in energy simulations for Australian commercial buildings, Energy and Buildings. 75 (2014) 382–393.
- [139] J.C. Lam, S.C.M. Hui, Sensitivity analysis of energy performance of office buildings, Building and Environment. 31 (1996) 27–39.
- [140] S.K. Firth, K.J. Lomas, A.J. Wright, Targeting household energy-efficiency measures using sensitivity analysis, Building Research & Information. 38 (2010) 25–41.
- [141] Y. Lu, Z. Huang, T. Zhang, Method and case study of quantitative uncertainty analysis in building energy consumption inventories, Energy and Buildings. 57 (2013) 193–198.
- [142] C. Struck, J. Hensen, On supporting design decisions in conceptual design addressing specification uncertainties using performance simulation, in: Proceedings of the 10th IBPSA Building Simulation Conference, 2007: pp. 3–5.
- [143] A.S. Silva, E. Ghisi, Uncertainty analysis of user behaviour and physical parameters in residential building performance simulation, Energy and Buildings. 76 (2014) 381–391.
- [144] A. Prada, F. Cappelletti, P. Baggio, A. Gasparella, On the effect of material uncertainties in envelope heat transfer simulations, Energy and Buildings. 71 (2014) 53–60.
- [145] H.E. Mechri, A. Capozzoli, V. Corrado, USE of the ANOVA approach for sensitive building energy design, Applied Energy. 87 (2010) 3073–3083.
- [146] P. de Wilde, W. Tian, Predicting the performance of an office under climate change: A study of metrics, sensitivity and zonal resolution, Energy and Buildings. 42 (2010) 1674–1684.
- [147] W. Tian, P. de Wilde, Uncertainty and sensitivity analysis of building performance using probabilistic climate projections: A UK case study, Automation in Construction. 20 (2011) 1096–1109.
- [148] E. de Rocquigny, N. Devictor, S. Tarantola, Uncertainty in Industrial Practice: A Guide to Quantitative Uncertainty Management, Wiley, 2008.
- [149] A. Saltelli, S. Tarantola, F. Campolongo, Sensitivity analysis as an ingredient of modeling, Statistical Science. (2000) 377–395.
- [150] A. Saltelli, M. Ratto, S. Tarantola, F. Campolongo, Sensitivity analysis practices: Strategies for model-based inference, Reliability Engineering & System Safety. 91 (2006) 1109–1125.
- [151] D. K. L. Lin, A new class of supersaturated designs, Technometrics. 35 (1993) 28–31.
- [152] S. Simm, D. Coley, P. de Wilde, Comparing the robustness of building regulation and low energy design philosophies, in: Proceedings of the 12th Conference of International Building Performance Simulation Association, Sydney, 2011.
- [153] Helton J. C., Uncertainty and sensitivity analysis techniques for use in performance assessment for radioactive waste disposal, Reliability Engineering and System Safety. (1993).
- [154] S. Bertagnolio, Evidence-based model calibration for efficient building energy services, University of Liège, 2012.
- [155] S. Kucherenko, M. Rodriguez-Fernandez, C. Pantelides, N. Shah, Monte Carlo evaluation of derivative-based global sensitivity measures, Reliability Engineering & System Safety. 94 (2009) 1135–1148.
- [156] J.-Y. Tissot, C. Prieur, Bias correction for the estimation of sensitivity indices based on random balance designs, Reliability Engineering & System Safety. 107 (2012) 205– 213.
- [157] B. Sudret, Global sensitivity analysis using polynomial chaos expansions, Reliability Engineering & System Safety. 93 (2008) 964–979.
- [158] T. Crestaux, O. Le Maître, J.-M. Martinez, Polynomial chaos expansion for sensitivity analysis, Reliability Engineering & System Safety. 94 (2009) 1161–1172.
- [159] N. Wiener, The Homogeneous Chaos, American Journal of Mathematics. 60 (1938) 897.
- [160] G. Blatman, B. Sudret, Adaptive sparse polynomial chaos expansion based on least angle regression, Journal of Computational Physics. 230 (2011) 2345–2367.
- [161] B. Efron, T. Hastie, I. Johnstone, R. Tibshirani, Least angle regression, The Annals of Statistics. 32 (2004) 407–499.
- [162] J.-T. Lapresté, C. Vial, Outils mathématiques pour l'étudiant, l'ingénieur et le chercheur avec MATLAB, Ellipses, 2008.
- [163] J.-P. Corriou, Méthodes numériques et optimisation Théorie et pratique pour l'ingénieur, Lavoisier, Tec & Doc, 2010.
- [164] J.-C. Culioli, Introduction à l'optimisation 2ème édition, Ellipses, 2012.
- [165] J.-F. Bonnans, J.-C. Gilbert, C. Lemaréchal, C. Sagastizábal, Optimisation Numérique Aspects théoriques et pratiques, Springer-Verlag Berlin Heidelberg, 1997.
- [166] M. Bierlaire, Introduction à l'optimisation différentiable, PPUR presses polytechniques, 2006.
- [167] M. Wetter, GenOpt, Generic Optimization Program, User Manual, Version 3.1.0, Lawrence Berkeley National Laboratory, 2011.
- [168] P. Siarry, Métaheuristiques, 1ère édition, Eyrolles, 2014.
- [169] A. Collignan, Méthode d'optimisation et d'aide à la décision en conception mécanique: Application à une structure aéronautique, Université Sciences et Technologies-Bordeaux I, 2011.
- [170] S.N. Murray, B.P. Walsh, D. Kelliher, D.T.J. O'Sullivan, Multi-variable optimization of thermal energy efficiency retrofitting of buildings using static modelling and genetic algorithms – A case study, Building and Environment. 75 (2014) 98–107.
- [171] T.L. McKinley, A.G. Alleyne, Identification of building model parameters and loads using on-site data logs, in: Proceedings of SimBuild 2008, Berkeley, USA, 2008: pp. 9–16.
- [172] D. Bigot, F. Miranville, H. Boyer, M. Bojic, S. Guichard, A. Jean, Model optimization and validation with experimental data using the case study of a building equipped with photovoltaic panel on roof: Coupling of the building thermal simulation code ISOLAB with the generic optimization program GenOpt, Energy and Buildings. 58 (2013) 333– 347.
- [173] M. Wetter, E. Polak, Building design optimization using a convergent pattern search algorithm with adaptive precision simulations, Energy and Buildings. 37 (2005) 603– 612.
- [174] M. Palonen, A. Hasan, K. Siren, A genetic algorithm for optimization of building envelope and HVAC system parameters, in: Proc. Of the 11th IBPSA Conference, Glasgow, Scotland, 2009.
- [175] N. Djuric, V. Novakovic, J. Holst, Z. Mitrovic, Optimization of energy consumption in buildings with hydronic heating systems considering thermal comfort by use of computer-based tools, Energy and Buildings. 39 (2007) 471–477.
- [176] M. Wetter, J. Wright, A comparison of deterministic and probabilistic optimization algorithms for nonsmooth simulation-based optimization, Building and Environment. 39 (2004) 989–999.
- [177] M.A. Luersen, GBNM : Un Algorithme d'Optimisation par Recherche Directe Application à la Conception de Monopalmes de Nage, Institut National des Sciences Appliquées de Rouen, 2004.
- [178] M. Wetter, Design optimization with GenOpt, Building Energy Simulation User News. 21 (2000).
- [179] S. Bontemps, A. Kaemmerlen, G. Blatman, L. Mora, Reliability of dynamic simulation models for building energy in the context of low-energy buildings, in: Proceedings of BS2013, Chambéry, France, 2013: pp. 1952–1959.
- [180] G. Barnaud, Optimisation de l'implantation d'une double cellule expérimentale dans le site EDF des Renardières, (1987).
- [181] Norme ISO 7726:1998 Ergonomie des ambiances thermiques Appareils de mesure des grandeurs physiques, 1998.
- [182] B. Baïdda, Prise en compte des incertitudes en simulation thermique du bâtiment Rapport de stage, Université de Rouen, EDF R&D, 2013.
- [183] G. Plessis, A. Kaemmerlen, A. Lindsay, BuildSysPro: a Modelica library for modelling buildings and energy systems, in: Proceedings Modelica2014, 2014: pp. 1161–1169.
- [184] EDF R&D, Mode d'emploi du modèle n°112, Echange convectif extérieur, Manuel utilisateur CLIM2000, Interne EDF.
- [185] J.-L. Battaglia, A. Kusiak, J.-R. Puiggali, Introduction aux transferts thermiques, 2ème ed., Dunod, 2014.
- [186] P.G. Loutzenhiser, H. Manz, C. Felsmann, P.A. Strachan, T. Frank, G.M. Maxwell, Empirical validation of models to compute solar irradiance on inclined surfaces for building energy simulation, Solar Energy. 81 (2007) 254–267.
- [187] I.M. Sobol', On sensitivity estimation for nonlinear mathematical models, (1990) 112– 118.
- [188] D. Liepmann, G. Stephanopoulos, Development and global sensitivity analysis of a closed ecosystem model, Ecological Modelling. 30 (1985) 13–47.
- [189] T. Homma, A. Saltelli, Importance measures in global sensitivity analysis of nonlinear models, Reliability Engineering and System Safety. (1996) 1–17.
- [190] K. Chan, A. Saltelli, S. Tarantola, Sensitivity analysis of model output: variance-based methods make the difference, in: Proceedings of the 29th Conference on Winter Simulation, IEEE Computer Society, 1997: pp. 261–268.
- [191] J. Jacques, C. Lavergne, N. Devictor, Sensitivity analysis in presence of model uncertainty and correlated inputs, Reliability Engineering & System Safety. 91 (2006) 1126–1134.

### **Annexes**

# **Annexe 1 : Incertitudes liées aux hypothèses de simulation**

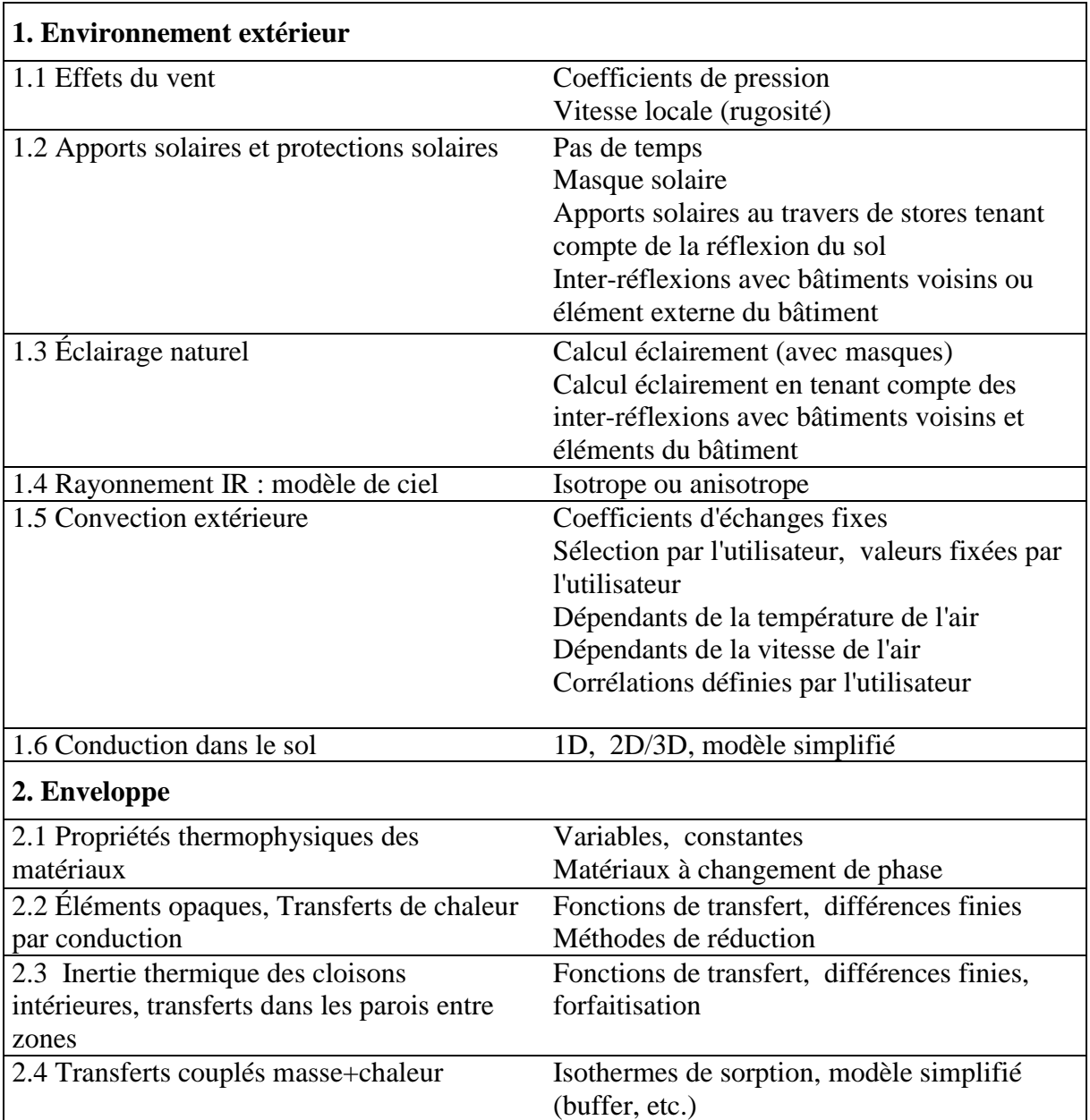

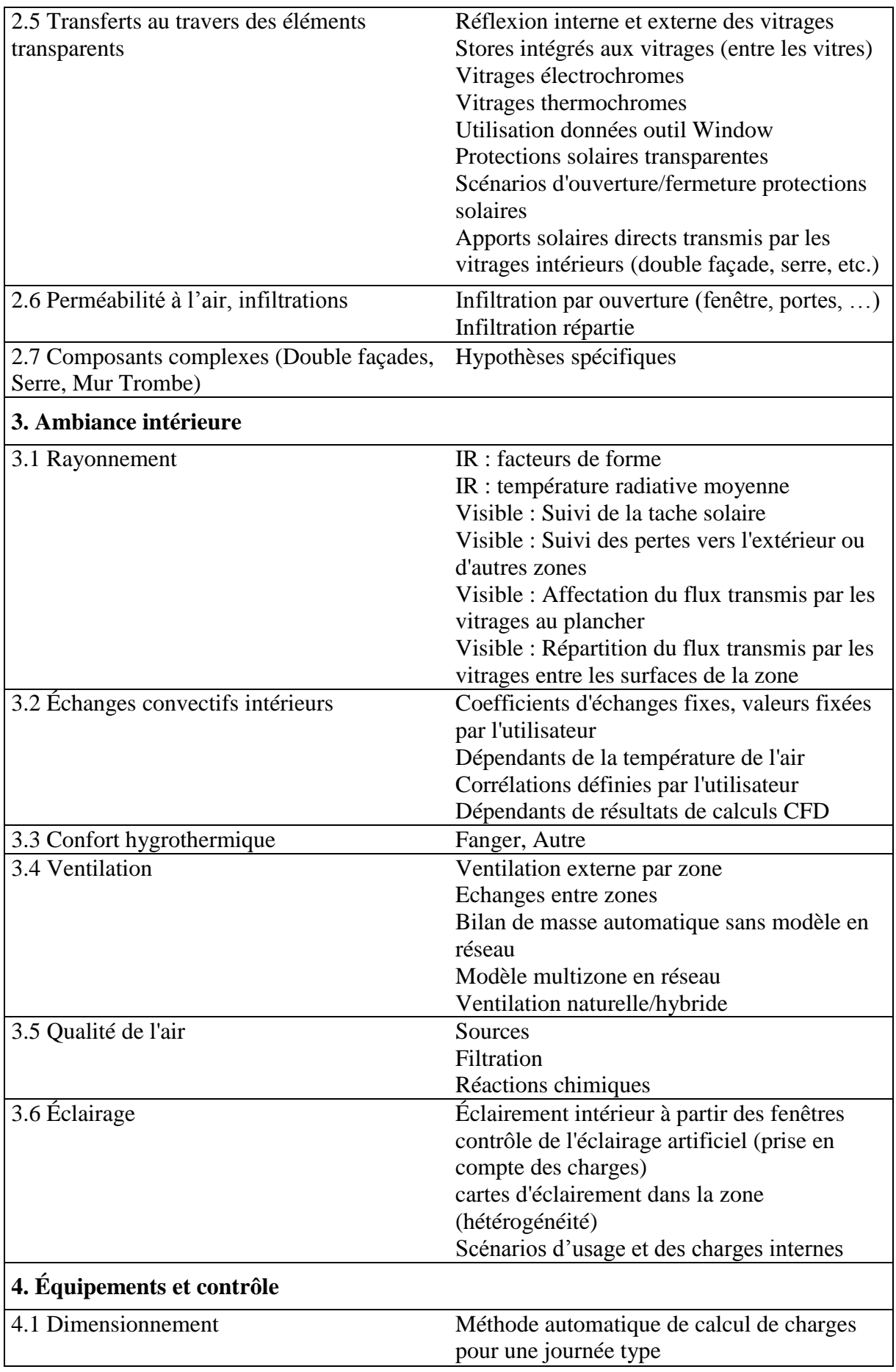

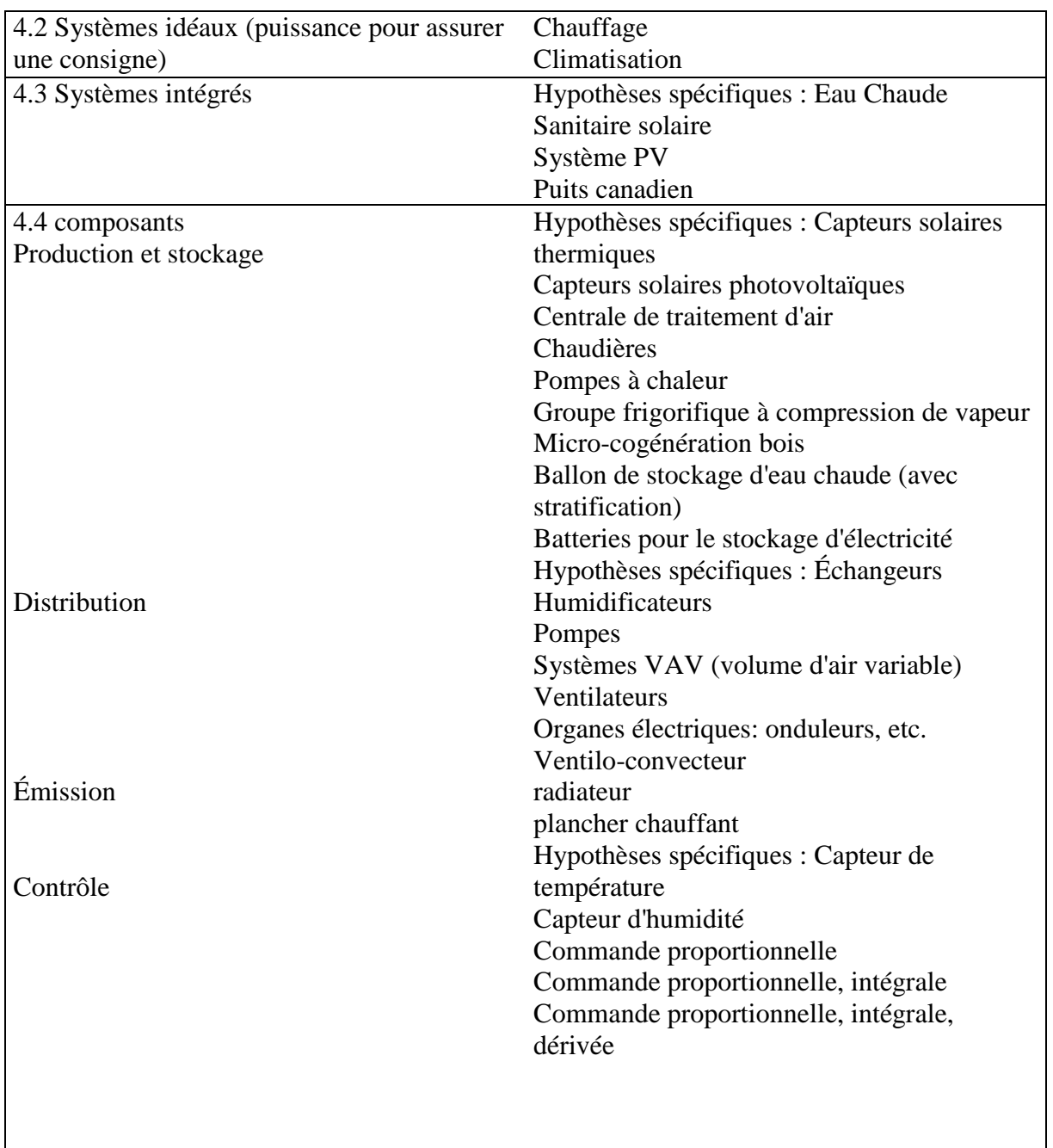

*Ces différentes incertitudes ont été recensées lors du projet ANR Fiabilité par les équipes de recherche impliquées dans le projet.*

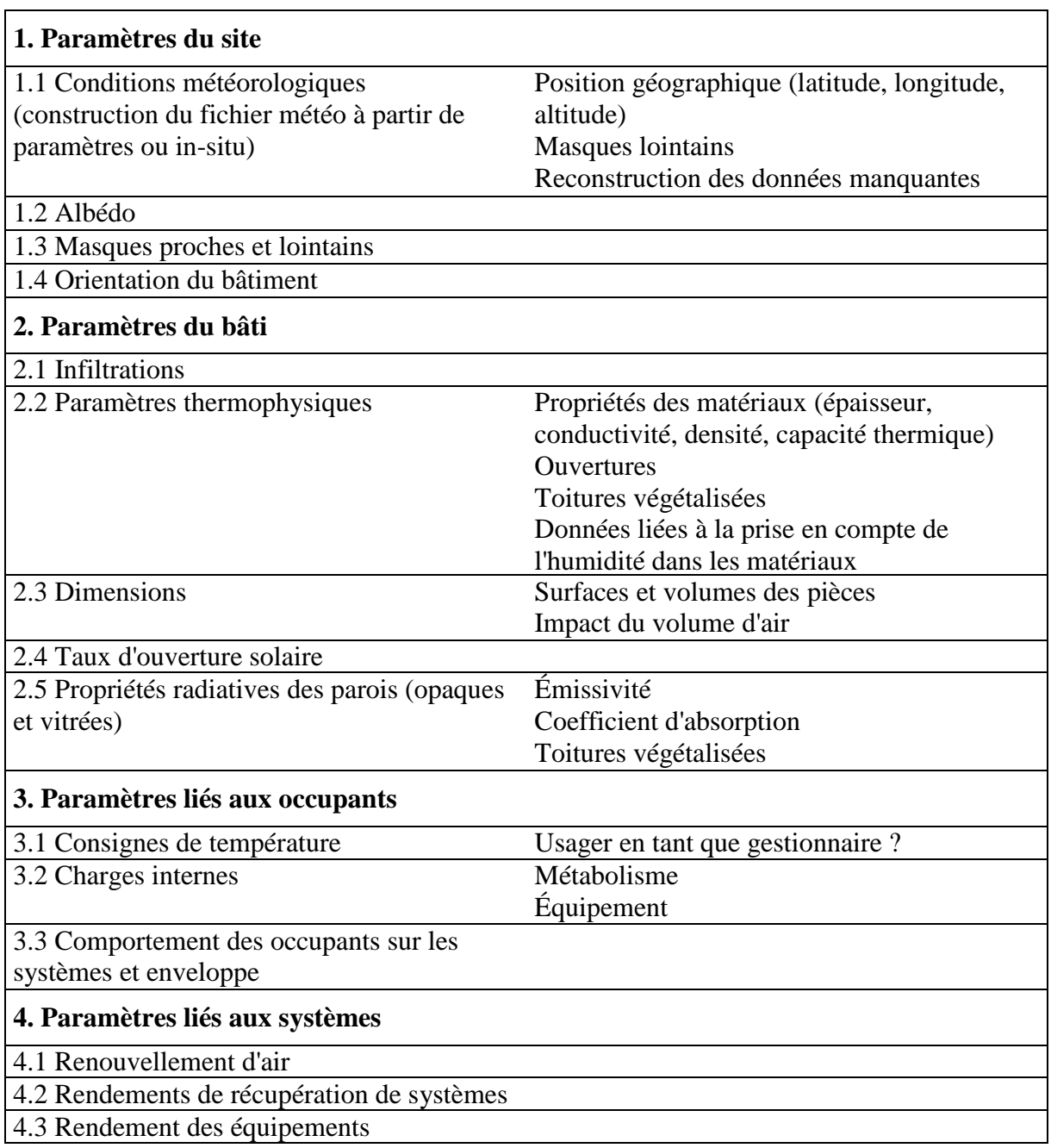

# **Annexe 2 : Incertitudes sur les paramètres d'entrée**

*Ces différentes incertitudes ont été recensées lors du projet ANR Fiabilité par les équipes de recherche impliquées dans le projet.*

#### **Annexe 3 : ANOVA**

Pour présenter cette approche, nous nous basons sur le modèle :

$$
Y = f(X_1, X_2, ..., X_p)
$$
 [1.1]

où les paramètres d'entrée  $X_1, X_2, ..., X_p$  sont indépendants.

D'après le théorème de la variance totale, pour un couple  $(X, Y)$  de variables aléatoires, où Y prend ses valeurs dans ℝ et  $X_i$  dans ℝ ou ℝ<sup>p</sup>, si la variance de Y est finie, alors :

 $V(Y) = V[E(Y|X_i)] + E[V(Y|X_i)]$  [1.2]

Ainsi, un indicateur de la sensibilité de Y à  $X_i$  caractérisant l'importance de  $X_i$  sur la variance de Y sera la variance de l'espérance de Y conditionnellement à  $X_i : V[E(Y|X_i)]$ . Plus  $X_i$  sera important, plus cette quantité sera grande. A l'inverse, plus  $X_i$  sera important vis-à-vis de la variance de *Y*, plus la quantité  $E[V(Y|X_i)]$  sera petite.

Sobol a démontré que si la fonction  $f$  du modèle est intégrale sur  $[0, 1]^p$  alors elle admet une décomposition unique [187] :

$$
f(x_1, x_2, ..., x_p)
$$
  
=  $f_0 + \sum_{i=1}^p f_i(x_i) + \sum_{1 \le i \le j \le p} f_{ij}(x_i, x_j) + \cdots$  [1.3]  
+  $f_{1,2,...,p}(x_1, x_2, ..., x_p)$ 

où  $(x_1, x_2, ..., x_p)$  sont des variables réelles appartenant à  $[0, 1]^p$ .

L'unicité de ce développement est démontrée selon Sobol par le fait que les fonctions de la décomposition vérifient :

$$
\int_0^1 f_{i_1 \dots i_s}(x_{i_1}, \dots, x_{i_s}) dx_{i_k} = 0,
$$
\n
$$
\forall k = 1, \dots s, \forall \{i_1, \dots, i_s\} \subseteq \{1, \dots, p\}
$$
\n
$$
(1.4)
$$

et que  $f_0$  est une constante.

Dans le cas du modèle précédent  $Y = f(X_1, X_2, ..., X_p)$  où les paramètres  $(X_1, X_2, ..., X_p)$  sont aléatoires et indépendants, la décomposition précédente reste vraie :

$$
Y = f(X_1, X_2, ..., X_p)
$$
  
=  $f_0 + \sum_{i=1}^p f_i(X_i) + \sum_{1 \le i \le j \le p} f_{ij}(X_i, X_j) + ...$  [1.5]  
+  $f_{1,2,...,p}(X_1, X_2, ..., X_p)$ 

avec :

$$
f_0 = E[Y]
$$
  
\n
$$
f_i(X_i) = E[Y|X_i] - E[Y]
$$
  
\n
$$
f_{ij}(X_i, X_j) = E[Y|X_i, X_j] - E[Y|X_i] - E[Y|X_j] + E[Y]
$$
  
\n
$$
f_{ijk}(X_i, X_j, X_k)
$$
  
\n
$$
= E[Y|X_i, X_j, X_k] - E[Y|X_i, X_j] - E[Y|X_i, X_k]
$$
  
\n
$$
- E[Y|X_j, X_k] + E[Y|X_i] + E[Y|X_j] + E[Y|X_k] - E[Y]
$$
  
\n...

Sobol en déduit alors la décomposition de la variance  $V = V(Y)$  de la sortie du modèle Y du modèle à entrées indépendantes :

$$
V = \sum_{i=1}^{p} V_i + \sum_{1 \le i \le j \le p} V_{ij} + \dots + V_{1 \dots p} \tag{1.7}
$$

avec :

$$
V_{i} = V(E[Y|X_{i}])
$$
  
\n
$$
V_{ij} = V(E[Y|X_{i}, X_{j}]) - V_{i} - V_{j}
$$
  
\n
$$
V_{ijk} = V(E[Y|X_{i}, X_{j}, X_{k}]) - V_{i,j} - V_{i,k} - V_{j,k} - V_{i} - V_{j} - V_{k}
$$
  
\n...  
\n
$$
V_{1...p} = V - \sum_{i=1}^{p} V_{i} - \sum_{1 \le i \le j \le p} V_{ij} - \cdots - \sum_{1 \le i_{1} \le \cdots \le i_{p-1} \le p} V_{i_{1}...i_{p-1}}
$$
\n
$$
(1.8)
$$

De cette décomposition il en déduit l'indice de sensibilité de premier ordre :

$$
S_i = \frac{V(E[Y|X_i])}{V(Y)} = \frac{V_i}{V}
$$
\n
$$
(1.9)
$$

Cet indice, aussi appelé *correlation ratio* ou *importance measure* quantifie la sensibilité de la sortie Y au paramètre d'entrée  $X_i$ . Il correspond également à la part de la variance de Y due au paramètre  $X_i$  seul et il prend ses valeurs entre 0 et 1. Ces indices sont positifs et leur somme est égale à 1 pour des modèles complètement additifs, ou inférieure à 1 dans les autres cas. Ainsi si tous les paramètres d'entrée sont indépendants, plus l'indice sera proche de 1, plus le paramètre d'entrée associé sera important. Liepmann et Stephanopoulos [188] ont montré que lorsque la somme des termes du premier ordre est supérieure à 65 % de la variance de la sortie V, alors on peut considérer l'analyse satisfaisante. De plus, la différence  $V - \sum_{i=1}^{p} V_i$  $i=1$ correspond à une mesure de l'impact des interactions.

De la même façon, l'indice d'ordre deux est défini par :

$$
S_{ij} = \frac{(E[Y|X_i, X_j]) - V(E[Y|X_i]) - V(E[Y|X_j])}{V(Y)} = \frac{V_{ij}}{V}
$$
\n(1.10)

Cet indice représente la sensibilité de la variance de *Y* à l'interaction des paramètres  $X_i$  et  $X_j$ , soit la sensibilité de *Y* à  $X_i$  et  $X_j$  sans tenir compte de l'effet individuel des paramètres.

On peut ainsi définir les indices d'ordre supérieur jusqu'à l'ordre *p*. Les indices de sensibilité d'ordre plus grand correspondent à la part de la variance de la sortie qui ne peut pas être expliquée par la somme des termes d'ordres inférieurs.

Le nombre d'indices de sensibilité ainsi construits de l'ordre 1 à l'ordre p est donc de  $2^p - 1$ . Plus le nombre de paramètres augmente, plus il y a d'indices et plus l'interprétation de ces indices est difficile. Ainsi, les temps de calcul deviennent très importants. Ainsi, pour des raisons de temps de calcul et d'interprétations, il est courant de ne pas calculer les indices audelà de l'ordre 2. De plus, pour faire face à ce problème, Homma et Saltelli [189] ont introduit les indices de sensibilité totaux  $S_{Ti}$  qui sont définis comme la somme de tous les indices de sensibilité relatifs au paramètre  $X_i$ :

$$
S_{T_i} = \sum_{k \neq i} S_k \tag{1.11}
$$

avec :

 $\#i$ : tous les ensembles d'indices contenant  $i$  (*i*, *ij*, *ij* $k$  ...)

Ces indices peuvent également s'écrire de la façon suivante :

$$
S_{T_i} = \frac{E[V(Y|X_{-i})]}{V(Y)} = 1 - \frac{V(E[Y|X_{-i}])}{V(Y)}
$$
\n(1.12)

Ils expriment la sensibilité totale de la variance de  $Y$  a un paramètre, soit la sensibilité à ce paramètre d'entrée sous toutes ses formes (sensibilité au paramètre seul et sensibilité aux interactions de ce paramètre avec d'autres). Par exemple, dans le cas d'un modèle à 3 paramètres, on a :

$$
S_{T1} = S_1 + S_{12} + S_{13} + S_{123}
$$
  
\n
$$
S_{T2} = S_2 + S_{12} + S_{23} + S_{123}
$$
  
\n
$$
S_{T3} = S_3 + S_{13} + S_{23} + S_{123}
$$
\n[1.13]

Contrairement aux indices  $S_i$ , la somme des  $S_{Ti}$  est toujours supérieure à 1 ou égale à 1 si les modèles sont complètement additifs. De plus, la différence entre  $S_i$  et  $S_{Ti}$  est une mesure de l'implication du paramètre  $X_i$  dans des interactions avec d'autres paramètres d'entrée.

Grâce à cet indice, au lieu d'avoir besoin de  $N \times 2^p$  simulations, il n'en faut que  $N \times (p + 1)$ , tout en ayant une mesure des effets des ordres supérieurs. Ainsi, en pratique, lorsque le nombre de paramètres est important, seuls les effets principaux (ordre 1) et les effets totaux sont calculés car ils donnent déjà beaucoup d'informations sur les sensibilités du modèle. Par ailleurs, si l'objectif de l'étude est de sélectionner les paramètres les plus influents, les indices de premier ordre devront être étudiés. Si, au contraire, il s'agit de fixer les paramètres d'entrée non influents, les indices totaux seront utilisés.

Un classement des indices de sensibilité selon leur importance a été proposé dans [190] :

- Paramètre très important :  $S_{Ti} > 0.8$
- Paramètre important :  $0.5 < S_{Ti} \le 0.8$ <br>- Paramètre non important :  $0.3 < S_{Ti} \le$
- Paramètre non important :  $0.3 < S_{Ti} \leq 0.5$
- Paramètre sans importance :  $S_{Ti} \leq 0.3$

Précédemment, pour pouvoir interpréter les indices, l'hypothèse de l'indépendance des paramètres d'entrée était nécessaire. Si un paramètre est corrélé avec d'autres, un indice d'ordre 1 n'exprime plus la sensibilité de celui-ci car en plus de quantifier la sensibilité de ce paramètre, une part de la sensibilité due aux autres paramètres est aussi calculée. Néanmoins, cette hypothèse d'indépendance des paramètres d'entrée n'est pas toujours possible et dans la pratique, on peut se retrouver face à des modèles avec des paramètres d'entrée dépendants les uns des autres. Dans ce cas, d'autres approches doivent alors être utilisées.

Une solution consiste à calculer des indices multidimensionnels. Cette méthode s'applique dans le cas où les paramètres d'entrée ne sont pas tout dépendants et qu'il est possible de les rassembler par groupes de paramètres dépendants. Ainsi, les paramètres au sein d'un groupe sont dépendants mais les paramètres de différents groupes sont indépendants. Dans ce cas, les indices de sensibilité multidimensionnels peuvent alors être définis [191] pour exprimer la sensibilité de la variance de  $Y$  à un groupe de paramètres. Ainsi, pour deux paramètres  $X_i$  et  $X_i$  dépendants mais indépendants des autres paramètres, la sensibilité de la sortie  $Y$  à la variable bidimensionnelle  $(X_i, X_j)$  sera exprimée par l'indice multidimensionnel  $S_{\{i,j\}}$  défini par :

$$
S_{\{i,j\}} = \frac{V(E[Y|X_i, X_j])}{V(Y)} \tag{1.14}
$$

Des indices d'ordre supérieur peuvent être définis pour exprimer la sensibilité de la sortie Y à l'interaction entre cette variable bidimensionnelle  $(X_i, X_j)$  et d'autres variables unies ou multidimensionnelles. Comme les groupes de paramètres dépendants sont indépendants entre eux, l'interprétabilité est conservée. De plus, ces indices peuvent être estimés avec une approche similaire que celle utilisée pour estimer les indices de Sobol.

### **Annexe 4 : Influence du pas de temps lors du diagnostic**

*Influence du pas de temps sur la séquence évolution libre - moyenne des indices de Sobol de premier ordre pour le cas où le même nombre de pas de temps est considéré :*

| Paramètre                                           | Cas 2f         | Cas 2d                  | Cas 2e         |
|-----------------------------------------------------|----------------|-------------------------|----------------|
| Température d'initialisation de la cellule          | $4,01.10^{-2}$ | $4,18.10^{2}$           | $3,94.10^{2}$  |
| Surface du vitrage                                  | $2,99.10^{-2}$ | $2,88.10^{-2}$          | $2,68.10^{-2}$ |
| Coefficient de transmission direct du vitrage       | $8,22.10^{-3}$ | $1,51.10^{-2}$          | $6,86.10^{-3}$ |
| Coefficient de transmission diffus du vitrage       | $1,43.10^{2}$  | $7,48.10^{3}$           | $1,44.10^{2}$  |
| Conductance du pont thermique                       | $3,59.10^{2}$  | $3,55.10^{2}$           | $3,40.10^{-2}$ |
| Coefficient de transmission thermique du vitrage    | $1,56.10^{-3}$ | $1,58.10^{-3}$          | $1,51.10^{-3}$ |
| Surface de la paroi test                            | $5,77.10^{-4}$ | $5,89.10^{4}$           | $5,64.10^{-4}$ |
| Débord de l'encadrement de la fenêtre               | $6,68.10^{-3}$ | $6,74.10^{-3}$          | $6,34.10^{-3}$ |
| Albédo                                              | $3,39,10^{-1}$ | $3,62.10$ <sup>-1</sup> | $3,45.10^{-1}$ |
| Coefficient d'absorption dans le visible des parois | $2,05.10^{-1}$ | $2,23.10^{-1}$          | $2,12.10^{-1}$ |
| opaques extérieures                                 |                |                         |                |
| Conductivité thermique du Polystyrène Expansé de la | $1,45.10^{-1}$ | $1,49.10^{-1}$          | $1,43.10^{-1}$ |
| paroi test                                          |                |                         |                |
| Epaisseur du Polystyrène Expansé de la paroi test   | $5,93.10^{2}$  | $6,19.10^{2}$           | $5,92.10^{-2}$ |
| Surface des murs latéraux                           | $6,15.10^{-5}$ | $6,05.10^{-5}$          | $5,47.10^{-5}$ |
| Emissivité des parois opaques                       | $5,99.10^{-2}$ | $6,37.10^{2}$           | $6,07.10^{2}$  |
| Surface du plancher                                 | $4,85.10^{-5}$ | $5,08.10^{-5}$          | $4,50.10^{-5}$ |
| Largeur de la fenêtre                               | $7,82.10^{-5}$ | $7,68.10^{-5}$          | $8,25.10^{-5}$ |
| Masse volumique du plancher bois                    | $6,51.10^{-5}$ |                         | $5,90.10^{-5}$ |
| Capacité thermique massique du plancher bois        | $7,37.10^{-5}$ |                         | $6,30.10^{-5}$ |
| Epaisseur du plancher bois                          | $5,26.10^{-2}$ |                         | $4,69.10^{2}$  |

*Influence du pas de temps sur la séquence évolution libre - maximum des indices de Sobol de premier ordre pour le cas où le même nombre de pas de temps est considéré :*

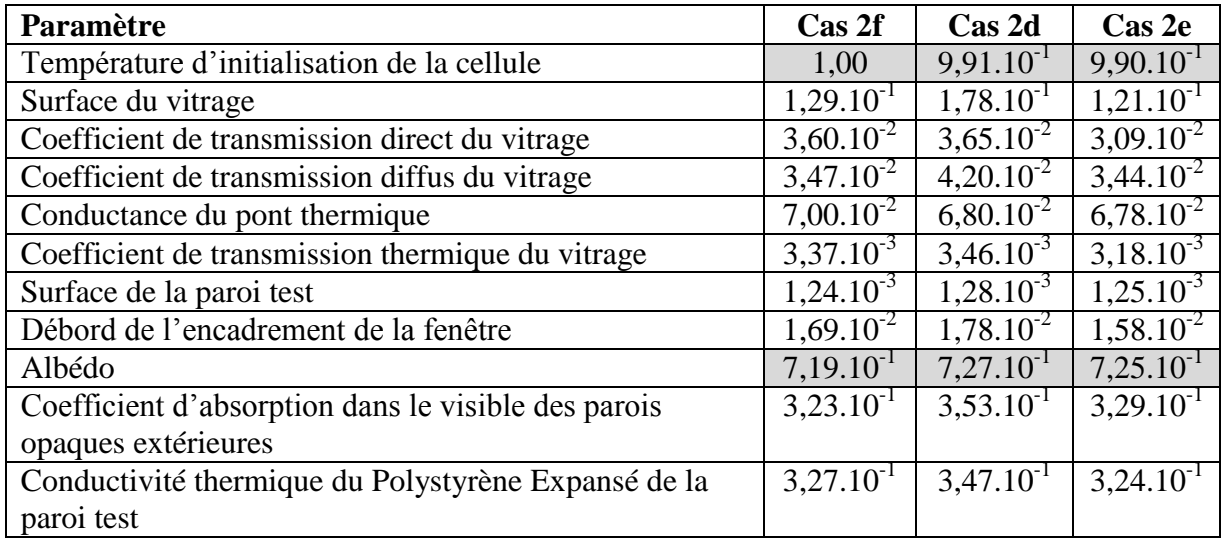

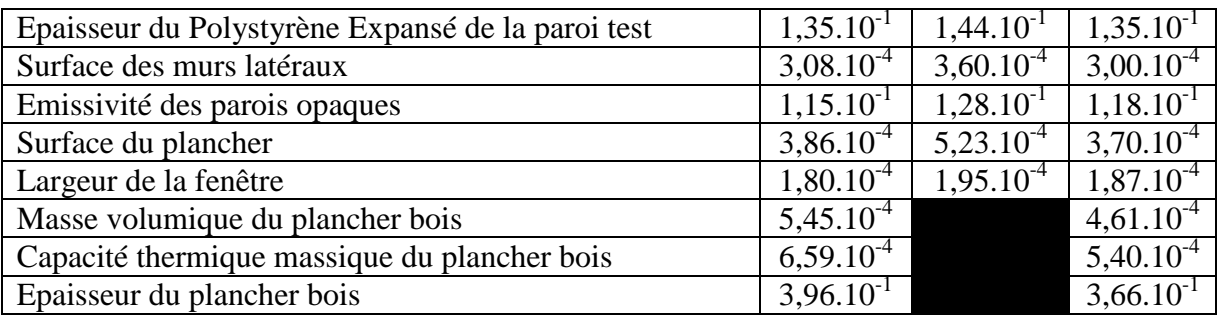

*Influence du pas de temps sur la séquence évolution libre - moyenne des indices de Sobol de premier ordre pour le cas où le même pourcentage de pas de temps est considéré :*

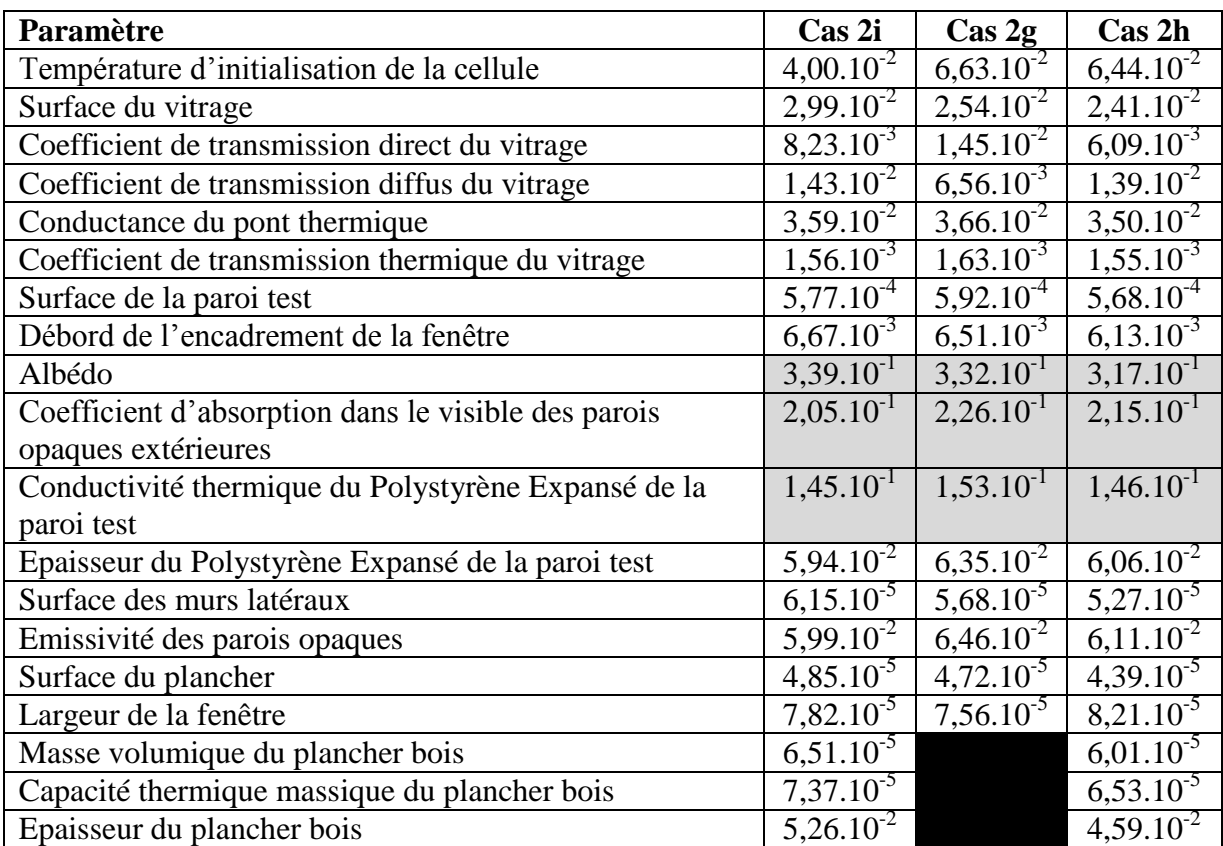

*Influence du pas de temps sur la séquence évolution libre - maximum des indices de Sobol de premier ordre pour le cas où le même pourcentage de pas de temps est considéré :*

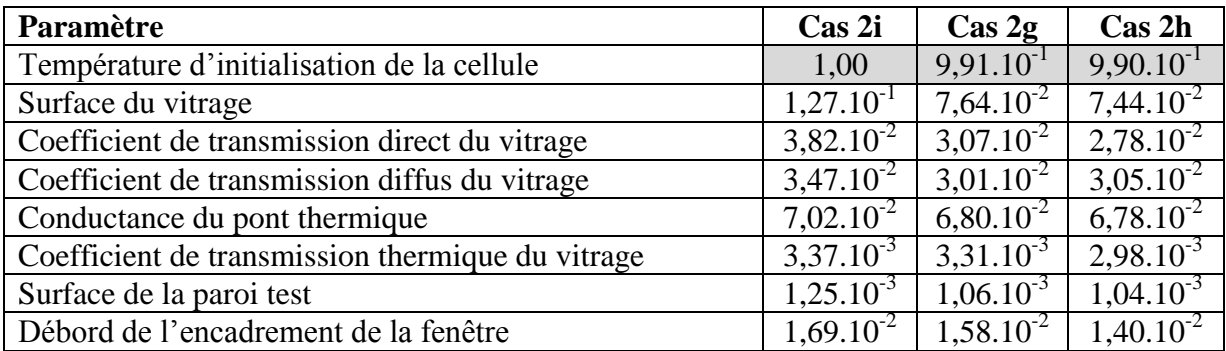

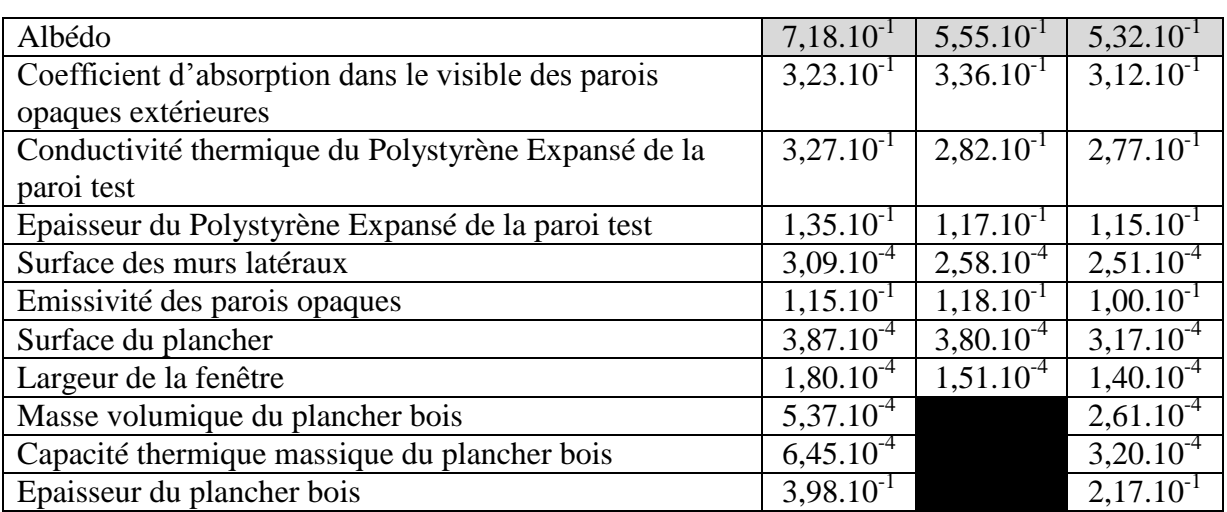